Umweltforschungsplan des Bundesministeriums für Umwelt, Naturschutz und Reaktorsicherheit

Anlagenbezogener Immissionsschutz

Förderkennzeichen (UFOPLAN) 200 43 256

# Entwicklung eines modellgestützten Beurteilungssystems für den anlagenbezogenen Immissionsschutz

von

Dr. Lutz Janicke Dr. Ulf Janicke

Ingenieurbüro Janicke, Dunum

Im Auftrag des Umweltbundesamtes Berlin

Februar 2003

# Inhaltsverzeichnis

<span id="page-1-0"></span>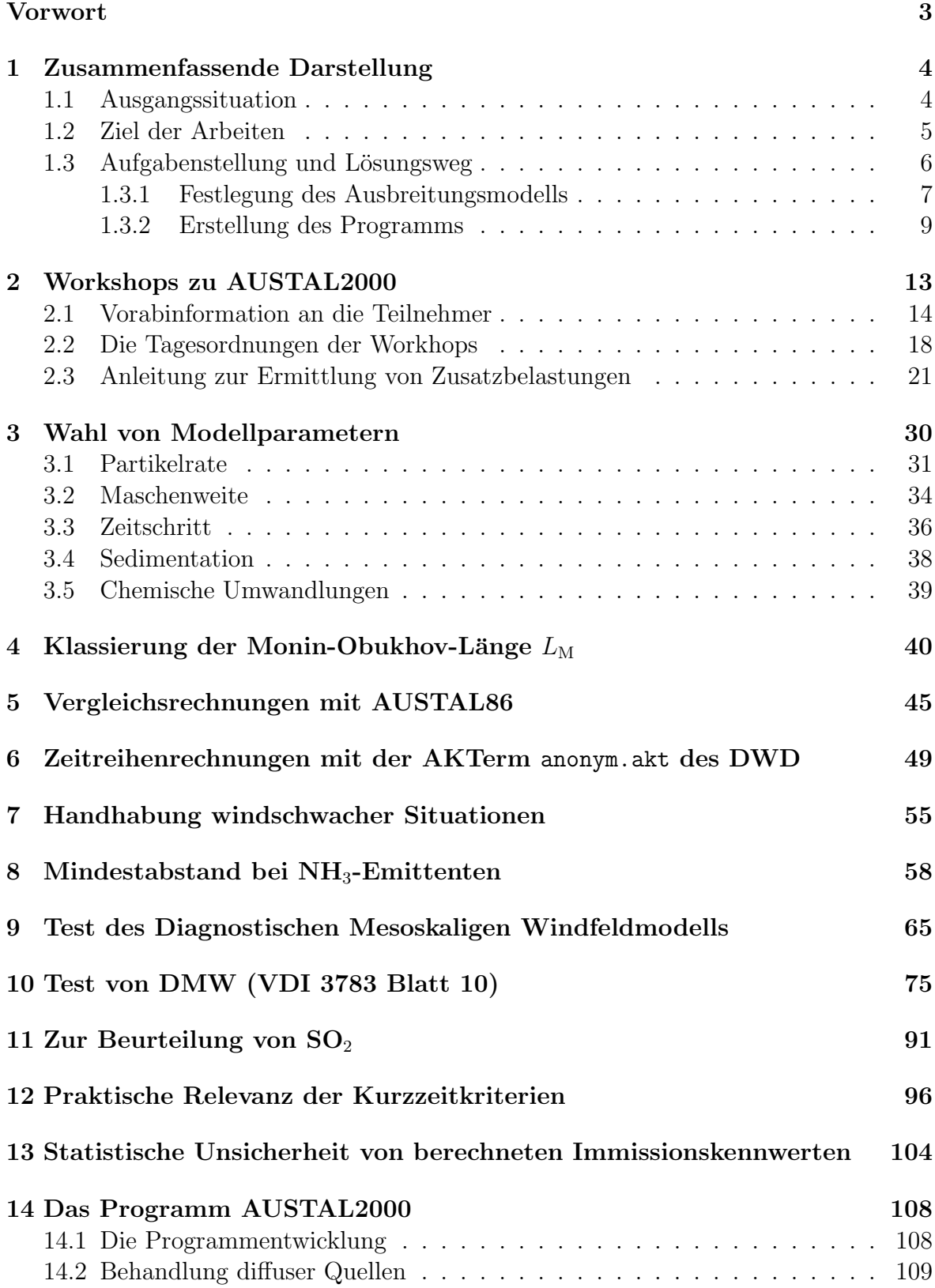

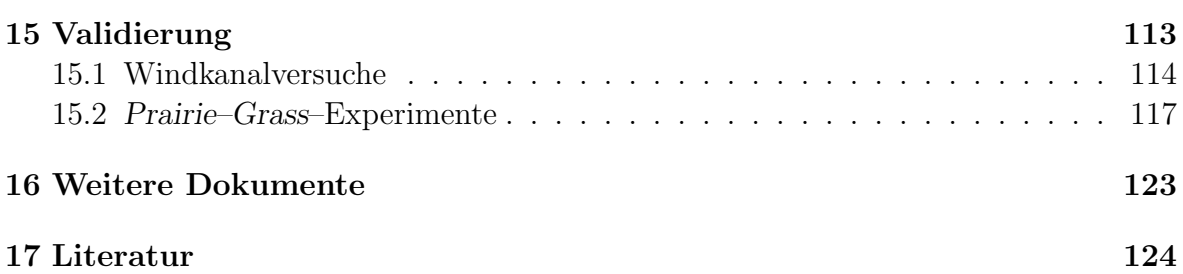

### Vorwort

Am Erfolg dieses Projektes haben nicht nur die direkten und indirekten Auftragnehmer des Umweltbundesamtes mitgewirkt sondern auch viele ehrenamtliche Fachleute in den Workshops und viele Anwender während der Testphase des Programms AUSTAL2000.

Ihnen allen sei an dieser Stelle noch einmal herzlich gedankt für ihre Hinweise, Anregungen und ihre Kritik.

Dunum, 2002-08-26

L. Janicke

## <span id="page-4-0"></span>1 Zusammenfassende Darstellung

### <span id="page-4-1"></span>1.1 Ausgangssituation

In der bisherigen TA Luft stutzen sich die Kriterien zur Beurteilung der Immissions- ¨ situation auf den Jahresmittelwert und das 98-Perzentil der Stundenmittelwerte. Die mit dem Gauß-Modell berechneten Konzentrationswerte fur Einzelsituationen werden ¨ dabei als Stundenmittelwerte interpretiert.

Die Richtlinie 1999/30/EG des Rates der EU vom 22. April 1999 über Grenzwerte für Schwefeldioxid, Stickstoffdioxid und Stickstoffoxide, Partikel und Blei in der Luft nimmt aber u.a. auch Bezug auf 24-Stunden-Mittelwerte (bei  $SO_2$  und  $PM_{10}$ ). Diese 24-Stunden-Mittelwerte lassen sich mit dem herkömmlichen Verfahren, bei der die Häufigkeit des Auftretens einer Einzelsituation durch eine statistische Wahrscheinlichkeit beschrieben wird, nicht berechnen, denn es fehlt die Information, in welcher zeitlichen Reihenfolge die Einzelsituationen aufeinander folgen. Um die in einen 24- Stunden-Mittelwert eingehenden Tag- und Nachtsituationen korrekt kombinieren zu können, muß eine Zeitreihe durchgerechnet werden und aus der Folge von beispielsweise Stundenmittelwerten können dann 24-Stunden-Mittelwerte bestimmt werden.

Die Zeitreihe der Konzentrationswerte wird am zweckmäßigsten mit einem Episodenmodell berechnet. Die Verwendung eines stationären Ausbreitungsmodells — also eines Modells, das eine stationäre, zeitunabhängige Abgasfahne berechnet — wäre dann sinnvoll, wenn die Transportzeit kurz ist gegenüber der kürzesten Mittelungszeit (hier: eine Stunde). Davon kann jedoch im Rahmen der TA Luft nicht ausgegangen werden.

Ein Episodenmodell fur Ausbreitungsrechnungen in lokalem Maßstab ist das Lagrange- ¨ Modell LASAT. Es entspricht der Richtlinie VDI 3945 Blatt 3 und wird in Deutschland von vielen Institutionen und Gutachtern eingesetzt. LASAT wurde ursprünglich bei der Firma Dornier entwickelt und u.a. in folgenden Untersuchungen eingesetzt:

- Entwicklung eines Modells zur Berechnung des Staubniederschlages, Dornier System GmbH im Auftrag des Umweltbundesamtes, Forschungsbericht 104 02 562, 1984.
- Projekt Sicherheitsstudien Entsorgung (PSE): Sicherheitsanalyse der Transporte von radioaktiven Materialien für den Verkehrsträger Straße (Fachband 8), DOR-NIER SYSTEM GmbH im Auftrag des Bundesministers fur Forschung und Tech- ¨ nologie, KWA 3119/0, 1985.
- Schwermetallbilanz im Einwirkungsbereich industrieller Emittenten und Untersuchung der Anreicherungseffekte. Teilvorhaben 2: Meteorologische Untersuchungen und Ausbreitungsrechnung, Dornier System GmbH im Auftrag des Umweltbundesamtes, Forschungsbericht 88 - 104 04 152/02, 1988.
- Anwendung der Ausbreitungsrechnung für interregionale Luftreinhaltefragen, DORNIER GmbH im Auftrag des Umweltbundesamtes, Forschungsbericht 104 02 578, 1990.
- Ausbreitungsrechnungen mit LASAT, Ing.-Büro Dr. Lutz Janicke im Auftrag des Bundesministeriums für Umwelt, Naturschutz und Reaktorsicherheit, Geschäftszeichen 45031/5, 1995.
- Vergleichsrechnungen mit Lagrange-Modellen, Ing.-Büro Dr. Lutz Janicke im Auftrag des Bundesamtes fur Strahlenschutz, St.Sch. 4066/2, 1995. ¨
- Validierung des "Kinematic Simulation Particle Model" (KSP-Modell) für An-<br>
sonn den nam im Valleum des BlanCakG. Mateoralasierhes Institut den Universität wendungen im Vollzug des BImSchG, Meteorologisches Institut der Universität Hamburg im Auftrag des Umweltbundesamtes, Forschungsbericht 98 - 295 43 354, 2000.

Das Ausbreitungsmodell LASAT ist nicht nur für ebenes Gelände einsetzbar sondern auch bei Ausbreitung in gegliedertem Gelände und in der Umgebung von Gebäuden. Aufgrund seiner modularen Struktur können die hierfür erforderlichen Wind- und Turbulenzfelder entweder intern erzeugt oder von anderen meteorologischen Vorschaltmodellen übernommen werden.

Der Anhang C der alten TA Luft enthält die Beschreibung des Ausbreitungsmodells und der Abgasfahnen überhöhung, die Definition der Ausbreitungsklassen nach Klug/Manier, die Festlegung der zu berechnenden Größen, die Werte der bei der Ausbreitungsrechnung zu verwendenden Parameter (z.B. Depositionsgeschwindigkeiten). Angaben daruber, unter welchen Bedingungen das Modell nicht mehr einsetzbar ist und damit ¨ eine Einzelfallprüfung notwendig wird, sind in Abschnitt 2.6.4 gemacht.

Mit einer Änderung der Zielvorgaben für die Ausbreitungsrechnung, die durch die Anpassung an die EU-Richtlinien notwendig wurde, wurde auch eine Anderung des ¨ Ausbreitungsmodells und eine Neuformulierung von Anhang C und Abschnitt 2.6.4 notwendig.

### <span id="page-5-0"></span>1.2 Ziel der Arbeiten

Das Ziel der Arbeiten war die Erweiterung der bisherigen Modellierung und die Dokumentation des neuen Ausbreitungsmodells hinsichtlich Aufbau und Einsatz für die neue TA Luft. Die Erweiterungen betreffen folgende Punkte:

• Berechnung von Zeitreihen der Konzentration und Deposition, welche eine Mittelung und die Berechnung von Uberschreitungshäufigkeiten für 1-Stunden- und 24-Stunden-Werte gestatten.

- Berücksichtigung zeitlich variabler Abluftparameter (z.B. Quellstärke, Volumenstrom, Temperatur).
- Bessere Modellierung der Deposition.
- Berücksichtigung einer Sedimentation (gravitatives Absinken) bei grobkörnigem Staub.
- Berücksichtigung von chemischen Umwandlungen erster Ordnung.
- Berücksichtigung einer Windrichtungsänderung mit der Höhe (Ekman-Spirale).
- Ausbreitung in Schwachwindsituationen.
- Berücksichtigung der Oberflächenstruktur des Geländes (Rauhigkeitslänge  $z_0$ ).
- Berücksichtigung der Geländestruktur.
- Berücksichtigung von Gebäudeumströmung.
- Fähigkeit, auch mit anderen Stabilitätsparametern als einer Klassierung nach Klug/Manier zu arbeiten.

### <span id="page-6-0"></span>1.3 Aufgabenstellung und Lösungsweg

Im Rahmen dieses Vorhabens wurden erarbeitet:

- 1. Beschreibung des Modells und seines Einsatzes in einer Form, wie sie für die Verwendung im Rahmen der neuen TA Luft erforderlich ist.
- 2. Testrechnungen als Beleg für die getroffenen Festlegungen.
- 3. Beschreibung, wie das Modell in einem Computerprogramm implementiert ist.
- 4. Computerprogramm als Quelltext (ANSI-C) und als ausführbares Programm für Windows  $NT/2000/XP$  und für Linux auf CD.
- 5. Benutzerhandbuch für das Programm (Dokumentation der Struktur von Ein- und Ausgabedateien, Hinweise zur Handhabung).
- 6. Beispielrechnungen für den Anwender.
- 7. Präsentation des Modells und Demonstration der Handhabung des Programms.
- 8. Erprobung des Programms in einer Testphase von 12 Monaten.

### <span id="page-7-0"></span>1.3.1 Festlegung des Ausbreitungsmodells

Das neue Ausbreitungsmodell ist ein Lagrange-Modell nach VDI 3945 Blatt 3. In dieser Richtlinie ist aber nur das eigentliche Verfahren zur Berechnung der Dispersion beschrieben. Es fehlen insbesondere die Angaben, wie das Grenzschichtprofil zu wählen und das Ausbreitungsmodell in der Praxis anzuwenden ist. Die Bereitstellung des Grenzschichtprofils ist Aufgabe der Richtlinie VDI 3783 Blatt 8, zu der ein Grundruck ¨ im Dezember 2001 erschienen ist. Zur Festlegung der Parameterwerte für die Berechnung der Deposition hat die Arbeitsgruppe VDI 3782 Blatt 5 ihre Arbeit aufgenommen.

Das Rechenverfahren hat eine statistische Unsicherheit (Stichprobenfehler), die daher rührt, daß zur Modellierung der Abgaswolke nur eine endliche Anzahl von Simulationsteilchen zur Verfügung steht. Durch Vergrößerung der Teilchenzahl kann dieser Stichprobenfehler beliebig klein gemacht werden, allerdings erhöht sich dabei entsprechend die Rechenzeit. Auch zum maximal zulässigen Stichprobenfehler im Ergebnis der Rechnung sind Vorgaben zu machen.

Da nur beschränkt auf VDI-Richtlinien zurückgegriffen werden konnte, beruhte die zu erarbeitende Empfehlung weitgehend auf einem Konsens der Fachleute daruber, was ¨ vernünftig, für die Zwecke der TA Luft erforderlich und zur Zeit mit vertretbarem Aufwand machbar ist. Es wurden daher weitere Fachleute, die sich mit diesen Fragen beschäftigen, in die hier anstehenden Arbeiten in Form von Workshops und Unteraufträgen einbezogen. Dabei wurden folgende Punkte erarbeitet:

- 1. Auf VDI 3945 Blatt 3 wird verwiesen und die Funktionalität des dort beschriebenen Verfahrens skizziert.
- 2. Zur Berechnung der Abgasfahnen überhöhung wird auf VDI 3782 Blatt 3 verwiesen und die Grenze der Anwendbarkeit (z.B. freie Abströmung) dargelegt.
- 3. Das zu verwendende Grenzschichtprofil wurde zunächst aus dem Abschlußbericht des Vorhabens Validierung des "Kinematic Simulation Particle Model" (KSP-<br>Modell) für Anwendungen im Velluug des PhySekG-Forschungsbericht. 08 Modell) fur Anwendungen im Vollzug des BImSchG, Forschungsbericht 98 - ¨ 295 43 354, 2000 übernommen, später aber Bezug auf den Entwurf VDI 3783 Blatt 8 genommen.
- 4. Das Grenzschichtprofil wird durch  $z_0$ ,  $u_*, L_M$  und  $h_m$  parametrisiert. Der DWD liefert aber in nächster Zeit als Stabilitätsparameter nur die Klug/Manier-Klassen. Es wurde daher eine Zuordnung von  $L_M$  und  $h_m$  zu den Stabilitätsklassen unter Berücksichtigung von  $z_0$  und  $u_*$  vorgenommen.
- 5. Es wurde festgelegt, wie der Wert der Rauhigkeitslänge  $z_0$  zu wählen ist (Tabelle mit 9 typischen Werten). Dabei wurde die Verwendung eines einheitlichen Wertes für das gesamte Rechengebiet als Konvention festgelegt und im Programm die automatische Bestimmung der Rauhigkeitslänge mit Hilfe eines die ganze Bundesrepublik abdeckenden Rauhigkeitskatasters implementiert.
- 6. Die zur Berechnung von Deposition (trocken) und Sedimentation notwendigen Parameter wurden festgelegt.
- 7. Für Stickoxide wurde eine stabilitätsabhängige Umwandlungsrate entsprechend VDI 3782 Blatt 1 vorgegeben.
- 8. Die Wahl des Rechengitters wurde vorgeschrieben (vertikal und horizontal).
- 9. Das Ausbreitungsmodell berechnet zunächst nur Werte von Konzentration und Deposition, die über Zellen gemittelt sind. Es wurde angegeben, unter welchen Bedingungen diese Werte als Punktwerte angesehen werden können.
- 10. Es wurde eine obere Grenze fur den tolerierbaren Stichprobenfehler festgelegt (in ¨ Prozent des Immissionswertes).
- 11. Manche Aussagen lassen sich auch unter Verwendung einer Ausbreitungsklassen-Statistik erhalten. Es wurde festgelegt, wie in diesem Fall unter Verwendung einer Wetterstatistik zu rechnen ist.

Anlaß zu Einzelfallprüfungen sind bisher im Wesentlichen das häufige Auftreten von Schwachwindlagen und die Beeinflussung der Ausbreitung durch gegliedertes Gelände oder durch Gebäude. Diese Fälle können bei dem neuen Modellansatz in gewissem Umfang mitbehandelt werden und es wurde festgelegt, unter welchen Randbedingungen ihr Einsatz vorgesehen ist.

1. Windschwache Situationen.

Windschwache Situationen sind häufig mit dem Auftreten hoher Schadstoffkonzentrationen verbunden. Eine Untersuchung hierzu wurde an die DLR (Dr. Heimann) vergeben und es wurden Testrechnungen mit realistischen Quellen durchgeführt. Dabei stellte sich heraus, daß die Vorgabe einer minimalen Windgeschwindigkeit für die Ausbreitungsrechnung ausreichend ist, diese Situationen realistisch abzubilden (siehe Abschnitt [7\)](#page-55-0).

2. Gegliedertes Gelände.

Zur Berücksichtigung des Einflusses von Geländegliederungen auf die Windströmung sind verschiedene diagnostische Modelle im Einsatz, u.a. die Modelle CON-DOR, NOABL und das in LASAT verwendete Modell. Die Wirkung einer stabilen Schichtung wird dabei durch empirische Parameter erfaßt, die oft unterschiedlich definiert sind. Es wurden Vergleichsrechnungen, die vom LUA Essen (Dr. Brücher) mit dem prognostischen Windfeldmodell FOOT3DK durchgeführt wurden, dazu benutzt, die empirischen Parameter des diagnostischen Windfeldmodells festzulegen und seinen Anwendungsbreich abzugrenzen (siehe Abschnitt [9\)](#page-65-0).

3. Gebäudeumströmung.

Zur Modellierung der Umströmung blockförmiger Gebäude oder aus Blöcken aufgebauter Gebäudekomplexe sind diagnostische Modelle in Gebrauch, insbesondere das im Entwurf VDI 3783 Blatt 10 beschriebene Verfahren. Zur Prüfung des Modells und Anpassung des Programms an AUSTAL2000 wurde ein Unterauftrag an IMA Richter&Röckle (Dr. Röckle) vergeben. Es stellte sich jedoch zum Schluß heraus, daß die Ergebnisse der Ausbreitungsrechnung zu stark von der Ausrichtung der Gebäude zu den Achsen des Koordinatensystems abhängen, so daß dieser Modellansatz nicht empfohlen wurde (siehe Abschnitt [10\)](#page-75-0). Die entsprechende Daten-Schnittstelle von AUSTAL2000 wurde jedoch getestet und so ausfuhrlich beschrieben, daß jederzeit die Ankopplung eines anderen geeigneten ¨ Modells möglich ist (siehe Benutzerhandbuch zu AUSTAL2000).

Es wurden 3 Workshops im Abstand von jeweils 6 Wochen mit folgender Thematik veranstaltet:

- 1. Diskussion und Sichtung von zuvor erarbeiteten Vorschlägen. Die noch bestehenden Alternativen wurden bis zum nächsten Workshop, gegebenenfalls durch Testrechnungen, geprüft.
- 2. Diskussion der Prufergebnisse und Konzeption von Empfehlungen. Die Empfeh- ¨ lungen wurden bis zum nächsten Workshop ausgearbeitet.
- 3. Diskussion und Verabschiedung der ausgearbeiteten Empfehlungen.

Einzelheiten zu den Workshops sind im Abschnitt [2](#page-13-0) beschrieben. Zur externen Bearbeitung dieser Aufgaben wurden Unteraufträge an folgende Firmen vergeben:

- 1. GRS (Dr. Martens, H. Thielen)
- 2. IMA (Dr. Röckle)
- 3. DLR (Dr. Heimann)

### <span id="page-9-0"></span>1.3.2 Erstellung des Programms

Das Programm wurde in ANSI-C geschrieben und im Quelltext bereitgestellt. Eine lauffähige Programmversion wurde für die Betriebssysteme Windows  $NT/2000/XP$  und Linux (SuSE 8.0) erstellt (siehe Abschnitt [14\)](#page-108-0). Das Programm arbeitet nicht interaktiv. Es verarbeitet die Eingabedateien, protokolliert den Rechenverlauf in einer Protokolldatei und speichert die Ergebnisse in ASCII-Dateien.

### Rechenmethode:

Es wird ein Lagrange-Algorithmus nach VDI 3945 Blatt 3 verwendet. Dabei wird der Weg von Spurenstoffteilchen auf dem Computer simuliert und aus der räumlichen Verteilung der Simulationsteilchen auf die Konzentration der Spurenstoffe in der Abgaswolke geschlossen. Das Ergebnis hat eine statistische Unsicherheit, die von der Anzahl der verwendeten Simulationsteilchen abhängt und durch Erhöhung der Teilchenzahl beliebig klein gemacht werden kann. Folgende Eigenschaften sind realisiert:

- Zeitreihenrechnung
- Statistikrechnung
- Alle Stoffe, für die in der TA Luft Immissionswerte angegeben sind
- Punkt-, Linien-, Flächen- und Volumenquellen
- Beliebig viele Quellen
- Abgasfahnenüberhöhung (nach VDI 3782 Blatt 3, VDI 3784 Blatt 2 oder explizit vorgegeben)
- Umwandlung von NO nach  $NO<sub>2</sub>$  (nach VDI 3782 Blatt 1)
- Deposition
- $\bullet$  Sedimentierende Stäube
- Zeitabhängige Emissionsparameter
- Situationsabhängige Emissionsparameter
- Schätzung der statistischen Unsicherheit
- Automatische Festlegung des Rechennetzes
- Automatische Berechnung von  $z_0$
- Meteorologische Zeitreihen (AKTerm) auch im neuen Format des DWD
- Übernahme der Anemometerhöhe aus der neuen AKTerm des DWD
- Rechnung für ein Raster von Aufpunkten
- Berechnung der Zeitreihe der Zusatzbelastung für Beurteilungspunkte
- Berechnung der Immissionskennwerte der Zusatzbelastung
- Berechnung der Immissionskennwerte der Gesamtbelastung aus Zeitreihen
- $\bullet$  Gegliedertes Gelände
- Geschachtelte Netze
- Verifikationsrechnungen

### Eingabedaten:

Das Programm erhält die Eingabedaten in einem ASCII-File mit folgenden Angaben:

- Bezugspunkt (Gauß-Krüger-Koordinaten), Ausdehnung und Aufrasterung des Rechennetzes (werden optional vom Programm festgelegt)
- Lage, Höhe und Ausdehnung der Quellen
- Abgasparameter, insbesondere Quellstärken, Volumenstrom, Wärmestrom
- Aufpunkte (einzeln und/oder als Raster) mit variierender Höhe über Grund
- Bodenrauhigkeit (wird optional vom Programm bestimmt)
- Anemometerposition

Zusätzlich ist die Zeitreihe der Wettersituationen bzw. die AKL-Statistik als separate Datei anzugeben. Optional können folgende Dateien angegeben werden:

- Zeitreihe der Abgasparameter
- $\bullet$  Geländeprofil

### Ergebnisse:

Der Verlauf der Rechnung wird in einer Protokolldatei festgehalten, die u.a. die verwendeten Eingabedaten, Hinweise auf beobachtete Besonderheiten und Datum und Uhrzeit von Beginn und Ende der Rechnung enthält.

Das Ergebnis der Ausbreitungsrechnung sind die Konzentrationswerte (Jahresmittel und Kurzzeitmittel mit vorgegebener zulässiger Überschreitungshäufigkeit) und die Depositionswerte (trockene Deposition). Sie werden für jeden Stoff, für den in der neuen TA Luft ein Immissionswert angegeben ist, in einer separaten Datei ausgegeben. Werte zu einzeln vorgegebenen Aufpunkten werden in einer einfachen Tabelle ausgegeben (Spalten: x-Koordinate, y-Koordinate, Wert), Werte auf einem Aufpunktraster dagegen in Matrix-Form. Zur Information wird auch die statistische Unsicherheit ausgegeben.

### Durchgeführte Arbeiten:

1. Programmerweiterungen

AUSTAL2000 wurde gegenuber LASAT in folgenden Punkten erweitert, um die ¨ Handhabung der Daten zu erleichtern und spezielle Anforderungen der neuen TA Luft zu erfüllen:

- Vereinfachte Wahl der Teilchenzahl, um eine Vorgabe der maximal zulässigen statistischen Unsicherheit erfüllen zu können.
- Ausgabe der Zeitreihe von Konzentrationswerten für vorgegebene Aufpunkte

2. Modifizierung der Eingabe

Die Eingabe wurde so geändert, daß Vorgaben der TA Luft automatisch berücksichtigt werden. Während bei LASAT die Information über die Aufpunkte erst vom Postprozessor verarbeitet wird, erhält AUSTAL2000 sie schon mit den Eingabeparametern. Die Fehlerbehandlung und Prüfung auf Plausibilität wurde komplett überarbeitet.

3. Modifizierung der Ausgabe

LASAT erzeugt ausschließlich Binär-Dateien, aus denen dann durch Postprozessor-Programme die gewünschten Informationen herausgezogen werden. Bei AUS-TAL2000 werden alle Ergebnisse unmittelbar erzeugt und auf verschiedene Dateien aufgeteilt. Die Ausgabedateien sind so angelegt, daß sie auch mit anderen Programmen weiterverarbeitet werden können.

4. Überarbeitung von Dokumentation und Fehlerbehandlung

Sowohl die interne wie die externe Dokumentation wurde den Programmänderungen angepaßt. Die Erkennung von Eingabefehlern wurde ebenfalls den geänderten Eingabeparametern angepaßt, so daß der Benutzer möglichst eindeutig über seinen Fehler informiert wird.

# <span id="page-13-0"></span>2 Workshops zu AUSTAL2000

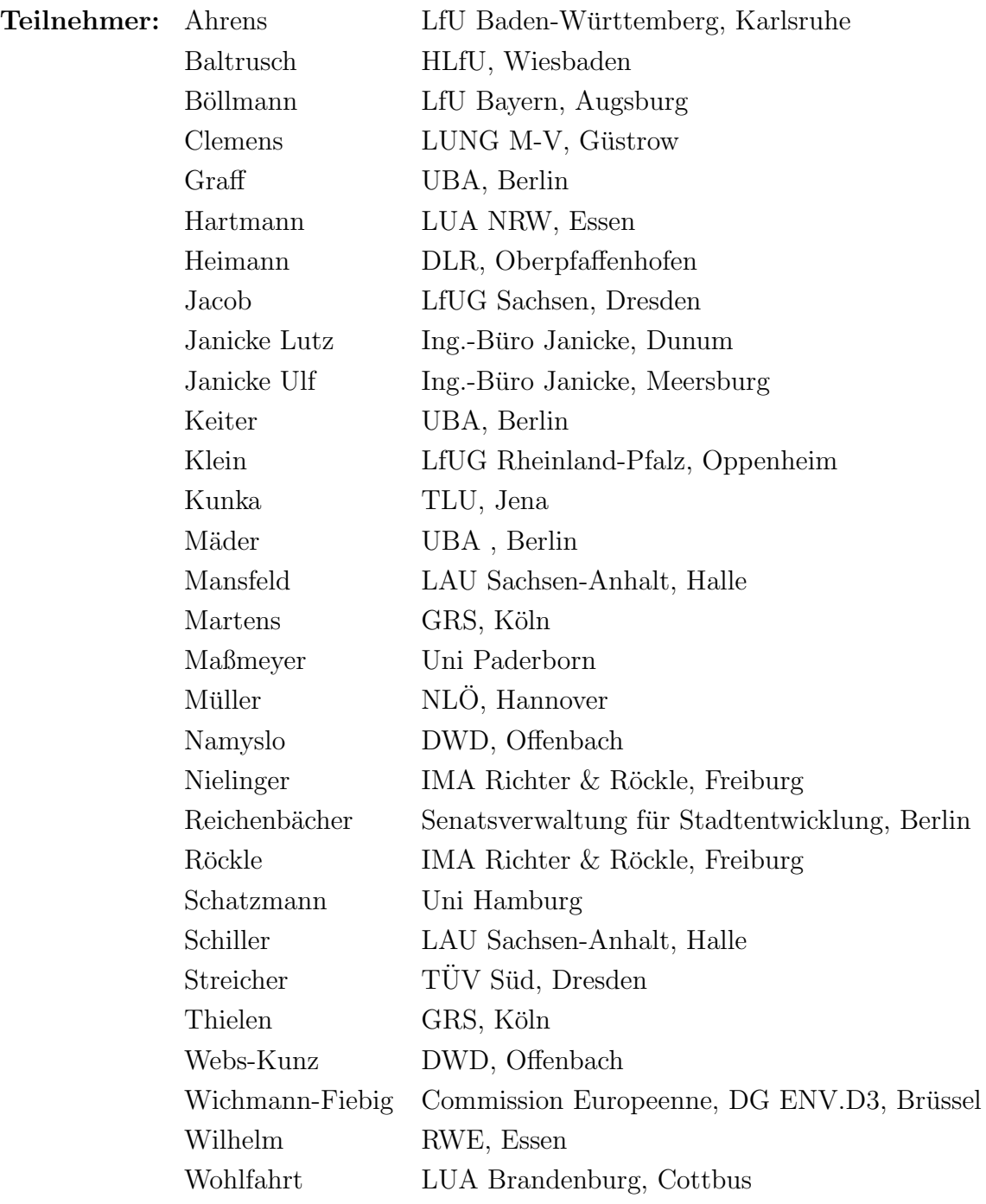

### <span id="page-14-0"></span>2.1 Vorabinformation an die Teilnehmer

Diese Information für die Teilnehmer an den Workshops wurde vor Beginn des ersten Workshops versandt.

### Vorbemerkung

Die TA Luft wird zur Zeit überarbeitet, um den Anforderungen der EU-Richtlinie Richtlinie 1999/30/EG des Rates der EU vom 22. April 1999 über Grenzwerte für Schwefeldioxid, Stickstoffdioxid und Stickstoffoxide, Partikel und Blei in der Luft zu genügen. Diese nimmt bei  $SO_2$  und  $PM_{10}$  Bezug auf 24-Stunden-Mittelwerte. Die 24-Stunden-Mittelwerte lassen sich mit dem herkömmlichen Verfahren, bei der die Häufigkeit des Auftretens einer Einzelsituation durch eine statistische Wahrscheinlichkeit beschrieben wird, nicht berechnen, denn es fehlt die Information, in welcher zeitlichen Reihenfolge die Einzelsituationen aufeinander folgen. Um die in einen 24- Stunden-Mittelwert eingehenden Tag- und Nachtsituationen korrekt kombinieren zu können, muß eine Zeitreihe durchgerechnet werden und aus der Folge von beispielsweise Stundenmittelwerten können dann 24-Stunden-Mittelwerte bestimmt werden.

Damit im Rahmen der TA Luft Zeitreihenrechnungen durchgeführt werden können, wurde vom Umweltbundesamt am 31.10.2000 an das Ingenieurbüro Janicke der Auftrag vergeben, ein Ausbreitungsmodell mit Computerprogramm auf der Basis der Richtlinie VDI 3945 Blatt 3 Umweltmeteorologie — Atmosphärische Ausbreitungsmodelle — Partikelmodell bereitzustellen, das die Bezeichnung AUSTAL2000 trägt. Die VDI-Richtlinie beschreibt allerdings nur den eigentlichen Dispersions-Algorithmus, ohne beispielsweise auf Fragen der praktischen Anwendung oder der zu verwendenden meteorologischen Grenzschichtprofile einzugehen. Andererseits gibt es mit dem von uns entwickelten Modell LASAT bereits ein Partikelmodell, das eine Implementierung der VDI 3945/3 darstellt und in der Praxis weit verbreitet ist. Die Erstellung des Computerprogramms AUSTAL2000 wird daher unter Verwendung der Bausteine von LASAT erfolgen.

### Das Ziel der Workshops

Die für die Zwecke der TA Luft notwendigen Ergänzungen der VDI 3945/3 sollen im Rahmen einer Reihe von Workshops durch unabhängige Experten erarbeitet und in einem Vorschlag zusammengefaßt werden, der dem bisherigen Abschnitt 2.6.4 und Anhang C der TA Luft entspricht. Hierzu ist bereits ein Formulierungsvorschlag vom BA-KAR (Bisheriger Arbeitskreis Ausbreitungsrechnung des LAI) erarbeitet worden, der als Anlage Vorl-Entw02.zip beigefügt ist. Da der Anwendungsbereich des Partikelmodells wesentlich weiter gefaßt werden kann als bei dem bisherigen Gauß-Fahnenmodell, sind neue Uberlegungen zur Abgrenzung gegenüber Einzelfallbetrachtungen erforderlich.

Teilnehmer des Workshops sind u.a. die Mitglieder des BAKAR, Vertreter von UBA und VDI, Mitarbeiter der Firmen DLR (Dr. Heimann), GRS (Dr. Martens) und IMA (Dr. Röckle) und persönlich eingeladene Experten. Die Firmen DLR, GRS und IMA haben sich in Vorgesprächen bereit erklärt, im Rahmen von Unteraufträgen Detailfragen für den Workshop zu bearbeiten.

Es sind 3 Workshops mit folgenden Zielsetzungen vorgesehen:

1. 20./21.11.2000

Feststellung der Fragen, die zu klären sind, und Festlegung der Untersuchungen, die bis zum nächsten Workshop zur Klärung der Fragen durchzuführen sind.

2. 15./16.01.2001

Diskussion der Untersuchungsergebnisse und grundsätzliche Beantwortung der aufgestellten Fragen. Für einzelne Detailfragen können noch weitere Untersuchungen festgelegt werden.

3. 28.02./01.03.2001

Abschließende Diskussion und Formulierung eines Textes, der als Vorlage fur den ¨ Abschnitt in der neuen TA Luft dienen kann, in dem die Ausbreitungsrechnung beschrieben wird.

Da der Zeitplan für die neue TA Luft sehr eng ist, müssen die Workshops so dicht aufeinander folgen. Es bleibt daher keine Zeit fur Forschungen. Es ist nur vorgesehen, ¨ den augenblicklichen Wissensstand zusammenzutragen und allenfalls mit bestehenden Modellen und Programmen Einzelrechnungen zur Unterstützung durchzuführen.

### Themenvorschläge

Ausgehend von den Diskussionen, die im Laufe dieses Jahres zu AUSTAL2000 gefuhrt ¨ wurden, werden im folgenden Themen aufgeführt, die für den Workshop relevant sind. Gleichzeitig wird versucht, für einige Gebiete Hinweise auf neuere Erkenntnisse oder gebräuchliche Verfahren zu geben. Wir versuchen, noch vor dem ersten Workshop eine CD mit verfügbaren Dokumenten zu verteilen und die Dokumente auf www.janicke.de zugänglich zu machen.

### Das Partikel-Modell der VDI 3945/3

Das Partikelmodell enthält — abgesehen von der Meteorologie — auch noch weitere Parameter, über deren Wahl nichts festgelegt ist.

### Partikelrate

Je mehr Partikel pro Sekunde freigesetzt werden, desto geringer ist der Stichprobenfehler im Ergebnis, desto länger aber auch die Rechenzeit. Um der natürlichen Tendenz des Anwenders, mit möglichst wenig Partikeln auszukommen, entgegenzuwirken, sind hier Regeln aufzustellen.

### Maschenweite

Eine große Maschenweite bewirkt wegen des großen Rezeptorvolumens einen geringen

Stichprobenfehler, maskiert aber eventuell lokale Immissionsmaxima. Es scheint sinnvoll, eine Mindest-Maschenweite vorzuschreiben. Dies kollidiert aber möglicherweise mit den Erfordernissen, bei der Behandlung von Gebäudeumströmung ein sehr feines Netz zu wählen.

### Zeitschritt

Der im Partikelmodell verwendete Algorithmus ist nicht auf kleine Zeitschritte (gemeint ist: klein gegenüber den Lagrange-Korrelationszeiten) beschränkt. Große Zeitschritte verringern zwar die Rechenzeit, führen aber unter Umständen zu systematischen Fehlern. Dies gilt insbesondere für Rechnungen in komplexem Gelände.

### Sedimentation

Bei der Ausbreitungsrechnung für sedimentierende Stäube ist es zweckmäßig, Korngrößenklassen festzulegen, für welche Depositions- und Sedimentationsgeschwindigkeit angegeben werden. Die Festlegung der Klassen und der repräsentativen Parameterwerte sollte noch einmal überprüft werden. Sedimentationsgeschwindigkeiten sind in VDI 3782/1 angegeben.

### Chemische Umwandlungen

Das Partikelmodell kann chemische Umwandlungen erster Ordnung berucksichtigen. ¨ Dies ist bei Stickoxiden interessant. Umwandlungsraten könnten von VDI 3782/1 übernommen werden.

### Rechnungen für ebenes Gelände

### Grenzschichtprofil

Das Partikelmodell VDI 3845/3 setzt die Vorgabe eines Grenzschichtprofils (Abhängigkeit der Windgeschwindigkeit und der Turbulenz vom Abstand über dem Erdboden) voraus. LASAT besitzt ein entsprechenden Grenzschichtmodell, das im Handbuch und im Bericht Validierung des "Kinematic Simulation Particle Model" (KSP-Modell) für<br>Annung durcher Valleur des Plu-SakG. Feuerburgeheight 08 = 205,42,254, 2000 m. Anwendungen im Vollzug des BImSchG, Forschungsbericht 98 - 295 43 354, 2000 zusammen mit durchgeführten Tests beschrieben ist. Ein alternatives Modell wird von der VDI-Arbeitsgruppe 3783/8 (Prof. Maßmeyer) erarbeitet. Untersuchungen hierzu und Vergleichsrechnungen werden zur Zeit von U. Janicke durchgeführt.

### Ausbreitungsklassen

Das Grenzschichtprofil wird durch die Parameter Rauhigkeitslänge  $z_0$ , Schubspannungsgeschwindigkeit  $u_*$ , Monin-Obukhov-Länge  $L_M$  und Mischungsschichthöhe  $h_m$ parametrisiert. In der Praxis wird man aber in nächster Zeit wohl nur auf die Klug/Manier-Klassen als Stabilitätsparameter zurückgreifen können. Es wird daher eine Zuordnung von  $L_M$  und  $h_m$  zu den Stabilitätsklassen unter Berücksichtigung von  $z_0$  und  $u_*$  benötigt. Ein Vorschlag ist im LASAT-Handbuch beschrieben, eine neuere Untersuchung hierzu (im Druck) stammt von H. Thielen, R. Martens, H. Schnadt und K.

### Maßmeyer.

### Rauhigkeitslänge

Das Grenzschichtprofil und damit das Ergebnis der Ausbreitungsrechnung hängt von der Bodenrauhigkeit (Parameter Rauhigkeitslänge  $z_0$ ) ab. Dem Anwender ist eine Tabelle zur Verfügung zu stellen, aus der er für eine Reihe von Geländestrukturen typische Werte von  $z_0$  entnehmen kann. Dabei ist auch anzugeben, nach welchen Gesichtspunkten für inhomogenes Gelände ein mittlerer Wert für  $z_0$  zu bestimmen ist.

### Abgasfahnenüberhöhung

Eine Abgasfahnen überhöhung könnte differenzierter als bisher modelliert werden, zum Beispiel unter Berucksichtigung von Inversionsschichten. Falls hierzu keine neuen Er- ¨ kenntnisse vorliegen, kann die Uberhöhung aus VDI 3782/3 entnommen werden.

### Schwachwindlagen

Bei windschwachen Situationen findet eher eine Akkumulation als ein gerichteter Transport statt. Eine gewisse Dispersion ist trotz allem gegeben. Die Möglichkeit der Modellierung besteht also darin, die gerichtete Windgeschwindigkeit zu Null zu setzen, aber den ungerichteten Transport durch turbulente Diffusion in geringem Umfang beizubehalten. Die hierfür zu verwendenden meteorologischen Parameter müssen festgelegt werden.

### Rechnungen für gegliedertes Gelände

Das Partikelmodell VDI 3945/3 kann mit einem vorgeschalteten, geeigneten meteorologischen Modell auch die Ausbreitung in gegliedertem Gelände berechnen. Hier ist zu sichten, welche Modelle die notwendigen Informationen bereitstellen und als geeignet angesehen werden können. Zudem ist eine Aussage zu machen, wann überhaupt die Verwendung einer 3-dimensionalen Meteorologie in Betracht zu ziehen ist.

### Orographisch gegliedertes Gelände

Zur Berücksichtigung des Einflusses von Geländegliederungen auf die Windströmung sind verschiedene diagnostische Modelle im Einsatz, u.a. die Modelle CONDOR, NO-ABL und das in LASAT verwendete Modell. Die Wirkung einer stabilen Schichtung wird dabei durch empirische Parameter erfaßt, die oft unterschiedlich definiert sind. Es ist zu prufen, ob ein einheitlicher Modellansatz vorgegeben werden kann, und gege- ¨ benenfalls auf seine Begrenzung hinzuweisen, also darauf, wann eine Einzelfallprüfung mit einem prognostischen Modell angebracht ist. Ein Vergleich zwischen experimentellen Befunden und LASAT-Ergebnissen wurde kürzlich von W. Brücher (LUA Essen) durchgeführt.

### Gebäudeumströmung

Zur Modellierung der Umströmung blockförmiger Gebäude oder aus Blöcken aufgebau-

ter Gebäudekomplexe sind diagnostische Modelle in Gebrauch (siehe auch Entwurf VDI 3783 Blatt 10), die in erheblichem Umfang auf empirische Befunde zuruckgreifen. Diese ¨ sind zu sichten, die damit durchgeführten Vergleichsrechnungen (auch Vergleiche mit Windkanaldaten) zu bewerten und ein geeignetes Modell auszuwählen, das die für das Partikel-Modell benötigten meteorologischen Felder bereitstellt. Es ist auf Umstände hinzuweisen, die die Verwendung eines 3-dimensionalen prognostischen Strömungsmodells oder Windkanaluntersuchungen erforderlich machen können.

### <span id="page-18-0"></span>2.2 Die Tagesordnungen der Workhops

### 1. Workshop zu AUSTAL2000, Berlin 2000-11-20

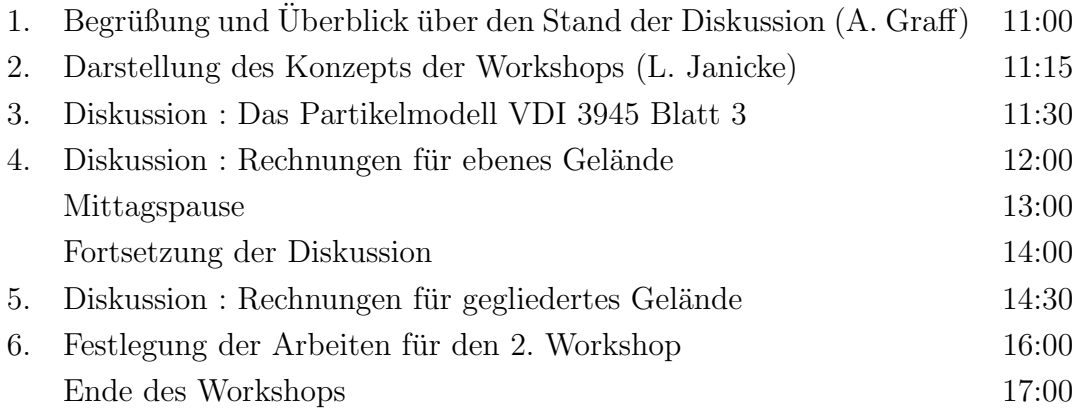

### 2. Workshop zu AUSTAL2000, Bonn 2001-01-15/16

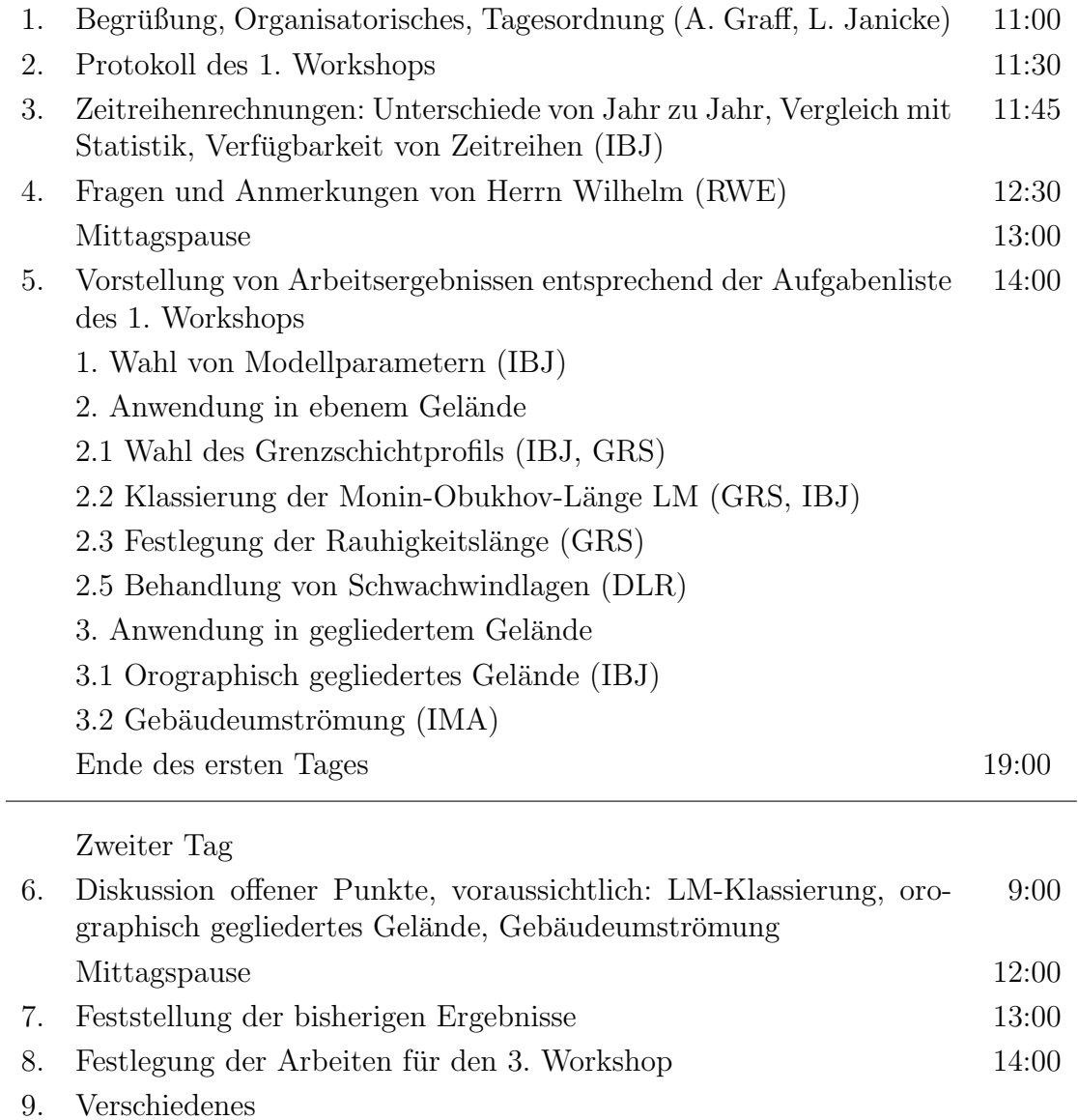

Ende des Workshops 15:00

### 3. Workshop zu AUSTAL2000, Berlin 2001-02-28/03-01

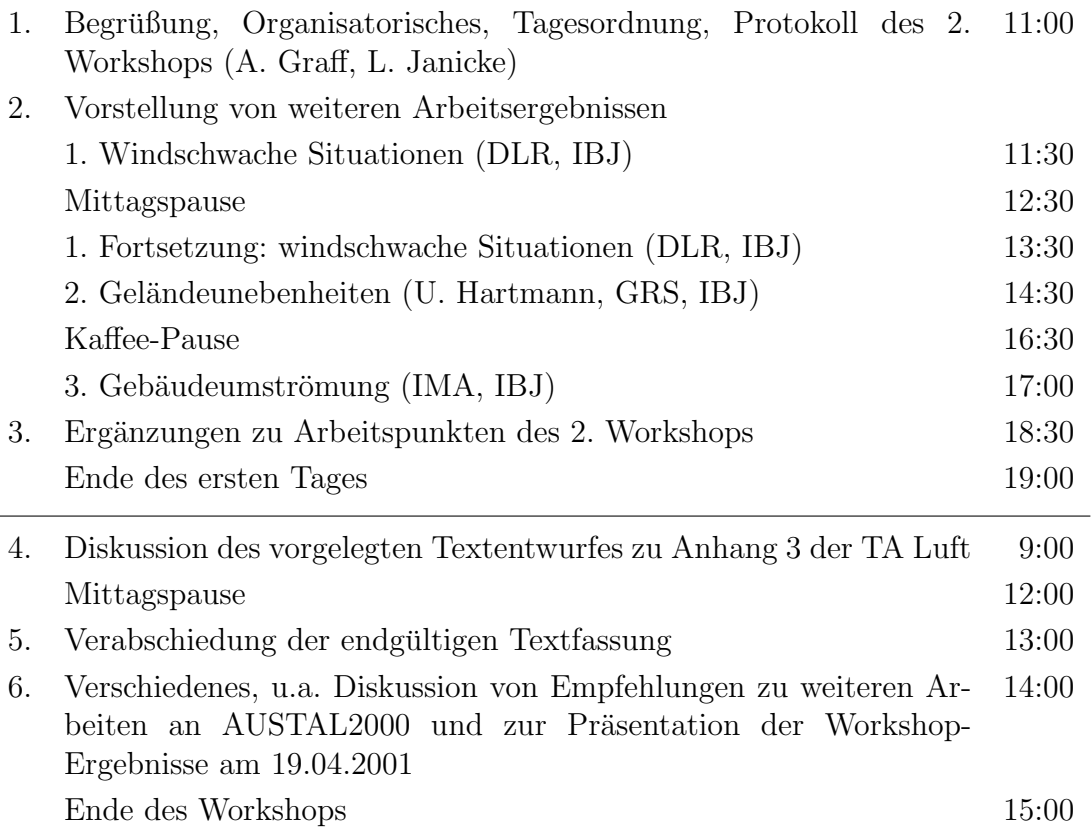

Anmerkung: Die Präsentation der Workshop-Ergebnisse wurde später auf den 15.05.2001 verschoben.

### <span id="page-21-0"></span>2.3 Anleitung zur Ermittlung von Zusatzbelastungen

Diese Information wurde als Ergebnis der Workshops am 15.05.2001 in Berlin der  $\ddot{O}$ ffentlichkeit vorgestellt.

### 1. Allgemeines

Die Ausbreitungsrechnung für Gase und Stäube ist als Zeitreihenrechnung über jeweils ein Jahr oder auf der Basis einer mehrjährigen Häufigkeitsverteilung von Ausbreitungssituationen nach dem hier beschriebenen Verfahren unter Verwendung des Partikelmodells der Richtlinie VDI 3945 Blatt 3 (Ausgabe September 2000) und Berucksichti- ¨ gung weiterer im folgenden aufgeführter Richtlinien durchzuführen.

Das Ausbreitungsmodell liefert bei einer Zeitreihenrechnung für jede Stunde des Jahres an den vorgegebenen Aufpunkten die Konzentration eines Stoffes (als Masse/Volumen) und die Deposition (als Masse/(Fläche·Zeit)). Bei Verwendung einer Häufigkeitsverteilung gemäß Nummer 12 liefert das Ausbreitungsmodell die entsprechenden Jahresmittelwerte.

Die Ergebnisse einer Rechnung für ein Raster von Aufpunkten dienen der Auswahl der Beurteilungspunkte gemäß Nummer 4.6.2.5.

Die Ergebnisse an den Beurteilungspunkten repräsentieren die Zusatzbelastung und dienen, zusammen mit der Zeitreihe der gemessenen Vorbelastungswerte, der Bestimmung der Gesamtbelastung.

### 2. Festlegung der Emissionen

Emissionsquellen sind die festzulegenden Stellen des Ubertritts von Luftverunreinigun- ¨ gen aus der Anlage in die Atmosphäre. Die bei der Ableitung der Emissionen vorliegenden Freisetzungsbedingungen sind zu berücksichtigen.

Die Emissionsparameter der Emissionsquelle (Emissionsmassenstrom, Abgastemperatur, Abgasvolumenstrom) sind als Stundenmittelwerte anzugeben. Bei zeitlichen Schwankungen der Emissionsparameter, z.B. bei Chargenbetrieb, sind diese als Zeitreihe anzugeben. Ist eine solche Zeitreihe nicht verfügbar oder verwendbar, sind die beim bestimmungsgemäßen Betrieb für die Luftreinhaltung ungünstigsten Betriebsbedingungen einzusetzen.

### 3. Ausbreitungsrechnung für Gase

Bei Gasen, für die keine Immissionswerte für Deposition festgelegt sind, ist die Ausbreitungsrechnung ohne Berücksichtigung von Deposition durchzuführen. Für Ammoniak und gasförmiges Quecksilber sind die in Tabelle 1 angegebenen Werte der Depositionsgeschwindigkeit  $v_d$  zu verwenden:

Tabelle 1

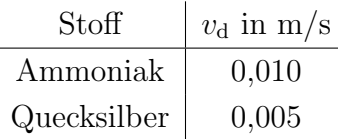

Für die Berechnung der Umwandlung von NO nach  $NO<sub>2</sub>$  sind die in Richtlinie VDI 3782 Blatt 1 (Ausgabe Oktober 1992) angegebenen Umwandlungszeiten zu verwenden.

#### 4. Ausbreitungsrechnung für Stäube

Bei der Ausbreitungsrechnung für Stäube sind trockene Deposition und Sedimentation zu berücksichtigen. Die Berechnung ist für folgende Größenklassen der Korngrößenverteilung, angegeben als aerodynamischer Durchmesser  $d_{a}$ , des Emissionsmassenstromes durchzuführen, wobei jeweils die angegebenen Werte von Depositionsgeschwindigkeit  $v_d$  und Sedimentationsgeschwindigkeit  $v_s$  zu verwenden sind:

Tabelle 2

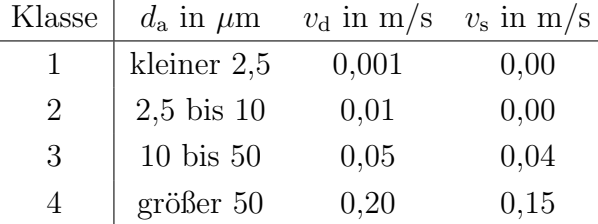

Die Ausbreitungsrechnung für eine Korngrößenklasse ist mit dem Emissionsmassenstrom der betreffenden Korngrößenklasse durchzuführen. Für die Berechnung der Deposition des gesamten Staubes sind die Depositionswerte der Korngrößenklassen zu addieren. Die Einzelwerte der Konzentration fur PM10 (aerodynamischer Durchmes- ¨ ser kleiner als  $10 \mu m$ ) bestehen aus der Summe der Konzentrationswerte der Korngrößenklassen 1 und 2.

Ist die Korngrößenverteilung nicht im einzelnen bekannt, dann ist PM10 wie Staub der Klasse 2 zu behandeln. Für Staub mit einem aerodynamischen Durchmesser größer als 10  $\mu$ m ist für  $v_d$  der Wert 0,07 m/s und für  $v_s$  der Wert 0,06 m/s zu verwenden.

### 5. Bodenrauhigkeit

Die Bodenrauhigkeit des Geländes wird durch eine mittlere Rauhigkeitslänge  $z_0$  beschrieben. Sie ist nach Tabelle 3 aus den Landnutzungsklassen des CORINE-Katasters[1](#page-23-0) zu bestimmen (die angegebenen Nummern sind die Kennzahlen des CORINE-Katasters):

### Tabelle 3

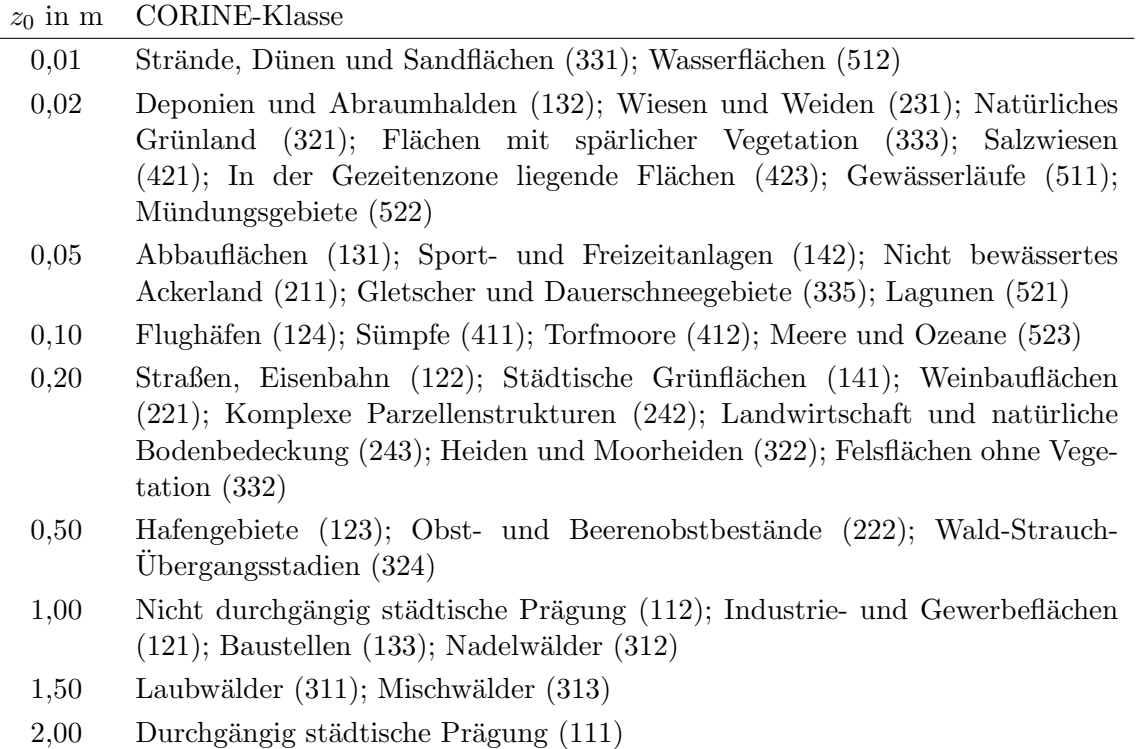

Die Rauhigkeitslänge ist für ein kreisförmiges Gebiet um den Schornstein festzulegen, dessen Radius das 10-fache der Bauhöhe des Schornsteins beträgt. Setzt sich dieses Gebiet aus Flächenstücken mit unterschiedlicher Bodenrauhigkeit zusammen, so ist eine mittlere Rauhigkeitslänge durch arithmetische Mittelung mit Wichtung entsprechend dem jeweiligen Flächenanteil zu bestimmen und anschließend auf den nächstgelegenen Tabellenwert zu runden. Es ist zu prufen, ob sich die Landnutzung seit Erhebung des ¨ Katasters wesentlich geändert hat oder eine für die Immissionsprognose wesentliche Anderung zu erwarten ist. ¨

Variiert die Bodenrauhigkeit innerhalb des zu betrachtenden Gebietes sehr stark, ist der Einfluß des verwendeten Wertes der Rauhigkeitslänge auf die berechneten Immissionsbeiträge zu prüfen.

<span id="page-23-0"></span><sup>&</sup>lt;sup>1</sup>, Daten zur Bodenbedeckung der Bundesrepublik Deutschland" des Statistischen Bundesamtes, wiesbaden.

### 6. Effektive Quellhöhe

Die effektive Quellhöhe ist gemäß Richtlinie VDI 3782 Blatt 3 (Ausgabe Juni 1985) zu bestimmen.

### 7. Rechengebiet und Aufpunkte

Das Rechengebiet für eine einzelne Emissionsquelle ist das Innere eines Kreises um den Ort der Quelle, dessen Radius das 50-fache der Schornsteinbauhöhe ist. Tragen mehrere Quellen zur Zusatzbelastung bei, dann besteht das Rechengebiet aus der Vereinigung der Rechengebiete der einzelnen Quellen. Bei besonderen Geländebedingungen kann es erforderlich sein, das Rechengebiet größer zu wählen.

Das Raster zur Berechnung von Konzentration und Deposition ist so zu wählen, daß Ort und Größe der Immissionsmaxima mit hinreichender Sicherheit bestimmt werden können. Dies ist in der Regel der Fall, wenn die horizontale Maschenweite die Schornsteinbauhöhe nicht überschreitet. In Quellentfernungen größer als das 10-fache der Schornsteinbauhöhe kann die horizontale Maschenweite proportional größer gewählt werden.

Die Konzentration an den Aufpunkten ist als Mittelwert uber ein vertikales Intervall ¨ vom Erdboden bis 3 m Höhe über dem Erdboden zu berechnen und ist damit repräsentativ für eine Aufpunkthöhe von 1,5 m über Flur. Die so für ein Volumen oder eine Fläche des Rechengitters berechneten Mittelwerte gelten als Punktwerte für die darin enthaltenen Aufpunkte.

### 8. Meteorologische Daten

### 8.1 Allgemeines

Meteorologische Daten sind als Stundenmittel anzugeben, wobei die Windgeschwindigkeit vektoriell zu mitteln ist. Die verwendeten Werte sollen für den Standort der Anlage charakteristisch sein. Liegen keine Messungen am Standort der Anlage vor, sind Daten einer geeigneten Station des Deutschen Wetterdienstes oder einer anderen entsprechend ausgerüsteten Station zu verwenden. Die Übertragbarkeit dieser Daten auf den Standort der Anlage ist zu prufen; dies kann z.B. durch Vergleich mit Da- ¨ ten durchgeführt werden, die im Rahmen eines Standortgutachtens ermittelt werden. Meßlücken, die nicht mehr als 2 Stundenwerte umfassen, können durch Interpolation geschlossen werden. Die Verfügbarkeit der Daten soll mindestens 90 % der Jahresstunden betragen.

Die vom Partikelmodell benötigten meteorologischen Grenzschichtprofile sind gemäß Richtlinie VDI 3783 Blatt 8 zu bestimmen.<sup>[2](#page-24-0)</sup> Hierzu werden folgende Größen benötigt:

<span id="page-24-0"></span> ${}^{2}$ Bis zur Einführung der Richtlinie VDI 3783 Blatt 8 sind die in folgender Veröffentlichung angegebenen Profile zu verwenden: L. Janicke, U. Janicke: " Vorschlag eines meteorologischen Grenzschicht-

#### Tabelle 4

- $r_{\rm a}$  Windrichtung in Anemometerhöhe  $h_{\rm a}$
- $u_a$  Windgeschwindigkeit in Anemometerhöhe  $h_a$
- $L_M$  Monin-Obukhov-Länge
- $h_{\rm m}$  Mischungsschichthöhe
- $z_0$  Rauhigkeitslänge
- $d_0$  Verdrängungshöhe

#### 8.2 Windrichtung

Die Windrichtung ist die Richtung, aus der der Wind weht, und ist in Anemometerhöhe als Winkel gegen die Nordrichtung im Uhrzeigersinn gradgenau anzugeben. Enthält die für die Ausbreitungsrechnung verwendete meteorologische Zeitreihe nur gerundete Werte der Windrichtung (Sektorangaben), dann ist hilfsweise in der Ausbreitungsrechnung eine gleichverteilt zufällige Windrichtung aus dem betreffenden Sektor zu verwenden.

Bei umlaufenden Winden ist eine gleichverteilt zufällige Windrichtung aus dem Bereich 1 bis 360 Grad zu w¨ahlen. Fur Intervalle mit Windstille bis zu zwei Stunden Dauer ¨ ist die Windrichtung durch lineare Interpolation zwischen dem letzten Wert vor Beginn der Windstille und dem ersten Wert nach Ende der Windstille zu bestimmen. Für Intervalle größer als zwei Stunden ist die Windrichtung entsprechend der Windrichtungsverteilung für Windgeschwindigkeiten bis zu  $1,2 \text{ m/s}$  zufällig zu wählen.

Es ist eine Drehung  $D$  der Windrichtung  $r$  in der Mischungsschicht in Abhängigkeit von der Höhe  $z$  über dem Erdboden gemäß den Formeln [1](#page-25-0) und [2](#page-25-0) zu berücksichtigen:

<span id="page-25-0"></span>
$$
r(z) = r_a + D(z) - D(h_a)
$$
 (1)

$$
D(z) = 1,23Dh [1 - \exp(-1,75z/hm)] \qquad (2)
$$

Der Wert von  $D_h$  ist in Abhängigkeit von der Monin-Obukhov-Länge  $L_M$  (Nummer 8.4) und der Mischungsschichthöhe  $h_{\rm m}$  (Nummer 8.5) der Tabelle 5 zu entnehmen:

#### Tabelle 5

| $Dh$ in Grad | Stabilitätsbereich                                                                           |
|--------------|----------------------------------------------------------------------------------------------|
|              |                                                                                              |
|              | $\begin{array}{c c} 0 & h_m/L_M < -10 \\ 45 + 4.5 h_m/L_M & -10 \le h_m/L_M < 0 \end{array}$ |
| 45           | $ L_M>0$                                                                                     |

modells für Lagrangesche Ausbreitungsmodelle." Berichte zur Umweltphysik 2, Ingenieurbüro Janicke, ISSN 1439-8222, September 2000.

Für Höhen oberhalb der Mischungsschichthöhe ist die Windrichtung in Mischungsschichthöhe zu verwenden.

### 8.3 Windgeschwindigkeit

Die Windgeschwindigkeit in Anemometerhöhe ist in  $m/s$  mit einer Nachkommastelle anzugeben. Ist in der meteorologischen Zeitreihe die Windgeschwindigkeit in Stufen größer als  $0,1 \, \text{m/s}$  angegeben, dann ist hilfsweise für die Ausbreitungsrechnung eine gleichverteilt zufällige Geschwindigkeit aus dem Stufenbereich auszuwählen.

Bei Windstille und bei Windgeschwindigkeiten unter  $0.8 \text{ m/s}$  in Anemometerhöhe ist für die Windgeschwindigkeit in Anemometerhöhe ein rechnerischer Wert von  $0.7 \text{ m/s}$ zu verwenden.

### 8.4 Monin-Obukhov-Länge

Die Stabilität der atmosphärischen Schichtung wird durch Angabe der Monin-Obukhov-Länge  $L_M$  festgelegt. Ist der Wert der Monin-Obukhov-Länge nicht bekannt, dann ist eine Ausbreitungsklasse nach Klug/Manier nach Richtlinie VDI 3782 Blatt 1 (Ausgabe Oktober 1992) zu bestimmen und die Monin-Obukhov-Länge in Meter ist gemäß Tabelle 6 zu setzen:

### Tabelle 6

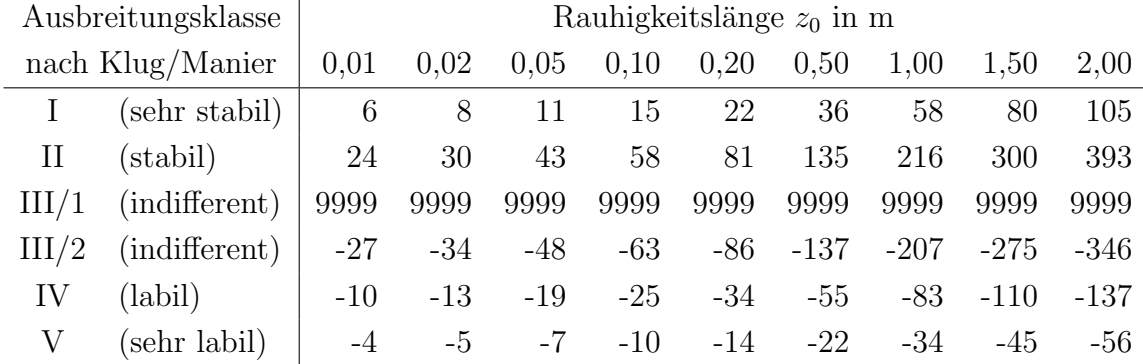

Der Wert der Monin-Obukhov-Länge an der Grenze zwischen zwei Ausbreitungsklassen ist das harmonische Mittel der Werte in den benachbarten Ausbreitungsklassen, d.h. der reziproke Wert wird durch arithmetische Mittelung der reziproken Werte bestimmt. Diese Klassengrenzen sind zu verwenden, wenn auf Ausbreitungsklassen nach Klug/Manier explizit Bezug genommen wird.

#### 8.5 Mischungsschichthöhe

Ist die Mischungsschichthöhe nicht bekannt, ist sie nach folgendem Verfahren festzulegen. Für Werte der Monin-Obukhov-Länge aus dem Bereich der Ausbreitungsklassen IV und V ist mit einem Wert der Mischungsschichthöhe  $h_m$  von 1100 m zu rechnen. Sonst ist mit einem Wert von 800 m zu rechnen, es sei denn, Formel [3](#page-27-0) ergibt einen kleineren Wert:

<span id="page-27-0"></span>
$$
h_{\rm m} = \begin{cases} \alpha \frac{u_{*}}{f_{\rm c}} & \text{für} \quad L_{\rm M} \ge \frac{u_{*}}{f_{\rm c}}\\ \alpha \frac{u_{*}}{f_{\rm c}} \left(\frac{f_{\rm c} L_{\rm M}}{u_{*}}\right)^{1/2} & \text{für} \quad 0 < L_{\rm M} < \frac{u_{*}}{f_{\rm c}} \end{cases}
$$
(3)

Hierbei ist  $\alpha = 0, 3$  und der Coriolis–Parameter  $f_c = 10^{-4} \text{ s}^{-1}$ . Die Schubspannungsgeschwindigkeit u<sup>∗</sup> ist aus dem Windprofil des meteorologischen Grenzschichtmodells zu bestimmen.

#### 8.6 Verdrängungshöhe

Die Verdrängungshöhe  $d_0$  gibt an, wie weit die theoretischen meteorologischen Profile aufgrund von Bewuchs oder Bebauung in der Vertikalen zu verschieben ist. Die Verdrängungshöhe ist als das 6-fache der Rauhigkeitslänge  $z_0$  (Nummer 5) anzusetzen, bei dichter Bebauung als das 0,8-fache der mittleren Bebauungshöhe.

#### 9. Berücksichtigung der statistischen Unsicherheit

Die mit dem hier beschriebenen Verfahren berechneten Immissionskenngrößen besitzen aufgrund der statistischen Natur des in der Richtlinie VDI 3945 Blatt 3 (Ausgabe September 2000) angegebenen Verfahrens eine statistische Unsicherheit. Es ist darauf zu achten, daß die modellbedingte statistische Unsicherheit, berechnet als statistische Streuung des berechneten Wertes, beim Jahres-Immissionskennwert 3 % des Jahres-Immissionswertes und beim Tages-Immissionskennwert 30 % des Tages-Immissionswertes nicht überschreitet. Gegebenenfalls ist die statistische Unsicherheit durch eine Erhöhung der Partikelzahl zu reduzieren.

Liegen die Beurteilungspunkte an den Orten der maximalen Zusatzbelastung, braucht die statistische Unsicherheit nicht gesondert berucksichtigt zu werden. Andernfalls ¨ sind die berechneten Jahres-, Tages- und Stunden-Immissionskennwerte um die jeweilige statistische Unsicherheit zu erhöhen. Die relative statistische Unsicherheit des Stunden-Immissionskennwertes ist dabei der relativen statistischen Unsicherheit des Tages-Immissionskennwertes gleichzusetzen.

#### 10. Berücksichtigung von Bebauung

Einflüsse von Bebauung auf die Immission im Rechengebiet sind zu berücksichtigen. Beträgt die Schornsteinbauhöhe mehr als das 1,2-fache der Gebäudehöhen oder haben Gebäude, für die diese Bedingung nicht erfüllt ist, einen Abstand von mehr als dem 6fachen ihrer Höhe von der Emissionsquelle, kann in der Regel folgendermaßen verfahren werden:

- a) Beträgt die Schornsteinbauhöhe mehr als das 1,7-fache der Gebäudehöhen, ist die Berücksichtigung der Bebauung durch Rauhigkeitslänge (Nummer 5) und Verdrängungshöhe (Nummer 8.6) ausreichend.
- b) Beträgt die Schornsteinbauhöhe weniger als das 1,7-fache der Gebäudehöhen und ist eine freie Abströmung gewährleistet, können die Einflüsse mit Hilfe eines diagnostischen Windfeldmodells für Gebäudeumströmung berücksichtigt werden. Bis zur Einführung einer geeigneten VDI-Richtlinie sind Windfeldmodelle zu verwenden, deren Eignung der zuständigen obersten Landesbehörde nachgewiesen wurde.

Maßgeblich für die Beurteilung der Gebäudehöhen nach Absatz a) oder b) sind alle Gebäude, deren Abstand von der Emisisonsquelle geringer ist als das 6-fache der Schornsteinbauhöhe.

### 11. Berücksichtigung von Geländeunebenheiten

Unebenheiten des Geländes sind in der Regel nur zu berücksichtigen, falls innerhalb des Rechengebietes Höhendifferenzen zum Emissionsort von mehr als dem 0,7-fachen der Schornsteinbauhöhe und Steigungen von mehr als 1:20 auftreten. Die Steigung ist dabei aus der Höhendifferenz über eine Strecke zu bestimmen, die dem 2-fachen der Schornsteinbauhöhe entspricht.

Geländeunebenheiten können in der Regel mit Hilfe eines mesoskaligen diagnostischen Windfeldmodells berücksichtigt werden, wenn die Steigung des Geländes den Wert 1:5 nicht überschreitet und wesentliche Einflüsse von lokalen Windsystemen oder anderen meteorologischen Besonderheiten ausgeschlossen werden können.

Bis zur Einführung einer geeigneten VDI-Richtlinie sind Windfeldmodelle zu verwenden, deren Eignung der zuständigen obersten Landesbehörde nachgewiesen wurde.

### 12. Verwendung einer Häufigkeitsverteilung der stündlichen Ausbreitungssituationen

Eine Häufigkeitsverteilung der stündlichen Ausbreitungssituationen kann verwendet werden, sofern mittlere Windgeschwindigkeiten von weniger als 1 m/s im Stundenmittel am Standort der Anlage in weniger als 20 % der Jahresstunden auftreten. Eine Ausbreitungssituation ist durch Windgeschwindigkeitsklasse, Windrichtungssektor und Ausbreitungsklasse bestimmt.

Die Windgeschwindigkeiten  $u_a$  in Anemometerhöhe  $h_a$  sind wie folgt zu klassieren:

### Tabelle 7

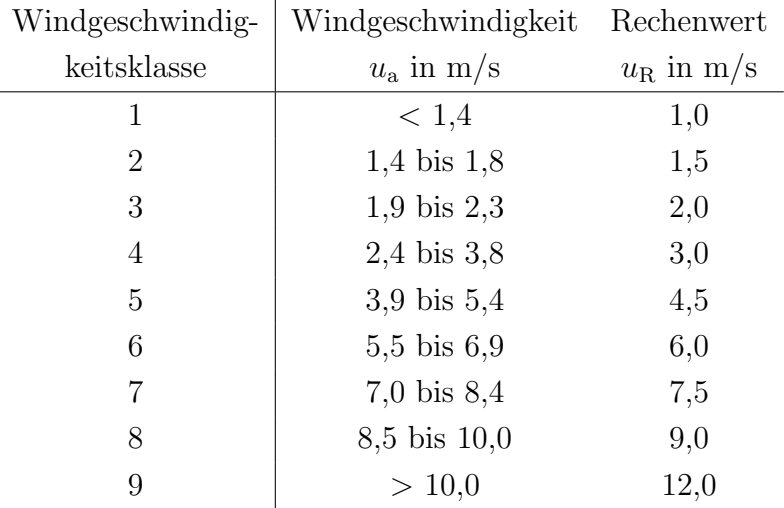

Die Windrichtung ist in 36 Sektoren zu je 10◦ zu klassieren. Der erste Sektor umfaßt die Windrichtungen 6◦ bis 15◦ , die weiteren Sektoren folgen im Uhrzeigersinn. Bei der Windgeschwindigkeitsklasse 1 ist die Verteilung auf die Windrichtungssektoren wie bei der Windgeschwindigkeitsklasse 2 maßgebend.

Die Fälle mit umlaufenden Winden werden der entsprechenden Ausbreitungs- und Windgeschwindigkeitsklasse zugeordnet; die Verteilung auf die Windrichtungssektoren ist entsprechend der Windrichtungsverteilung in der jeweiligen Windgeschwindigkeitsklasse vorzunehmen.

Die Ausbreitungsklasse ist gemäß Richtlinie VDI 3782 Blatt 1 Anhang 1 (Ausgabe Oktober 1992) zu bestimmen.

Für jede in der Häufigkeitsverteilung mit einer Eintrittswahrscheinlichkeit größer Null aufgeführte Ausbreitungssituation ist nach dem für die Zeitreihenrechnung angegebenen Verfahren eine zeitunabhängige Ausbreitungsrechnung durchzuführen. Dabei ist als Windgeschwindigkeit  $u_a$  der Rechenwert  $u_R$  zu verwenden. Die Ausbreitungsrechnung für einen Windrichtungssektor von 10° ist in Form von Rechnungen über 5 Windrichtungen im Abstand von jeweils 2° durchzuführen mit arithmetischer Mittelung der Ergebnisse. Für den ersten Sektor sind dies die Windrichtungen 6°, 8°, 10°, 12°, 14° und entsprechend bei den folgenden Sektoren.

Der Jahresmittelwert von Konzentration oder Deposition ist der Mittelwert der mit den Eintrittswahrscheinlichkeiten gewichteten Konzentrations- bzw. Depositionswerte, die für die einzelnen Ausbreitungssituationen berechnet werden.

### <span id="page-30-0"></span>3 Wahl von Modellparametern

Dieser Abschnitt ist die Kopie eines Arbeitspapieres, das auf dem Workshop 2001-01-15 vorgelegt wurde.

Die hier dargestellten Arbeiten entsprechen den Aufgaben, die in der Aufgabenliste vom 2000-11-26 unter Punkt 1 Das Partikel-Modell der VDI 3945/3 beschrieben sind. Ein Teil der Ausbreitungsrechnungen wurde von Herrn W.J. Müller (NLÖ) durchgeführt. Es wurde immer die Zeitreihe des Jahres 1986 der AKTerm anonym.dat des DWD verwendet.[3](#page-30-1)

Die in den später folgenden Tabellen auftretenden Parameter haben folgende Bedeutung:

- Hq Quellhöhe in m
- Dd Horizontale Maschenweite in m
- Rt Partikelrate in Partikel pro Sekunde
- S0 Kennziffer für die Initialisierung der Zufallszahlen

Die berechneten Größen sind Maximalwerte auf dem verwendeten Rechenraster in der bodennahen Schicht (Zellenmittelwerte, nicht interpoliert) und haben Namen der Form  $pV$ nn. Hierbei bedeutet:

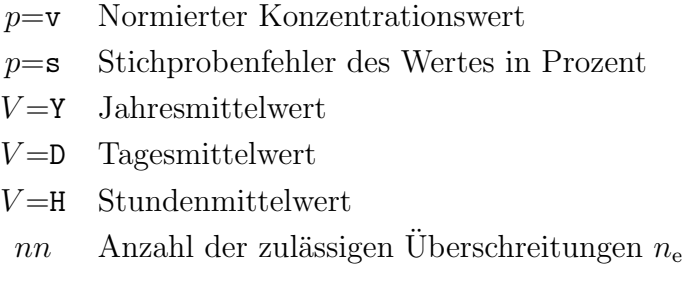

Beispielsweise ist vD03 der höchste im gesamten Rechengebiet gefundene Tagesmittelwert, der innerhalb des betrachteten Jahres am gleichen Ort dreimal uberschritten ¨ wird. sD03 ist der zugehörige Stichprobenfehler.

Die Ausbreitungsrechnungen wurden alle mit einer Quellstärke von 1  $g/s$  durchgeführt. Die in den Tabellen ausgewiesenen Konzentrationswerte sind auf einen von der Quellhöhe  $h_q$  abhängigen Referenzwert  $c_{ref}$  bezogen, der ungefähr dem maximalen Jahresmittelwert entspricht:

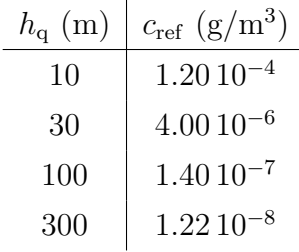

<span id="page-30-1"></span><sup>3</sup> siehe Abschnitt [6](#page-49-0)

Bei der Ausbreitungsrechnung werden zunächst Stundenmittelwerte berechnet und nach Mittelung über 24 aufeinander folgende Stunden die Tagesmittelwerte für jeden Tag gespeichert. Der Jahresmittelwert wird durch Mittelung über alle  $n_d$  (365 bzw. 366) Tagesmittelwerte gebildet. Aussagen über Stundenmittelwerte werden aus der für jede Gitterzelle gebildeten Verteilungsfunktion der Stundenmittelwerte durch Perzentilberechnung gebildet. Das der Zahl  $n_e$  zugehörige Perzentil ist  $P = 100 (1 - n_e/(24n_d))$ .

### <span id="page-31-0"></span>3.1 Partikelrate

- Thema: Die Freisetzungsrate der Partikel hat unmittelbaren Einfluß auf den Stichprobenfehler. Der Stichprobenfehler eines Konzentrationswertes kann vom Programm direkt geschätzt werden. Über den Stichprobenfehler einer Uberschreitungshäufigkeit liegen wenig Erfahrungen vor.
- Ziel: Durch Beispielrechnungen soll für eine Reihe von Anwendungsfällen der Stichprobenfehler ermittelt, eine Faustformel für die zu wählende Partikelrate aufgestellt und der Stichprobenfehler von Überschreitungshäufigkeiten geschätzt werden. Es sollte möglich sein, vom Anwender die Einhaltung eines Konfidenzintervalls zu fordern.
- Arbeiten: Testrechnungen mit  $h_q = 10$ , 30, 100, 300 m bei Maschenweiten  $\Delta = h_q$  und Maximalentfernung 50  $h_q$ . Auswertung für die Fälle IZJ/IJ  $= 0.02, 0.1, 0.5;$  IT/IJ  $= 1.25, 2.5, 4;$  IS/IJ  $= 5, 7$ .

#### Bearbeiter: IBJ

Die Ausbreitungsrechnungen wurden für die vorgesehenen Fälle mit Freisetzungsraten  $r_{\rm t}$ von 0.5, 2 und 8 Partikel pro Sekunde durchgeführt. Eine Freisetzungsrate von 2  $\rm s^{-1}$ bedeutet die Berechnung von mehr als 63 000 000 Trajektorien. Die Rechenzeit für den Fall  $h_{\rm q} = 100$  und  $r_{\rm t}=2$  liegt unter 6 Stunden. Die folgende Tabelle zeigt die Ergebnisse.

<span id="page-31-1"></span>TABELLE [1:](#page-31-1) Ergebnisse der Ausbreitungsrechnungen für den Fall Maschenweite  $\Delta =$  $h_{\rm q}$  und maximale Quellentfernung  $d_{\rm max} = 50h_{\rm q}$ .

| Hq Rt      |                  | vY00 sY00 vD35 sD35                    |                                                                                           | vD03 sD03 vD00 sD00 vH24                         |      | vH18 |
|------------|------------------|----------------------------------------|-------------------------------------------------------------------------------------------|--------------------------------------------------|------|------|
| 100.5      |                  |                                        | 1.00 0.4 2.70 6.6 6.6 6.0                                                                 | $11.0 \quad 4.2 \quad 23.0$                      |      | 25.9 |
| 102.0      |                  | $1.00 \t 0.2 \t 2.69 \t 1.8$           | 6.5 2.6                                                                                   | $11.3$ $2.4$ $23.9$                              |      | 26.7 |
| 10 8.0     |                  | $1.00 \quad 0.1 \quad 2.69 \quad 1.7$  | 6.3 1.2                                                                                   | $11.1 \quad 1.0$                                 | 23.0 | 26.4 |
| $30 \t0.5$ |                  | $1.00 \quad 1.2 \quad 2.63 \quad 11.6$ |                                                                                           | 8.1 12.7 14.6 8.5 33.8                           |      | 40.4 |
| 302.0      |                  |                                        | $1.00 \quad 0.6 \quad 2.62 \quad 4.8 \quad 7.4 \quad 8.0 \quad 15.4 \quad 4.1 \quad 31.5$ |                                                  |      | 36.7 |
| 308.0      |                  | 1.00 0.3 2.56 2.0                      |                                                                                           | 7.3 2.9 14.9 2.4 29.1                            |      | 35.3 |
|            |                  | 100 0.5 1.02 2.3 3.34 23.5             |                                                                                           | 11.5 22.7 25.0 14.7 48.7                         |      | 55.4 |
| 100 2.0    |                  | $1.00 \quad 1.1 \quad 3.13 \quad 8.1$  |                                                                                           | 10.7 7.6 23.2 7.8 44.2 51.2                      |      |      |
| 100 8.0    |                  | $1.00 \t 0.6 \t 3.20 \t 4.3$           |                                                                                           | $11.0 \quad 4.2 \quad 21.2 \quad 3.4 \quad 41.4$ |      | 48.1 |
| 300 0.5    |                  |                                        | 1.07 3.4 3.84 44.2 18.9 24.4 38.9 16.4 80.1                                               |                                                  |      | 90.5 |
| 300 2.0    | $1.00 \quad 1.7$ |                                        | 3.60 18.5 17.7 5.8 39.4 8.7                                                               |                                                  | 73.0 | 83.7 |
| 300 8.0    |                  |                                        | $0.99$ 0.8 3.70 5.2 18.9 4.7                                                              | $35.9$ 4.1                                       | 70.7 | 82.0 |

An den Ergebnissen kann folgendes beobachtet werden:

- Wird die Freisetzungsrate um einen Faktor 4 erhöht, verringert sich beim Jahresmittelwert der statistische Fehler auf die Hälfte. Bei den Tagesmittelwerten besteht keine so enge Korrespondenz, da der Ort, an dem der jeweilige Maximalwert auftritt, stärker variiert als beim Jahresmittelwert.
- Eine Erhöhung der Freisetzungsrate führt fast durchweg zu einer Verringerung der maximalen Konzentrationswerte, nur in wenigen Fällen ist eine geringfügige Erhöhung zu beobachten.
- Der Stichprobenfehler der Tagesmittelwerte ist etwa 10 mal so hoch wie der des Jahresmittelwertes. Für die Perzentile kann kein Stichprobenfehler geschätzt werden.

Der Stichprobenfehler gibt an, wie unsicher der für einen bestimmten Ort berechnete Konzentrationswert ist, beispielsweise der Wert an dem Ort, an dem der höchste Tagesmittelwert beobachtet wird. Er bedeutet nicht, wie unsicher die Bestimmung des maximalen Tagesmittelwertes überhaupt ist. Denn wenn in einer Rechnung mit anderen Zufallszahlen der Wert an dem zuvor betrachteten Ort zufällig geringer ausfällt, kann die Rolle des Maximalwertes von einem anderen Ort ubernommen werden. Zum Te- ¨ sten der Verfahrensgenauigkeit sind also Rechnungen mit verschiedenen Zufallszahlen notwendig.

Die folgende Tabelle zeigt die Ergebnisse für 10 verschiedene Läufe und die beobachteten Mediane. Dabei wurde das gesamte Rechengebiet auf  $d_{\text{max}} = 20h_{\text{q}}$  verkleinert, da die Maximalwerte alle innerhalb dieses Bereiches auftreten.

<span id="page-32-0"></span>TABELLE [2:](#page-32-0) Ergebnisse der Ausbreitungsrechnungen für den Fall Maschenweite  $\Delta =$  $h_q = 100$  m, maximale Quellentfernung  $d_{\text{max}} = 20h_q$ , Freisetzungsrate  $r_t = 2$  s<sup>-1</sup> und verschiedene Startwerte des Zufallszahlengenerators, gekennzeichnet durch den Parameter S0. In der letzten Zeile ist der Median der jeweiligen Spalte aufgeführt.

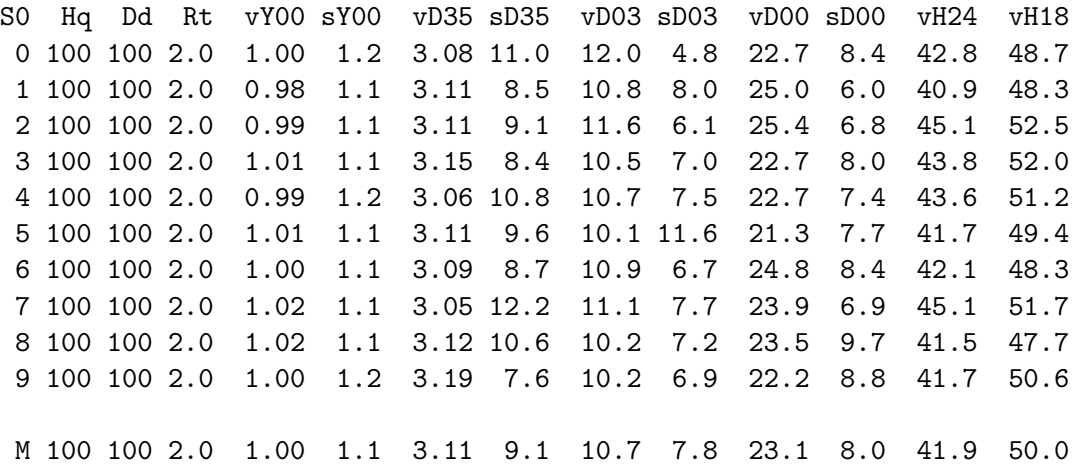

Wenn der Verfahrensfehler gleich der Streuung  $\sigma$  ist, die sich aus dem Stichprobenfehler P ergibt, dann würde man erwarten, daß von den 10 beobachteten Werten etwa 3 bis 4 außerhalb eines Bereiches von  $\pm\sigma$  um den Medianwert herum liegen. Tatsächlich scheint bei den Tagesmittelwerten die Anzahl geringer zu sein, so daß der vom Programm festgestellte Stichprobenfehler eine konservative Abschätzung des Verfahrensfehlers darstellt. Er kann ebenfalls zur Schätzung des Fehlers bei der Bestimmung der hohen Perzentile verwendet werden.

Es ist sehr informativ, die in den Ausbreitungsrechnungen gefundenen typischen Verhältnisse von Kurzzeitwert zu Langzeitwert den für die TA Luft vorgesehenen Immissionswerten gegenüberzustellen.

<span id="page-33-0"></span>Tabelle [3:](#page-33-0) Verh¨altnis von Kurzzeit-Immissionswert zu Langzeit-Immissionswert der TA Luft fur verschiedene Stoffe im Vergleich zu den entsprechenden, bei Aus- ¨ breitungsrechnungen nach Tabelle [2](#page-32-0) gefundenen Quotienten.

| Stoff           | TA Luft |      | Zusatzbelastung |      |  |  |
|-----------------|---------|------|-----------------|------|--|--|
|                 | Größe   | Wert | Größe           | Wert |  |  |
| $PM_{10}$       | IT/IJ   | 1.25 | D35             | 3    |  |  |
| SO <sub>2</sub> | IT/IJ   | 2.50 | DO <sub>3</sub> | 11   |  |  |
| NH <sub>3</sub> | IT/IJ   | 4.67 | D <sub>0</sub>  | 23   |  |  |
| SO <sub>2</sub> | IS/IJ   | 7.00 | H <sub>24</sub> | 42   |  |  |
| NO <sub>2</sub> | IS/IJ   | 5.00 | H <sub>18</sub> | 50   |  |  |

Hieraus sieht man, daß bei der Zusatzbelastung durch NO<sub>2</sub> und SO<sub>2</sub> die Kurzzeit-Immissionswerte typischerweise bereits dann erreicht werden, wenn die zulässigen Jahresmittelwerte erst zu  $10\%$  bzw.  $20\%$  ausgeschöpft sind.

### Empfehlung:

Wenn es nur darum geht, den Maximalwert der Zusatzbelastung im Beurteilungsgebiet zu bestimmen, sind keine besonderen Anforderungen an den Stichprobenfehler notwendig. Ein zu hoher Stichprobenfehler führt zu einer Uberschätzung der Werte. Bei Bedarf kann die Rechnung mit höherer Genauigkeit wiederholt werden.

Sind bei sehr inhomogener Vorbelastung die Zusatzbelastungswerte an bestimmten Punkten erforderlich, ist der Stichprobenfehler zu berücksichtigen. Eine Genauigkeit von  $3\%$  für den Jahresmittelwert bzw.  $30\%$  für Kurzzeitwerte sollte mit vertretbarem Aufwand erreichbar sein.

### <span id="page-34-0"></span>3.2 Maschenweite

- Thema: Ein Partikel-Modell liefert die berechnete Konzentration als Mittelwert über eine Gitterzelle. Die vertikale Ausdehnung einer Gitterzelle in Bodennähe sollte 3 m sein, damit der Mittelpunkt in der üblichen Aufpunkthöhe von 1.5 m liegt. Die horizontale Ausdehnung sollte möglichst groß sein, damit der Stichprobenfehler möglichst gering wird. Andererseits wird dadurch die räumliche Auflösung der Immissionsmaxima in IJZ verringert und die Höhe der Einzelbeiträge zu ITZ und ISZ. Bei Gebäudeumströmung muß man manchmal mit Maschenweiten bis hinunter zu 2 m arbeiten, andererseits sollte die Beurteilungsfläche nicht kleiner als 200 m $^2$  sein.
- Ziel: Es soll ein einfaches Verfahren zur Festlegung der Maschenweite in Abhängigkeit von der Quellhöhe gefunden werden, das korrekte Einzelbeiträge bei optimalem Stichprobenfehler liefert.

#### Arbeiten:

- 1. Verwendung eines vom Rechengitter (Interpolation der Meteorologie) unabhängigen Auswertegitters.
- 2. Testrechnungen mit  $h_q = 10$ , 30, 100, 300 m bei Maschenweiten um  $\Delta = h_{\rm q}$  und Maximalentfernung 50  $h_{\rm q}$  mit Variation der Maschenweite.
- 3. Prüfung von Interpolationsverfahren.

#### Bearbeiter: IBJ

Eine einfache Schätzung der optimalen Maschenweite  $\Delta$  erhält man aus der Überlegung, daß die Fahne einer Punktquelle typischerweise eine Aufweitung von mindesten 10◦ besitzt aufgrund der Anderung der Windrichtung innerhalb einer Stunde. Zum anderen ¨ ist die in einer Zeitreihe oder einer Statistik angegebene Windrichtung üblicherweise nicht genauer als 10◦ , so daß selbst eine sehr inhomogene Windrichtungsverteilung keine feineren Strukturen liefert. Da der Sinus von 10◦ den Wert 0.174 hat, erscheinen Maschen des Rechengitters, die mindestens 6 Maschenweiten von der Quelle entfernt sind, unter einem Winkel von weniger als 10◦ . Man braucht das Rechengitter also nur so fein zu w¨ahlen, daß die interessierenden Orte mindestens 5 bis 6 Maschenweiten von der Quelle entfernt sind.

Wählt man die Maschenweite gleich der Quellhöhe, dann liegt der Ort des maximalen Jahresmittelwertes etwa 6 bis 10 Maschen von der Quelle entfernt, die Maxima der Kurzzeit-Mittelwerte etwa 4 bis 6 Maschen. Das oben aufgeführte Kriterium ist also ungefähr erfüllt. Zur Kontrolle wurden Ausbreitungsrechnungen mit halbierter Maschenweite für ein Beurteilungsgebiet  $d_{\text{max}} = 20 h_{q}$  durchgeführt, die Ergebnisse sind in folgender Tabelle aufgelistet.

<span id="page-35-0"></span>Tabelle [4:](#page-35-0) Ergebnisse der Ausbreitungsrechnungen bei Variation der Maschenweite und für unterschiedliche Freisetzungsraten. Die maximale Quellentfernung ist  $d_{\text{max}} =$  $20 h_{q}$ .

| 2.66 5.6<br>3.1<br>52.0<br>1.01<br>0.3<br>6.7<br>10<br>10<br>102.0<br>0.2<br>2.60<br>3.6<br>6.3<br>2.0<br>0.99<br>2.72<br>7.1<br>152.0<br>1.03<br>0.9<br>8.0<br>9.0<br>30<br>0.6<br>7.2<br>7.2<br>30<br>302.0<br>0.99<br>2.58<br>4.8<br>50 0.5<br>1.04<br>3.23 28.7 12.3 22.8 31.8 32.4 57.9<br>100<br>4.4<br>502.0<br>3.11 15.8<br>$11.2$ $10.0$<br>100<br>0.97<br>1.8<br>50 8.0<br>7.6<br>6.0<br>100<br>0.96<br>1.0<br>3.10<br>10.8<br>100 2.0<br>$3.02$ 10.0<br>100<br>11.0<br>7.5<br>1.01<br>1.1<br>100<br>100 8.0<br>1.00<br>0.6<br>$3.07 \quad 4.1$<br>11.0<br>3.9<br>100 200 0.5<br>1.07<br>1.3<br>3.34 24.2<br>9.7 15.7<br>$3.17$ $7.4$<br>$9.5 \t 5.2$<br>100 200 2.0<br>1.06<br>0.7<br>300 150 2.0<br>0.97<br>3.4<br>3.64 19.6<br>19.4 16.9<br>300 150 8.0<br>0.96<br>3.55 10.3<br>8.0<br>1.5<br>19.1<br>300 300 2.0<br>3.47 13.3 |  |      |     |  |      | Hq Dd Rt vY00 sY00 vD35 sD35 vD03 sD03 vD00 sD00 |            |            | vH24 | vH18 |
|----------------------------------------------------------------------------------------------------|--|------|-----|--|------|--------------------------------------------------|------------|------------|------|------|
|                                                                                                    |  |      |     |  |      |                                                  | 11.2       | 3.3        | 23.7 | 27.1 |
|                                                                                                    |  |      |     |  |      |                                                  | 10.7       | 2.1        | 23.7 | 26.7 |
|                                                                                                    |  |      |     |  |      |                                                  |            | 16.4 6.9   | 33.1 | 39.6 |
|                                                                                                    |  |      |     |  |      |                                                  | 14.6       | 4.0        | 29.5 | 35.3 |
|                                                                                                    |  |      |     |  |      |                                                  |            |            |      | 68.7 |
|                                                                                                    |  |      |     |  |      |                                                  | 25.2 11.9  |            | 44.3 | 56.7 |
|                                                                                                    |  |      |     |  |      |                                                  | $21.5$ 6.7 |            | 42.2 | 50.6 |
|                                                                                                    |  |      |     |  |      |                                                  | 24.0 13.3  |            | 46.0 | 52.2 |
|                                                                                                    |  |      |     |  |      |                                                  | 20.9       | 3.6        | 42.2 | 49.4 |
|                                                                                                    |  |      |     |  |      |                                                  | 23.0 12.7  |            | 41.9 | 46.8 |
|                                                                                                    |  |      |     |  |      |                                                  |            | $20.7$ 3.9 | 37.0 | 42.5 |
|                                                                                                    |  |      |     |  |      |                                                  |            | 49.3 17.4  | 82.0 | 99.8 |
|                                                                                                    |  |      |     |  |      |                                                  | 42.4       | 6.6        | 75.9 | 85.8 |
|                                                                                                    |  | 1.00 | 1.6 |  | 19.2 | 5.5                                              | 34.1 10.0  |            | 73.0 | 85.8 |
| 300 300 8.0<br>3.71 10.2<br>1.00<br>0.8<br>18.7<br>2.9                                                                                                    |  |      |     |  |      |                                                  | 36.8       | 4.5        | 69.9 | 83.7 |

Eine Verringerung der Maschenweite auf den halben Wert scheint zu keiner deutlichen Erhöhung der Konzentrationswerte zu führen. Der Vergleich wird dadurch erschwert, daß bei gleicher Freisetzungsrate die Rechnung mit der kleineren Maschenweite den höheren Stichprobenfehler besitzt, was zu einer Erhöhung des maximalen Wertes führt. Vergleicht man für den Fall  $h_q = 100$  Rechnungen mit ähnlichem Stichprobenfehler, dann scheint die kleinere Maschenweite im Gegenteil zu geringeren Maximalwerten zu führen. Dies könnte an der unterschiedlichen Wahl des Zeitschrittes liegen, der ja von der Maschenweite abhängt, und ist Thema des nächsten Abschnittes.

- Ein vom Rechengitter unabhängiges Auswertegitter ist in AUSTAL2000 noch nicht implementiert.
- Ein Interpolationsverfahren zur Berechnung von Punktwerten bei gleichzeitiger Glättung des Stichprobenfehlers wurde noch nicht entwickelt.

#### Empfehlung:

Bis zu einem Quellabstand  $d_{\text{max}} = 10 h_{q}$  wird mit einer Maschenweite von höchstens  $\Delta = h_q$  gerechnet, in größerer Quellentfernung kann die Maschenweite entsprechend vergrößert werden.
#### 3.3 Zeitschritt

- Thema: Der Algorithmus des Partikel-Modells ist so ausgelegt, daß Zeitschritte bis zum 2-fachen der Lagrange-Korrelationszeit möglich sind. Bei großem Zeitschritt kann es aber im Ubergangsbereich (Reisezeit ¨ gleich Lagrange-Korrelationszeit) zu Ungenauigkeiten im berechneten Konzentrationsfeld kommen.
- Ziel: Festlegung eines optimalen Zeitschrittes (Minimierung des Stichprobenfehlers bei gleichem Rechenzeitaufwand), die nicht zu einer Unterschätzung der Konzentration führt.
- **Arbeiten:** Testrechnungen mit  $h_q = 10, 30, 100, 300$  m und verschiedene Einzelsituationen (Ausbreitungsklassen) mit Variation des Zeitschrittes.

#### Bearbeiter: IBJ

Für die quer zur Fahne integrierte Konzentration  $c<sub>y</sub>$  wurde die Konzentration in Bodennähe in Abhängigkeit von der Quellentfernung  $x$  für die Stabilitätsklassen II bis V bestimmt. Die Rechnungen wurden einmal mit dem Standard-Zeitschritt durchgefuhrt, ¨ einmal mit einem hierzu halbierten Zeitschritt und einmal mit einem Zeitschritt, der auf 2 Sekunden begrenzt war. Weitere Parameterwerte sind:  $\Delta = h_{q}$ ,  $d_{\text{max}} = 50 h_{q}$ ,  $z_0 = 0.5$  m,  $u_a = 3$  m/s. Es wurden für jede Stabilitätsklasse 600 000 Trajektorien verfolgt.

<span id="page-36-0"></span>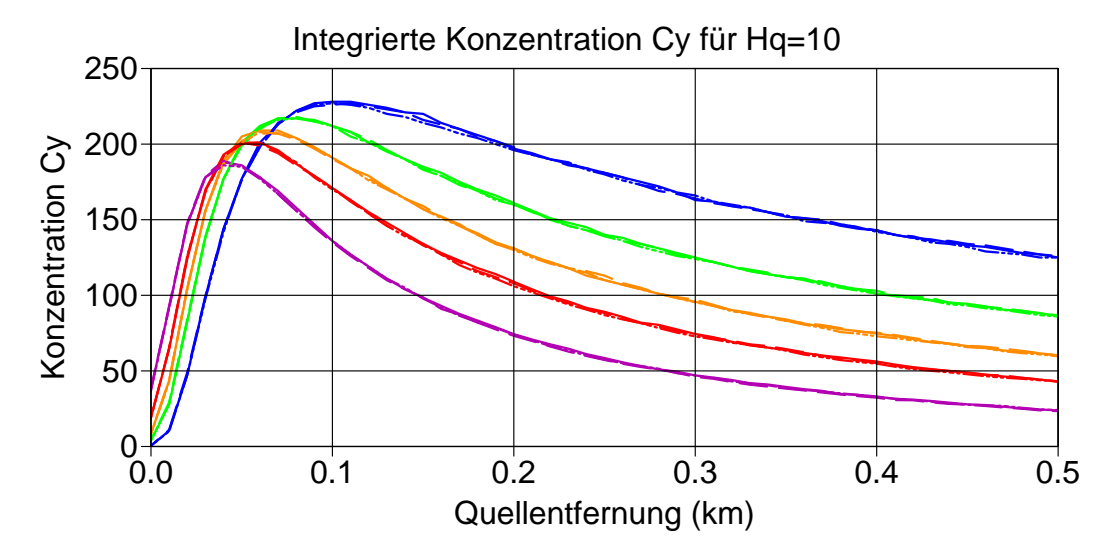

BILD [1:](#page-36-0) Quer zur Windrichtung integrierte Konzentration  $c_y(x)$  für  $h_q = 10$  m. Durchgezogene Linien: Standardfall; gestrichelte Linien: halber Zeitschritt; strichpunktierte Linien:  $\tau_{\text{max}}=2$ . Die Farben kennzeichnen die Stabilitätsklassen: blau=II,  $gr\ddot{u}n=III_1$ , orange= $III_2$ , rot=IV, violett=V.

<span id="page-37-0"></span>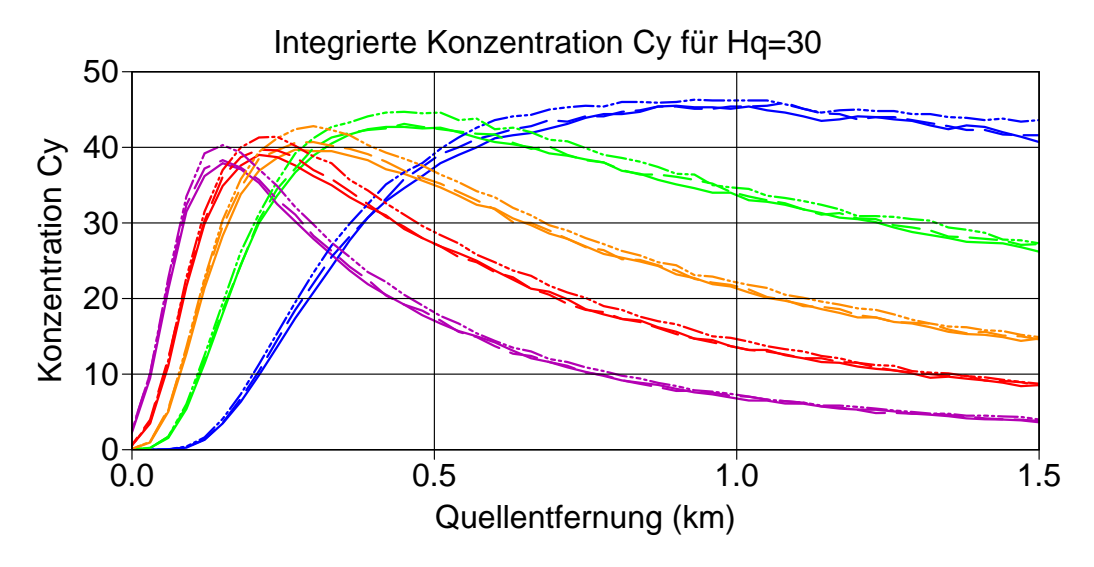

BILD [2:](#page-37-0) Quer zur Windrichtung integrierte Konzentration  $c_y(x)$  für  $h_q = 30$  m. Durchgezogene Linien: Standardfall; gestrichelte Linien: halber Zeitschritt; strichpunktierte Linien: $\tau_{\max}{=}2.$  Die Farben kennzeichnen die Stabilitätsklassen: blau=II,  $gr\ddot{u}n=III_1$ , orange=III<sub>2</sub>, rot=IV, violett=V.

<span id="page-37-1"></span>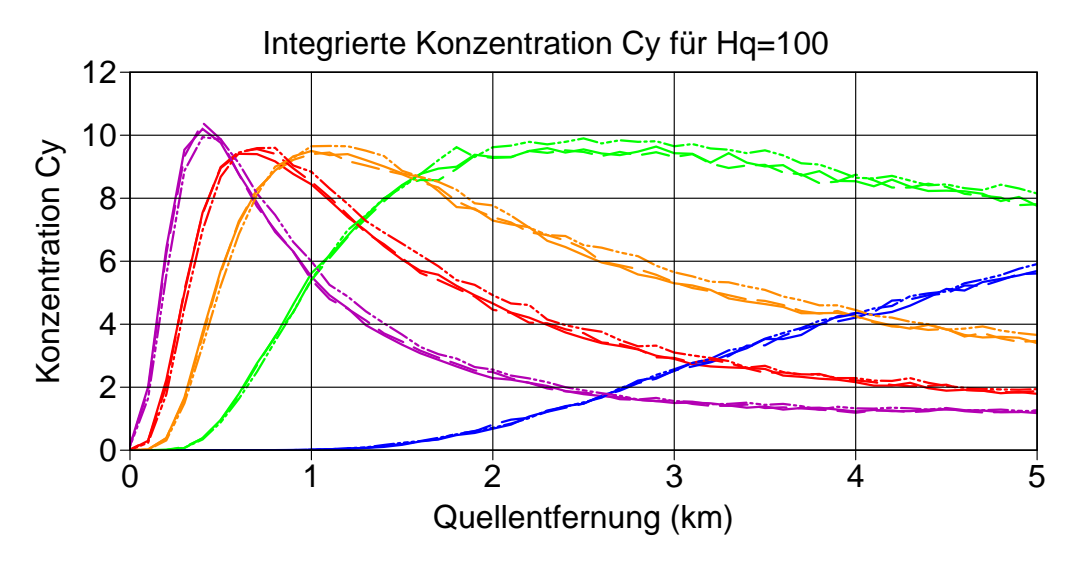

BILD [3:](#page-37-1) Quer zur Windrichtung integrierte Konzentration  $c_y(x)$  für  $h_q = 100$  m. Durchgezogene Linien: Standardfall; gestrichelte Linien: halber Zeitschritt; strichpunktierte Linien:  $\tau_{\rm max}{=}2.$  Die Farben kennzeichnen die Stabilitätsklassen: blau=II,  $gr\ddot{u}n=III_1$ , orange=III<sub>2</sub>, rot=IV, violett=V.

<span id="page-38-0"></span>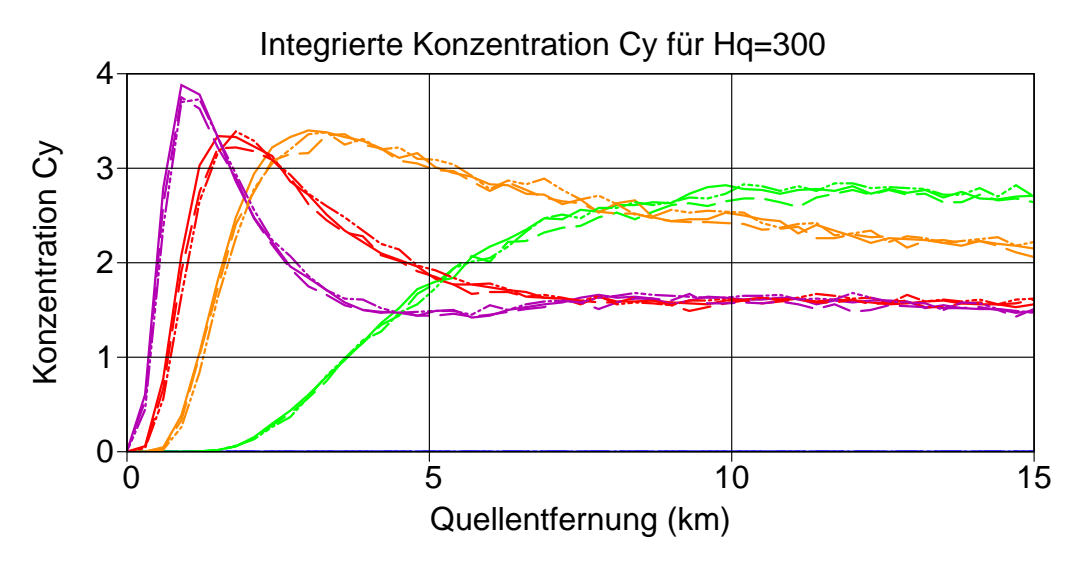

BILD [4:](#page-38-0) Quer zur Windrichtung integrierte Konzentration  $c_y(x)$  für  $h_q = 300$  m. Durchgezogene Linien: Standardfall; gestrichelte Linien: halber Zeitschritt; strichpunktierte Linien:  $\tau_{\text{max}}=2$ . Die Farben kennzeichnen die Stabilitätsklassen: blau=II,  $gr\ddot{u}n=III_1$ , orange=III<sub>2</sub>, rot=IV, violett=V.

Die Bilder [1](#page-36-0) bis [4](#page-38-0) zeigen die Konzentrationsverläufe für die verschiedenen Quellhöhen. Es sind keine starken Veränderungen bei einer Verringerung des Zeitschrittes erkennbar. Bei mittlerer Quellhöhe führt ein sehr kleiner Zeitschritt zu einer geringfügigen Erhöhung der Konzentration.

### 3.4 Sedimentation

- **Thema:** Die Sedimentation (gravitatives Absinken) grober Staubkörner kann großen Einfluß auf die Deposition haben.
- Ziel: Für die Korngrößen sollen Klassen gebildet und ihnen Depositionsgeschwindigkeit und Sedimentationsgeschwindigkeit zugeordnet werden.
- Arbeiten: Übersicht über in der Praxis wichtige Korngrößenverteilungen. Testrechnungen für unterschiedliche Korngrößen.

Bearbeiter: VDI AG 3782/5 + IBJ

Die Arbeitsgruppe zu VDI 3782/5 macht folgenden Vorschlag:

| Klasse | $D_{\text{ae}}(\mu \text{m})$ | $v_{\rm d}$ in cm/s | $v_{\rm s}$ in cm/s |
|--------|-------------------------------|---------------------|---------------------|
|        | kleiner $2.5$                 | 0.1                 |                     |
|        | $2.5$ bis $10$                |                     |                     |
|        | $10 \text{ bis } 50$          |                     |                     |
|        | $gr\ddot{o}$ Ber 50           | 90                  | 15                  |

Depositions- und Sedimentationsgeschwindigkeit von Partikeln

Mittlere Depositionsgeschwindigkeit von Ammoniak (NH3): 1 cm/s

Diese Zahlenwerte werden auf der nächsten Sitzung der AG im Februar 2001 noch einmal diskutiert. Testrechnungen wurden nicht durchgeführt.

### 3.5 Chemische Umwandlungen

Thema: Das Partikelmodell kann chemische Umwandlungen erster Ordnung berücksichtigen.

Ziel: Erstellen einer Tabelle mit Umwandlungsraten für NO nach NO<sup>2</sup>.

Arbeiten: Vergleich der Raten in VDI 3782/1 mit anderen Angaben.

Bearbeiter: IBJ

#### Empfehlung:

Die Umwandlungsraten der VDI 3782/1 werden übernommen.

## 4 Klassierung der Monin-Obukhov-Länge  $L_M$

Ein wichtiger Parameter, der in die meteorologischen Grenzschichtprofile eingeht, ist die Monin-Obukhov-Länge  $L_M$ , die die Stabilität der atmosphärischen Schichtung charakterisiert. Ist lediglich eine Stabilitätsinformation in Form einer Klug/Manier-Klassenangabe vorhanden, muß dieser Klasse ein Wert von  $L_M$  zugeordnet werden. Bei der Klassierung von  $L_M$  für AUSTAL2000 wurde versucht, einen Anschluß an das bisherige TA-Luft-Modell AUSTAL86 zu gewährleisten.

Die empirischen Fahnenparameter von AUSTAL86 für die Quellhöhen 50 m und 100 m wurden als Funktion der Klug/Manier-Klasse aus Ausbreitungsexperimenten in einem Gelände mit einer Rauhigkeitslänge  $z_0 \approx 1.5$ m gewonnen. In diesem Bereich stellt AUSTAL86 ein durch experimentelle Messungen bestätigtes Modell dar, so daß es sinnvoll erscheint, die Zuordnung von Klug/Manier-Klasse zu  $L<sub>M</sub>$  zunächst für diesen Anwendungsbereich vorzunehmen.

Für die Zuordnung wurde die quer zur Fahne integrierte Konzentration  $c_{\rm v}(x)$  betrachtet und es wurde gefordert, daß sie mit AUSTAL2000 ihr halbes Maximum in der gleichen Entfernung  $x_{1/2}$  von der Quelle erreicht wie mit AUSTAL86. Es wurde das halbe Maximum gewählt, da sich mit AUSTAL2000 seine Position in der ansteigenden Flanke zuverlässiger bestimmen läßt als die Position des Maximums. Für AUSTAL86 wurde  $x_{1/2}$  semi-analytisch bestimmt.

Die Zuordnung wurde für die zwei Quellhöhen  $50 \,\mathrm{m}$  und  $100 \,\mathrm{m}$  vorgenommen, wobei für AUSTAL2000 eine Rauhigkeitslänge von 1.5 m angesetzt wurde. Das Endergebnis war der Mittelwert aus den zwei Zuordnungen. Er wurde zur Bestimmung von  $L_M$  für andere Rauhigkeitslängen benutzt.

In AUSTAL2000 wird im Gegensatz zu AUSTAL86 die Verdrängungshöhe  $d_0$  explizit berücksichtigt: Für  $z < 6z_0 + d_0$  sind die meteorologischen Turbulenzprofile (Diffusionskoeffizienten, Fluktuationen der Windgeschwindigkeit, Windrichtung) konstant und die Windgeschwindigkeit nimmt linear auf den Wert Null bei  $z = 0$  ab.

Die Verdrängungshöhe wird in AUSTAL2000 für Gelände ohne dichte Bebauung als  $d_0 = 6z_0$  angesetzt.

## Bestimmung von  $x_{1/2}$  mit AUSTAL86

Mit der Quellhöhe  $h_0$ , der Windgeschwindigkeit in Quellhöhe  $u(h_0)$ , und der Quellstärke  $Q$  gilt für ein Gauß-Modell

$$
C_{y} = \frac{c_{y}h_{0}u(h_{0})}{Q} = \sqrt{2/\pi}\alpha e^{-\alpha^{2}/2}
$$
\n(4)

mit  $\alpha = h_0 / \sigma_\mathbf{z}(x)$  und  $c_\mathbf{y}(x) = \int c(x, y, 0) \, \mathrm{d}y$ . Für das Maximum gilt

$$
(\partial/\partial \alpha)C_{y} = 0 = e^{-\alpha^{2}/2} - \alpha^{2}e^{-\alpha^{2}/2}, \qquad (5)
$$

also

$$
\alpha = 1 \quad \text{und} \quad C_{\text{y,max}} = \sqrt{2/\pi e} \tag{6}
$$

Für das halbe Maximum gilt

$$
\sqrt{2/\pi} \alpha e^{-\alpha^2/2} = \frac{1}{2} C_{y,\text{max}} \text{ , also } \alpha e^{-\alpha^2/2} = 1/\sqrt{4e} \text{ .}
$$
 (7)

Durch iterative Lösung ergibt sich  $\alpha = h_0/\sigma_z(x) = 1.922$  und mit  $\sigma_z(x) = Gx^g$ 

$$
x_{1/2} = (h_0/1.922G)^{1/g} \tag{8}
$$

Die Fahnenparameter G und g sind eine Funktion von  $h_0$ , hängen also davon ab, ob man den 50 m- oder den 100 m-Parametersatz verwendet.

## Bestimmung von  $x_{1/2}$  mit AUSTAL2000

<span id="page-41-0"></span>TABELLE [5:](#page-41-0) Bei den Rechnungen mit AUSTAL2000 verwendete Werte von  $L_M$  (Monin-Obukhov-Länge),  $h_m$  (Mischungsschichthöhe),  $u(10)$  (Windgeschwindigkeit in 10 m Höhe),  $\Delta_{50}$  (Maschenweite bei Quellhöhe 50 m) und  $\Delta_{100}$  (Maschenweite bei Quellhöhe 100 m).

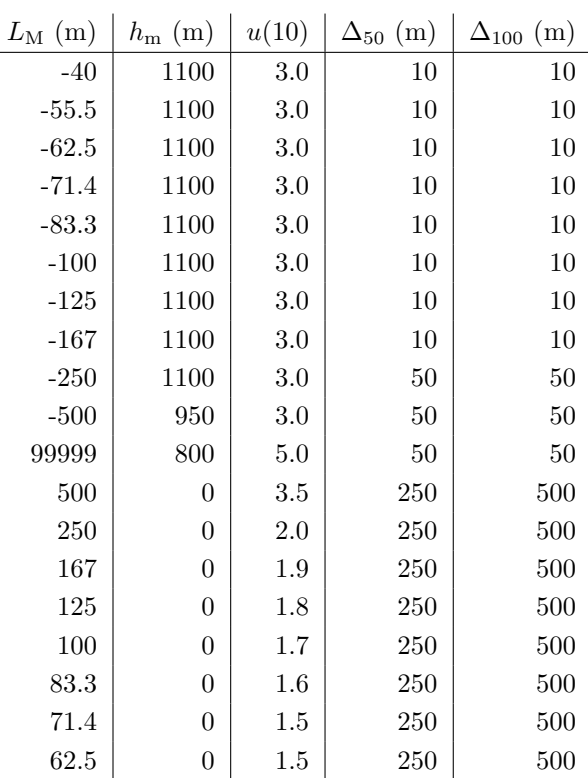

Für die Quellhöhen 100 m und 50 m und ein Spektrum von Werten von  $L_M$  wurden mit AUSTAL2000 Ausbreitungsrechnungen durchgefuhrt. Die verwendeten Parameterwer- ¨ te sind in Tabelle [5](#page-41-0) aufgelistet.  $h_m=0$  bedeutet dabei, daß die Mischungsschichthöhe gemäß der Formel in Anhang 3 der TA Luft berechnet wird.

<span id="page-42-0"></span>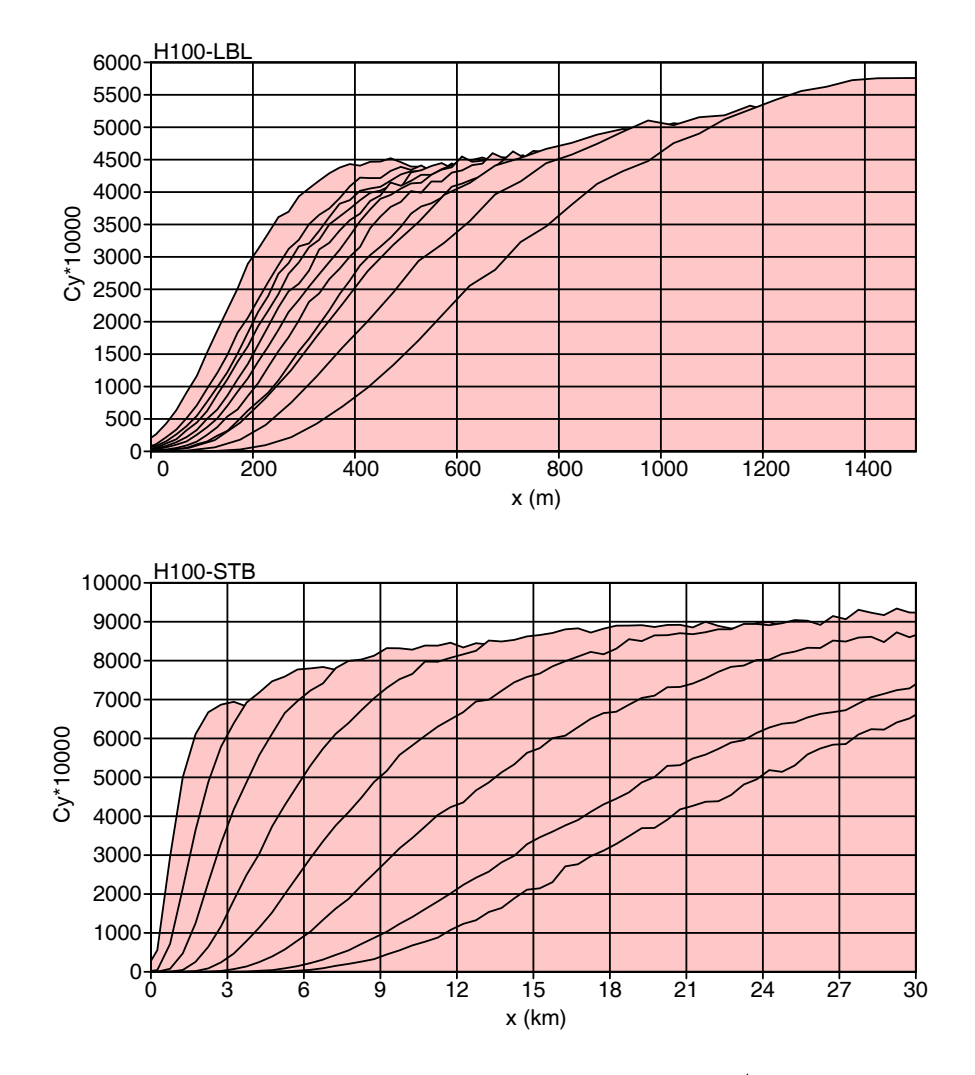

BILD [5:](#page-42-0)Quer zur Fahne integrierte Konzentration  $10^4C_y$  für die Quellhöhe  $100 \text{ m}$  als Funktion der Quelldistanz  $x$  und der Monin-Obukhov-Länge (oben:  $L_M$  zwischen -40 m und 99999 m; unten:  $L_M$  zwischen 500 m und 50 m, die Rechnungen wurden bis zu einer Quelldistanz von 120 km durchgeführt).

Bild [5](#page-42-0) zeigt die erhaltenen Konzentrationsverläufe. Während der maximale Wert mit AUSTAL86 immer 4839 ist, nimmt das Maximum mit AUSTAL2000 zu stabilen Schichtungen hin zu. Aus diesen Konzentrationsverläufen wurde zu jedem Wert von  $L_M$  der zugehörige Wert von  $x_{1/2}$  bestimmt.

## Bestimmung von  $L_{\rm M}$  für  $z_0=1.5\,\mathrm{m}$

Aus den Tabellen mit den Werten von  $L_M$  und dem zugehörigen Wert von  $x_{1/2}$  wurden die  $L_M$ -Werte bestimmt, die zu den gleichen Werten von  $x_{1/2}$  führen wie sie bei AUSTAL86 gefunden wurden:

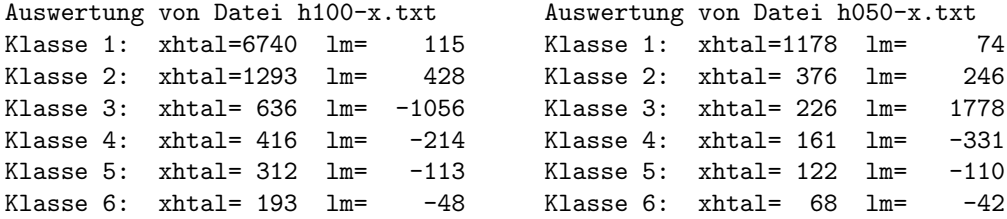

Hierbei bezeichnet xhtal die mit AUSTAL86 berechnete Quellentfernung  $x_{1/2}$  in Meter und  $\texttt{lm}$  den Wert von  $L_M$  in Meter, mit dem AUSTAL2000 dieselbe Quellentfernung wie AUSTAL86 liefert. Aus der harmonischen Mittelung der beiden Parametersätze ergibt sich die in Tabelle [6](#page-43-0) aufgeführte Klassierung von  $L_M$  für  $z_0 = 1.5$  m.

> <span id="page-43-0"></span>TABELLE [6:](#page-43-0) Aus Anpassung an die Fahnen von AUSTAL86 gefundene Werte von  $L_M$ .

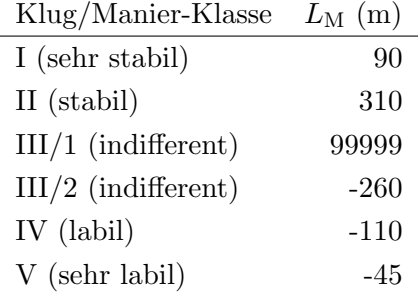

#### Bestimmung von  $L_M$  in Abhängigkeit von  $z_0$

Für  $L_M$  gilt

$$
L_{\mathrm{M}}(z_0) \propto u_*^3/q_3 \tag{9}
$$

mit der Schubspannungsgeschwindigkeit  $u_*$  und dem vertikalen Wärmestrom  $q_3$ . Das Vertikalprofil der Windgeschwindigkeit hat die Form

$$
u(z) = u_* f(z; L_M, z_0) , \text{ insbesondere } (10)
$$

<span id="page-43-1"></span>
$$
u_{\rm a} = u_* f(h_{\rm a}; L_{\rm M}, z_0) \tag{11}
$$

Variiert man  $z_0$  und hält dabei  $q_3$  und  $u_a$  konstant, dann ist

$$
L_{\rm M}(z_0) f^3(h_{\rm a}; L_{\rm M}, z_0) = \text{const.} \tag{12}
$$

Ist also der Wert von  $L_M$  für einen Wert von  $z_0$  gegeben, kann hieraus die Abhängigkeit  $L_M(z_0)$  bestimmt werden.

Mit  $h_a = 80$  m und den oben genannten Werten von  $L_M$  für  $z_0 = 1.5$  m ergeben sich die in Bild [6](#page-44-0) dargestellten Verläufe. Die roten Linien kennzeichnen die Bereiche, in denen bei den Prairie-Grass-Experimenten mit  $z_0 = 0.8$  cm die Stabilitätsklassen A, B, C, D, E, F (von links nach rechts) ausgewiesen wurden.

<span id="page-44-0"></span>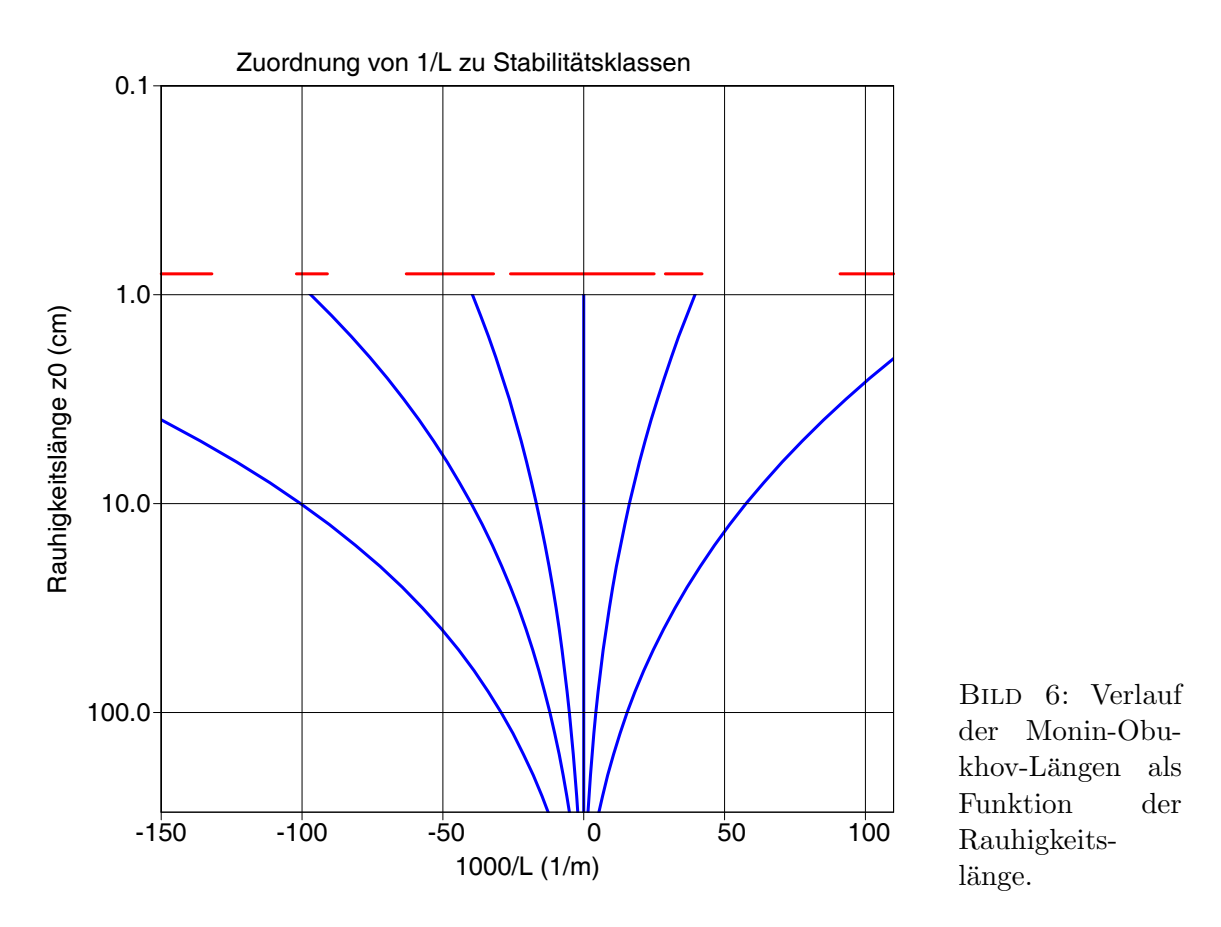

Für die unterschiedlichen Rauhigkeitsklassen ergeben sich daraus die in Tabelle [7](#page-44-1) aufgeführten Werte von  $L_M$  (m).

<span id="page-44-1"></span>TABELLE [7:](#page-44-1) Zuordnung von  $L_M$  zu den Stabilitätsklassen und Rauhigkeitsklassen der TA Luft, wie sie sich aus Tabelle [6](#page-43-0) und Gleichung [12](#page-43-1) ergibt.

|                  | Ausbreitungsklasse     | Rauhigkeitslänge $z_0$ in m |       |       |       |       |        |       |        |        |
|------------------|------------------------|-----------------------------|-------|-------|-------|-------|--------|-------|--------|--------|
| nach Klug/Manier |                        | 0.01                        | 0.02  | 0.05  | 0.10  | 0.20  | 0.50   | 1.00  | 1.50   | 2.00   |
|                  | (sehr stabil)          |                             | 9     | 13    | 17    | 24    | 40     | 65    | 90     | 118    |
| П                | (stabil)               | 25                          | 31    | 44    | 60    | 83    | 139    | 223   | 310    | 406    |
| $\rm III/1$      | $(\text{indifferent})$ | 99999                       | 99999 | 99999 | 99999 | 99999 | 99999  | 99999 | 99999  | 99999  |
| III/2            | $(\text{indifferent})$ | $-25$                       | $-32$ | $-45$ | $-60$ | -81   | $-130$ | -196  | $-260$ | $-326$ |
| IV               | (labil)                | $-10$                       | $-13$ | $-19$ | $-25$ | -34   | -55    | -83   | $-110$ | $-137$ |
| V                | (sehr labil)           | -4                          | -5    | -7    | $-10$ | $-14$ | -22    | -34   | -45    | -56    |

# 5 Vergleichsrechnungen mit AUSTAL86

Auf Basis einer Ausbreitungsklassenstatistik (Bocholt 1951-1969) wurden fur die Quell- ¨ höhen 25 m, 50 m und 100 m Rechnungen mit AUSTAL86 und AUSTAL2000 (Testver $s$ ion 0.5) durchgeführt.

Ein direkter Vergleich beider Modellergebnisse ist etwas problematisch: Zum einen wird in AUSTAL2000 im Gegensatz zu AUSTAL86 der Einfluß der Bodenbeschaffenheit auf das meteorologische Grenzschichtprofil über die Rauhigkeitslänge  $z_0$  und die Verdrängungshöhe  $d_0$  berücksichtigt; liegt eine Verdrängungshöhe vor, muß außerdem bekannt sein, ob sich die Anemometerhöhe auf den Erdboden oder die Oberseite der Verdrängungsschicht bezieht. Zum anderen berechnet AUSTAL86 Punktwerte, AUS-TAL2000 dagegen Volumenmittel.

Die Rechnungen mit AUSTAL2000 wurden jeweils für drei unterschiedliche Rauhigkeitslängen durchgeführt  $(0.5 \text{ m}, 1.0 \text{ m}, 1.5 \text{ m})$ . Die Anemometerhöhe wurde für AUSTAL86 auf 10 m, für AUSTAL2000 auf 10 m plus die Verdrängungshöhe  $d_0 = 6z_0$  gesetzt.

Mit AUSTAL86 (Quelle bei 0/0) wurden Punktwerte auf einem 250 m-Raster (Quellhöhen 50 m und  $100 \,\mathrm{m}$ ) bzw.  $125 \,\mathrm{m}$ -Raster (Quellhöhe  $25 \,\mathrm{m}$ ), mit AUSTAL2000 Volumenmittel für eine Maschenweite von  $50 \text{ m}$  (Quellhöhen  $50 \text{ m}$  und  $100 \text{ m}$ ) bzw.  $25 \text{ m}$  $(Quellhöhe 25 m)$  und ein vertikales Mittelungsintervall von 0 m bis 3 m ausgewiesen. Die Aufpunkte von AUSTAL86 entsprechen jeweils den Flächenmittelpunkten von AUSTAL2000.

Die Bilder [7](#page-46-0) bis [9](#page-48-0) zeigen die entsprechenden Konzentrationsverteilungen. Die Quellstärke betrug 1 kg/h, die Konzentrationen sind in Einheiten von  $10^{-8}$  g/m<sup>3</sup> (Quellhöhen  $25 \,\mathrm{m}$  und  $50 \,\mathrm{m}$ ) bzw.  $10^{-9} \,\mathrm{g/m^3}$  (Quellhöhe 100 m) angegeben. Zusätzlich wurden die entsprechenden Ergebnisse des Fahnenmodells nach VDI-3782/1 mit eingetragen, wobei zwischen den zwei Wertesätzen für den Exponenten der Windgeschwindigkeit ( $z_0$ klein,  $z_0$  groß) unterschieden wurde. Tabelle [8](#page-45-0) zeigt die Verhältnisse der bodennahen Konzentrationsmaxima. Die Heraufsetzung der Anemometerhöhe von 10 m um die Ver-

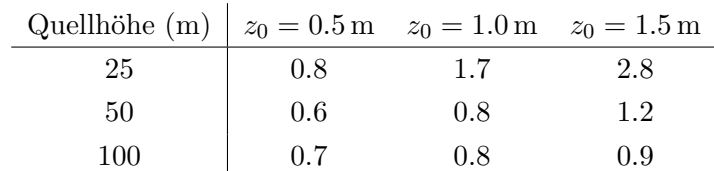

<span id="page-45-0"></span>Tabelle [8:](#page-45-0) Maximale bodennahe Konzentration bei AUSTAL2000 dividiert durch den Maximalwert bei AUSTAL86.

drängungshöhe bei den AUSTAL2000-Rechnungen führt zu niedrigeren bodennahen Windgeschwindigkeiten und damit zu größeren Konzentrationsmaxima am Erdboden. Dieser Effekt wirkt sich am stärksten bei der Quellhöhe 25 m und  $z_0 = 1.5$  m aus und ist die Ursache für das relativ hohe Verhältnis von 2.8; mit einer Anemometerhöhe von 10 m ergibt sich ein Verhältnis von 1.5.

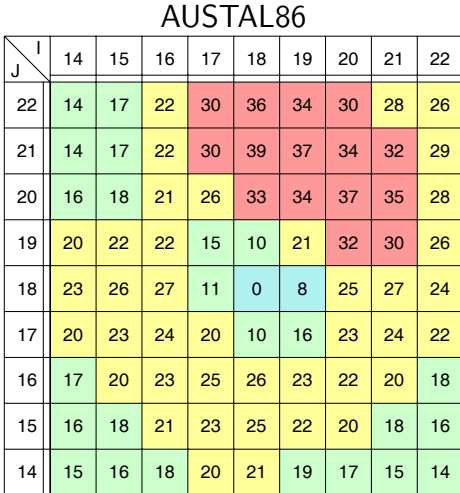

AUSTAL2000,  $z_0 = 1.0$ 

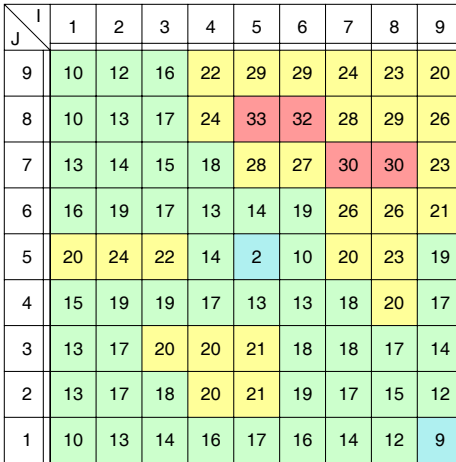

## VDI-3782 $/1$ ,  $z_0$  klein

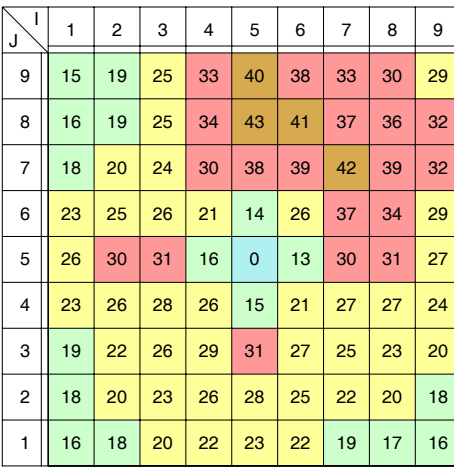

AUSTAL2000,  $z_0 = 1.5$  m

|                         |    |    |    |    | $\epsilon$<br>$\cdot$ $\cdot$ |    |    |    |    |
|-------------------------|----|----|----|----|-------------------------------|----|----|----|----|
| $\overline{1}$<br>J     | 1  | 2  | 3  | 4  | 5                             | 6  | 7  | 8  | 9  |
| 9                       | 9  | 13 | 17 | 23 | 30                            | 29 | 25 | 23 | 20 |
| 8                       | 11 | 16 | 19 | 28 | 37                            | 36 | 31 | 31 | 25 |
| $\overline{7}$          | 13 | 16 | 17 | 22 | 33                            | 32 | 34 | 35 | 25 |
| 6                       | 18 | 21 | 19 | 15 | 16                            | 24 | 31 | 29 | 21 |
| 5                       | 20 | 25 | 26 | 15 | 3                             | 14 | 23 | 26 | 20 |
| $\overline{\mathbf{4}}$ | 16 | 20 | 21 | 20 | 15                            | 15 | 20 | 22 | 18 |
| 3                       | 14 | 18 | 21 | 22 | 24                            | 21 | 19 | 18 | 15 |
| $\overline{\mathbf{c}}$ | 13 | 17 | 19 | 21 | 23                            | 21 | 18 | 16 | 13 |
| $\mathbf{1}$            | 10 | 14 | 15 | 16 | 18                            | 16 | 14 | 13 | 10 |

AUSTAL2000,  $z_0 = 0.5$ 

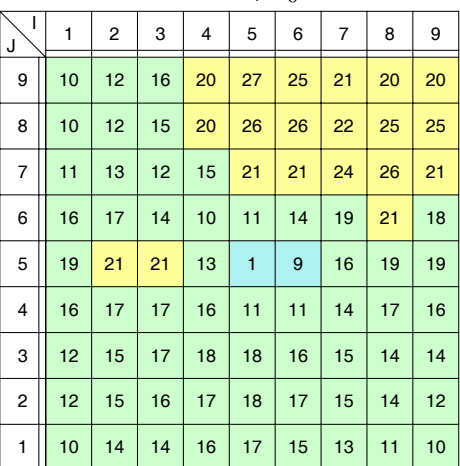

## VDI-3782/1,  $z_0$  groß

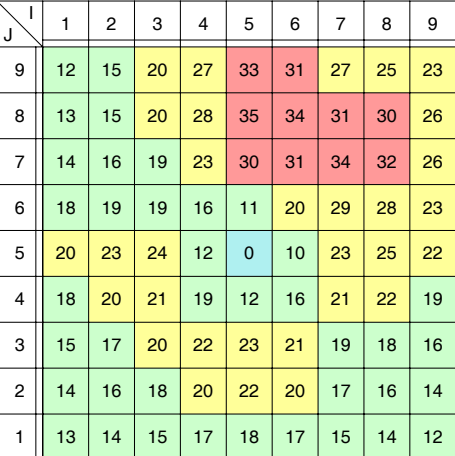

<span id="page-46-0"></span>BILD [7:](#page-46-0) Konzentrationsverteilungen bei einer Quellhöhe von 100 m und einer Rasterweite von 250 m

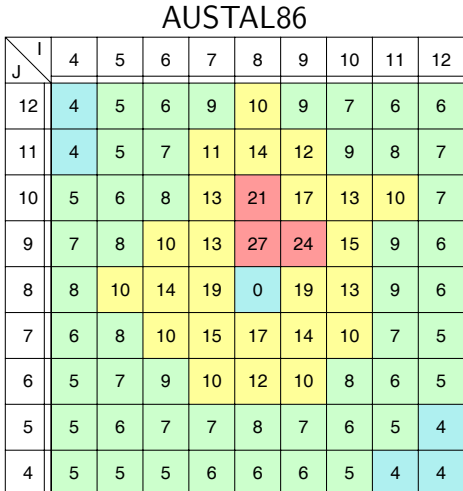

AUSTAL2000,  $z_0 = 1.5$  m

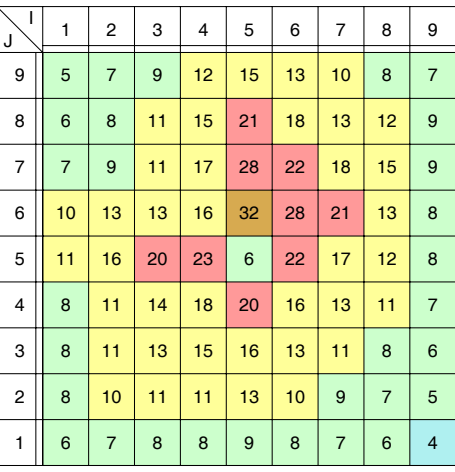

AUSTAL2000,  $z_0 = 1.0$ 

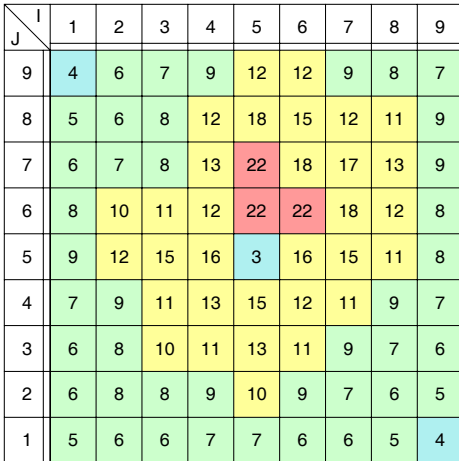

## VDI-3782 $/1$ ,  $z_0$  klein

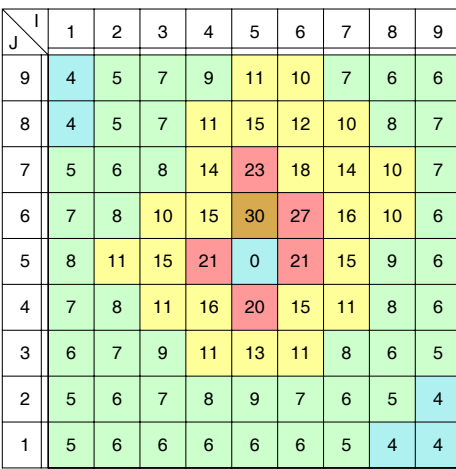

AUSTAL2000,  $z_0 = 0.5$ 

|                         |                |                         |                |                |              | $\checkmark$   |                |                |                         |
|-------------------------|----------------|-------------------------|----------------|----------------|--------------|----------------|----------------|----------------|-------------------------|
| I<br>J                  | 1              | 2                       | 3              | 4              | 5            | 6              | 7              | 8              | 9                       |
| 9                       | 3              | $\overline{4}$          | 6              | 8              | 11           | 10             | 8              | $\overline{7}$ | 6                       |
| 8                       | 4              | 5                       | 6              | 10             | 14           | 12             | 10             | 9              | 8                       |
| $\overline{7}$          | 4              | 5                       | 6              | 10             | 17           | 14             | 13             | 11             | 8                       |
| 6                       | 6              | $\overline{7}$          | $\overline{7}$ | 8              | 13           | 15             | 14             | 10             | $\overline{7}$          |
| 5                       | $\overline{7}$ | 9                       | 11             | 11             | $\mathbf{1}$ | 10             | 11             | 9              | $\overline{7}$          |
| $\overline{\mathbf{4}}$ | 5              | $\overline{7}$          | 8              | 9              | 9            | 9              | 9              | $\overline{7}$ | 6                       |
| 3                       | 5              | 6                       | $\overline{7}$ | 8              | 10           | 8              | $\overline{7}$ | 6              | 5                       |
| $\overline{\mathbf{c}}$ | 5              | 6                       | 6              | $\overline{7}$ | 8            | $\overline{7}$ | 6              | 5              | 4                       |
| 1                       | 4              | $\overline{\mathbf{4}}$ | 5              | 5              | 6            | 5              | 4              | 4              | $\overline{\mathbf{4}}$ |

## VDI-3782 $/1$ ,  $z_0$  groß

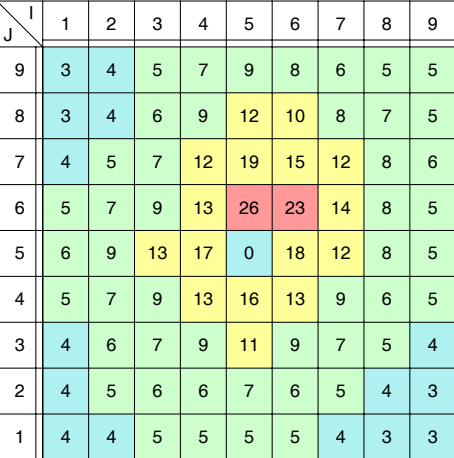

<span id="page-47-0"></span>BILD [8:](#page-47-0) Konzentrationsverteilungen bei einer Quellhöhe von 50 m und einer Rasterweite von 250 m

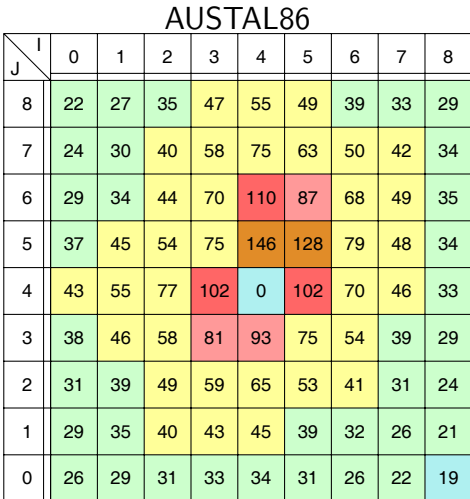

AUSTAL2000,  $z_0 = 1.0$ I <sup>J</sup> <sup>123456789</sup> 9 8 7 6 5 4 3 2 31 | 43 | 55 | 76 | 94 | 82 | 56 | 47 | 36 37 56 73 110 143 115 87 78 56 44 63 87 132 196 146 121 93 53 61 | 88 | 103 | 131 | 242 | 206 | 139 | 87 | 50 80 118 161 175 75 167 122 85 50 60 89 113 148 157 126 97 71 46 50 | 77 | 106 | 116 | 124 | 100 | 75 | 55 | 36 45 | 73 | 79 | 84 | 89 | 75 | 63 | 49 | 29

#### VDI-3782 $/1$ ,  $z_0$  klein

41 | 48 | 51 | 55 | 61 | 53 | 44 | 35 | 28

1

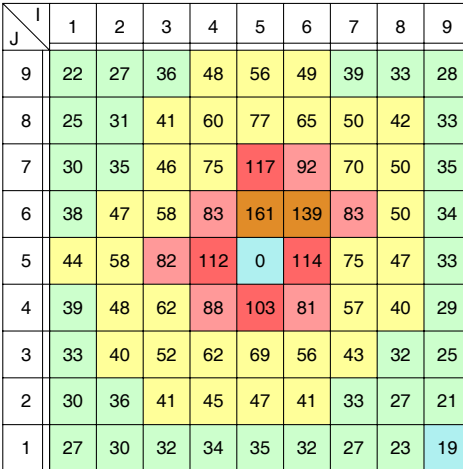

AUSTAL2000,  $z_0 = 1.5$  m

| ı<br>J         | 1  | $\overline{2}$ | 3   | 4   | 5   | 6   | $\overline{7}$ | 8  | 9  |
|----------------|----|----------------|-----|-----|-----|-----|----------------|----|----|
| 9              | 22 | 41             | 51  | 72  | 90  | 74  | 53             | 45 | 33 |
| 8              | 35 | 57             | 79  | 121 | 154 | 117 | 90             | 76 | 46 |
| $\overline{7}$ | 40 | 67             | 97  | 161 | 247 | 172 | 132            | 90 | 48 |
| 6              | 60 | 98             | 130 | 204 | 408 | 273 | 159            | 91 | 48 |
| 5              | 73 | 129            | 200 | 305 | 332 | 265 | 145            | 88 | 47 |
| 4              | 57 | 98             | 144 | 229 | 260 | 182 | 111            | 76 | 41 |
| 3              | 44 | 81             | 122 | 148 | 160 | 121 | 88             | 57 | 34 |
| $\overline{2}$ | 44 | 71             | 86  | 92  | 104 | 87  | 65             | 48 | 30 |
| 1              | 38 | 43             | 51  | 52  | 60  | 47  | 39             | 34 | 20 |

AUSTAL2000,  $z_0 = 0.5$ 

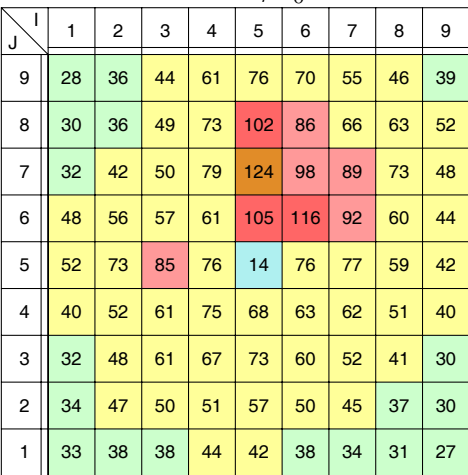

#### VDI-3782/1,  $z_0$  groß

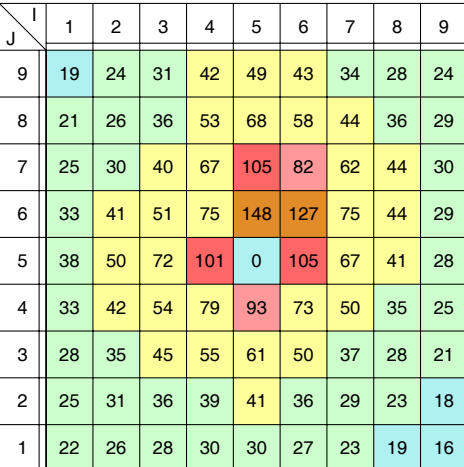

<span id="page-48-0"></span>BILD [9:](#page-48-0) Konzentrationsverteilungen bei einer Quellhöhe von 25 m und einer Rasterweite von 125 m

# 6 Zeitreihenrechnungen mit der AKTerm anonym.akt des DWD

### Meteorologische Zeitreihen

Vom DWD wird eine meteorologische Musterzeitreihe (AKTerm) anonym.akt zur Verfügung gestellt. Sie umfaßt 5 aufeinander folgende Jahre (1995-1999) von stündlichen Werten derselben Station. Von dem gleichen Standort und Zeitraum wird ebenfalls eine Muster-Ausbreitungsklassenstatistik (AKS) anonym. aks zur Verfügung gestellt.

Die 5-jährige Zeitreihe wurde in 5 Zeitreihen über jeweils 1 Jahr zerlegt. Die einzelnen Jahre zeigen unterschiedliche Häufigkeiten  $p_i, i = 1, ..., 6$  der einzelnen Stabi-litätsklassen<sup>[4](#page-49-0)</sup> und unterschiedliche mittlere Windgeschwindigkeiten  $\bar{u}_i$  für die Stabi-litätsklassen, siehe Tabelle [9.](#page-49-1)

<span id="page-49-1"></span>Tabelle [9:](#page-49-1) Häufigkeiten  $p_i$  (in gerundeten Prozent) der einzelnen Stabilitätsklassen und mittlere Windgeschwindigkeiten  $\bar{u}_i$  (in m/s) für die einzelnen Jahre 1995 bis 1999, den Gesamtzeitraum 1995 bis 1999 und für die AKS anonym.aks.

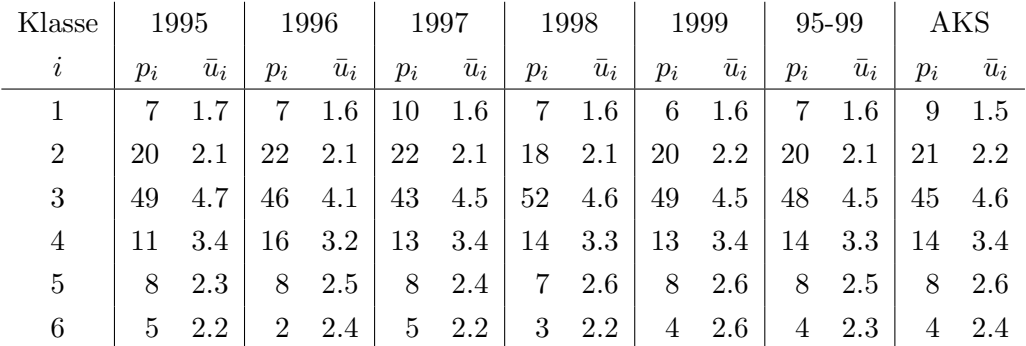

Bild [10](#page-50-0) zeigt die Windrose für die Statistik, für die 5-jährige Zeitreihe und die einzelnen Jahre dieser Zeitreihe. Die Windrose der Zeitreihe ist zwar etwas unruhiger, ansonsten aber derjenigen der Statistik sehr ähnlich.

Charakteristisch für den Standort ist eine etwa gleich große Häufigkeit von West- und Ostwinden, was in den Ausbreitungsrechnungen zu einer Konzentrationsverteilung mit Maxima sowohl im Osten als auch im Westen der Quelle fuhrt. ¨

### Ausbreitungsrechnungen

Für die 5 Jahre der AKTerm und die AKS wurden Ausbreitungsrechnungen mit AUS-TAL2000 (Testversion 0.13.0) durchgeführt. Die Quellhöhe und die horizontale Maschenweite betrug 50 m. Die Quelle lag bei  $x = 0$  m und  $y = 0$  m, die Rauhigkeitslänge betrug 0.5 m.

<span id="page-49-0"></span><sup>&</sup>lt;sup>4</sup>Die Indexwerte  $i = 1, ..., 6$  entsprechen den Klug/Manier-Klassen I, II, III/1, III/2, IV, V.

<span id="page-50-0"></span>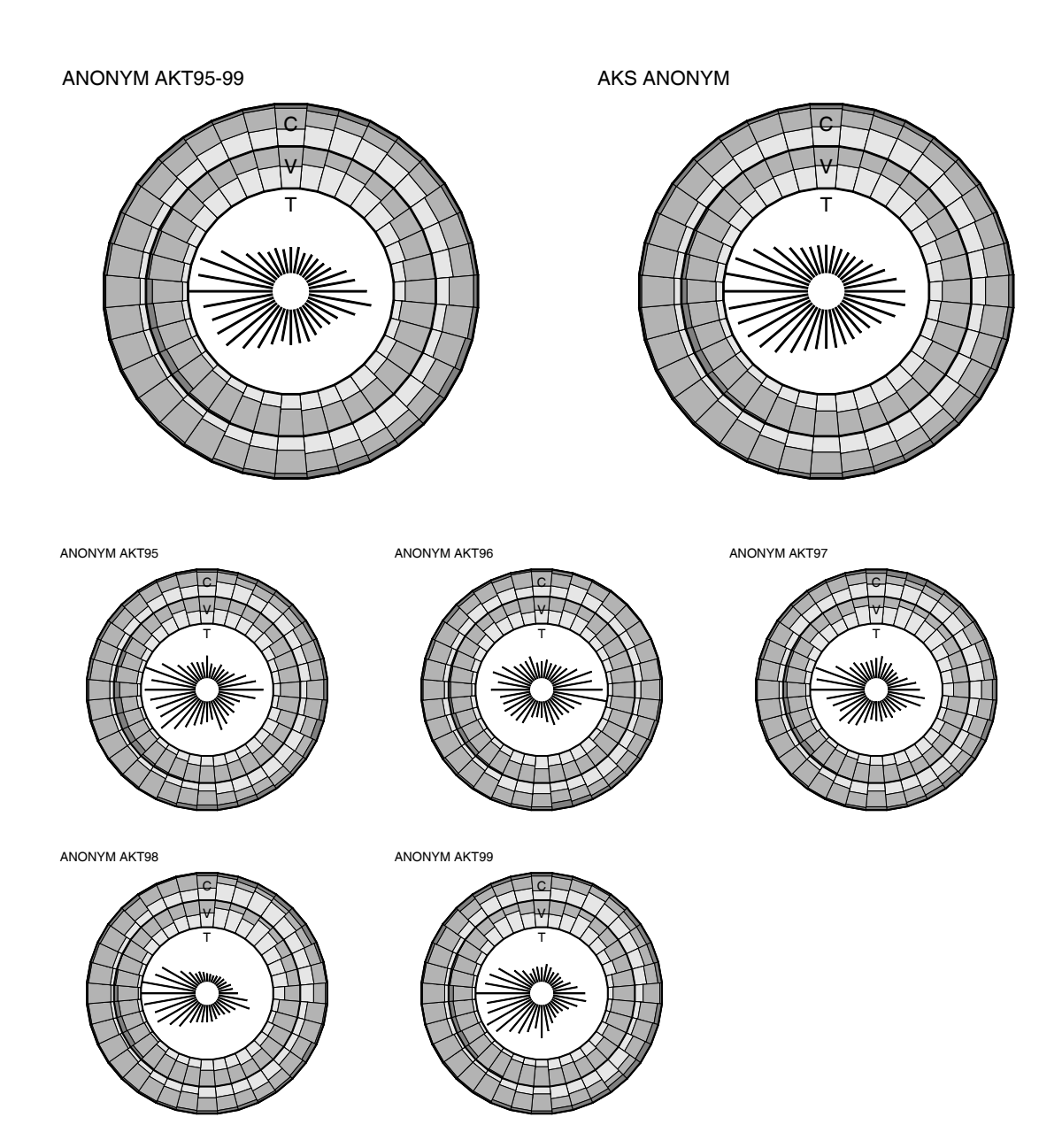

Bild [10:](#page-50-0) Windrosen der AKTerm anonym.akt (oben links), der AKS anonym.aks (oben rechts) und der einzelnen Jahre der AKTerm anonym.akt. Der innere Teil der Windrose stellt die Häufigkeitsverteilung der Windrichtungen dar, der mittlere Teil die Verteilung auf geringe, mittlere und hohe Windgeschwindigkeiten und der äußere Ring die Verteilung auf stabile, neutrale und labile Klassen (jeweils von innen nach außen).

Es wurden die Stoffe  $SO_2$ ,  $NO_x$  (Summe von  $NO_2$  und  $NO_2$ ) und  $PM-10$ (Schwebstaub mit aerodynamischem Durchmesser kleiner als  $10 \mu m$ ) betrachtet. Die Quellstärke betrug jeweils  $20 \text{ kg/h}$  (Bagatellmassenstrom für  $\text{SO}_2$  und  $\text{NO}_x$  nach dem Entwurf der TA Luft). Die Quellstärke von  $NO_x$  wurde zu gleichen Mol-Anteilen auf NO und NO<sup>2</sup> verteilt (6.5 kg/h bzw. 10 kg/h). PM-10 wurde zu gleichen Massenanteilen auf die Korngrößenklassen 1 (kleiner  $2.5 \,\mu\text{m}$ ) und 2 (zwischen  $2.5 \,\mu\text{m}$  und  $10 \,\mu\text{m}$ ) aufgeteilt.

In AUSTAL2000 wird NO und NO<sup>2</sup> aufgrund der chemischen Umwandlung von NO nach NO<sub>2</sub> getrennt gerechnet, ebenso die Korngrößenklassen von Staub aufgrund der unterschiedlichen Depositionsgeschwindigkeiten.

Bei der Ausbreitungsrechnung werden zunächst Stundenmittelwerte berechnet und nach Mittelung über 24 aufeinander folgende Stunden die Tagesmittelwerte für jeden Tag gespeichert. Der Jahresmittelwert wird durch Mittelung uber alle 365 bzw. 366 ¨ Tagesmittelwerte gebildet. Aussagen über Stundenmittelwerte werden aus der für jede Gitterzelle gespeicherten Reihe der 25 höchsten Werte entnommen.

Bild [11](#page-52-0) zeigt die berechnete Jahresmittel-Verteilung von  $SO_2$  für die 5 Jahre der AK-Term und für die AKS. Die berechneten und in der Log-Datei von AUSTAL2000 ausgewiesenen Maximalwerte in der bodennahen Schicht von 0 bis 3 m (Zellenmittelwerte) sind in Tabelle [10](#page-53-0) und [11](#page-54-0) aufgelistet (Konzentrationen in  $\mu$ g/m<sup>3</sup>). Die Namen haben die Form  $Vnn$ , hierbei bedeutet:

> $V = J$  Jahresmittelwert  $V = T$  Tagesmittelwert  $V = S$  Stundenmittelwert  $nn$  Anzahl der zulässigen Überschreitungen

Beispielsweise ist T03 der höchste im gesamten Rechengebiet gefundene Tagesmittelwert, der innerhalb des betrachteten Jahres am gleichen Ort dreimal überschritten wird. Hinter dem Immissionskennwert folgt in Klammern die relative statistische Unsicherheit, die Klammer hinter der Positionsangabe enthält die Indizes der dazugehörigen Gitterzelle.

Wie zu erwarten zeigt der Ort des maximalen Jahresmittels die geringsten Anderungen zwischen den verschiedenen Jahren. Für die teilweise starken Schwankungen bei den Orten der Kurzzeitwerte gibt es mehrere Grunde. Zum einen reagieren diese Orte emp- ¨ findlicher auf meteorologische Unterschiede, zum anderen ist die Verteilung der Kurzzeitwerte meist ausgeschmierter als die des Jahresmittels, so daß statistische Schwankungen einen größeren Einfluß auf den Ort des Maximums haben. Schließlich führt die oben bereits erw¨ahnte Symmetrie der Windrose zu etwa gleich großen Konzentrationsmaxima im Osten und Westen der Quelle.

<span id="page-52-0"></span>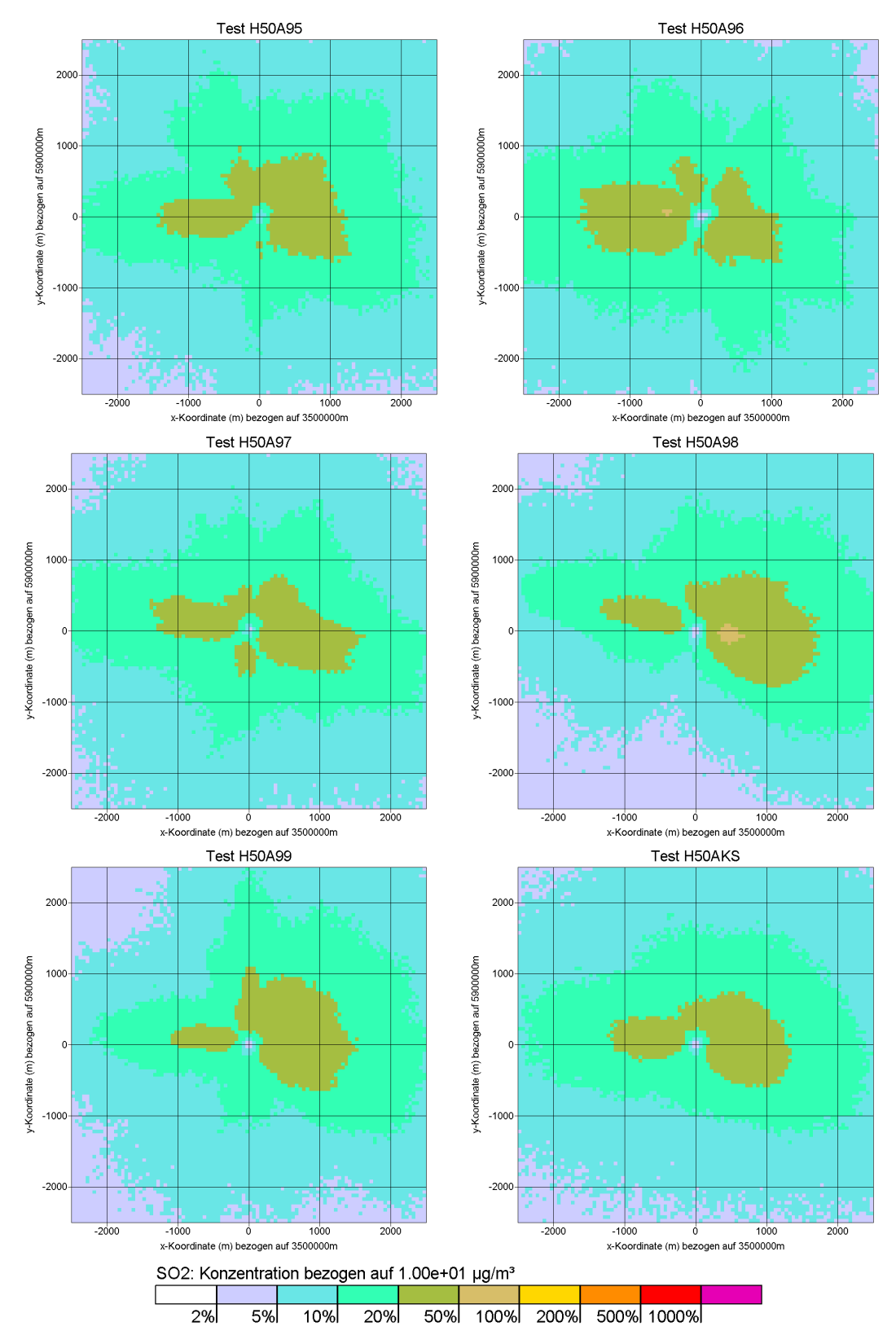

Bild [11:](#page-52-0) Jahresmittel-Verteilung von  $\mathrm{SO}_2$  für die 5 AKTerm und die AKS.

<span id="page-53-0"></span>Tabelle [10:](#page-53-0) Ergebnisse der Ausbreitungsrechnungen, Teil 1.

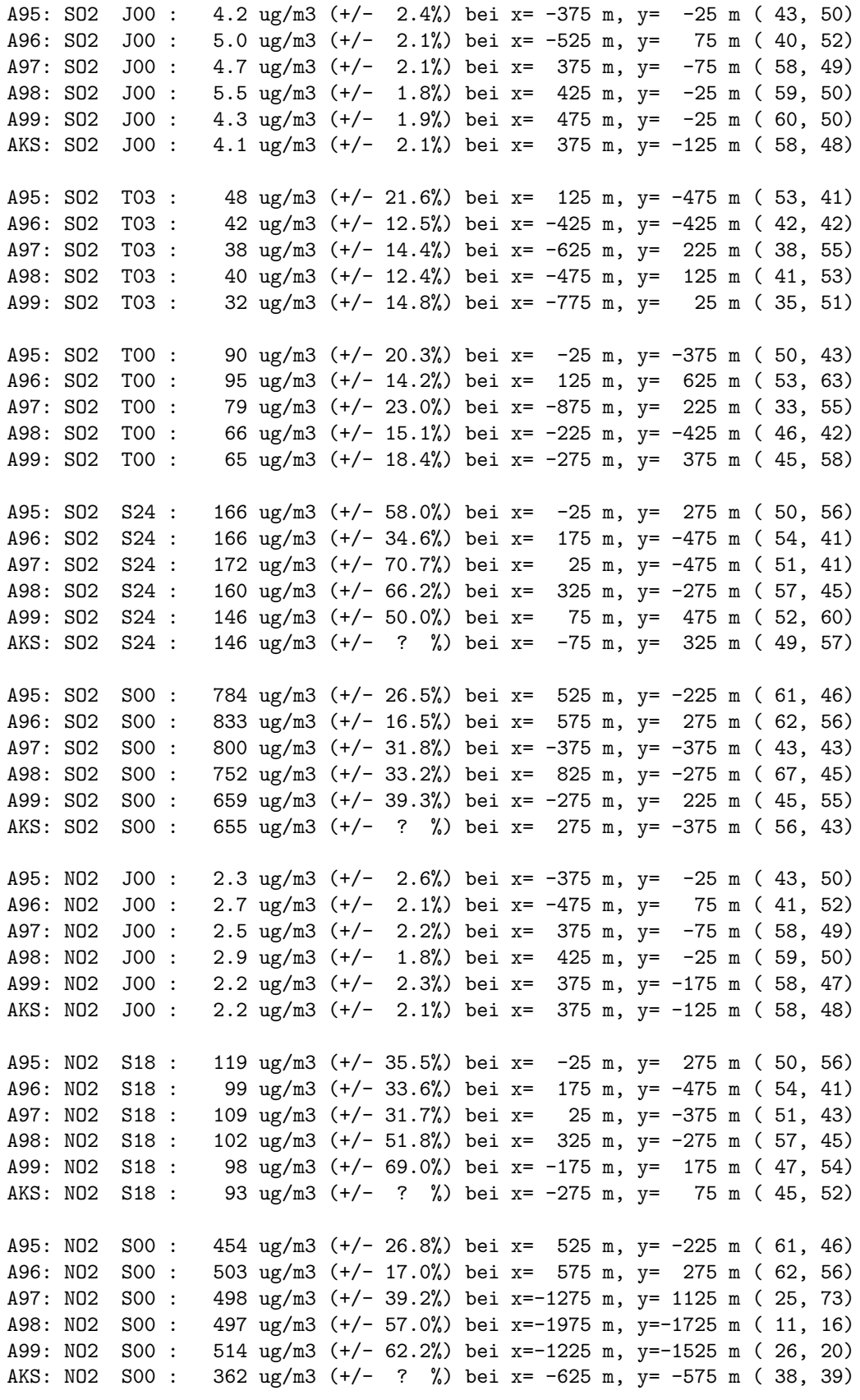

<span id="page-54-0"></span>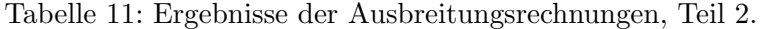

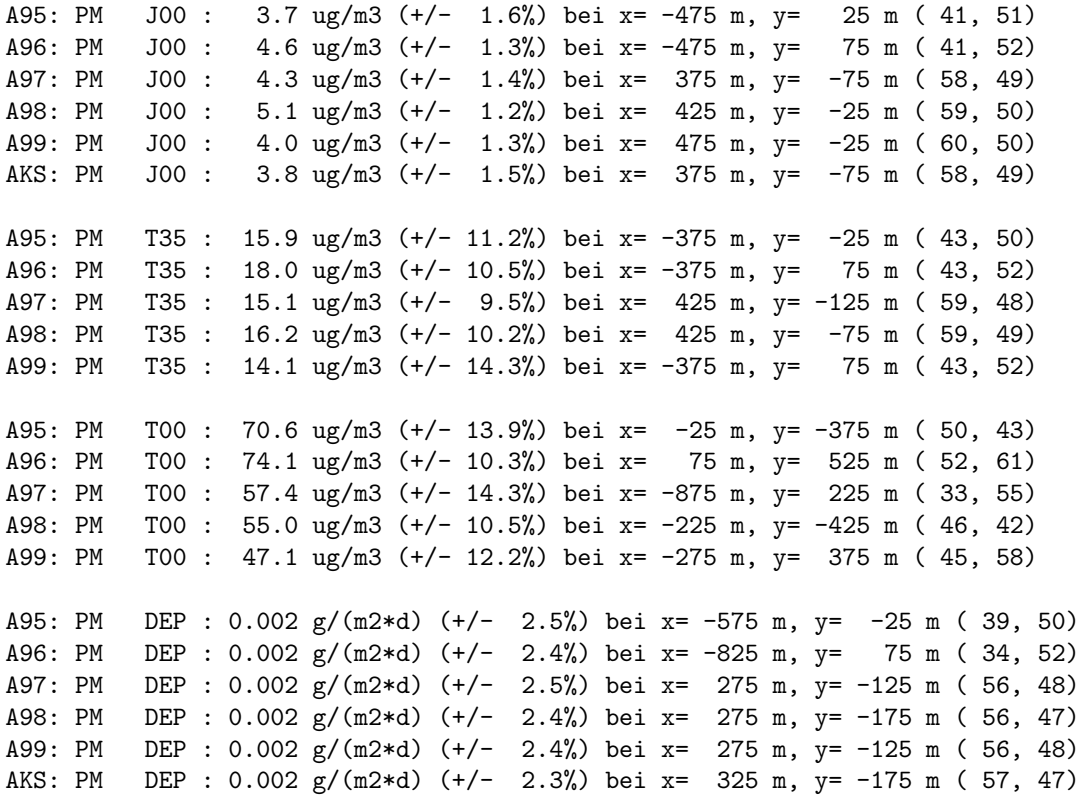

# 7 Handhabung windschwacher Situationen

AUSTAL2000 kann im Prinzip auch die bei Windstille auftretende Akkumulation von Schadstoffen in der Luft modellieren. Es ist aber fraglich, ob man die Transportgeschwindigkeit und damit auch die Luftturbulenz zu Null setzen soll. Denn auch bei nicht meßbarer gerichteter Transportgeschwindigkeit ist meist noch turbulente Diffusion wirksam und die Quelle selbst erzeugt mit den Abgasen ein gewisses Maß an Luftturbulenz.

Herr Heimann (DLR) hat diese Frage ausfuhrlich untersucht und kommt zu dem Schluß, ¨ daß ein Rechnen mit Windgeschwindigkeiten unter 1 m/s zu unrealistisch hohen Konzentrationswerten fuhrt. Als Vergleich dienten Immissionsmessungen (Jahreszeitreihen ¨ von Stundenmittelwerten), die in München und Kelheim durchgeführt worden waren und von Herrn Böllmann (LfU Bayern) zur Verfügung gestellt wurden.

Um auch modellmäßig diesen Zusammenhang zu verstehen, wurden für Kelheim verschiedene Ausbreitungsrechnungen durchgeführt. Kelheim zeichnet sich durch große Häufigkeit windschwacher Situationen aus, 70 % aller Windgeschwindigkeitswerte liegen bei 2 kn oder darunter.

Da die meteorologischen Meßwerte für Kelheim nur Windrichtung und Windgeschwindigkeit aber nicht die Stabilitätsklasse umfassen, wurde eine AKTerm modellmäßig generiert. Hierzu wurde für jeden Tag ein Bedeckungsgrad ausgewürfelt (Wahrscheinlichkeit  $2/3$  für Bedeckungsgrad  $8/8$  und Wahrscheinlichkeit  $1/3$  gleichverteilt auf Bedeckungsgrad 0/8 bis 7/8). Aus dem Bedeckungsgrad, der Windgeschwindigkleit, der Uhrzeit und der Jahreszeit wurde dann nach dem TA-Luft-Schema die Ausbreitungsklasse nach Klug/Manier bestimmt. Es ergab sich die in Tabelle [12](#page-55-0) wiedergegebene Klassenverteilung.

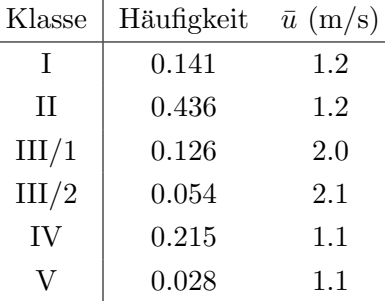

<span id="page-55-0"></span>TABELLE [12:](#page-55-0) Synthetische Verteilung der Stabilitätsklassen für Kelheim.

Bei windstillen Situationen (Windgeschwindigkeit 0 kn), die höchstens 2 Stunden dauerten, wurde die Windrichtung durch Interpolation zwischen dem letzten gultigen Wert ¨ vor Beginn der Windstille und dem ersten gültigen Wert nach Ende der Windstille berechnet. Bei längerer Windstille wurde die Windrichtung gleichverteilt zwischen 1 und 360 Grad ausgewurfelt. Bei Windgeschwindigkeiten unterhalb eines vorgegebenen Wer- ¨ tes  $u_{\text{min}}$  wurde die Windgeschwindigkeit auf  $u_{\text{min}}$  gesetzt.

Meßlücken wurden durch Interpolation geschlossen, wenn sie nicht länger als 2 Stunden andauerten. Die Rohdaten haben eine Verfugbarkeit von 94.5 %. LASAT und ¨ die zugehörigen Hilfsprogramme wurden so erweitert, daß sie mit Meßlücken umgehen können. Trifft LASAT auf eine Meßlücke, dann werden alle Partikel gelöscht und das zugehörige Konzentrationsfeld wird als ungültig markiert. Auch Tagesmittelwerte gelten als ungültig, wenn sie einen ungültigen Stundenmittelwert enthalten. Da die Verfügbarkeit der Tagesmittelwerte in diesem Fall bei über  $90\%$  lag, wurde keine Korrektur an den Immissionskennwerten vorgenommen.

Die Testrechnungen wurden für zwei Kamine,  $H_q = 30$  m und 100 m, und drei Betriebsarten durchgefuhrt: ¨

- 1. Kalt und ohne Austrittsimpuls
- 2. Kalt und Austrittsgeschwindigkeit  $v_q$ =10 m/s
- 3. Temperaturdifferenz  $\Delta T$ =30 Grad und Austrittsgeschwindigkeit  $v_q$ =10 m/s

Der Kamindurchmesser betrug das 0.03-fache der Kaminhöhe.

Als minimale Windgeschwindigkeit  $u_{\text{min}}$  wurde einmal 0.5 m/s und einmal 1.0 m/s eingesetzt. Der Programmteil zur Berechnung der Abgasfahnen überhöhung wurde so modifiert, daß er auch Transportgeschwindigkeiten von 0.5 m/s akzeptiert (die VDI 3782/3 sieht eine Mindestgeschwindigkeit von 1 m/s vor). Die Rechnungen wurden auf einem Raster mit einer Maschenweite gleich der Kaminhöhe bis zu einer Entfernung von 20 Kaminhöhen durchgeführt und nach folgenden Größen ausgewertet:

- Y00 Maximaler Jahresmittelwert
- D35 Maximaler Tagesmittelwert, der an 35 Tagen überschritten wird.
- D03 Maximaler Tagesmittelwert, der an 3 Tagen überschritten wird.
- D00 Maximaler Tagesmittelwert
- H24 Maximaler Stundenmittelwert, der an 24 Stunden überschritten wird.
- H18 Maximaler Stundenmittelwert, der an 18 Stunden uberschritten wird. ¨

Tabelle [13](#page-57-0) gibt eine Übersicht über die berechneten Immissionskenngrößen. Der Tabelle ist zu entnehmen, daß eine Halbierung der minimalen, in der Ausbreitungsrechnung verwendeten Transportgeschwindigkeit bei einer passiven Quelle (kein Austrittsimpuls und keine thermische Uberhöhung) fast zu einer Verdoppelung der Immissionskenngrößen führt. Berücksichtigt man aber einen Austrittsimpuls und eventuell eine geringe thermische Überhöhung, dann bleiben die Immissionskenngrößen praktisch unverändert. Die Meßergebnisse können also so interpretiert werden, daß in der Praxis beim Auftreten sehr geringer Windgeschwindigkeiten die eigentlich zu erwartende Zunahme der Konzentrationswerte durch eine Vergrößerung der Abgasfahnen überhöhung kompensiert wird.

Durch das Auswürfeln der Windrichtung bei länger andauernder Windstille kommt ein zusätzliches statistisches Element in die Aussage der Modellrechnung. Es wurde

| $H_{\rm q}$ | $u_{\min}$ | $v_{\rm q}$    | $\Delta T$      | Y00   | D <sub>35</sub> | D <sub>03</sub> | D <sub>00</sub> | H24                                      | H <sub>18</sub> |
|-------------|------------|----------------|-----------------|-------|-----------------|-----------------|-----------------|------------------------------------------|-----------------|
| (m)         | (m/s)      | (m/s)          | $({}^{\circ}C)$ |       |                 |                 |                 | Kenngrößen in $10^{-6}$ s/m <sup>2</sup> |                 |
| $30\,$      | 0.5        | $\theta$       | $\theta$        | 6.94  | 18.9            | 35.9            | 47.3            | 190.3                                    | 195.6           |
| $30\,$      | 1.0        | $\theta$       | $\overline{0}$  | 4.87  | 14.4            | 26.5            | 39.1            | 103.9                                    | 109.5           |
| 30          | 0.5        | 10             | $\theta$        | 1.70  | 5.6             | 10.9            | 15.0            | 35.7                                     | 37.9            |
| 30          | 1.0        | 10             | $\theta$        | 1.69  | 5.5             | 10.9            | 14.0            | 35.2                                     | 36.5            |
| 30          | $0.5\,$    | 10             | 30              | 0.90  | 3.2             | 7.0             | 9.7             | 19.8                                     | 21.0            |
| 30          | 1.0        | 10             | 30              | 0.95  | 3.4             | 7.1             | 9.6             | 21.3                                     | 22.4            |
| 100         | 0.5        | $\theta$       | $\theta$        | 0.557 | 1.62            | 3.31            | 4.74            | 18.88                                    | 19.76           |
| 100         | $1.0\,$    | $\overline{0}$ | $\overline{0}$  | 0.334 | 1.06            | 2.16            | 3.29            | 11.19                                    | 11.71           |
| 100         | 0.5        | 10             | $\overline{0}$  | 0.170 | 0.48            | 1.03            | 1.63            | 5.15                                     | 5.54            |
| 100         | 1.0        | 10             | $\overline{0}$  | 0.144 | 0.44            | 1.03            | 1.64            | 4.86                                     | 5.21            |
| 100         | $0.5\,$    | 10             | 30              | 0.075 | 0.24            | 0.58            | 0.87            | 2.40                                     | 2.51            |
| 100         | $1.0\,$    | 10             | 30              | 0.071 | 0.23            | 0.56            | 0.84            | 2.37                                     | 2.47            |

<span id="page-57-0"></span>TABELLE [13:](#page-57-0) Auf die Quellstärke bezogene Immissionskenngrößen in Einheiten von  $10^{-6}$  s/m<sup>2</sup> für Kelheim.

daher geprüft, wie stark sich Unterschiede in den verwendeten Zufallszahlen bei den berechneten Immissionskenngrößen bemerkbar machen. Es wurde die Situation mit  $H<sub>q</sub>=30$  m,  $v<sub>q</sub>=10$  m/s,  $\Delta T=30$  °C und  $u<sub>min</sub>=1.0$  m/s gewählt und für 9 verschiedene Wetter-Zeitreihen mit unterschiedlich ausgewürfelten Windrichtungen Ausbreitungs-rechnungen durchgeführt. Tabelle [14](#page-57-1) zeigt die Ergebnisse. Die statistische Unsicherheit des Jahresmittelwertes liegt bei 1.3 %, die der Kurzzeitwerte bei etwa 8 %. Die in der Tabelle zu erkennende Variation übersteigt diese Unsicherheit nicht, eine zusätzliche Varianz scheint also nicht gegeben zu sein.

<span id="page-57-1"></span>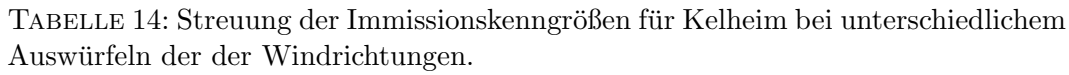

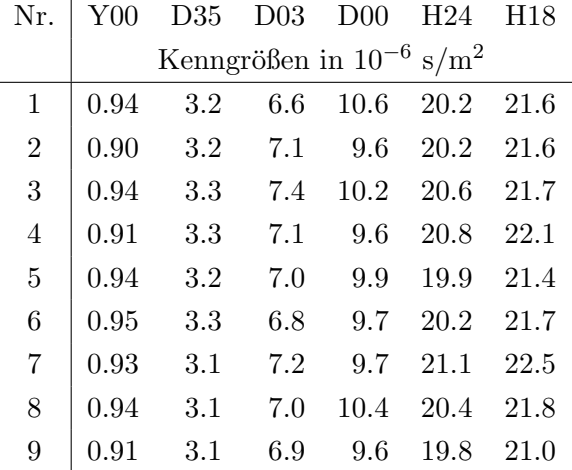

## 8 Mindestabstand bei NH3-Emittenten

Bei bodennahen Emittenten liegt das Immissionsmaximum in unmittelbarer Quellnähe. Schutz vor zu hohen Immissionen kann, wenn die Quellstärke festliegt, nur durch einen Mindestabstand von der Quelle gewährleistet werden. Die Größe des zu wählenden Mindestabstandes hängt ab von:

- 1. Festlegung der maximal zulässigen Immission (Jahresmittel)
	- (a) für die Konzentration (in  $\mu$ g NH<sub>3</sub>/m<sup>3</sup>).
	- (b) für die Deposition (in kg  $N/(\text{ha } a)$ ).
- 2. Parametern der Ausbreitungsrechnung
	- (a) Meteorologie
	- (b) Himmelsrichtung des Aufpunktes
	- (c) Bodenrauhigkeit
	- (d) Quellkonfiguration

Für die Ausbreitungsrechnung ergeben sich folgende Fragen:

- Gibt es einen Zusammenhang zwischen Konzentration und Deposition? Ist mit der Vorgabe einer Größe bereits die andere festgelegt?
- Welchen Einfluß haben die aufgefuhrten Parameter auf die Immission? Kann man ¨ ihren Einfluß durch einfache Formeln approximieren?

Politisch sind folgende Fragen zu beantworten:

- Was ist der maximal zulässige Immissionswert zum Schutz empfindlicher Okosysteme?
- Will man bei Einflußparametern, die nicht explizit berücksichtigt werden, eine worst case Betrachtung machen oder eine mittlere Situation zur Beurteilung heranziehen?

#### Zusammenhang zwischen Konzentration und Deposition

Die Deposition  $s(x, y)$  ist erfahrungsgemäß proportional der bodennahen Konzentration  $c(x, y, z_{\text{ref}})$ . Der Proportionalitätsfaktor hat die Dimension einer Geschwindigkeit und wird daher Depositionsgeschwindigkeit  $v_d$  genannt,

$$
s(x, y) = vdc(x, y, zref)
$$
\n(13)

Bei der experimentellen Bestimmung von  $v<sub>d</sub>$  wird typischerweise eine Referenzhöhe  $z_{\text{ref}}$  von 1 m über Grund gewählt. Die in der Literatur gefundenen Werte schwanken erheblich, hier wird von folgenden Werten ausgegangen:

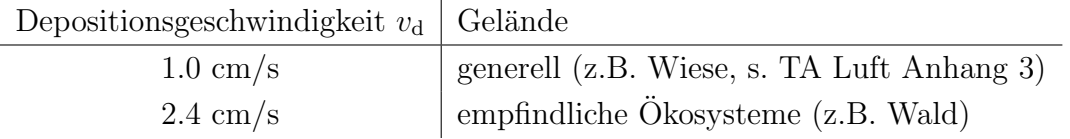

Zur Berechnung der Konzentration ist mit  $v_d=1.0$  cm/s zu rechnen, denn während des Transportes von der Quelle zum Wald verläuft der Transport über Wiese. Die Deposition am Waldrand ist dann mit  $v_d=2.4$  cm/s zu berechnen. Gibt man die Konzentration in  $\mu$ g NH<sub>3</sub>/m<sup>3</sup> an und die Deposition in kg N/(ha a), dann ist

$$
\frac{s}{s_{\text{ref}}} = 6.233 \frac{c}{c_{\text{ref}}}
$$
\n
$$
\tag{14}
$$

mit  $c_{\text{ref}} = 1 \mu \text{g} NH_3/\text{m}^3$  $s_{\text{ref}} = 1 \text{ kg N/(\text{ha a})}$ 

Die folgende Tabelle gibt die Umrechnung für einige wichtige Werte an:

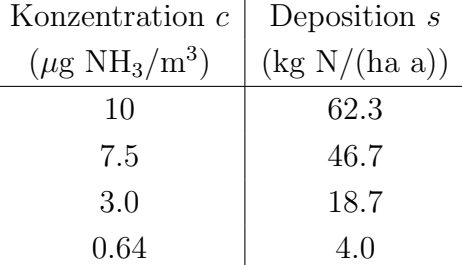

#### Einfluß der Quellstärke

Im Anhang 1 des Referentenentwurfs der TA Luft vom 12.06.2001 ist entsprechend einem Vorschlag des KTBL ein Diagramm angegeben, aus dem der Mindestabstand  $x_{\min}$  bei Vorgabe der Quellstärke Q abgelesen werden kann. Dieser Mindestabstand soll garantieren, daß die NH<sub>3</sub>-Konzentration nicht höher als 7.5  $\mu$ g/m<sup>3</sup> ist.

Andererseits ist in Anhang 3 ein Ausbreitungsmodell vorgeschrieben, mit dem man diese Aussage überprüfen kann. Dies wurde anhand folgender Parameter durchgeführt:

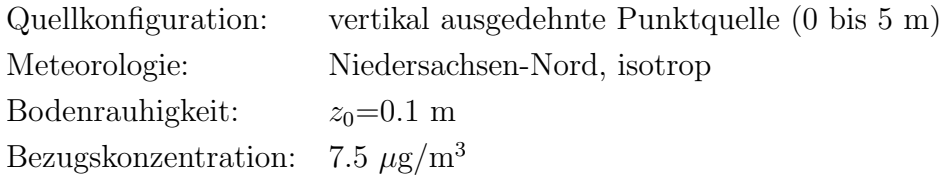

<span id="page-60-0"></span>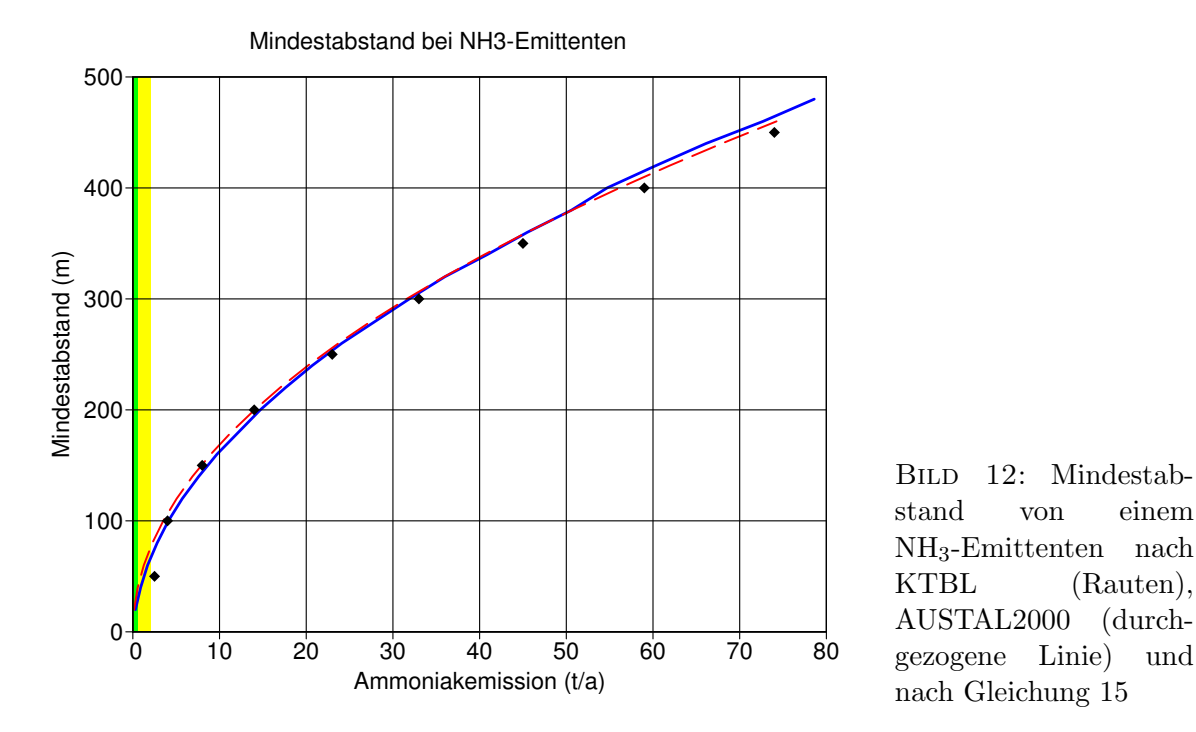

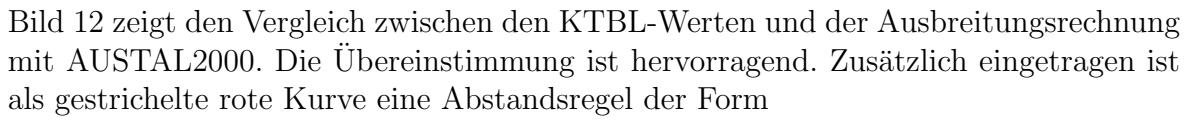

<span id="page-60-1"></span>
$$
Q = x_{\min}^2 / F_{\rm K} \tag{15}
$$

mit  $F_K = 2850$  m<sup>2</sup> a/t. Diese Kurve ist eine sehr gute Approximation der anderen beiden Kurven. Weiterhin ist in gelber Farbe der Bereich bis zu einer Emission von  $2 \frac{t}{a}$  gekennzeichnet (dies entspricht einer Hähnchenmast mit 40 000 Plätzen) und in grüner Farbe der Bereich bis zu einer Emission von 500 kg/a (entspricht einem Rinderstall mit 42 Milchkühen).

Man kann also festhalten:

- Für diejenige Situation, die nach KTBL-Angaben der Abstandskurve zugrunde lag, liefert das Ausbreitungsmodell nach Anhang 3 identische Ergebnisse.
- Die Abstandskurve folgt in sehr guter Näherung einem Wurzelgesetz,  $x_{\min} \sim$ √  $\overline{Q}.$

Es bleibt allerdings die Frage, ob die gewählte Situation als repräsentativ für die beabsichtigten Schutzziele angesehen werden kann. Welchen Einfluß die verschiedenen Annahmen auf das Ergebnis, also die Abstandskurve, besitzen, wird im folgenden untersucht.

### Einfluß der Himmelsrichtung

In der Natur weht der Wind nicht gleich häufig aus jeder Richtung sondern es gibt Vorzugsrichtungen, die von Ort zu Ort verschieden sind. Die Gebiete, die besonders häufig im Lee der Quelle liegen, werden daher auch einen höheren Jahresmittelwert ausweisen als die anderen. Dies wird anhand der Frankfurter Wetterstatistik in Bild [13](#page-61-0) demonstriert.

<span id="page-61-0"></span>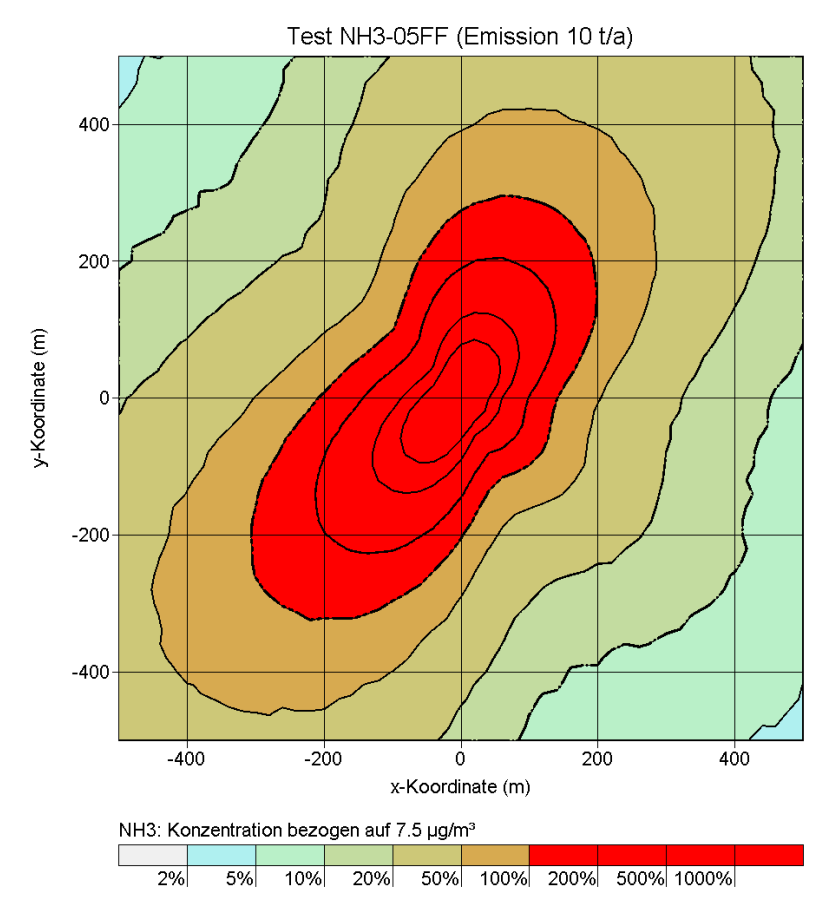

BILD [13:](#page-61-0) Jahresmittelwert der bodennahen Konzentration, berechnet mit der Wetterstatistik Frankfurt 1981- 1990

Würde man die Frankfurter Windrose isotropisieren, also die Häufigkeit der Windrichtungen gleichmäßig über die Windrose verteilen, dann würde man für die Gebiete im Nord-Osten und im Sud-Westen deutlich geringere Konzentrationen erhalten. Das be- ¨ deutet aber, daß fur diese Gebiete bei einer Rechnung, die auf einer isotropen Windrose ¨ beruht, der gewünschte Schutz nicht gewährleistet ist.

#### Einfluß der Bodenrauhigkeit

Um den Einfluß der Bodenrauhigkeit zu untersuchen, wurden Ausbreitungsrechnungen mit der vom DWD für Testzwecke zur Verfügung gestellten Statistik anonym.aks durchgefuhrt. Da die AKS nicht isotrop ist, wurde der Mindestabstand anhand der ¨ höchsten, in einer bestimmten Quellentfernung festgestellten Konzentration bestimmt (Bild [14\)](#page-62-0).

<span id="page-62-0"></span>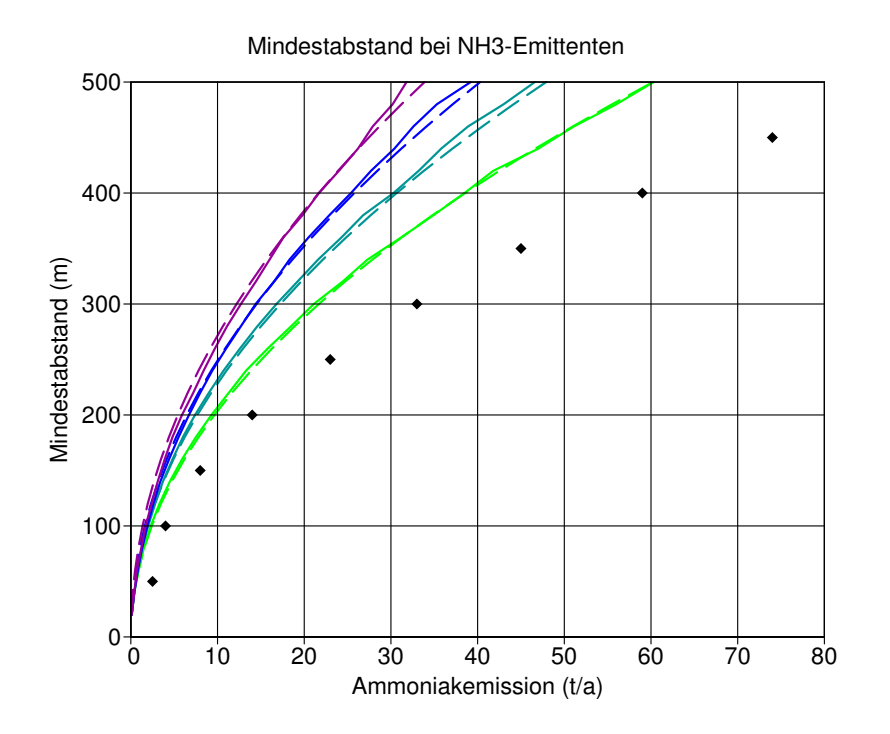

<span id="page-62-1"></span>BILD [14:](#page-62-0) Abstandskurven berechnet mit AUSTAL2000 unter Verwendung der Wetterstatistik anonym.dat. Die durchgezogenen Kurven sind die Ergebnisse der Ausbreitungsrechnungen für  $z_0 = 0.05$  m, 0.1 m, 0.2 m und 0.5 m (von oben nach unten). Die Rauten geben die Abstandskurve aus dem KTBL-Vorschlag wieder. Die gestrichelten Kurven sind Approximationen nach Gleichung [16](#page-62-1)

Der Einfluß der Bodenrauhigkeit kann im betrachteten Bereich gut durch folgendes Potenzgesetz wiedergegeben werden:

$$
Q = \left(\frac{z_0}{z_{0, \text{ref}}}\right)^{0.25} \frac{x_{\text{min}}^2}{F_A} \tag{16}
$$

mit  $z_{0,\text{ref}}=0.5 \text{ m}$  und  $F_A=4150 \text{ m}^2$  a/t.

#### Einfluß der Meteorologie

Bild [14](#page-62-0) gab schon einen Hinweis, daß die Abstandskurve von der Meteorologie abhängt, denn hier wurde die KTBL-Abstandskurve doch deutlich verfehlt. Der Einfluß der Meteorologie wurde daher anhand von 17 verschiedenen Ausbreitungsklassenstatistiken aus Nord- und Süddeutschland untersucht (Bild [15\)](#page-63-0).

<span id="page-63-0"></span>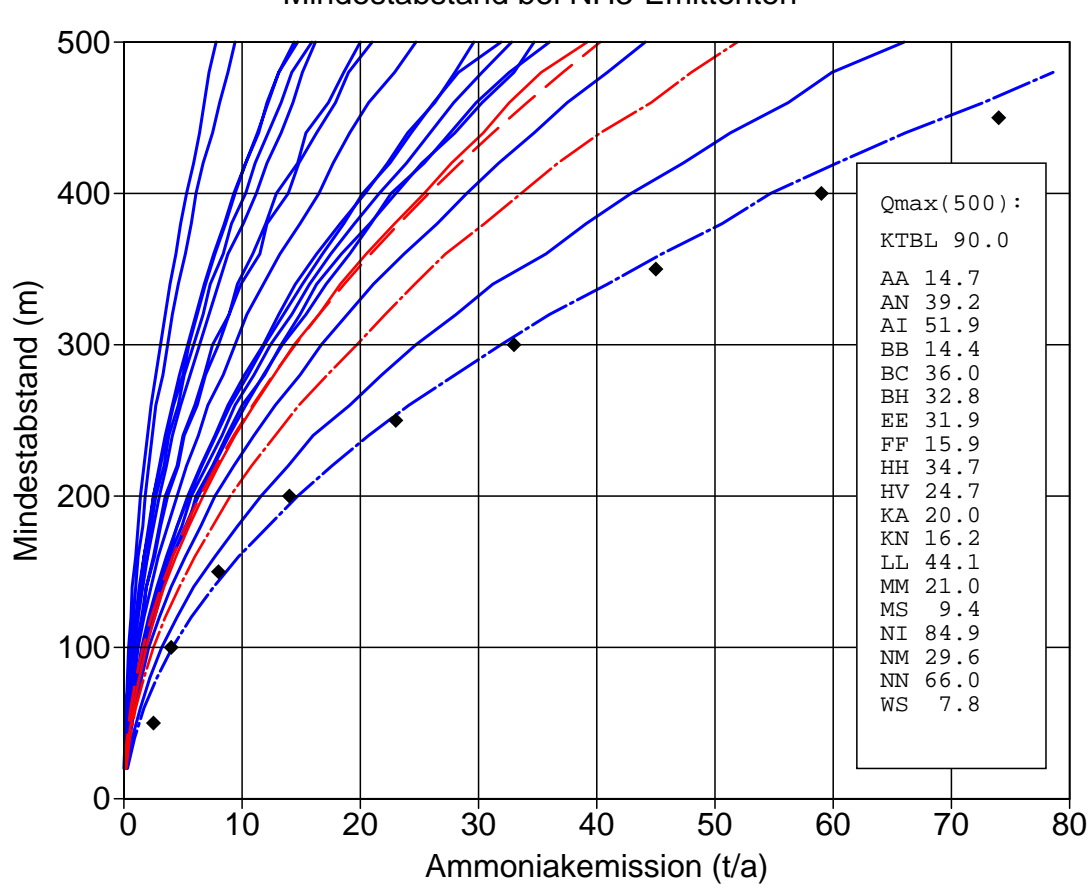

Mindestabstand bei NH3-Emittenten

Bild [15:](#page-63-0) Abstandskurven berechnet mit AUSTAL2000 unter Verwendung verschiedener Wetterstatistiken. Die obersten 8 Kurven gelten für süddeutsche Orte (AA, BB, FF, KA, KN, MM, MS, WS), die anderen für norddeutsche Orte (AN, BC, BH, EE, HH, HV, LL, NN, NM). Die rote durchgezogene Kurve (AN) stammt von der AKS anonym.dat, die rote gestrichelte ist die Approximation. Strichpunktierte Kurven stammen von isotropisierten Statistiken (AN und NN).

Es ist zu erkennen, daß für alle süddeutschen Orte Abweichungen von bis zu einem Faktor 10 (bzgl. Q) von der KTBL-Kurve auftreten. Die KTBL-Kurve gilt nur in Küstennähe mit zusätzlicher Isotropisierung der Windrose und einer zulässigen Deposition von 46.7 kg  $N/(\text{ha } a)$ .

#### Anmerkungen zur Ausbreitungsrechnung

- Testrechnungen haben gezeigt, daß die Form der Quelle nur sehr geringen Einfluß auf die Abstandskurve hat.
- Für die Bestimmung des (richtungsabhängigen) Mindestabstandes ist nur eine AKS-Rechnung erforderlich. Diese dauert mit AUSTAL2000 etwa 1.5 h.
- Das Zusammenwirken mehrerer Quellen kann ohne rechnerischen Mehraufwand behandelt werden (z.B. Berücksichtigung der Vorbelastung durch Erfassen aller Quellen im Umkreis von 3 km).
- Für die Berechnung des Jahresmittelwertes mit einer AKS kann auch ein einfacheres Modell verwendet werden. Dieses benötigt höchstens einige Minuten für eine Rechnung.
- Für einen Ort braucht nur eine Rechnung durchgeführt zu werden. Alle anlagenspezifischen Größen können nachträglich berücksichtigt werden (Skalierung der Ergebnisse).

Für die verschiedenen Meteorologien erhält man bei einem Mindestabstand von 200 m und einer zulässigen Konzentration von 7.5  $\mu$ g/m<sup>3</sup> folgende maximal zulässigen Quellstärken  $Q_{\text{max}}$ :

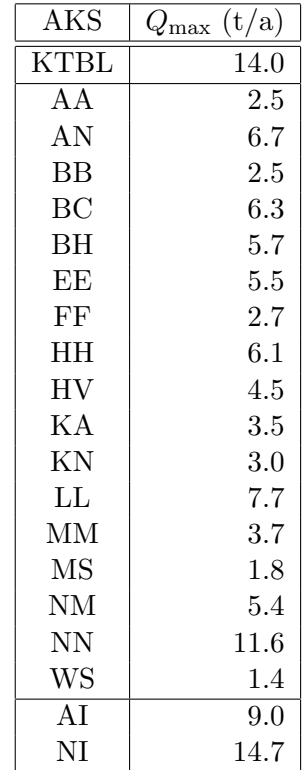

## 9 Test des Diagnostischen Mesoskaligen Windfeldmodells

Das Diagnostische Mesoskalige Windfeldmodell (DMS) berucksichtigt auf einfache Wei- ¨ se Geländeeinflüsse auf ein ansonsten ebenes Windfeld  $u(r)$ . Hierzu sucht es das Windfeld  $v(r)$ , das parallel zum Erdboden  $z = b(x, y)$  verläuft, divergenzfrei ist  $(\nabla \cdot \mathbf{v} = 0)$ und sich möglichst wenig vom ursprünglichen Windfeld  $\mathbf{u}(r)$  unterscheidet.

Bei Vorgabe von Initialisierungsfeld  $u(x, y, z)$ Geländehöhe  $b(x, y)$ 

wird das Windfeld  $v(x, y, z)$  als Lösung folgenden Variationsproblems bestimmt:

$$
\int \frac{1}{2} \left\{ a_h (v_x - u_x)^2 + a_h (v_y - u_y)^2 + a_v (v_z - u_z)^2 \right\} d^3 r = \min! \tag{17}
$$

<span id="page-65-1"></span><span id="page-65-0"></span>
$$
a_{\rm h} = 1/a_{\rm v} \tag{18}
$$

Nebenbedingungen: 
$$
\nabla \cdot \mathbf{v} = 0, \tag{19}
$$

$$
\boldsymbol{v}(x, y, b(x, y)) \cdot \boldsymbol{n}(x, y) = 0 \tag{20}
$$

mit dem (nicht normierten) Normalenvektor

$$
\mathbf{n}(x,y) = (-\frac{\partial b}{\partial x}, -\frac{\partial b}{\partial y}, 1) \tag{21}
$$

Üblicherweise hat das Initialfeld  $\boldsymbol{u}$  keine Vertikalkomponente. Damit eröffnet der Parameter  $a_{\rm v}$  die Möglichkeit, die Wirkung stabiler atmosphärischer Schichtung zu simulieren: je größer der Wert von  $a_v$  gewählt wird, desto mehr wird beim Variationsproblem [\(17\)](#page-65-0) darauf geachtet, daß die Vertikalkomponente von v ebenfalls klein bleibt, ein Hindernis also eher seitlich umströmt als überströmt wird.

Aus den Gleichungen [\(17\)](#page-65-0) bis [\(20\)](#page-65-1) kann man herleiten, daß eine Erhöhung von  $a_{\rm v}$ um einen Faktor f damit äquivalent ist, daß man das Geländeprofil um den Faktor f verstärkt, mit dem alten Wert von  $a<sub>v</sub>$  das Windfeld v bestimmt und anschließend lediglich die z-Koordinate und die z-Komponente von  $v$  wieder um den Faktor  $1/f$ reduziert.

Wenn das Initialfeld  $u$  räumlich konstant ist, dann ist das resultierende Feld  $v$  divergenzund rotationsfrei, stellt also eine Potentialströmung dar. Indem man versucht, eine bekannte Potentialströmung auf diese Weise zu reproduzieren, kann man durch Vergleich von theoretischem und numerisch berechnetem Windfeld das Verfahren testen. Als Testfall wird hier ein Ausschnitt aus einem Windfeld gew¨ahlt, das bei der Umströmung einer Kugel auftritt. Man kann dieses Windfeld als Überlagerung eines homogenen Feldes und eines Dipolfeldes darstellen:

$$
\boldsymbol{v}(\boldsymbol{r}) = \boldsymbol{u}(\boldsymbol{r}) - \frac{\boldsymbol{p}}{r^3} + 3\frac{\boldsymbol{p} \cdot \boldsymbol{r} \boldsymbol{r}}{r^5} \tag{22}
$$

<span id="page-66-1"></span>
$$
\mathbf{u} = (1, 0, 0) \tag{23}
$$
\n
$$
\mathbf{p} = (-4 \cdot 10^6, 0, 0) \tag{24}
$$

<span id="page-66-0"></span>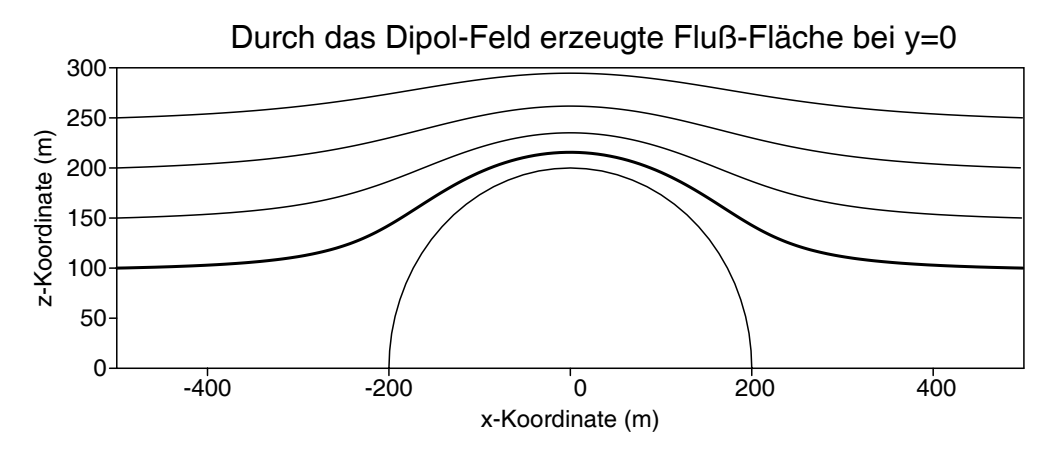

BILD [16:](#page-66-0) Stromlinien des Feldes v nach Gleichung [\(22\)](#page-66-1) in der Ebene  $y = 0$ .

Die Flußfläche  $b(x, y)$ , die aus allen Stromlinien gebildet wird, die bei  $x = -500$  die Höhe  $z=100$  durchlaufen (dicke Linie in Bild [16\)](#page-66-0), wird als Randfläche (Erdoberfläche) für die Testrechnung verwendet. Sie stellt einen Hügel von 115.6 m Höhe inmitten einer Ebene dar, die maximale Steigung ist 0.58. Eine Potentialströmung über diesen Hügel, die in großer Entfernung in ein homogenes Windfeld übergeht, ist identisch mit dem in [\(22\)](#page-66-1) angegebenen Dipolfeld.

Für die numerische Rechnung mit LASAT wurde das Gebiet  $-500 \le x \le 500, -500 \le$  $y \le 500, b \le z \le 600$  mit einer Maschenweite  $\Delta=10$  m aufgerastert und auf diesem Netz mit  $a_v=1$  das Windfeld berechnet. Bild [17](#page-67-0) zeigt, daß die x-Komponente des berechneten Windfeldes auf einer Linie, die in Bodennähe mitten über den Hügel führt, sehr gut mit dem theoretischen Verlauf übereinstimmt. Die Verringerung der Werte am Rand könnte voraussichtlich durch eine Vergrößerung des Rechengebietes weitgehend vermieden werden.

Zur Charakterisierung der Windfelder bei der Umströmung des Hügels werden im folgenden drei Parameter verwendet, die jeweils das Verhältnis einer lokalen Windgeschwindigkeitskomponente zum Betrag der Anströmgeschwindigkeit darstellen:

- $f_{\min}$  Reduzierung der Windgeschwindigkeit im Luv des Hügels
- $f_{\text{max}}$  Erhöhung der Windgeschwindigkeit auf der Kuppe des Hügels
- $f_{\text{quer}}$  Maximale Windgeschwindigkeit quer zur Anströmrichtung

Die Tabelle [15](#page-67-1) zeigt die Resultate fur mit LASAT berechnete Windfelder bei Variation ¨ der Maschenweite  $\Delta$  und des Stabilitätsparameters  $a_{\rm v}$ .

<span id="page-67-0"></span>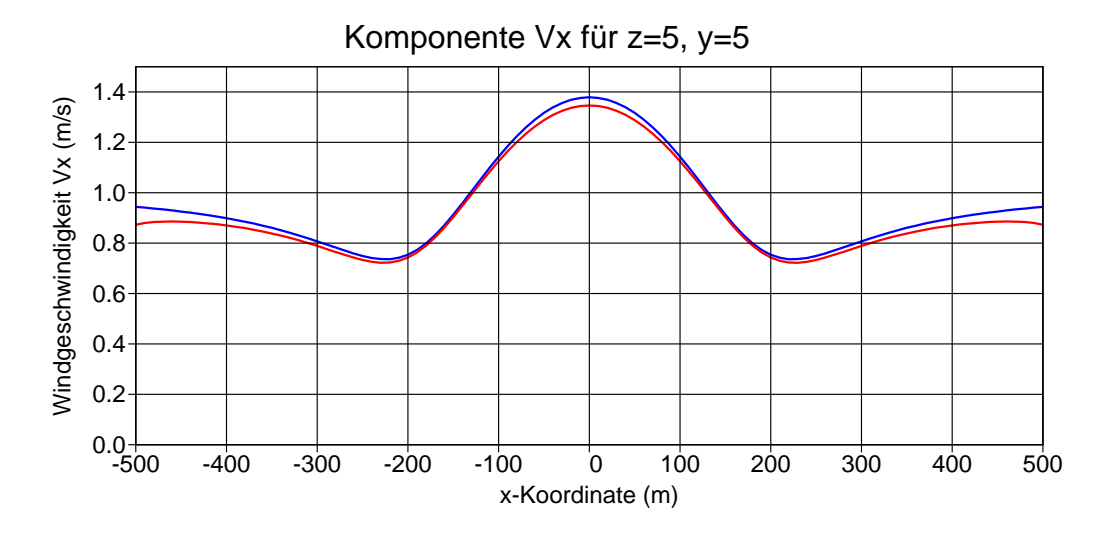

BILD [17:](#page-67-0) x-Komponente des Windfeldes bei der Strömung über den Hügel bei  $y=5$ und 5 m Höhe über dem Erdboden (Werte der untersten Schicht). Blaue Kurve: exakte Lösung (Potentialströmung). Rote Kurve: numerische Lösung (diagnostisches Modell mit homogener Anströmung).

<span id="page-67-1"></span>TABELLE [15:](#page-67-1) Ergebnisse der Rechnungen mit dem diagnostischen Windfeldmodell

|    | $a_{\rm v}$ | $f_{\min}$ | $f_{\rm max}$ | $f_{\text{quer}}$ |
|----|-------------|------------|---------------|-------------------|
| 10 | 1.0         | 0.72       | 1.35          | 0.24              |
| 10 | 2.5         | 0.42       | 1.55          | 0.52              |
| 10 | 5.0         | 0.23       | 1.57          | 0.69              |
| 20 | 1.0         | 0.86       | 1.18          | 0.11              |
| 20 | 1.5         | 0.79       | 1.27          | 0.18              |
| 20 | 2.0         | 0.72       | 1.34          | 0.24              |
| 20 | 2.5         | 0.66       | 1.39          | 0.30              |
| 20 | 5.0         | 0.42       | 1.55          | 0.52              |
| 20 | 10.0        | 0.23       | 1.57          | 0.69              |

Aus der Tabelle [15](#page-67-1) ist zu entnehmen, daß im Rahmen dieses Modells eine Verdoppelung der Hügelbreite (Verdoppelung der Maschenweite  $\Delta$ ) durch eine Verdoppelung von  $a_{\rm v}$ kompensiert werden kann, denn dies entspräche einer Verdoppelung der Hügelhöhe, so daß die alte Steilheit wieder erreicht würde.

Eines der Hauptprobleme beim Einsatz eines diagnostischen Windfeldmodells ist es, eine Korrelation zwischen der atmosphärischen Stabilität und dem Parameter  $a_v$  zu finden. Hier wird empirisch folgender Ansatz verfolgt:

1. Das Windfeld wird für verschiedene Stabilitäten und Hügelkonfigurationen mit einem prognostischen Windfeldmodell (FOOT3DK) gerechnet.

- 2. Für die berechneten Felder werden die Feldparameter  $f_{\min}$ ,  $f_{\max}$  und  $f_{\text{quer}}$  bestimmt.
- 3. Aus den fur die prognostische Rechnung verwendeten Parametern wird eine Bezie- ¨ hung zu  $a_{\rm v}$  hergeleitet, so daß die Feldparameter möglichst gut übereinstimmen.

Für das prognostische Modell sind folgende Parameter von Bedeutung:

- $\vartheta'$ Vertikaler Gradient der potentiellen Temperatur  $\vartheta$  (mK/m)
- $h_c$  Charakteristische Höhe des Hügels (m)
- $l_c$  Charakteristische Breite des Hügels (m)
- $u_0$  Anströmgeschwindigkeit (m/s)

Am Erdboden wird eine slip flow Randbedingung verwendet, so daß die Bodenrauhigkeit nicht in die Rechnung eingeht. Viskosität und Coriolis-Kraft werden ebenfalls vernachlässigt.

Die charakteristische Höhe des Hügels  $h_c$  wird aus der Varianz der Geländehöhe berechnet:

$$
h_{\rm c} = 4\sqrt{\int \left[b(x,y) - \overline{b}\right]^2 \mathrm{d}x \, \mathrm{d}y/F}
$$
\n(25)

$$
\text{mit } F = \int \, \mathrm{d}x \, \mathrm{d}y = (x_{\text{max}} - x_{\text{min}})(y_{\text{max}} - y_{\text{min}}) \tag{26}
$$

$$
\bar{b} = \int b(x, y) \, dx \, dy / F \tag{27}
$$

Die charakteristische Breite des Hügels  $l_c$  wird aus der mittleren Geländesteilheit  $\gamma$ berechnet:

$$
l_{\rm c} = \frac{h_{\rm c}}{2\gamma} \tag{28}
$$

$$
\gamma^2 = \int \left[ \left( \frac{\partial b}{\partial x} \right)^2 + \left( \frac{\partial b}{\partial y} \right)^2 \right] dx dy / F \tag{29}
$$

Hierbei ist zu beachten, daß bei einem isolierten Hügel die Werte von  $h_c$  und  $l_c$  davon abhängen, wie groß das flache Gebiet um den Hügel herum ist. Für den anfangs beschriebenen Hügel mit  $\Delta=10$  erhält man in dem angegebenen Rechengebiet:

> $h_c = 103.4 \text{ m}$  $l_c = 238.2 \text{ m}$

Zusammen mit der Brunt-Väisälä-Frequenz  $N_{\text{BV}}$ 

$$
N_{\rm BV} = \sqrt{g\vartheta'/\vartheta} \quad \text{für} \quad \vartheta' \ge 0 \tag{30}
$$

$$
\text{mit} \ \ g = 9.81 \,\text{m/s}^2 \tag{31}
$$

können folgende dimensionslosen Parameter gebildet werden:

$$
Strouhal-Zahl: \tS_r = h_c N_{BV}/u_0 \t(32)
$$

$$
S_{\mathbf{q}} = \frac{1}{2}S_{\mathbf{r}}^2\tag{33}
$$

$$
A spektverhältnis: \qquad \rho = h_c/l_c \tag{34}
$$

Die Umströmung des Modellhügels wurde von Dr. Brücher (LUA Essen) mit dem prognostischen, nicht-hydrostatischen Strömungs- und Ausbreitungsmodell FOOT3DK berechnet, wobei Höhe und Breite des Hügels, Temperaturgradient und Anströmgeschwindigkeit variiert wurden. Erste Ergebnisse wurden im Februar 2001 zur Verfugung ¨ gestellt, die endgültigen Resultate sind im Bericht Testrechnungen zur Beurteilung des diagnostischen Windfeldmodells von AUSATAL2000 vom 28.11.2001 beschrieben.

Problematisch bei der Analyse der Windfelder war, daß sich bei stabiler Schichtung und höherer Windgeschwindigkeit Leewellen ausbilden, die auch nach Luv zurückwirken. Die Windfelder sind nicht mehr symmetrisch nach Luv und Lee und es wird schwierig, diese dann zu den symmetrischen Feldern des diagnostischen Modells in Beziehung zu setzen. Aus Rechenzeitgründen mußte mit einem gröberen Netz als beim diagnostischen Modell gerechnet werden. Die folgende Tabelle gibt eine Übersicht über die Kennzeichnung und Ausmaße der verwendeten Hügelprofile:

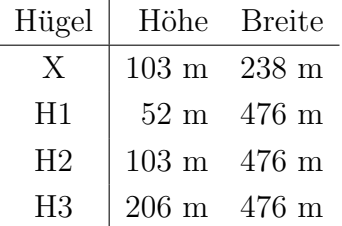

Tabelle [16](#page-70-0) enthält eine Zusammenstellung der Ergebnisse. Zunächst erkennt man durch Vergleich der ersten Zeile dieser Tabelle mit der ersten Zeile von Tabelle [15,](#page-67-1) daß die Feldparameter der Potentialströmung auch durch FOOT3DK mit indifferenter Schichtung sehr gut reproduziert werden. Die letzte Zeile von Tabelle [16](#page-70-0) weist mit dem negativen Wert für  $f_{\min}$  darauf hin, daß sich vor dem steilsten Hügel bei stabiler Schichtung ein Rezirkulationsgebiet bildet.

Die Ergebnisse lassen sich in grafischer Darstellung besser interpretieren. Da der Feldparameter  $f_{\text{ouer}}$  am wenigsten von den generierten Wellen beeinflußt zu sein scheint, wird er zunächst zur Grundlage der Diskussion gemacht (Bild [18\)](#page-71-0). Für den Hügel H2 (grüne und schwarze Rauten) gibt es die meisten Werte und sie zeigen bei kleinen Werten von  $S_q$  eindeutig eine lineare Abhängigkeit von  $S_q$ . Für größere  $S_q$  flacht die Kurve ab und bleibt immer unter dem Wert 1, die Streuung der Werte nimmt zu.

Bei dem flacheren Hügel H1 (blaue Rauten) ist der Übergang zur indifferenten Schichtung ( $S_{\rm q}$ =0) wie erwartet, der am weitesten rechts liegende Wert fällt aber etwas heraus und liegt oberhalb der Werte für Hügel H2. Beim steileren Hügel H3 liegen die Werte so weit auseinander, daß der Übergang zur indifferenten Schichtung nicht klar zu analysieren ist.

| $u_0$                   | $h_{\rm c}$ | $l_{\rm c}$ | $\rho$           | $\vartheta'$ | $S_{\rm r}$ | $S_{\rm q}$ |          | $f_{\min}$ $f_{\max}$ $f_{\text{quer}}$ |      |
|-------------------------|-------------|-------------|------------------|--------------|-------------|-------------|----------|-----------------------------------------|------|
| $\mathrm{m}/\mathrm{s}$ | ${\rm m}$   | ${\rm m}$   | $\omega_{\rm c}$ | mK/m         | $\sim$ $-$  | $\Box$      |          |                                         |      |
| 1.0                     | 103         | $238\,$     | 0.44             | 0.00         | 0.00        | 0.00        | 0.77     | 1.40                                    | 0.23 |
| 1.0                     | 103         | 238         | 0.44             | 3.50         | 1.13        | $0.64\,$    | 0.62     | 1.59                                    | 0.52 |
| 1.0                     | 103         | 238         | 0.44             | 7.00         | 1.60        | 1.28        | $0.38\,$ | 1.83                                    | 0.79 |
| 1.0                     | 103         | 238         | 0.44             | 10.50        | 1.97        | 1.94        | 0.30     | 2.05                                    | 0.95 |
| 1.0                     | 103         | 476         | 0.22             | 1.75         | 0.80        | 0.32        | 0.71     | 1.46                                    | 0.41 |
| 1.0                     | 103         | 476         | 0.22             | 3.50         | 1.13        | 0.64        | 0.48     | 1.69                                    | 0.66 |
| 1.0                     | 103         | 476         | 0.22             | 7.00         | 1.60        | 1.28        | 0.20     | 1.92                                    | 0.82 |
| 1.0                     | 103         | 476         | 0.22             | 10.50        | 1.97        | 1.94        | $0.08\,$ | 2.10                                    | 0.88 |
| 1.5                     | 103         | 476         | 0.22             | 1.75         | 0.53        | 0.14        | 0.82     | 1.32                                    | 0.22 |
| 1.5                     | 103         | 476         | 0.22             | 3.50         | 0.76        | 0.29        | 0.73     | 1.42                                    | 0.39 |
| 1.5                     | 103         | 476         | 0.22             | 7.00         | 1.07        | $0.57\,$    | 0.55     | 1.67                                    | 0.62 |
| 1.5                     | 103         | 476         | 0.22             | 10.50        | 1.31        | 0.86        | $0.37\,$ | 1.71                                    | 0.77 |
| 2.0                     | 103         | 476         | 0.22             | 1.75         | 0.40        | 0.08        | 0.83     | 1.14                                    | 0.16 |
| 2.0                     | 103         | 476         | 0.22             | 3.50         | $0.57\,$    | $0.16\,$    | 0.83     | 1.34                                    | 0.24 |
| $2.0\,$                 | 103         | 476         | 0.22             | 7.00         | 0.80        | 0.32        | 0.72     | 1.45                                    | 0.51 |
| $2.0\,$                 | 103         | 476         | 0.22             | $10.50\,$    | $0.98\,$    | 0.48        | 0.62     | 1.61                                    | 0.55 |
| 3.0                     | 103         | 476         | 0.22             | 1.75         | 0.27        | 0.04        | 0.89     | 1.19                                    | 0.14 |
| 3.0                     | 103         | 476         | 0.22             | 3.50         | 0.38        | 0.07        | 0.83     | 1.13                                    | 0.16 |
| 3.0                     | 103         | 476         | 0.22             | 7.00         | 0.53        | $0.14\,$    | 0.86     | 1.35                                    | 0.22 |
| 3.0                     | 103         | 476         | $0.22\,$         | 10.50        | 0.66        | 0.22        | 0.79     | 1.32                                    | 0.26 |
| 4.0                     | 103         | 476         | 0.22             | 1.75         | 0.20        | 0.02        | 0.88     | $1.17\,$                                | 0.12 |
| 4.0                     | 103         | 476         | $0.22\,$         | 3.50         | 0.28        | 0.04        | 0.90     | 1.20                                    | 0.14 |
| 4.0                     | 103         | 476         | 0.22             | 7.00         | 0.40        | 0.08        | 0.84     | 1.13                                    | 0.16 |
| 4.0                     | 103         | 476         | $0.22\,$         | 10.50        | 0.49        | 0.12        | $0.86\,$ | 1.31                                    | 0.20 |
| 2.0                     | 52          | 476         | 0.11             | 1.75         | 0.20        | 0.02        | 0.92     | 1.06                                    | 0.08 |
| 2.0                     | $52\,$      | 476         | 0.11             | 3.50         | 0.28        | 0.04        | 0.92     | 1.18                                    | 0.11 |
| 2.0                     | 52          | 476         | 0.11             | 7.00         | 0.40        | 0.08        | 0.89     | 1.27                                    | 0.12 |
| 2.0                     | $52\,$      | 476         | 0.11             | 10.50        | 0.49        | 0.12        | 0.87     | 1.39                                    | 0.23 |
| 2.0                     | 207         | 476         | 0.44             | 1.75         | 0.80        | 0.32        | 0.64     | 1.20                                    | 0.36 |
| 2.0                     | 207         | 476         | 0.44             | $3.50\,$     | 1.13        | 0.64        | 0.56     | 1.43                                    | 0.59 |
| 2.0                     | 207         | 476         | 0.44             | 7.00         | 1.60        | 1.28        | 0.25     | 1.55                                    | 0.91 |
| 2.0                     | 207         | 476         | 0.44             | 10.50        | 1.97        | 1.94        | $-0.12$  | 1.52                                    | 0.98 |

<span id="page-70-0"></span>TABELLE [16:](#page-70-0) Ergebnisse der Rechnungen mit FOOT3DK (Brücher)

<span id="page-71-0"></span>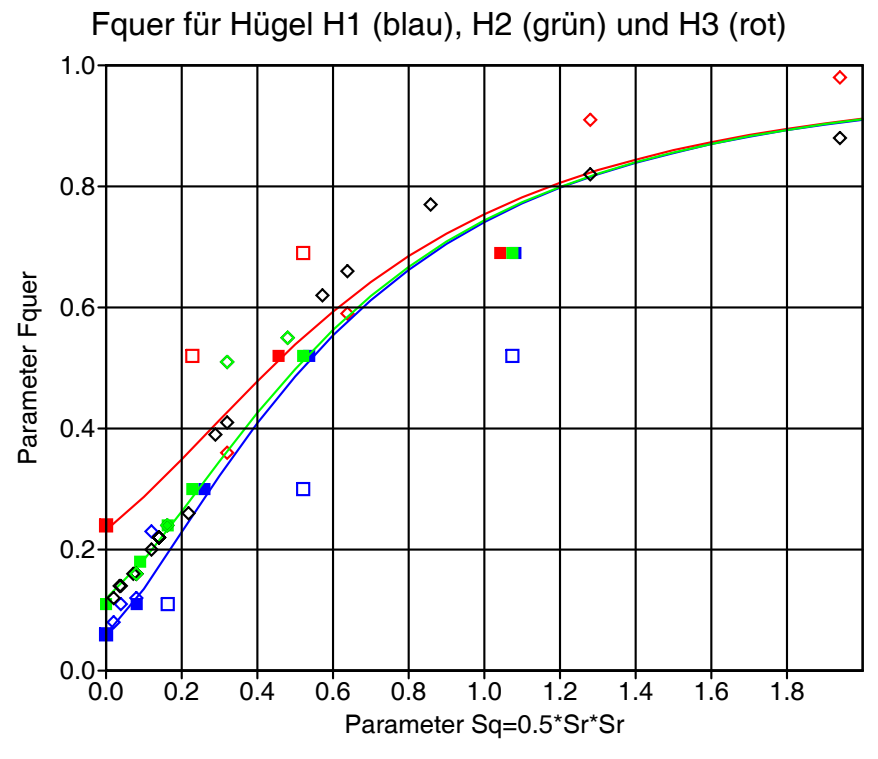

BILD [18:](#page-71-0) Feldparameter  $f_{\text{quer}}$  in Abhängigkeit von  $S_{q}$ . Die Rauten sind die Ergebnisse der Rechnungen mit FOOT3DK für Hügel H1 (blau), Hügel H2 (schwarz und grün) und Hügel H3 (rot). Die ausgefüllten Quadrate sind die Ergebnisse des diagnostischen Windfeldmodells, wobei  $a<sub>v</sub>$ gemäß Gleichung  $(35)$  aus  $S_r$  bestimmt ist. Bei den offenen Quadraten ist in Gleichung [\(35\)](#page-71-1)  $\rho = 0.22$  gesetzt. Die durchgezogenen Kurven sind die Approximationen gemäß Gleichung [\(37\)](#page-72-0).

Man kann die Ergebnisse des diagnostischen Modells erst in dieses Diagramm einzeichnen, wenn eine Beziehung zwischen  $a_v$  und  $S_q$  bzw.  $S_r$  hergestellt ist. Es wird folgender Zusammenhang postuliert:

$$
a_{\rm v} = q + \sqrt{1 + q^2} \tag{35}
$$

<span id="page-71-1"></span>
$$
\text{mit} \quad q = S_{\mathbf{q}}/\rho = \frac{l_{\mathbf{c}}h_{\mathbf{c}}}{2u_{0}^{2}} \frac{g\vartheta'}{\vartheta}
$$
\n
$$
\tag{36}
$$

Mit  $\rho=1$  erhält man hieraus die bisher benutzte Relation, von der aber Brücher in seiner Untersuchnung gezeigt hat, daß sie nicht zu einer Ubereinstimmung mit den Ergebnissen von FOOT3DK führt. In Bild [18](#page-71-0) sind die auf diese Weise zugeordneten Ergebnisse des diagnostischen Modells als farbig gefullte Quadrate eingezeichnet. Sie ¨ liegen gut in dem durch die Rauten markierten Bereich.

Im Gegensatz zu früher hängt jetzt  $a_v$  nicht nur von der Hügelhöhe  $h_c$  sondern auch von der Hügelbreite  $l_c$  ab. Zur Kontrolle wurden die Ergebnisse des diagnostischen Modells auch unter Verwendung des festen Wertes  $\rho=0.22$  (Wert von  $\rho$  für den Hügel H2) eingetragen (offene Quadrate). Offensichtlich ergibt sich eine deutliche Verschlechterung, so daß die Abhängigkeit des Parameters  $a_v$  von der Hügelbreite  $l_c$  gesichert erscheint.
Für das diagnostische Modell läßt sich  $f_{\text{quer}}$  gut durch folgende Funktion approximieren:

$$
f_{\text{quer}} \approx \frac{\alpha}{\sqrt{1 + \alpha^2}}\tag{37}
$$

$$
\text{mit} \quad \alpha = 0.56 \rho a_{\rm v} \tag{38}
$$

<span id="page-72-0"></span>Alle Werte des diagnostischen Modells, bis auf die am weitesten rechts liegenden, werden von diesen Kurven (durchgezogene Linien in Bild [18\)](#page-71-0) getroffen.

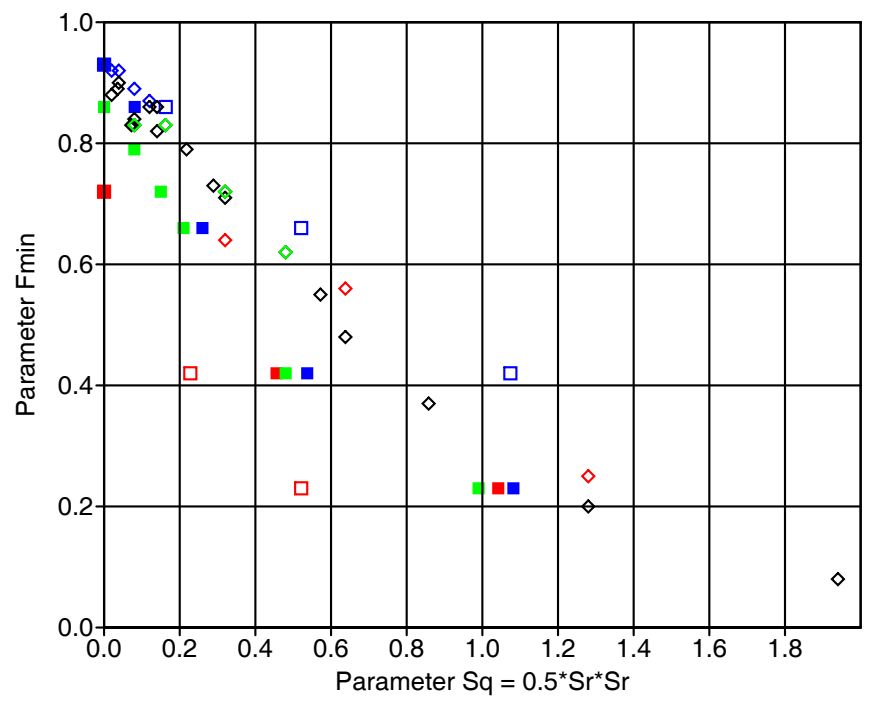

Fmin für Hügel H1 (blau), H2 (grün) und H3 (rot)

BILD [19:](#page-72-0) Feldparameter  $f_{\text{min}}$  in Abhängigkeit von  $S_{q}$ . Die Rauten sind die Ergebnisse der Rechnungen mit FOOT3DK für Hügel H1 (blau), Hügel H2 (schwarz und grün) und Hügel H3 (rot). Die ausgefüllten Quadrate sind die Ergebnisse des diagnostischen Windfeldmodells, wobei a<sup>v</sup> gemäß Gleichung [\(35\)](#page-71-1) aus  $S_r$  bestimmt ist. Bei den offenen Quadraten ist in Gleichung [\(35\)](#page-71-1)  $\rho = 0.22$  gesetzt.

In den Bildern [19](#page-72-0) und [20](#page-73-0) sind entsprechend die Feldparameter  $f_{\text{min}}$  und  $f_{\text{max}}$  für die mit FOOT3DK (Rauten) und die mit dem diagnostischen Modell (Quadrate) berechneten Windfelder aufgetragen. Die Schwierigkeit beim prognostischen Modell, in einigen Fällen die Werte auf den bei indifferenter Schichtung  $(S_q=0)$  durch die Potentialströmung gegebenen Wert zu extrapolieren, ist vermutlich auf die Wirkung induzierter Wellen zurückzuführen, denn dieser Übergang erfolgt entsprechend Gleichung ([35\)](#page-71-1) nicht nur für kleine Werte von  $\vartheta'$  sondern auch für große Werte von  $u_0$  und dies führt zu verstärkter Wellenanregung.

Trotz allem ist die Ubereinstimmung zwischen diagnostischem und prognostischem ¨ Modell befriedigend, wobei die Berücksichtigung der Hügelbreite (gefüllte Quadrate) <span id="page-73-0"></span>wieder eine, wenn auch nicht mehr ganz so deutliche Verbesserung bringt. Die Glei-chung [\(35\)](#page-71-1) wird daher als neue Parametrisierung der atmosphärischen Stabilität für das diagnostische Modell verwendet.

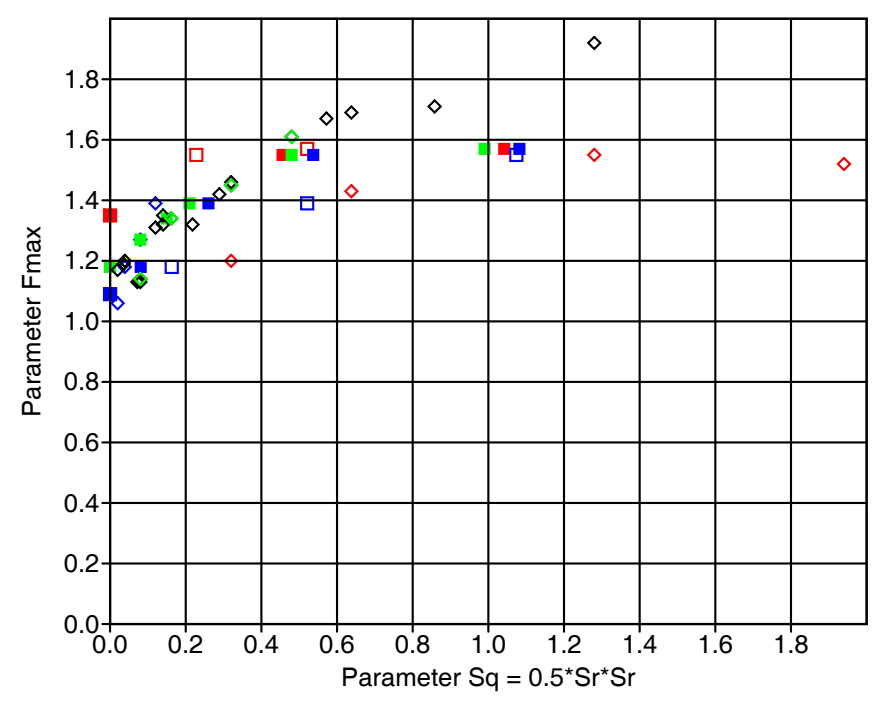

Fmax für Hügel H1 (blau), H2 (grün) und H3 (rot)

BILD [20:](#page-73-0) Feldparameter  $f_{\text{max}}$  in Abhängigkeit von  $S_q$ . Die Rauten sind die Ergebnisse der Rechnungen mit FOOT3DK für Hügel H1 (blau), Hügel H2 (schwarz und grün) und Hügel H3 (rot). Die ausgefüllten Quadrate sind die Ergebnisse des diagnostischen Windfeldmodells, wobei  $a_{\rm v}$ gemäß Gleichung  $(35)$  aus  $S_r$  bestimmt ist. Bei den offenen Quadraten ist in Gleichung [\(35\)](#page-71-1)  $\rho = 0.22$  gesetzt.

Die Anpassung der Parametrisierung wurde nur für ein einzelnes Objekt durchgeführt. In der Praxis wird man nie auf einzelne Hügel stoßen sondern auf eine hügelige Landschaft. Hier kann es aber auch keine so weit gehende Übereinstimmung zwischen den Modelltypen geben, denn entweder man paßt die Parameter des diagnostischen Modells an die Dimensionen der großen Hugel an, dann werden die kleinen nicht optimal ¨ behandelt, oder umgekehrt. Es ist daher zu erwarten, daß eine Parametrisierung der Dimensionen gemäß Gleichung [\(25\)](#page-68-0) und [\(28\)](#page-68-1) die mittleren Verhältnisse trifft und im Mittel zu einem aktzeptablen Windfeld führt.

#### Numerische Berechnung der charakteristischen Dimensionen

Numerisch wird die Geländehöhe  $b(x, y)$  durch eine Matrix  $b_{i,j}$  dargestellt, welche die Geländehöhen an den Punkten  $(x_i, y_j)$  enthält,

$$
b_{i,j} = b(x_i, y_j) \tag{39}
$$

$$
x_i = x_0 + i\Delta, \quad i = 0, 1, ..., N_x \tag{40}
$$

$$
y_j = y_0 + j\Delta, \quad j = 0, 1, ..., N_{\mathbf{y}} \tag{41}
$$

Den Maschenmittelpunkten wird die Höhe $\overline{b}_{i,j}$ zugewiesen

$$
b_{i,j} = 0.25(b_{i-1,j-1} + b_{i,j-1} + b_{i-1,j} + b_{i,j})
$$
\n
$$
(42)
$$

für  $i = 1, ..., N_x; j = 1, ..., N_y.$  (43)

Die mittlere Geländehöhe  $\bar{b}$  ist dann gegeben durch

$$
\overline{b} = \frac{1}{N_{\rm x} N_{\rm y}} \sum_{i=1}^{N_{\rm x}} \sum_{j=1}^{N_{\rm y}} \overline{b}_{i,j} \tag{44}
$$

Zur Berechnung der mittleren Steigung wird die quadratische Masche  $(i, j)$  in 4 Dreiecke zerlegt, die jeweils von den Ecken zum Maschenmittelpunkt laufen, und die Gradienten für die einzelnen Dreiecke werden quadratisch gemittelt. Für das obere Dreieck erhält man beispielsweise

$$
\left(\frac{\partial b}{\partial x}\right)^2 + \left(\frac{\partial b}{\partial y}\right)^2 = \frac{(b_{i,j} - \bar{b}_{i,j})^2}{\tilde{\Delta}^2} + \frac{(b_{i-1,j} - \bar{b}_{i,j})^2}{\tilde{\Delta}^2}
$$
(45)

$$
\text{mit } \tilde{\Delta} = \Delta / \sqrt{2} \tag{46}
$$

Im Mittel über alle Dreiecke der Masche und alle Maschen ist dann

$$
\gamma^2 = \frac{1}{\Delta^2 N_x N_y} \sum_{i=1}^{N_x} \sum_{j=1}^{N_y} \left( b_{i-1,j-1}^2 + b_{i,j-1}^2 + b_{i-1,j}^2 + b_{i,j}^2 - 4 \overline{b}_{i,j}^2 \right)
$$
(47)

# 10 Test von DMW (VDI 3783 Blatt 10)

In der Richtlinie VDI 3783 Blatt 10 wird ein diagnostisches, mikroskaliges Windfeldmodell beschrieben, mit dem das Windfeld in der Umgebung von Gebäuden beschrieben werden kann. Es liefert nur den Windvektor, keine Turbulenzgrößen. Mit dem Gründruck der Richtlinie wurde die Programmversion DMW 1.0.3 freigegeben, später die Version 1.1.0. Im folgenden wird das Modell und seine Implementierung im Programm DMW auf seine Verwendbarkeit im Rahmen des TA-Luft-Programms AUS-TAL2000 getestet.

#### Test von DMW 1.0.3

Es wurden einige Testrechnungen mit DMW Version 1.0.3 durchgeführt, um zu prüfen, wie DMW darauf reagiert, wenn ein Gebäude nicht achsenparallel liegt.

In Austal2000 ist das Rechengitter grundsätzlich am Gauß-Krüger-Netz orientiert und man muß dann die Lage der Gebäude so nehmen, wie sie ist. Da wohl auch nur in großen Industrieanlagen nahezu alle Gebäude rechtwinklig zueinander ausgerichtet sind, wird man in der Praxis immer damit rechnen müssen, daß einige Gebäude nicht rechtwinklig ausgerichtet sind.

Es wurde daher untersucht, wie die Windkomponente  $u$ , also die Windkomponente in Hauptanströmrichtung, im Lee eines quaderförmigen Gebäudes von der Ausrichtung des Rechengitters abhängt. Dabei wurden also Gebäude und Windrichtung in 5-Grad-Schritten gedreht, so daß das Gebäude immer frontal angeströmt wurde. Die wichtigsten Parameter sind:

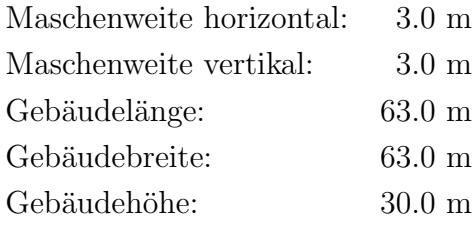

Die Aufpunkte liegen mittig im Lee des Gebäudes in 10 m Höhe und sind 20, 40, 60, 80, 100 und 120 m von der Leeseite des Gebäudes entfernt. Bild [21](#page-76-0) zeigt, wie sich  $u$  bei einer Drehung von 0 bis 90 Grad ändert. Bei einer Drehung um 10 Grad bricht praktisch das Rezirkulationsgebiet zusammen und baut sich bei weiterer Drehung allmählich wieder auf.

In den Bildern [22](#page-76-1) und [23](#page-77-0) sind für den Fall einer Drehung von 0 Grad und von 10 Grad die Windvektoren in 10 m Höhe gezeichnet. Die Bilder zeigen nur einen Ausschnitt des Rechengebietes. Die bei achsenparalleler Ausrichtung des Gebäudes gut ausgeprägte Rezirkulationszone wird bei einer Drehung des Koordinatensystems um 10 Grad auf zwei kleine Wirbel an den Ecken reduziert.

<span id="page-76-0"></span>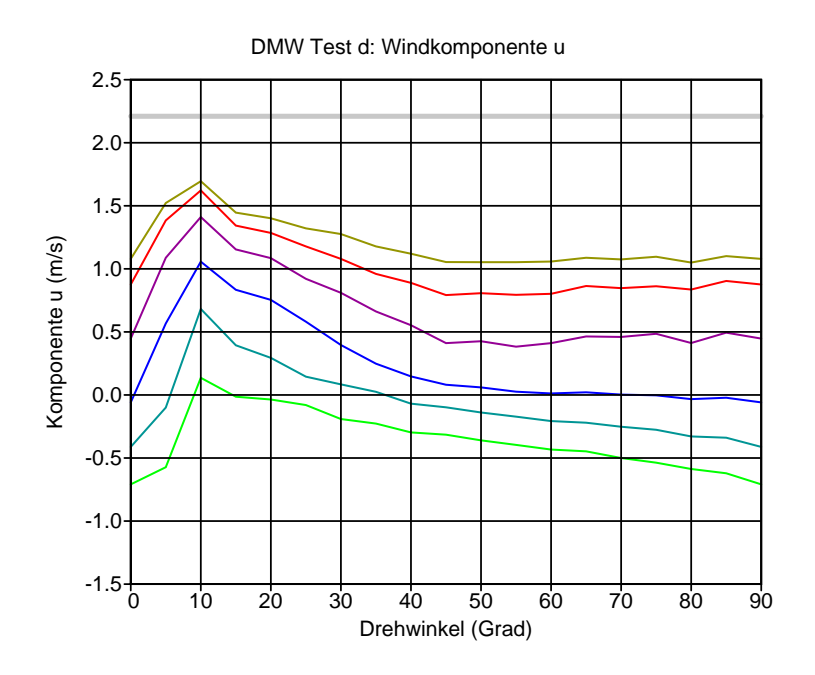

BILD [21:](#page-76-0) Abhängigkeit der Windkomponente u vom Drehwinkel des Koordinatensystems für verschiedene Abstände von der Leeseite des Gebäudes (20, 40, 60, 80, 100 und 120 m).

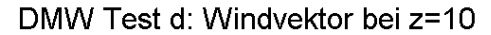

<span id="page-76-1"></span>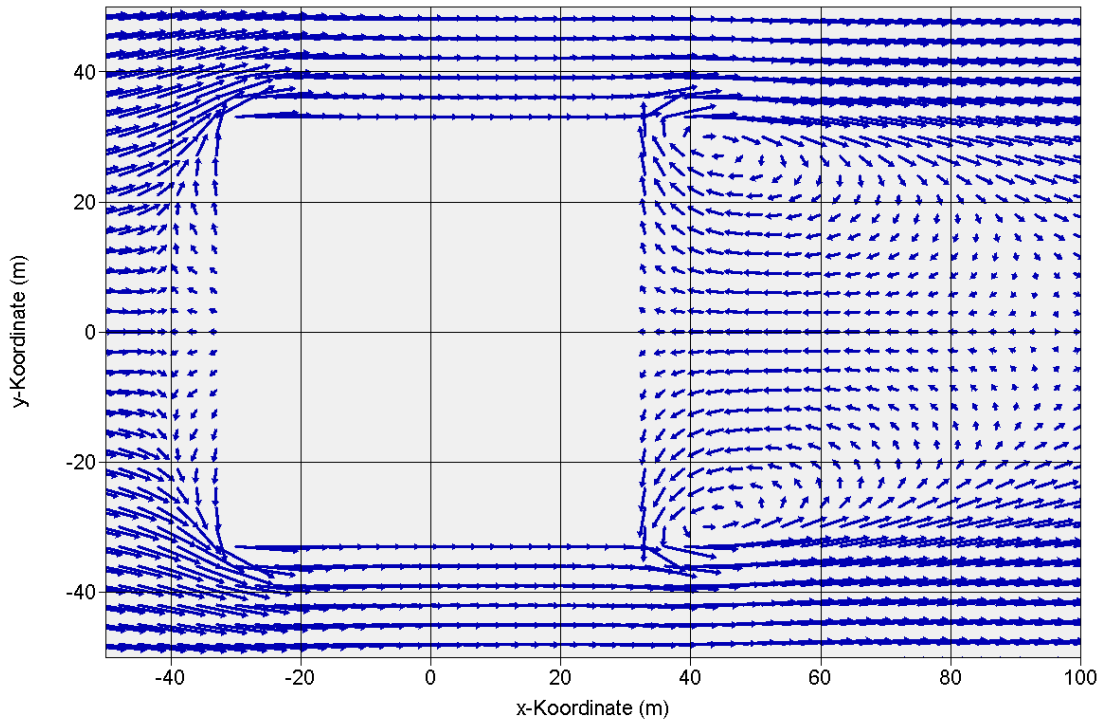

BILD [22:](#page-76-1) Windvektoren in der Höhe  $z=10$  m bei achsenparalleler Ausrichtung des Gebäudes.

<span id="page-77-0"></span>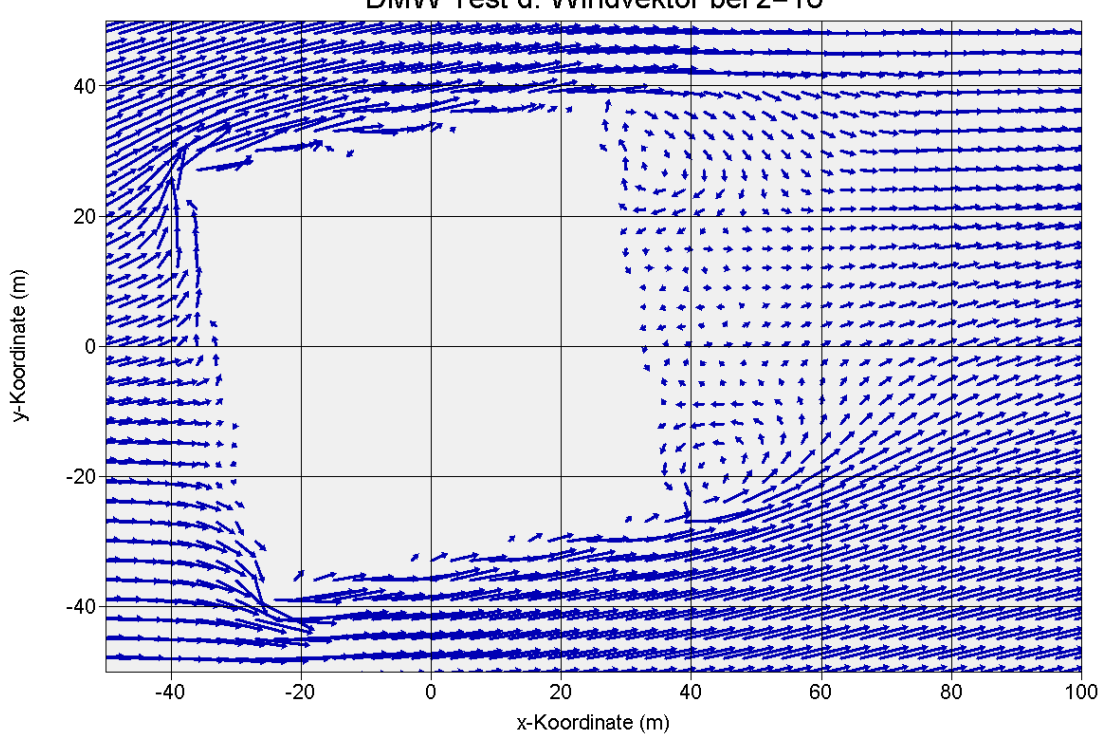

DMW Test d: Windvektor bei z=10

BILD [23:](#page-77-0) Windvektoren in der Höhe  $z=10$  m bei Drehung des Gebäudes um 10 Grad.

#### Test von DMW 1.1.0

Nach Rücksprache mit dem Entwickler des Programms DMW, Dr. Röckle, wurde von ihm das Programm geändert und die Version 1.1.0 ausgeliefert. Es wurde wieder untersucht, wie die Windkomponente  $u$ , also die Windkomponente in Hauptanströmrichtung, im Lee eines quaderförmigen Gebäudes von der Ausrichtung des Rechengitters abhängt. Dabei wurden also Gebäude und Windrichtung in 5-Grad-Schritten gedreht, so daß das Gebäude immer frontal angeströmt wurde. Die wichtigsten Parameter sind:

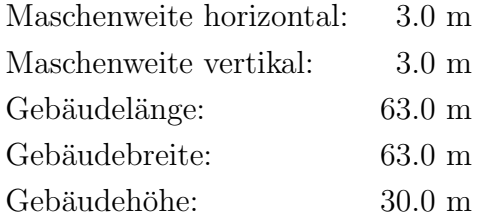

Die Aufpunkte liegen mittig im Lee des Gebäudes in 10 m Höhe und sind 20, 40, 60, 80, 100 und 120 m von der Leeseite des Gebäudes entfernt. Bild [24](#page-78-0) zeigt, wie sich  $u$  bei einer Drehung von 0 bis 90 Grad ändert. Der Verlauf ist — wie man es auch erwarten würde — symmetrisch um den Wert 45 Grad, bei dem das Rezirkulationsgebiet am schwächsten ausgebildet ist.

<span id="page-78-0"></span>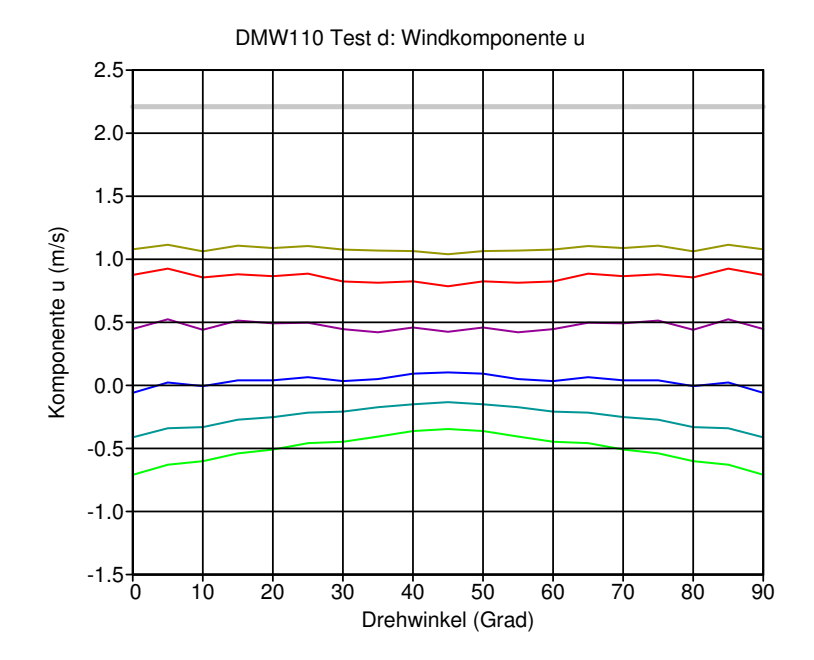

BILD [24:](#page-78-0) Abhängigkeit der Windkomponente u vom Drehwinkel des Koordinatensystems für verschiedene Abstände von der Leeseite des Gebäudes (20, 40, 60, 80, 100 und 120 m).

<span id="page-78-1"></span>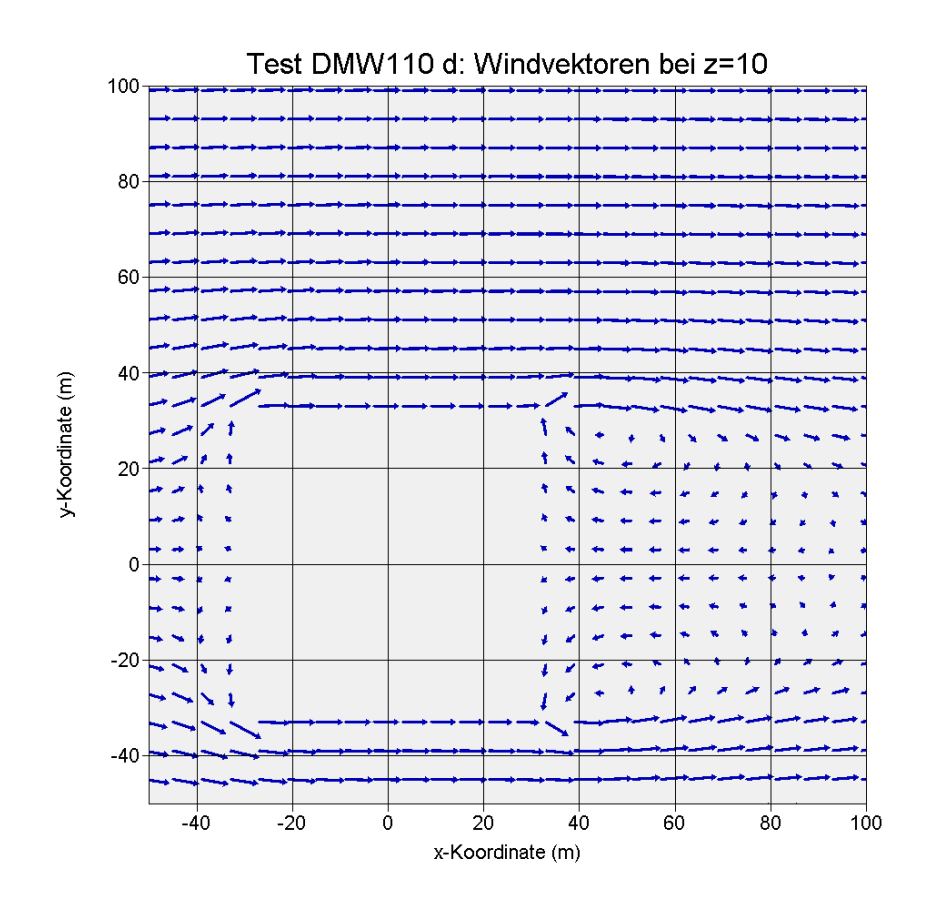

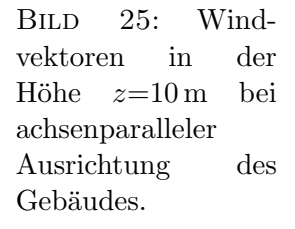

<span id="page-79-0"></span>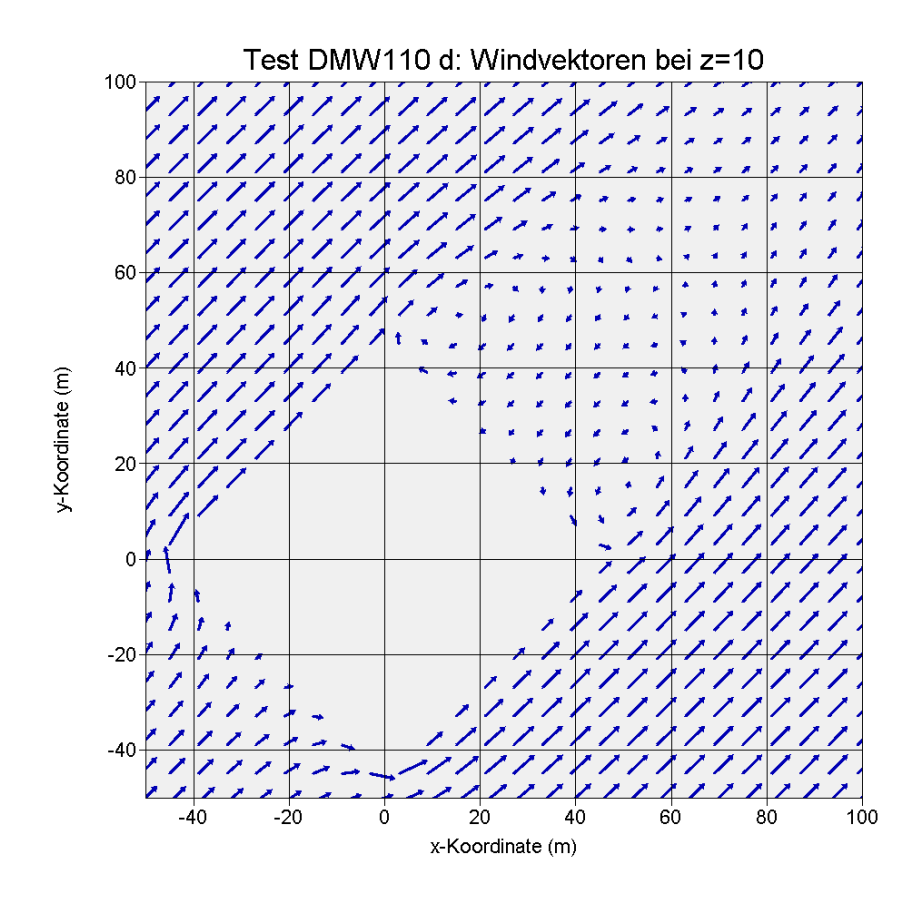

BILD [26:](#page-79-0) Windvektoren in der Höhe  $z=10$  m bei Drehung des Gebäudes um  $45$ Grad.

In den Bildern [25](#page-78-1) und [26](#page-79-0) sind für den Fall einer Drehung von 0 Grad und von 45 Grad die Windvektoren in 10 m Höhe gezeichnet. Die Bilder zeigen nur einen Ausschnitt des Rechengebietes. Die bei achsenparalleler Ausrichtung des Gebäudes gut ausgeprägte Rezirkulationszone wird bei einer Drehung des Koordinatensystems um 45 Grad in Intensität und Ausdehnung merklich reduziert.

#### Ausbreitungsrechnungen mit DMW 1.1.0

Die beobachteten Unterschiede im Windfeld — je nach Ausrichtung des Koordinaten $s$ ystems zum Gebäude — sind störend, wenn das Windfeldmodell im Rahmen von Ausbreitungsrechnungen zu Genehmigungsverfahren verwendet werden soll. Ein endgultiges ¨ Urteil kann aber erst abgegeben werden, wenn bekannt ist, wie sich diese Unterschiede schließlich im berechneten Konzentrationsfeld bemerkbar machen. Zudem sollte man eine Vorstellung haben, wie genau die Ergebnisse absolut sind.

Um diese Frage zu klären, wurden Ausbreitungsrechnungen für Einzelsituationen auf der Basis von Windfeldern durchgeführt, die mit DMW 1.1.0 berechnet wurden.<sup>[5](#page-79-1)</sup> Der Nullpunkt des Koordinatensystem wurde in den Mittelpunkt der Gebäudegrundfläche gelegt. Die folgende Tabelle gibt eine Übersicht über die wichtigsten der verwendeten Parameter bei achsenparalleler Ausrichtung des Gebäudes:

<span id="page-79-1"></span> $5$ DMW verwendet standardmäßig ein logarithmisches Windprofil ohne höhenabhängige Drehung der Windrichtung.

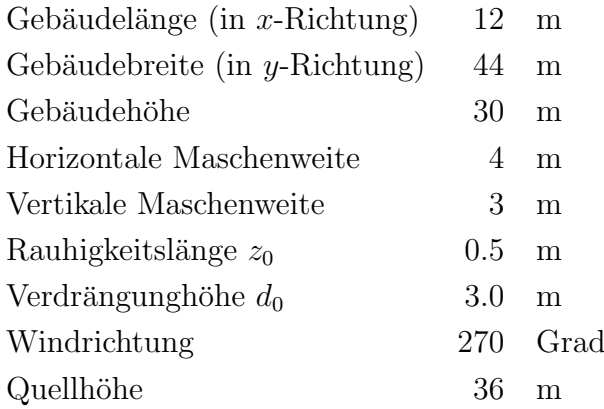

Die Quellposition lag auf der x-Achse, wobei die x-Koordinate zwischen -56 m und +56 m variiert wurde. Die Rechnungen wurden einmal mit achsenparalleler Ausrichtung des Gebäudes durchgeführt und einmal mit einem Koordinatensystem, das dem gegenüber um 45 Grad gedreht war.

<span id="page-80-0"></span>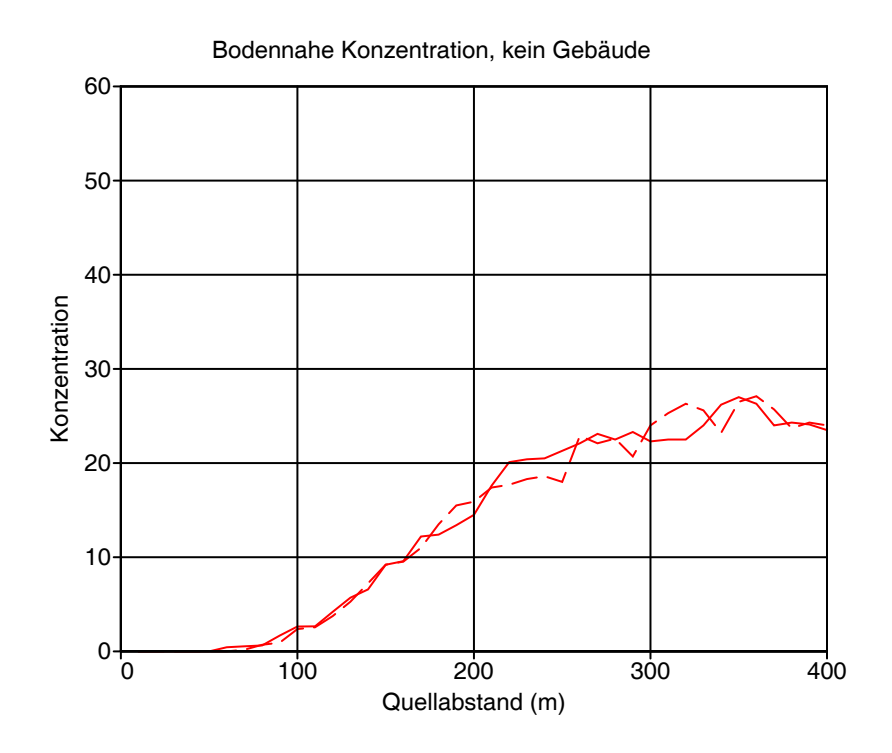

Bild [27:](#page-80-0) Konzentration unter der Fahnenachse im Nullfall (kein Gebäude) bei nicht gedrehtem Koordinatensystem (durchgezogene Linie) und bei gedrehtem Koordinatensystem (gestrichelte Linie).

Bild [27](#page-80-0) zeigt zunächst die Konzentration im Lee der Quelle ohne Gebäudeeinfluß (Nullfall). Eine Drehung des Koordinatensystems bewirkt keine systematischen Unterschiede in den Konzentrationswerten.

Bild [28](#page-81-0) zeigt den Konzentrationsverlauf für den Fall, daß sich die Quelle genau in der Mitte über dem Gebäude befindet (bei  $x=0$  m). Hier ist zu erkennen, daß der Gebäudeeinfluß eine starke Erhöhung der Konzentration bewirkt (der Maximalwert steigt um mehr als einen Faktor 2), die sich vorwiegend in geringer Quellentfernung bemerkbar macht. Während eine Drehung des Koordinatensystems im nahen Nachlauf eine deutliche Erniedrigung der Konzentration bewirkt, führt sie in größerer Entfernung zu einer leichten Erhöhung.

Bodennahe Konzentration, Quelle bei  $x = 0$  m

<span id="page-81-0"></span>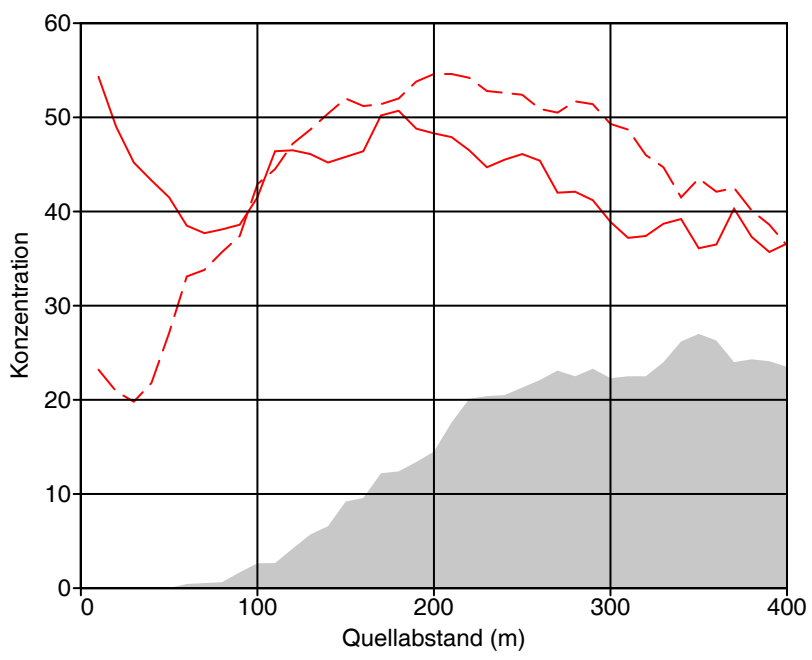

Bild [28:](#page-81-0) Konzentration unter der Fahnenachse für Quellposition  $x=0$  m bei nicht gedrehtem Koordinatensystem (durchgezogene Linie) und bei gedrehtem Koordinatensystem (gestrichelte Linie). Die graue Fläche gibt den Nullfall wieder.

Liegt die Quelle im Luv des Gebäudes (Bild [29](#page-81-1) und [30\)](#page-82-0), dann ist die Erhöhung der Konzentration in Bodennähe nicht so groß wie in dem Fall, wo die Quelle im Lee des Gebäudes liegt (Bild [31](#page-82-1) und [32\)](#page-83-0). In allen Fällen führt die Drehung des Koordinatensystems in Quellnähe zu einer Erniedrigung der Konzentration. In größerer Quellentfernung führt sie zu einer leichten Erhöhung der Konzentration, wenn die Quelle im Luv des Gebäudes liegt.

<span id="page-81-1"></span>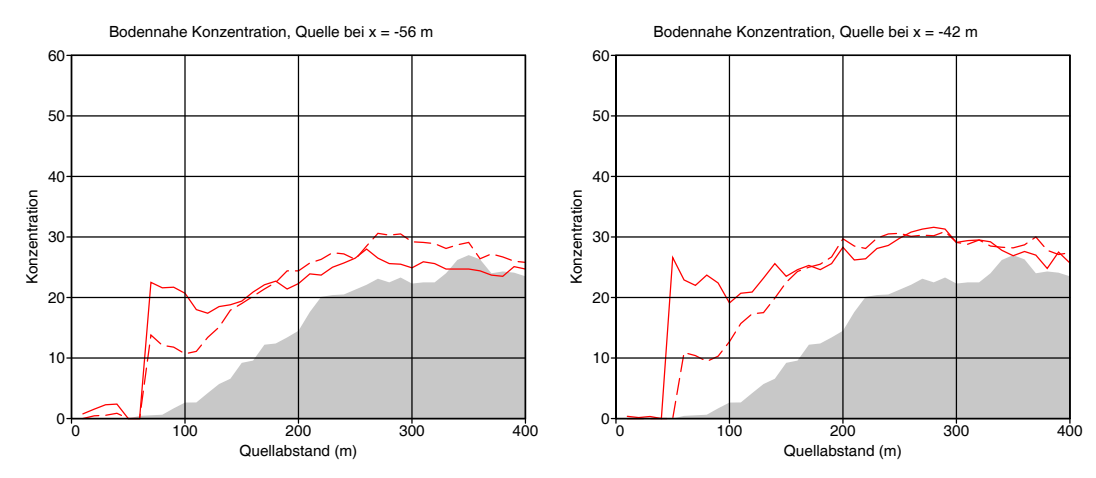

BILD [29:](#page-81-1) Konzentration unter der Fahnenachse für verschiedene Quellpositionen  $x$ bei nicht gedrehtem Koordinatensystem (durchgezogene Linie) und bei gedrehtem Koordinatensystem (gestrichelte Linie). Die graue Fläche gibt den Nullfall wieder.

<span id="page-82-0"></span>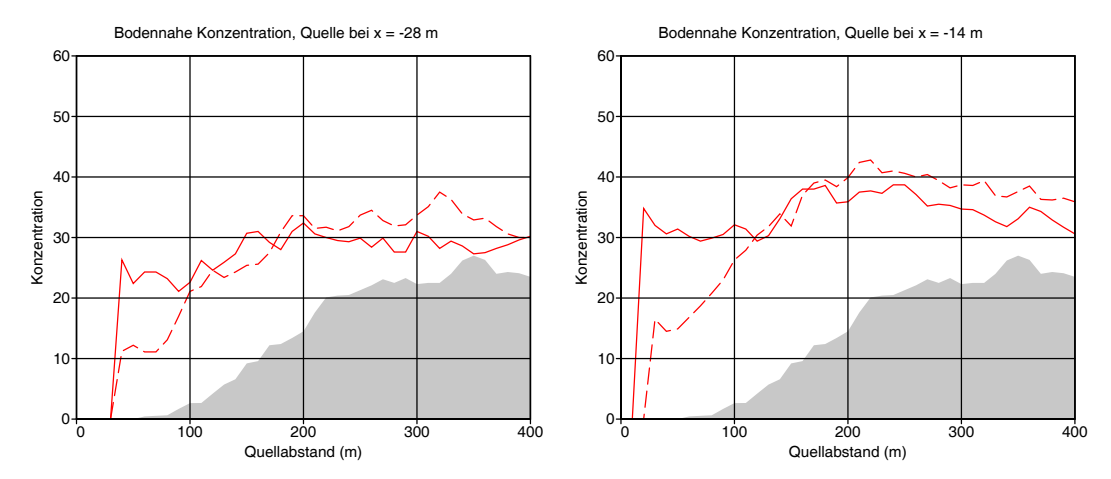

BILD [30:](#page-82-0) Konzentration unter der Fahnenachse für verschiedene Quellpositionen  $x$ bei nicht gedrehtem Koordinatensystem (durchgezogene Linie) und bei gedrehtem Koordinatensystem (gestrichelte Linie). Die graue Fläche gibt den Nullfall wieder.

<span id="page-82-1"></span>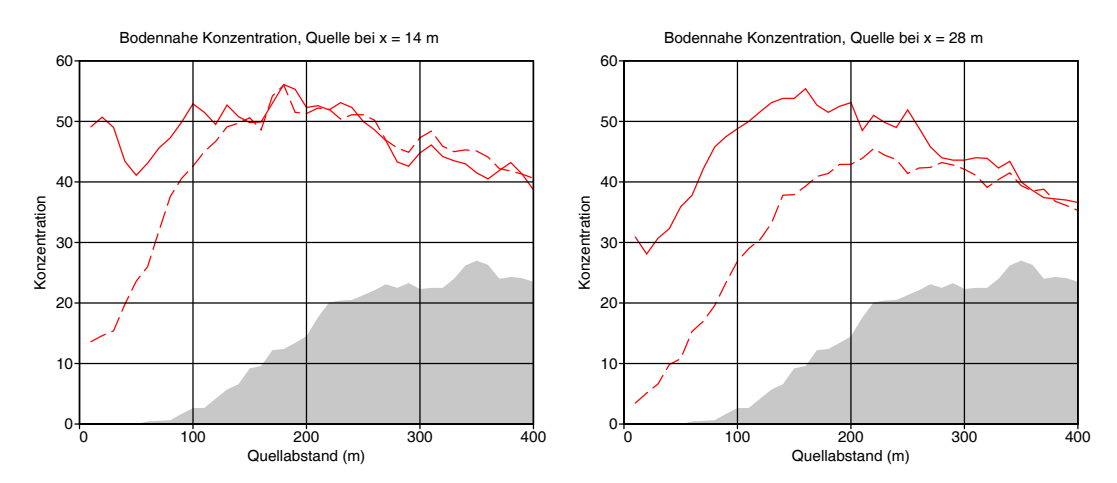

BILD [31:](#page-82-1) Konzentration unter der Fahnenachse für verschiedene Quellpositionen  $x$ bei nicht gedrehtem Koordinatensystem (durchgezogene Linie) und bei gedrehtem Koordinatensystem (gestrichelte Linie). Die graue Fläche gibt den Nullfall wieder.

<span id="page-83-0"></span>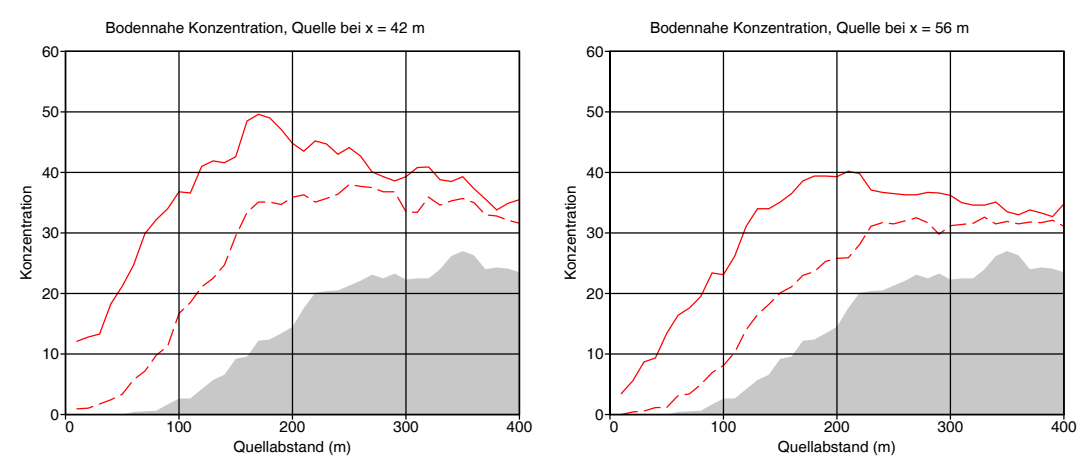

BILD [32:](#page-83-0) Konzentration unter der Fahnenachse für verschiedene Quellpositionen  $x$ bei nicht gedrehtem Koordinatensystem (durchgezogene Linie) und bei gedrehtem Koordinatensystem (gestrichelte Linie). Die graue Fläche gibt den Nullfall wieder.

Der Maximalwert der bodennahen Konzentration kann bei den betrachteten Einzelsituationen durch eine Drehung des Koordinatensystems um bis zu  $25\%$  verändert werden. Dies könnte man tolerieren, zumal man in Betracht ziehen muß, daß hier die niedrigst zulässige Quellhöhe verwandt wurde und Unsicherheiten ohnehin wegen der geringen Modellierungsmöglichkeiten der Gebäudedetails (z.B. Dachform) einkalkuliert werden müssen.

Um zu untersuchen, wie sich die Unterschiede bei einer realen Ausbreitungsrechnung bemerkbar machen, in der die Konzentrationsfelder vieler Einzelfahnen überlagert werden, wurde für die zuvor geschilderte Situation eine komplette Windrose in Schritten von 10 Grad durchgerechnet. Die Quelle befand sich bei  $x_q = 28$  m.

Bild [33](#page-84-0) zeigt den Fall, in dem das Gebäude achsenparallel ausgerichtet ist. Deutlich ist im nahen Nachlauf eine starke Erhöhung der Konzentrationswerte zu erkennen, wenn die Quelle im Lee steht. In größerer Quellentfernung ist die Konzentration gegenüber dem Fall ohne Gebäude (Bild [35\)](#page-85-0) um etwa einen Faktor 2 erhöht. Werden Gebäude und Quellposition um 45 Grad gedreht (Bild [34\)](#page-84-1), dann ist im nahen Nachlauf eine wesentlich geringere Konzentrationserhöhung zu beobachten. Dabei treten die höchsten Werte auf der Seite auf, die der Quelle abgewandt ist. In gößerer Quellentfernung ist wie zuvor eine Erhöhung um etwa einen Faktor 2 zu erkennen.

Die großen Unterschiede in der Konzentrationsverteilung je nachdem, wie Gebäude und Quelle im Koordinatensystem ausgerichtet sind, lassen das Windfeldmodell DMW fur ¨ Genehmigungszwecke eher ungeeignet erscheinen. Eine Gleichbehandlung der Antragsteller wäre nicht gewährleistet, wenn der eine seine Gebäude in Nord-Süd-Richtung ausgerichtet hat und der andere nicht. Damit ist aber noch keine Aussage darüber getroffen, ob die Immission im einen Fall überschätzt oder im anderen Fall unterschätzt wird. Um dies zu prüfen, muß das Rechenergebnis mit Meßergebnissen verglichen werden.

<span id="page-84-0"></span>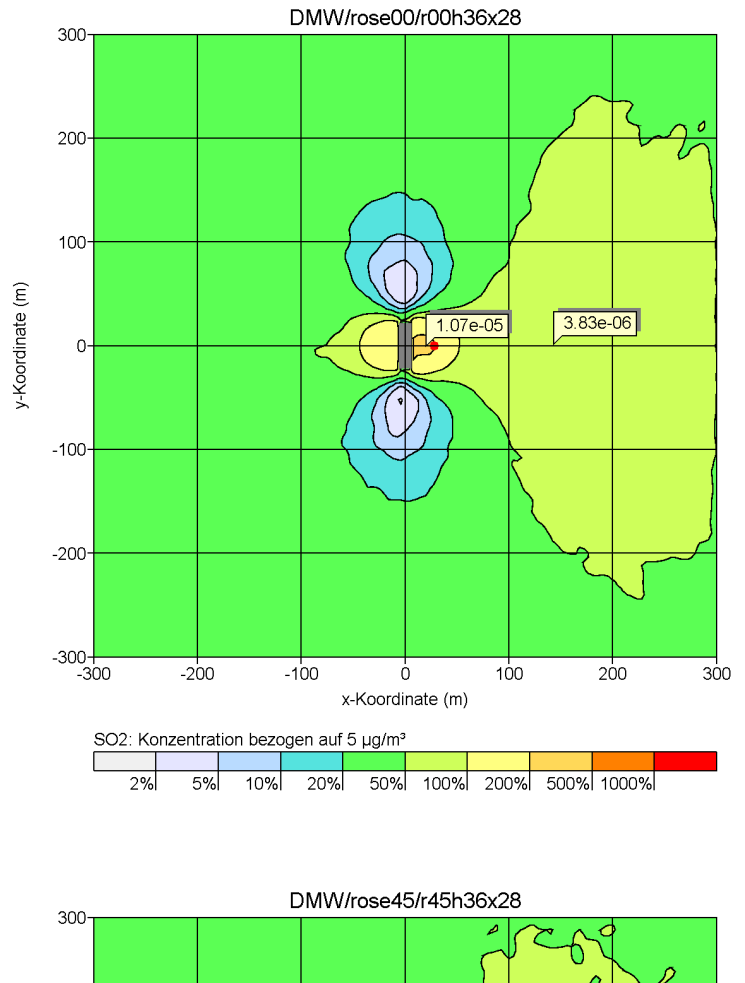

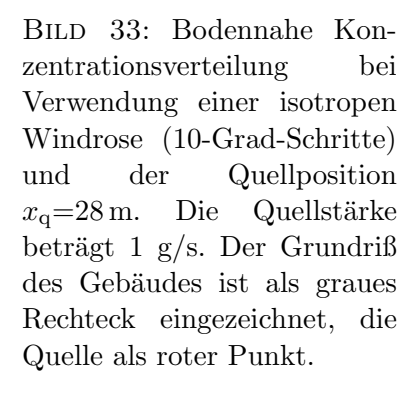

<span id="page-84-1"></span>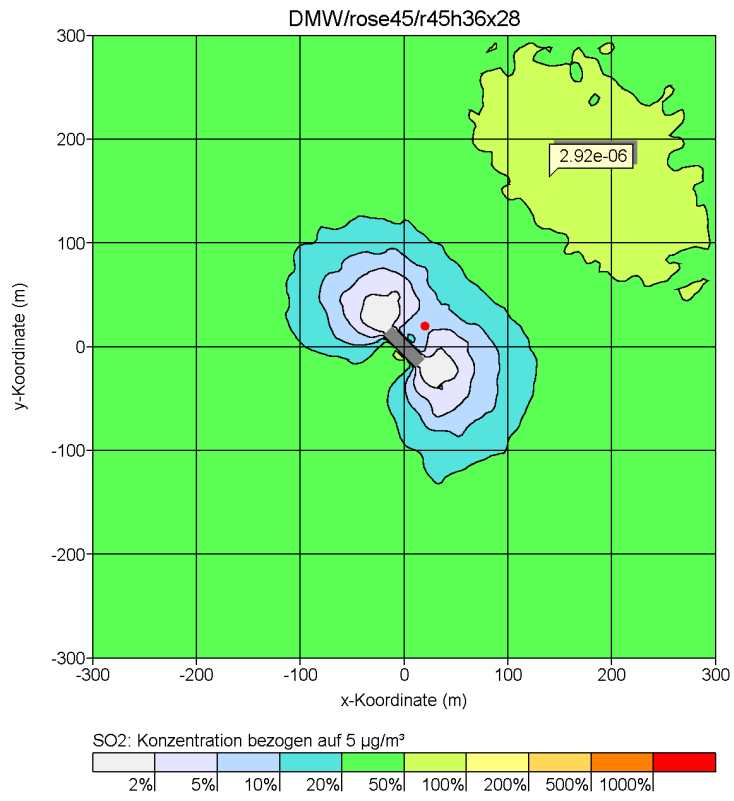

Bild [34:](#page-84-1) Bodennahe Konzentrationsverteilung bei Verwendung einer isotropen Windrose (10-Grad-Schritte) und der Quellposition  $x<sub>q</sub>=28$  m. Die Quellstärke beträgt 1 g/s. Der Grundriß des Gebäudes ist als graues Rechteck eingezeichnet, die Quelle als roter Punkt. Sie sind gegenüber Bild [33](#page-84-0) um 45 Grad gedreht.

<span id="page-85-0"></span>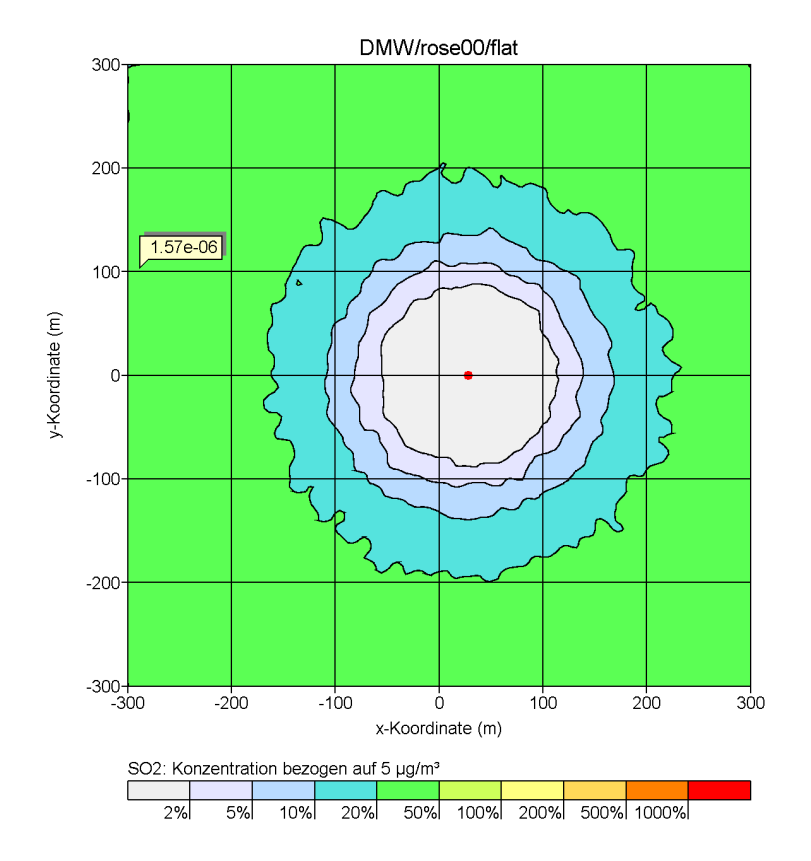

Bild [35:](#page-85-0) Bodennahe Konzentrationsverteilung bei Verwendung einer isotropen Windrose (10-Grad-Schritte) und der Quellposition  $x_{q}=28 \text{ m}$ . Die Quellstärke beträgt 1 g/s. Es ist kein Gebäude vorhanden, die Quelle ist als roter Punkt eingezeichnet.

Leider werden im Windkanal Konfigurationen, wie sie hier diskutiert werden, kaum untersucht. Der einzige verfugbare Datensatz stammt aus einem PEF-Projekt, bei dem ¨ die Konzentrationsverteilung in der Umgebung eines U-förmigen Gebäudes für verschie-dene Anströmrichtungen und Quellpositionen im Windkanal ausgemessen wurde.<sup>[6](#page-85-1)</sup> Hier wurde u.a. ein 16 m hohes Gebäude und eine 18 m hohe Quelle in der Mitte des mittleren Schenkels untersucht. Nach TA Luft ist die niedrigst zulässige Quellhöhe in diesem Fall 19.2 m. Die Anströmrichtungen waren 0 Grad und 225 Grad.

Bild [36](#page-87-0) zeigt die bodennahe Konzentrationsverteilung unter Verwendung des Windfeldes von DMW, Bild [37](#page-87-1) zeigt die gleiche Situation unter Verwendung des Windfeldes von MISKAM. W¨ahrend mit dem MISKAM-Windfeld die Konzentrationsverteilung sehr gut getroffen wird, erhält man mit dem DMW-Windfeld eine zu breite Fahne und zu hohe Konzentrationswerte.

Bei der Anströmrichtung 225 Grad erhält man ebenfalls mit dem MISKAM-Windfeld (Bild [39\)](#page-88-0) die genauere Fahnenstruktur, auch wenn der Verlauf der Fahnenachse nicht ganz richtig getroffen wird. Mit dem DMW-Windfeld (Bild [38\)](#page-88-1) werden die Konzentrationswerte in der rechten Fahnenflanke erheblich unterschätzt.

In Bild [40](#page-89-0) und [41](#page-90-0) sind noch einmal die mit LASAT berechneten Bodenkonzentrationen für eine Einzelsituation grafisch dargestellt für den Fall, daß das Windfeld von DMW

<span id="page-85-1"></span><sup>6</sup>Daten und Bilder aus dem Projekt: Vergleich von Wind- und Konzentrationsfeldern von Dr. L. Janicke, Juli 2000, im Auftrag des Landesumweltamtes Nordrhein-Westfalen, Werkvertrag 103/99.

genommen wurde (Bild [40\)](#page-89-0), und den Fall, daß LASAT mit seinem eigenen Windfeld gerechnet hat (Bild [41\)](#page-90-0). Man sieht, daß LASAT im zweiten Fall unempfindlich ist gegenüber einer Drehung des Koordinatensystems.

Die Frage, ob die Defizite des Windfeldmodells DMW im Rahmen der TA Luft tolerierbar sind, läßt auf Basis dieser Ergebnisse wohl noch nicht beantworten. Ein Zwischenschritt zu einem endgültigen Urteil könnte in Vergleichsrechnungen mit MISKAM-Windfeldern oder aus anderen prognostischen Modellen gewonnenen Windfeldern bestehen. Dies läßt sich allerdings nicht im Rahmen des Projektes AUSTAL2000 durch-führen.<sup>[7](#page-86-0)</sup>

<span id="page-86-0"></span><sup>&</sup>lt;sup>7</sup>Die Präsentation dieser Ergebnisse im AKAR führte dazu, daß die Ländervertreter das Windfeldmodell DMW mehrheitlich als nicht geeignet für Ausbreitungsrechnungen im Rahmen der neuen TA Luft ansahen.

<span id="page-87-0"></span>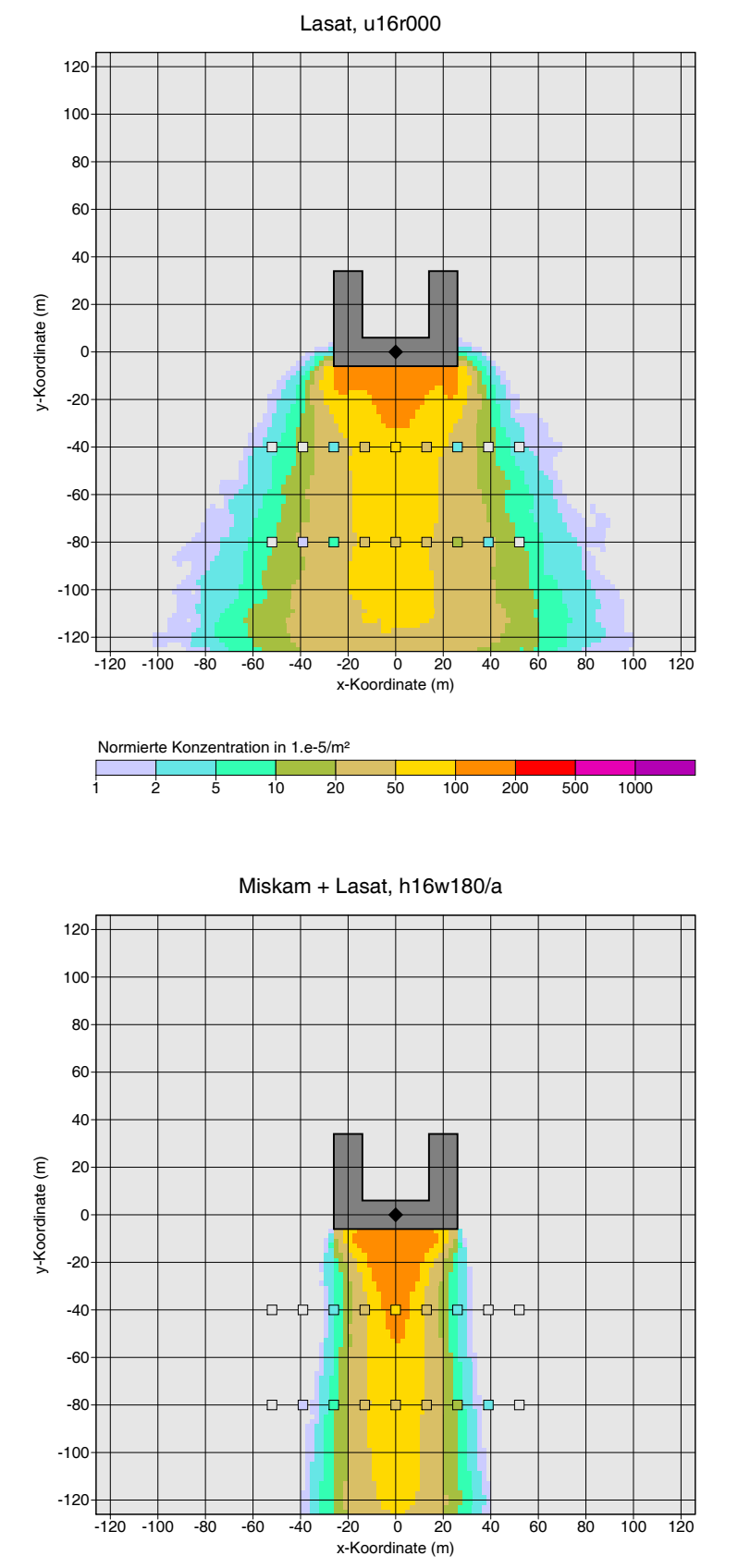

<span id="page-87-1"></span>Bild [36:](#page-87-0) Bodennahe Konzentrationsverteilung aus LASAT-Rechnung mit DMW-Windfeld und aus Windkanalmessungen (farbige Quadrate). Die Raute kennzeichnet den Quellort, der sich 2 m über Dach befindet, die Anströmrichtung ist 0 Grad.

Bild [37:](#page-87-1) Bodennahe Konzentrationsverteilung aus LASAT-Rechnung mit MISKAM-Windfeld und aus Windkanalmessungen (farbige Quadrate). Die Raute kennzeichnet den Quellort, der sich 2 m über Dach befindet, die Anströmrichtung ist 0 Grad.

<span id="page-88-1"></span>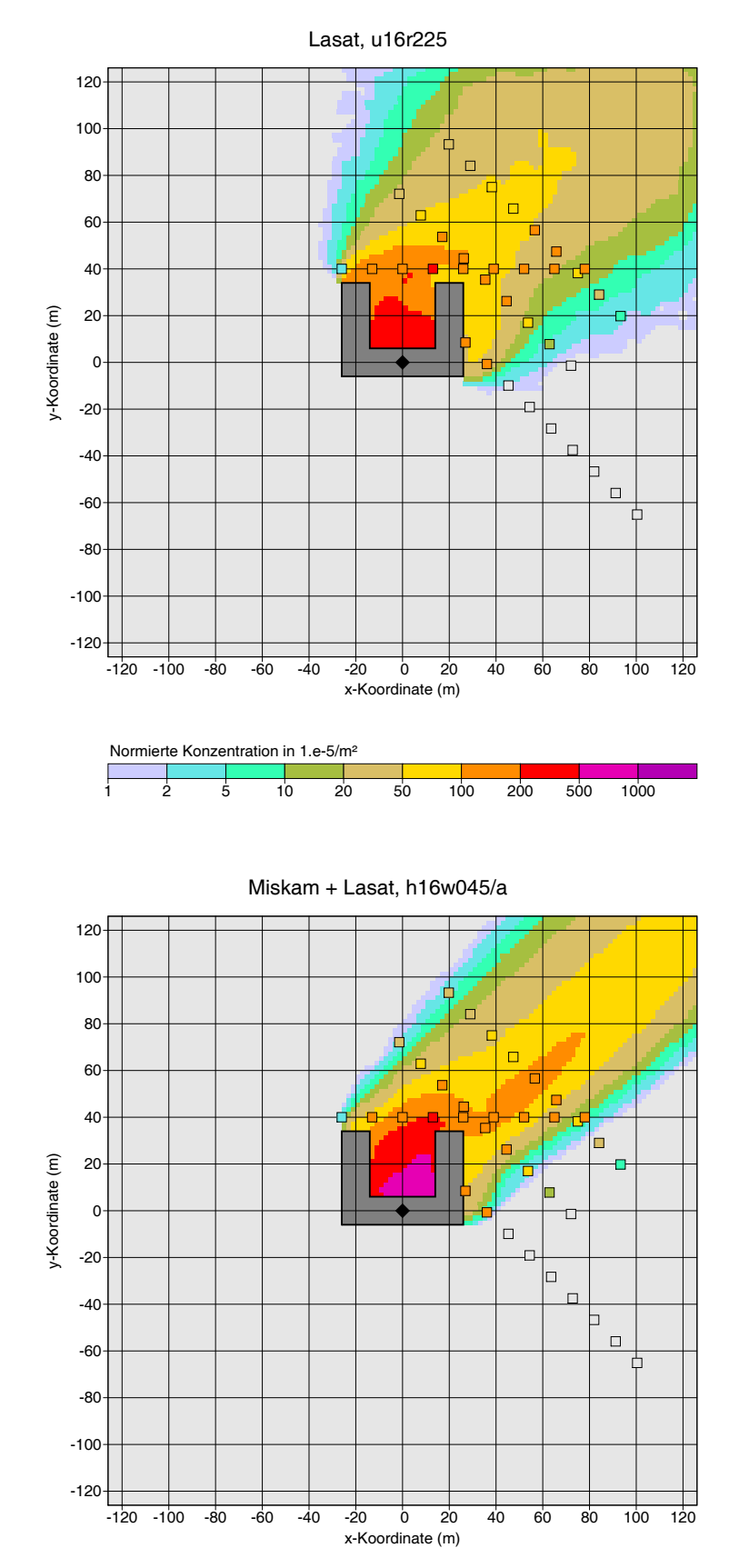

<span id="page-88-0"></span>Bild [38:](#page-88-1) Bodennahe Konzentrationsverteilung aus LASAT-Rechnung mit DMW-Windfeld und aus Windkanalmessungen (farbige Quadrate). Die Raute kennzeichnet den Quellort, der sich 2 m über Dach befindet, die Anströmrichtung ist 225 Grad.

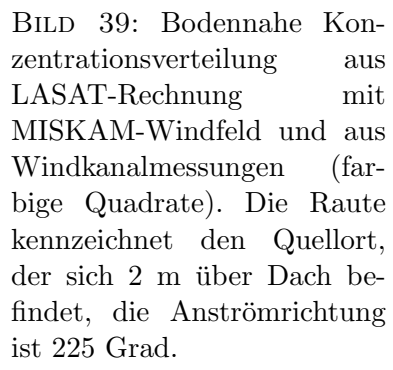

<span id="page-89-0"></span>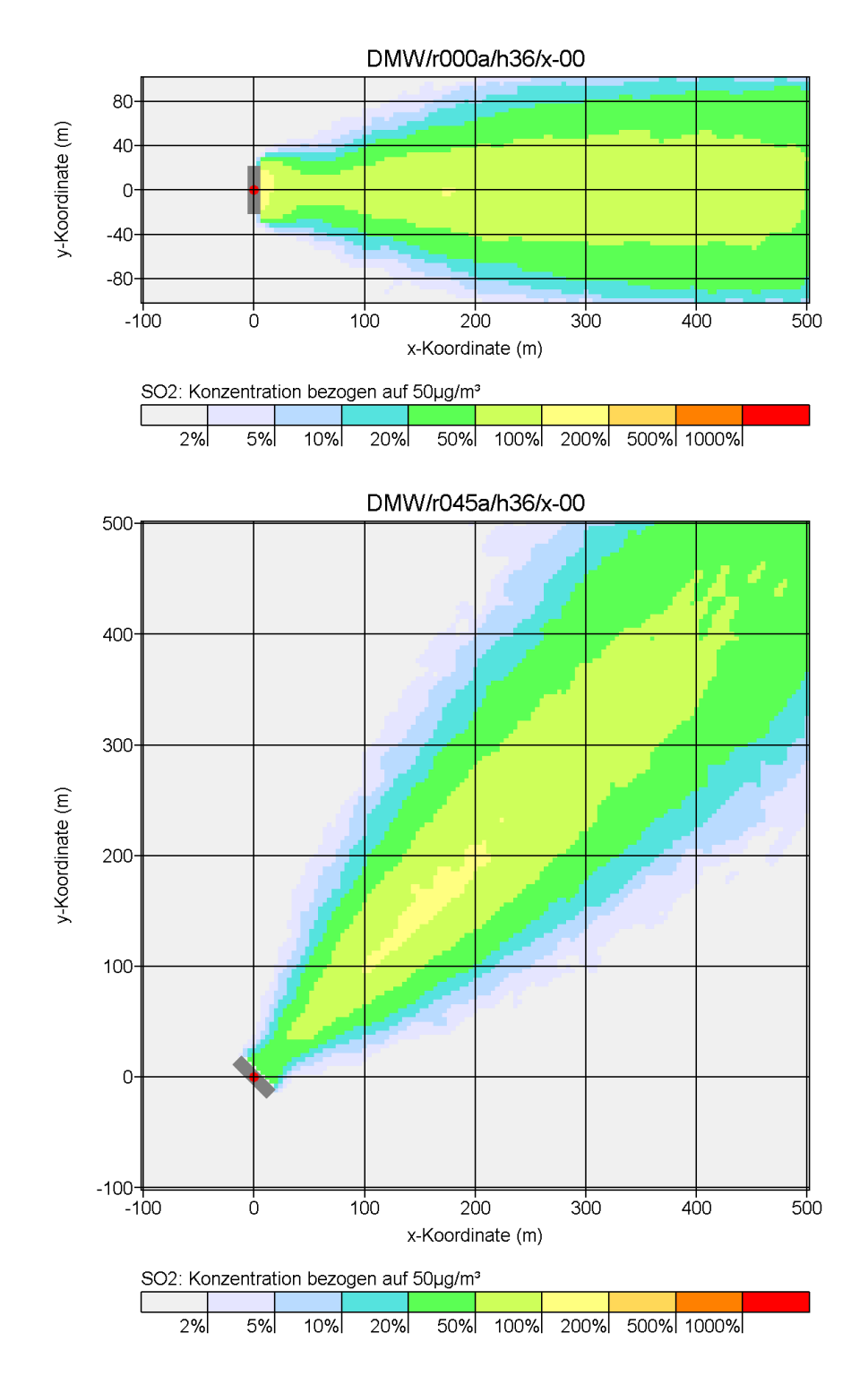

Bild [40:](#page-89-0)Ausbreitungsrechnung mit LASAT und Windfeld aus DMW Bild oben: Windrichtung 270 Grad, Gebäude nicht gedreht; Bild unten: Windrichtung 225 Grad, Gebäude gedreht (Gebäudehöhe 30 m, Quellhöhe 36 m).

<span id="page-90-0"></span>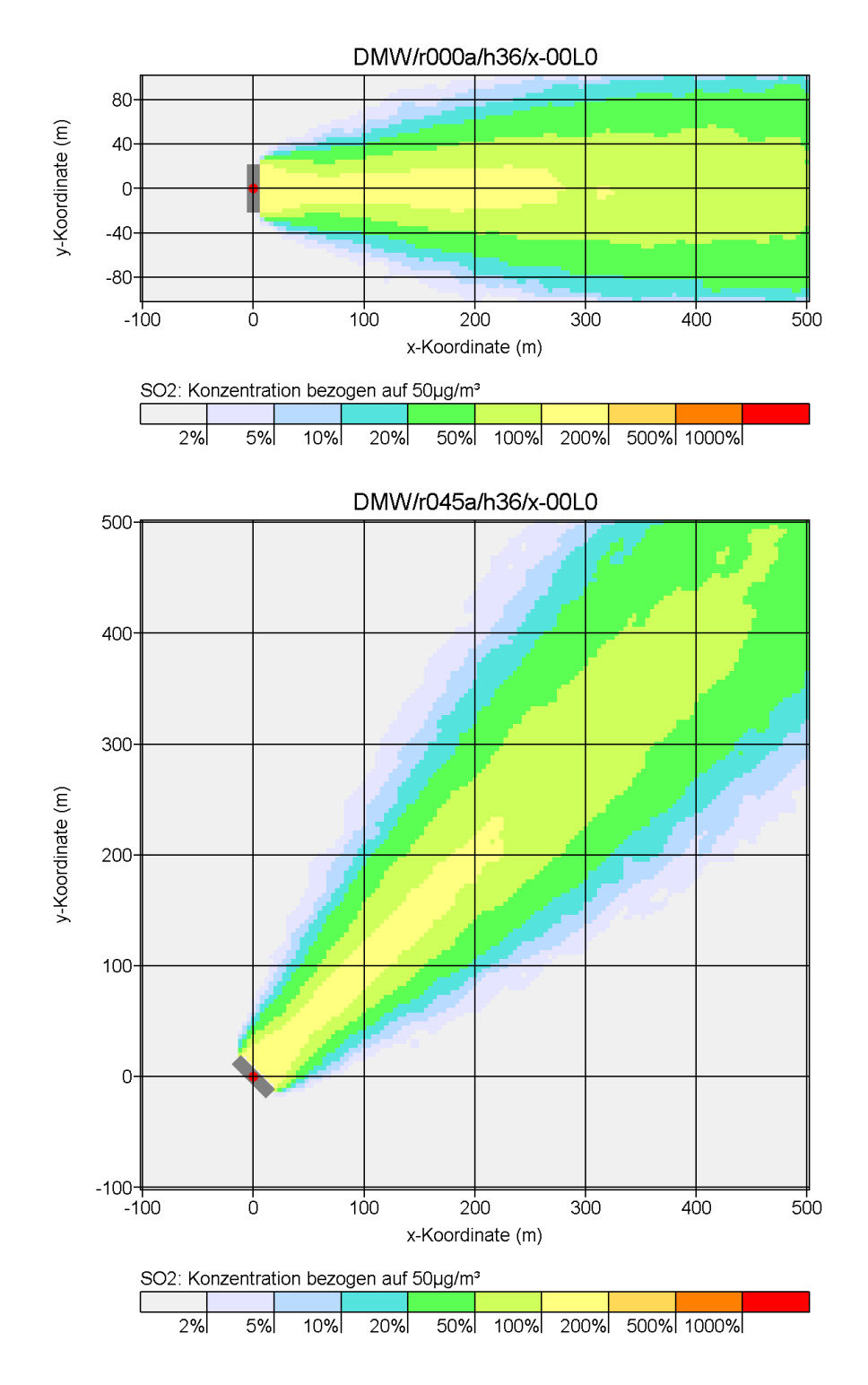

Bild [41:](#page-90-0) Ausbreitungsrechnung mit LASAT und Windfeld aus LASAT Bild oben: Windrichtung 270 Grad, Gebäude nicht gedreht; Bild unten: Windrichtung 225 Grad, Gebäude gedreht (Gebäudehöhe 30 m, Quellhöhe 36 m).

# <span id="page-91-0"></span>11 Zur Beurteilung von  $SO_2$

Zur Vereinfachung wird nur die Bedeutung des Jahresmittels und der Stundenmittel diskutiert, auf die Tagesmittel wird nicht eingegangen.

Die Immissionswerte für  $SO_2$  sind:

Jahresmittel IJ  $50 \mu g/m^3$ Stundenmittel IS  $350 \mu g/m^3$  24 Überschreitungen zulässig

Zur Verdeutlichung wird folgende Schreibweise eingeführt:

J00 Jahresmittelwert  $Snn$  Maximales Stundenmittel mit nn Überschreitungen

Bei der Vorbelastung wird der Buchstabe V angehängt, bei der Zusatzbelastung der Buchsabe Z. S24V ist also beispielsweise der höchste Stundenmittelwert der Vorbelastung, der 24 mal überschritten wird.

Aus den Meßreihen, die Herr Böllmann zur Verfügung gestellt hatte, wurden folgende Relationen für die Vorbelastung durch  $SO<sub>2</sub>$  gefunden:

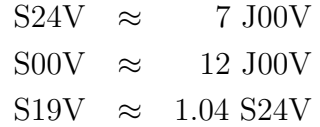

Die Testrechnung h50a95 mit AUSTAL2000 (Kamin 50 m hoch ohne Überhöhung, Zeitreihe anno95.akt) ergibt folgende Relationen für die Zusatzbelastung:

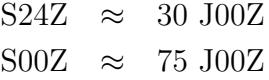

## Beurteilung des Jahresmittels nach 4.7.1

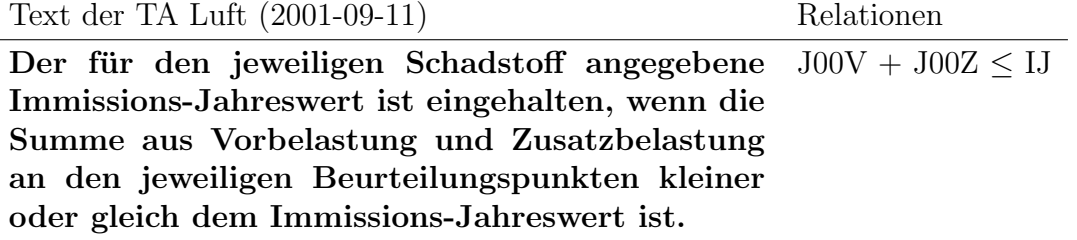

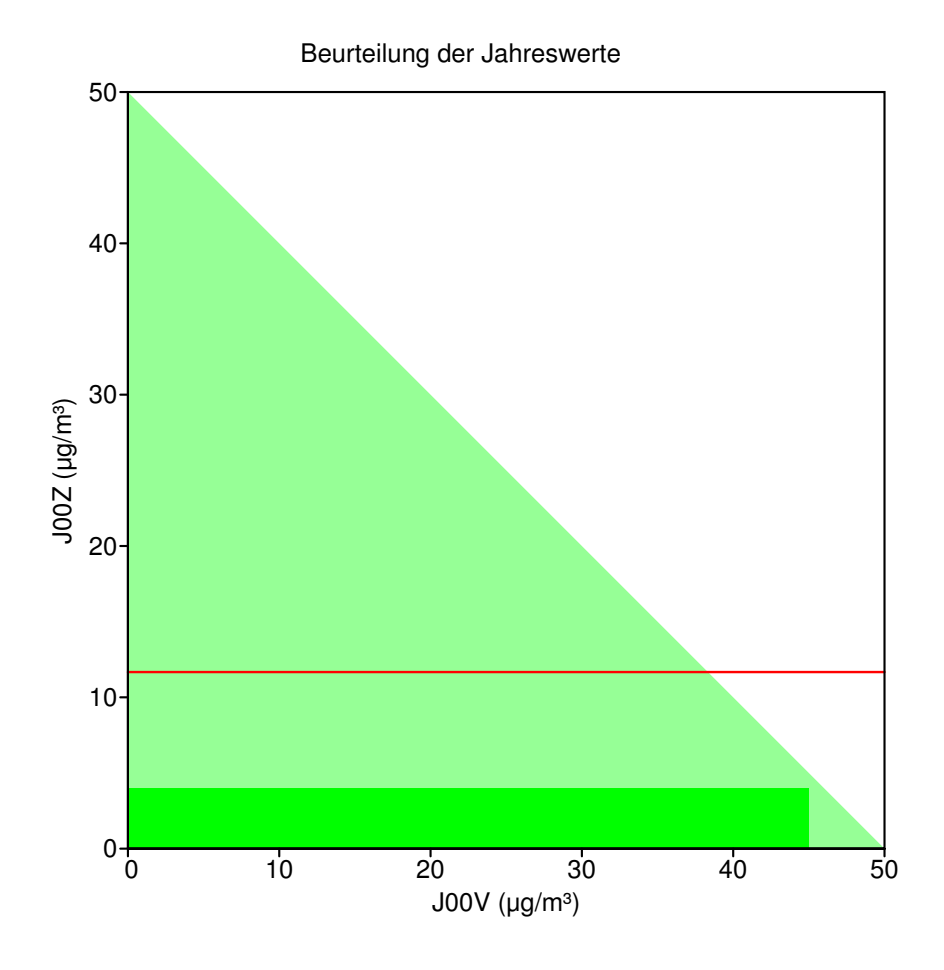

Kombinationen von Vor- und Zusatzbelastung im grünen Bereich sind zulässig.

## Beurteilung der Stundenmittel nach 4.7.3 a)

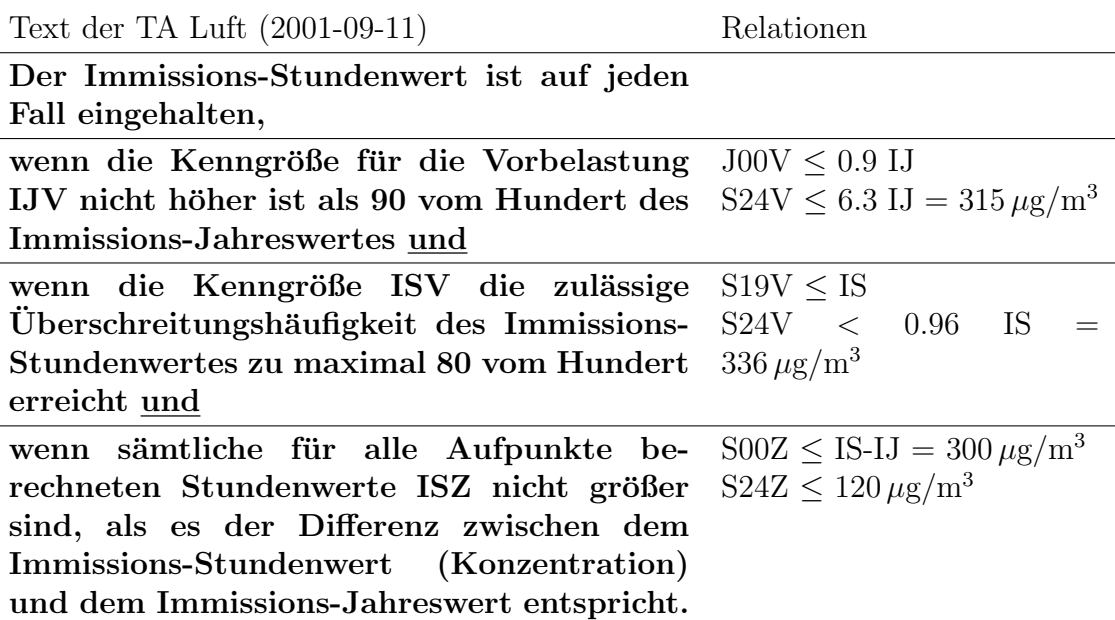

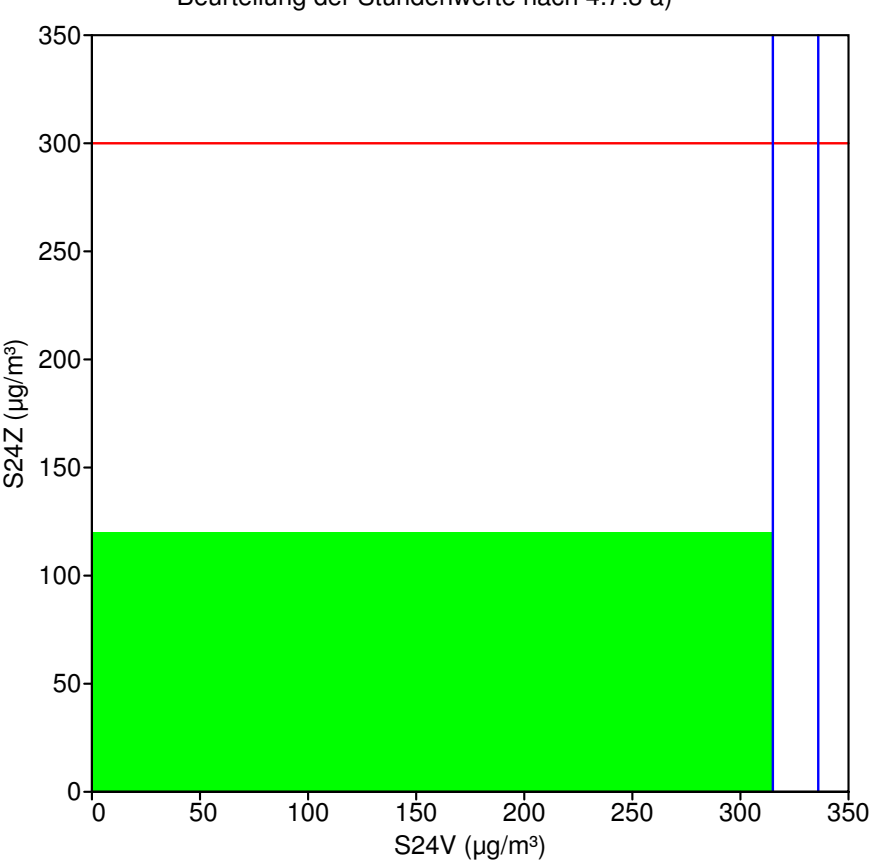

Beurteilung der Stundenwerte nach 4.7.3 a)

Kombinationen von Vor- und Zusatzbelastung im grünen Bereich sind zulässig.

## Beurteilung der Stundenmittel nach 4.7.3 b)

Text der TA Luft (2001-09-11) Relationen

Im Übrigen ist der Immissions-Stundenwert eingehalten, wenn die Gesamtbelastung — ermittelt durch die Addition der Zusatzbelastung für das Jahr zu den Vorbelastungskonzentrationswerten für die Stunde an den jeweiligen Beurteilungspunkten kleiner oder gleich dem Immissionskonzentrationswert für 1 Stunde ist oder ...  $J00Z + S00V < IS$ 

Beurteilung der Stundenwerte nach 4.7.3 b)

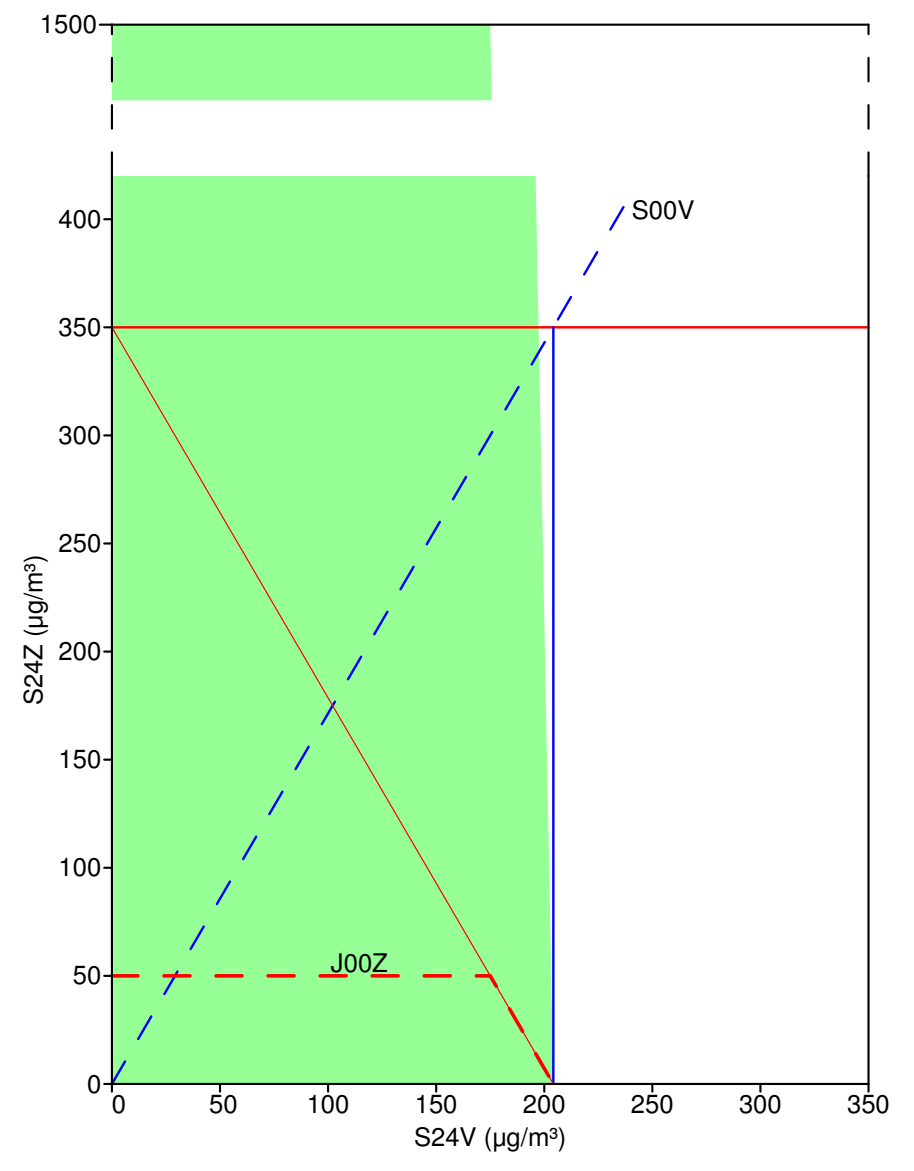

Kombinationen von Vor- und Zusatzbelastung im grünen Bereich sind zulässig.

#### Ergebnis:

- Die Immissionsbewertung nach 4.7.3.a ist in einem weiten Bereich der Vorbelastung möglich. Sie läßt aber — auch bei sehr geringer Vorbelastung — nur Zusatzbelastungen S24Z zu, die weit unterhalb des Immissionswertes für die Stunde (IS) liegen. Dies ist besonders gravierend, da die Kurzzeitwerte sowieso schon viel schwieriger einzuhalten sind als der Langzeitwert.
- Die Immissionsbewertung nach 4.7.3.b ist nur bei geringer Vorbelastung möglich. Hier werden aber Zusatzbelastungswerte S24Z zugelassen, die ein Vielfaches des Immissionswertes fur die Stunde betragen, ein Immissionsschutz ist also hierdurch ¨ nicht gewährleistet.
- Die beobachteten Diskrepanzen scheinen ursächlich damit zusammenzuhängen, daß bei der Festlegung der Bewertungskriterien für die Zusatzbelastung die gleichen Relationen zwischen Kurzzeit- und Langzeitwerten angenommen wurden wie bei der Vorbelastung. Dies kann aber nicht gelten, da die Vorbelastung typischerweise von vielen Quellen erzeugt wird, die Zusatzbelastung aber nur von wenigen oder sogar nur einer Quelle.
- Eine korrekte Behandlung des Problems durch Addition der einzelnen Stundenwerte von Vor- und Zusatzbelastung und Auswertung der Zeitreihe der Gesamtbelastung, wie es mit AUSTAL2000 standardmäßig gemacht wird, vermeidet alle erwähnten Probleme.

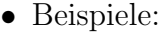

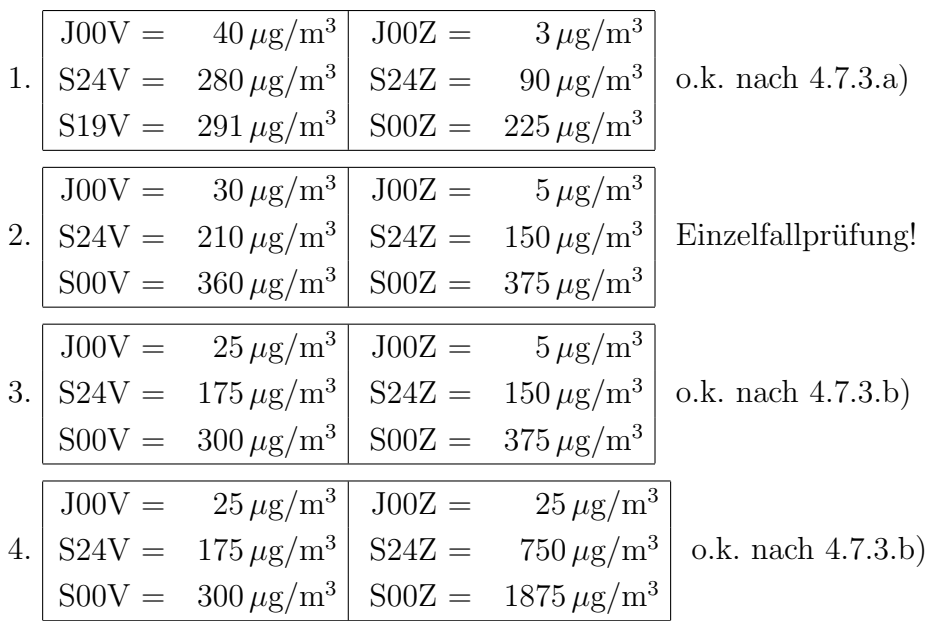

# 12 Praktische Relevanz der Kurzzeitkriterien

Im Abschnitt [11](#page-91-0) war am Beispiel von SO<sub>2</sub> gezeigt worden, daß die im Abschnitt 4.7.3 der TA Luft getroffene Regelung zur Beurteilung der maximalen Stundenmittelwerte nicht die Einhaltung der Immissionswerte gewährleistet. Es wurde daraufhin die Frage gestellt, ob dieser grundsätzliche Mangel von praktischer Relevanz ist.

Im folgenden wird anhand von Ausbreitungsrechnungen für reale Anlagen und unter Verwendung gemessener Vorbelastungswerte untersucht, ob man in der Praxis damit rechnen muß, daß es bei der Gesamtbelastung zu Überschreitungen der Immissionswerte kommt, ohne daß dies durch eine der Regelungen in Abschnitt 4.7.3 verhindert wird. Betrachtet werden die Stundenmittelwerte der Stoffe  $SO_2$  und  $NO_2$ .

Zur Terminologie: J00 = Jahresmittelwert  $Sxx = H\ddot{o}$ chster Stundenwert mit xx Überschreitungen

### Ausgangsdaten

#### Anlagen

Herr Hartmann (LUA Essen) stellte folgende Anlagendaten zur Verfugung: ¨

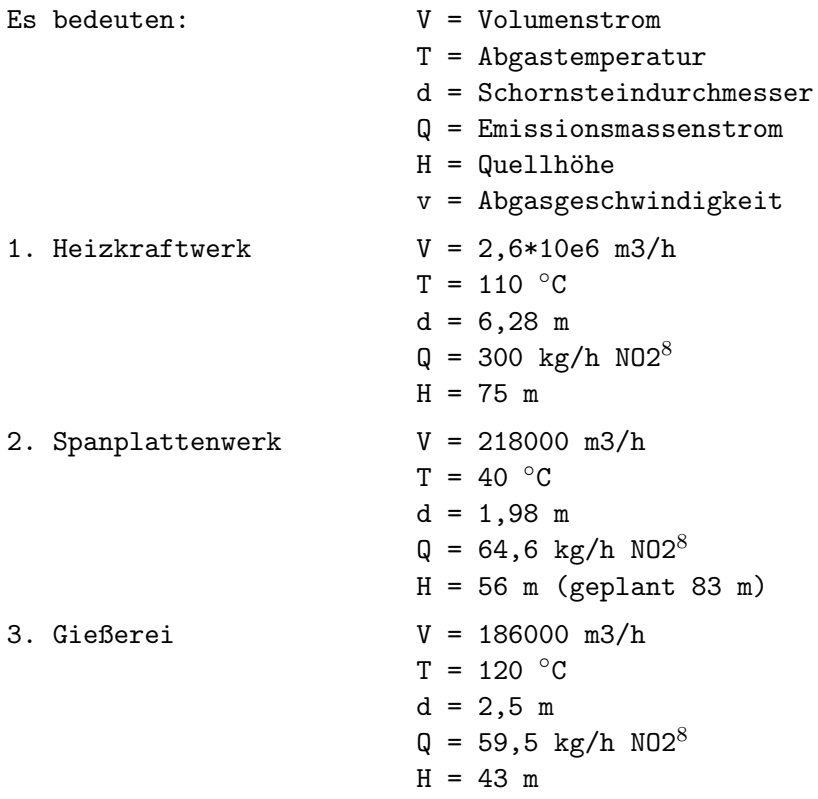

<span id="page-96-0"></span> $860\%$ -Umsetzung bereits berücksichtigt

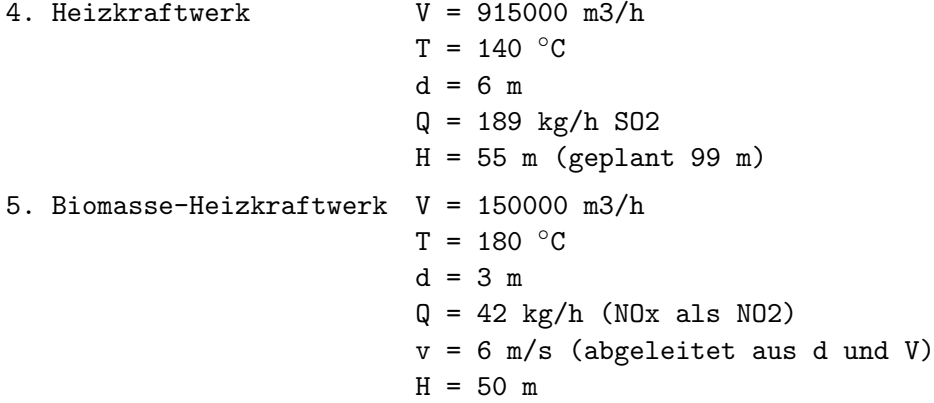

#### Immissions-Meßreihen

Von Herrn Müller (NLÖ Hannover) wurden die Daten des Meßnetzes Niedersachsen für die Jahre 1997 bis 2001 zur Verfügung gestellt (u.a.  $SO_2$  und  $NO_2$ ).

Von Herrn Hartmann (LUA Essen) wurden folgende Meßreihen aus Nordrhein-Westfalen zur Verfügung gestellt:

luqsNO2.txt: NO2 für DUBR, REIS, STYR im Jahr 1999 LUQSSO2.txt: SO2 für DUBR, WALS, BOTT, BUCH im Jahr 1999 vhagNO2.txt: NO2 für VHAG im Jahr 1999 1998no2.dat: NO2 für DMD2 im Jahr 1998 1999no2.dat: NO2 für DMD2 im Jahr 1999 2000no2.dat: NO2 für DMD2 im Jahr 2000

Von Herrn Böllmann (BLfU Augsburg) wurden folgende Meßreihen zur Verfügung gestellt:

99no $2xxx$ .dat: NO2 für Bayern (1999)  $99$ so $2xxx$ .dat: SO2 für Bayern (1999)

Von Herrn Baltrusch (HLfU Wiesbaden) wurden folgende Meßreihen zur Verfugung ¨ gestellt:

frankfurt-ost-so2: SO2 für die Jahre 1997, 1998 frankfurt-ost-no2: NO2 für die Jahre 1997, 1998

#### Meteorologische Zeitreihen

Folgende meteorologische Zeitreihen standen für Ausbreitungsrechnungen zur Verfügung:

```
DOztr98.dat: AKTerm Dortmund für 1998 (Bedeckungsgrad aus Essen)
DOztr99.dat: AKTerm Dortmund für 1999 (Bedeckungsgrad aus Essen)
DOztr00.dat: AKTerm Dortmund für 2000 (Bedeckungsgrad aus Essen)
ff97.akt: AKTerm Frankfurt (Flughafen) für 1997
ff98.akt: AKTerm Frankfurt (Flughafen) für 1998
```
# Vorbelastung

Aus den Rohdaten, die aus Halbstunden-Mittelwerten bestehen, wurden Zeitreihen von Stundenmitteln gebildet und diese statistisch ausgewertet. Wenn einer der beiden zu einer Stunde gehörigen Meßwerte fehlte, wurde auch der Stundenmittelwert als fehlend angesehen.

Bild [42](#page-99-0) und [43](#page-99-1) zeigen die Auswertung der  $SO_2$ - und der  $NO_2$ -Messungen. In Bild 42 ist zu erkennen, daß die gemessenen  $SO_2$ -Werte sehr gering sind. Lediglich in Nordrhein-Westfalen werden an einigen Stellen die Immissionswerte für das Jahr und für die Stunde ungefähr zur Hälfte erreicht. Die Werte aus den anderen Ländern liegen so weit unterhalb der Immissionswerte, daß sie für die Ermittlung der Gesamtbelastung praktisch keine Rolle spielen.

In den NO<sub>2</sub>-Messungen (Bild [43\)](#page-99-1) wird der Immissionswert für das Jahr J00 von 40  $\mu$ g/m<sup>3</sup> und der Immissionswert für die Stunde S18 von  $200 \mu g/m^3$  des öfteren überschritten. In allen Fällen, in denen der Immissionswert für das Jahr nicht überschritten ist, liegt S18 unter  $150 \,\mathrm{\mu g/m^3}$ .

### Ausbreitungsrechnungen

Zunächst wurden für die 5 verfügbaren Anlagen Ausbreitungsrechnungen mit der AK-Term anno95.akt durchgeführt. Dabei wurde die Partikelzahl über den Parameter qs variiert, bis der Stichprobenfehler der maximalen Stundenwerte unter 30 % lag, und es wurde überwiegend mit NESTING gearbeitet. Die folgende Tabelle gibt eine Übersicht uber die dabei verwendeten Verzeichnisnamen:

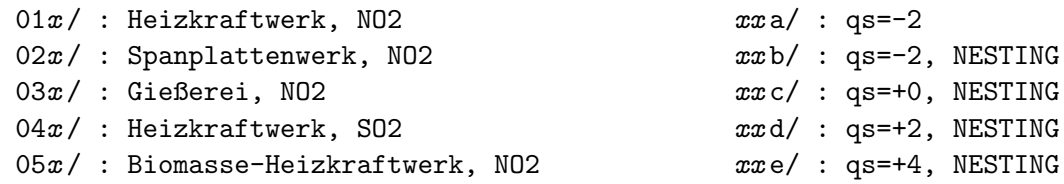

Die Rechenzeiten betrugen bis zu 3 Tage pro Lauf. Die Ergebnisse sind in folgenden Ubersichten zusammengestellt: ¨

<span id="page-99-0"></span>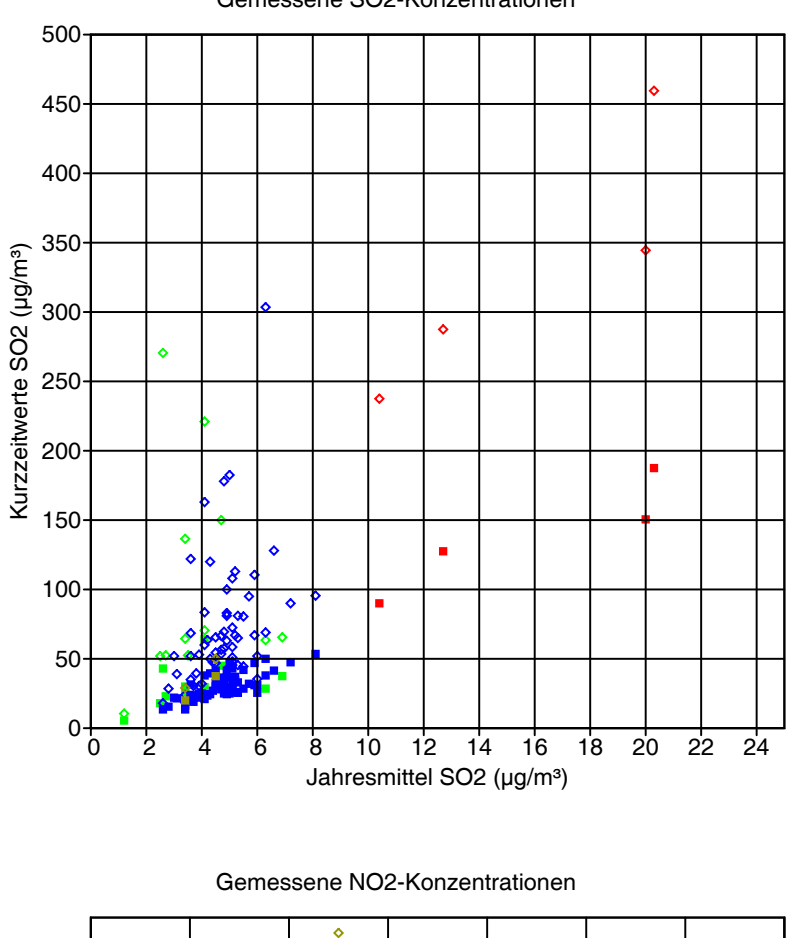

Bild [42:](#page-99-0) Jahreswerte der SO2-Messungen in Niedersachsen 1999  $(griin)$ , Nordrhein-Westfalen (rot), Bayern (blau) und Hessen (braun). Aufgetragen sind das höchste Stundenmittel S00 (offene Raute) und das Stundenmittel mit  $24$  Überschreitungen S24 (gefülltes Quadrat) jeweils gegen das Jahresmittel.

<span id="page-99-1"></span>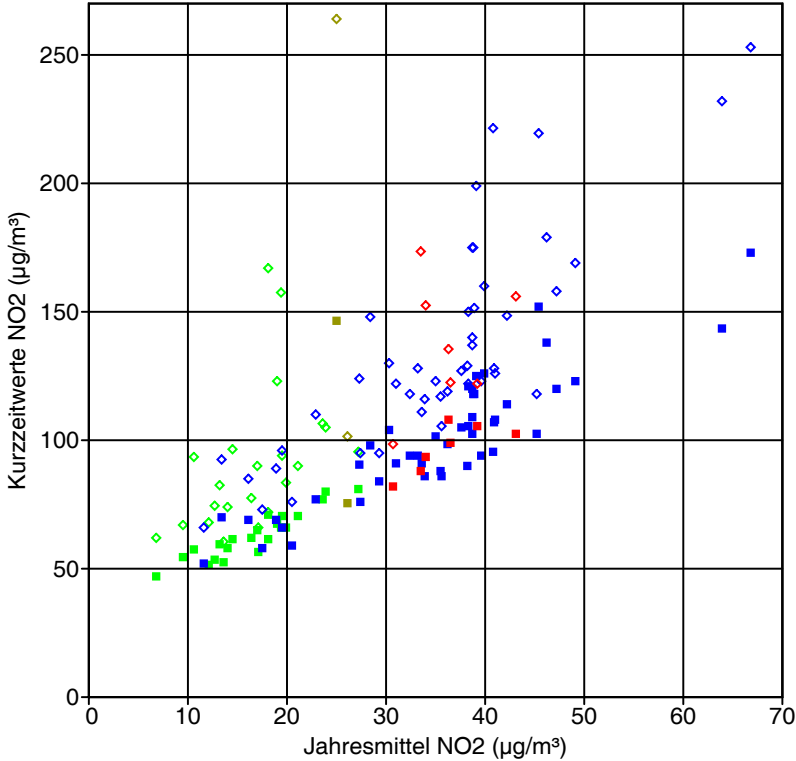

Bild [43:](#page-99-1) Jahreswerte der NO2-Messungen in Niedersachsen 1999  $(griin)$ , Nordrhein-Westfalen (rot), Bayern (blau) und Hessen (braun). Aufgetragen sind das höchste Stundenmittel S00 (offene Raute) und das Stundenmittel mit 18 Überschreitungen S18 (gefülltes Quadrat) jeweils gegen das Jahresmittel.

#### Gemessene SO2-Konzentrationen

Zusatzbelastung NO2  $(\mu g/m^3)$ :

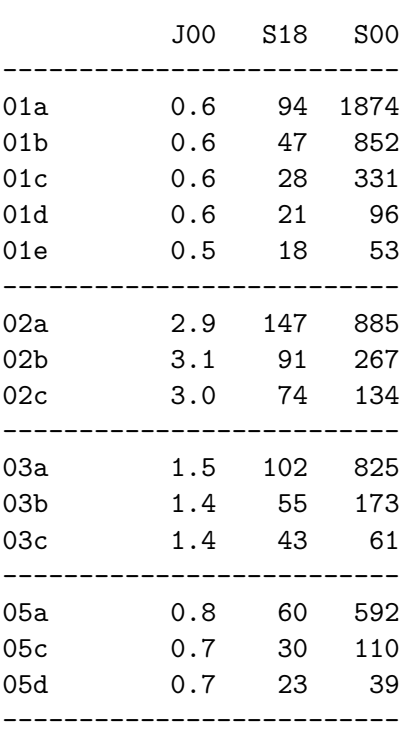

Zusatzbelastung SO2  $(\mu$ g/m<sup>3</sup>):

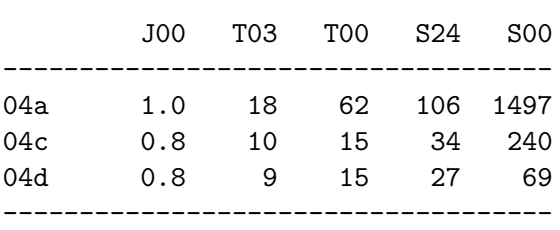

Die Zusatzbelastung ist bei  $SO_2$  sehr gering. Da auch die Vorbelastung bei  $SO_2$  durchweg gering war, braucht dieser Stoff im folgenden nicht mehr betrachtet zu werden.

Bei NO<sup>2</sup> liefert lediglich das Spanplattenwerk (Anlage 02) einen nennenswerten Beitrag. Hier liegt der Immissionskennwert für das Jahr bei fast  $10\%$  des Immissionswertes für das Jahr und die Kurzzeitbelasung S18 beträgt etwa  $30\%$  des Immissionswertes für die Stunde.

#### Gesamtbelastung

Die Gesamtbelastung wurde nur für den Fall des Spanplattenwerkes ermittelt, da die anderen Anlagen für die vorliegende Fragestellung nicht relevant sind. Es wurden Ausbreitungsrechnungen mit den AKTerm für Dortmund (3 Jahre) und für Frankfurt (2 Jahre) durchgeführt. Die folgende Tabelle zeigt die Zusatzbelastung (Rasterauswertung):

J00 S18 S00 -------------------------- 02c-do98 4.5 83 127 02c-do99 4.8 81 136 02c-do00 5.0 82 129 -------------------------- 02c-ff97 3.7 76 134 02c-ff98 5.4 78 121 --------------------------

Zusatzbelastung NO2  $(\mu g/m^3)$ :

Die Gesamtbelastung wurde an 2 bis 4 Beurteilungspunkten bestimmt. Die ersten beiden Punkte waren in allen Rechnungen gleich, der dritte und vierte Punkt wurde jeweils in das Maximum der Zusatzbelastung gelegt (von J00 und von S18). Die Vorbelastung wurde für die Beurteilungspunkte jeweils gleich gewählt. Die folgenden Auflistungn zeigen die Auswertung der Zeitreihen hinsichtlich Vorbelastung (J00V und S18V), Zusatzbelastung (J00Z und S18Z) und Gesamtbelastung (J00G und S18G):

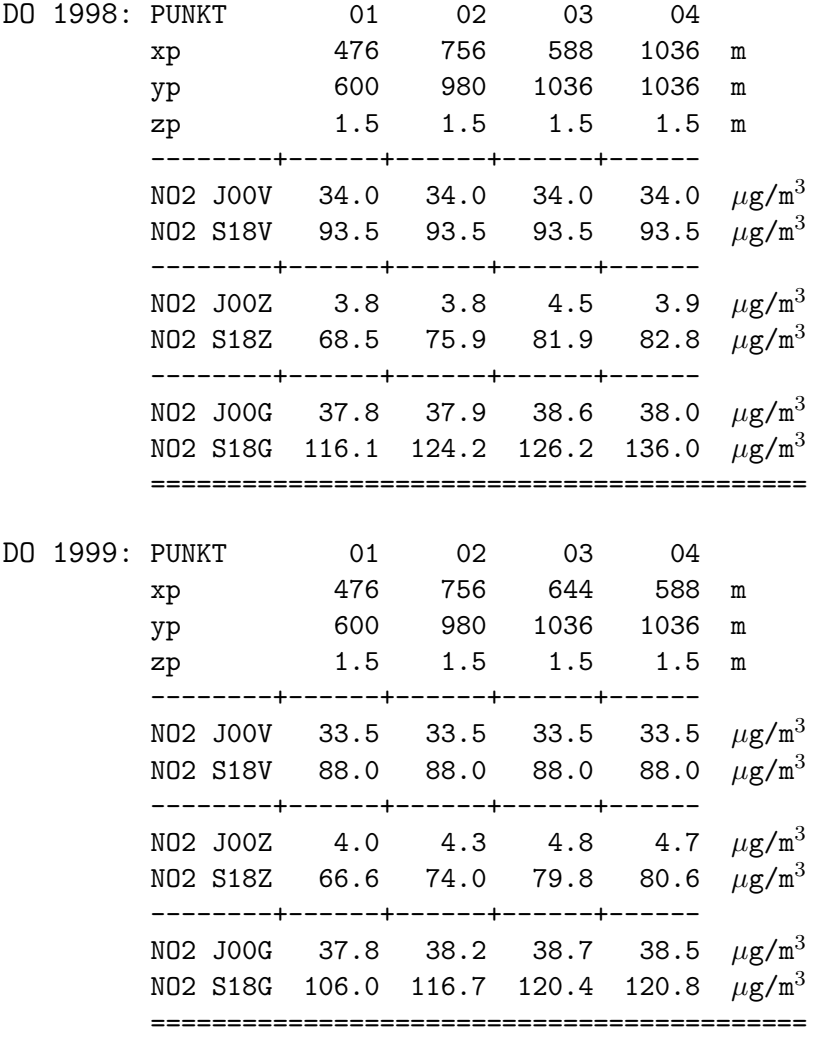

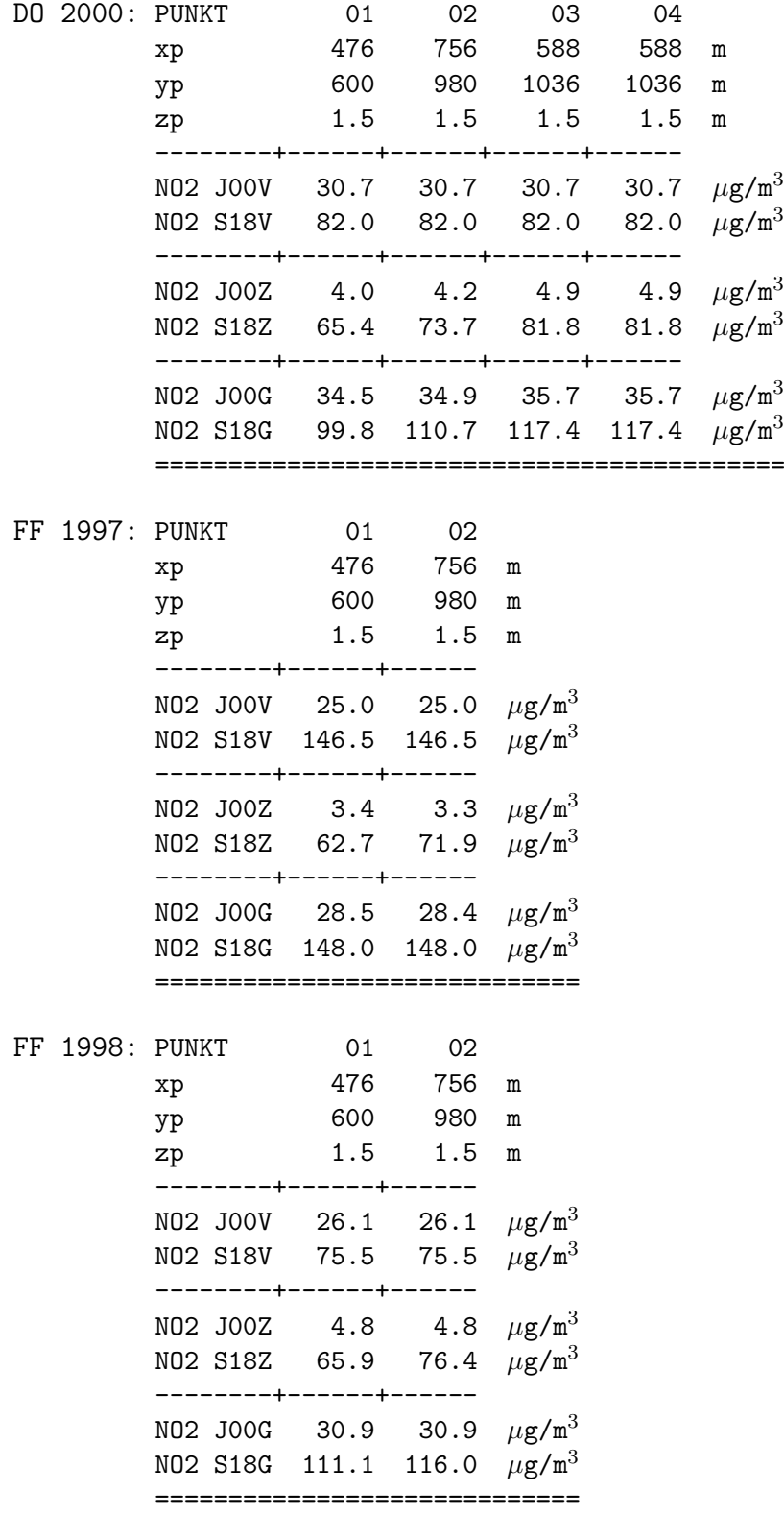

Zu den Jahresmittelwerten ist anzumerken, daß häufig die Gesamtbelastung nicht gleich der Summe aus Vor- und Zusatzbelastung ist. Das liegt daran, daß die Zeitreihe der Gesamtbelastungswerte nur die Termine enthält, an denen sowohl ein Wert für die Vorbelastung als auch ein Wert für die Zusatzbelastung vorlag. Die Werte für die Gesamtbelastung wurden also aus einem anderen Datenkollektiv berechnet als die der Vor- oder der Zusatzbelastung.

Während der Jahreskennwert der Gesamtbelastung in einigen Fällen fast den Immissionswert erreicht, bleibt der Stundenkennwert der Gesamtbelastung S18G immer deutlich unter dem zugehörigen Immissionswert. Je höher der Stundenkennwert der Vorbelastung ist, desto weniger wirkt sich die Zusatzbelastung im Wert der Gesamtbelastung aus.

### Ergebnis

- SO2: Vorbelastung und Zusatzbelastung sind so gering, daß keine Gefahr besteht, mit der Gesamtbelastung auch nur in die Nähe der Immissionswerte zu gelangen.
- NO2: Wenn das Jahresmittel der Vorbelastung nicht den Immissionswert uberschreitet, ¨ ist die Spanne zwischen dem Stundenkennwert der Vorbelastung und dem Immissionswert für die Stunde so groß, daß in keinem bekannten Fall der Stundenkennwert der Gesamtbelastung den Immissionswert für die Stunde erreicht.

Soweit die zur Verfügung gestellten Daten repräsentativ für die Situation in der BRD sind, werden bei  $SO_2$  und bei  $NO_2$  in der gegenwärtigen Praxis keine Regelungen zur Begrenzung der Kurzzeitimmissionen (Stundenwerte) benötigt.

# 13 Statistische Unsicherheit von berechneten Immissionskennwerten

Das Modell berechnet den Konzentrationswert in einer Gitterzelle dadurch, daß es auszählt, wieviele Simulationspartikel sich innerhalb des gewählten Mittelungszeitraums in dieser Zelle aufhalten. Der berechnete Wert besitzt einen Stichprobenfehler (statistische Unsicherheit), da sich rein zufällig manchmal etwas mehr und manchmal etwas weniger Partikel in der Zelle befinden. Die statistische Unsicherheit ist um so größer, je weniger Partikel in der Rechnung verwendet werden, je kürzer der Mittelungszeitraum ist und je kleiner das Zellenvolumen ist. Die höchste Unsicherheit besitzen also Stundenmittelwerte für Bereiche in Bodennähe.

Das Programm kann die statistische Unsicherheit eines berechneten Wertes schätzen, wobei diese Schätzung wieder eine gewisse Unsicherheit besitzt. Damit ist aber noch nicht klar, wie groß die statistische Unsicherheit eines Immissionskennwertes ist, denn hierbei handelt es sich nicht um den Wert an einem festen, vorgegebenen Punkt, sondern um den höchsten Wert aus einer Vielzahl von Punkten.

Am deutlichsten wird dies am maximalen Stundenmittelwert. Hier zeigen im Idealfall (ohne statistische Fluktuationen) viele Punkte annähernd den gleichen Wert. Bei der Ausbreitungsrechnung wird dann von diesen Punkten derjenige ausgewählt, der zufällig die größten Abweichungen nach oben zeigt. Hieraus ist ersichtlich:

- Der ausgewiesene maximale Stundenmittelwert ist systematisch zu hoch.
- Die vom Programm geschätzte statistische Unsicherheit hierfür ist zu hoch.
- Die Aussage, an welchem Ort der maximale Stundenmittelwert auftritt, ist nicht sehr belastbar.

Dies gilt in abgeschwächter Form auch für die anderen Immissionskennwerte. Je höher die verwendete Partikelzahl ist, desto geringer werden diese Effekte ausfallen.

An einer Reihe von Beispielrechnungen<sup>[9](#page-104-0)</sup> wird dies demonstriert. Für 3 verschiedene Qualitätsstufen qs  $(-2, 0, \text{ und } 2)$  wird [10](#page-104-1) mal die gleiche Situation<sup>10</sup> mit unterschiedlichen Zufallszahlen sd gerechnet. Die Variation der Ergebnisse dieser 10 Rechnungen gibt Aufschluß über die tatsächliche statistische Unsicherheit der Immissionskennwerte und kann mit den vom Programm berechneten statistischen Unsicherheiten verglichen werden.

<span id="page-104-0"></span><sup>9</sup>Die Eingabedateien und die Protokolldateien dieser Rechnungen stehen im Verzeichnis test/scatter in den Unterverzeichnissen h50a95rnnq-2, h50a95rnnq0 und h50a95rnnq+2. Zur Durchführung der Rechnungen kann test\run\_scatter.bat aufgerufen werden. Allerdings dauern die Rechnungen auch auf einem modernen Rechner einige Tage.

<span id="page-104-1"></span> $10$ Als Beispiel wurde der Fall h50a95 mit einem verkleinerten Rechengebiet gewählt.

<span id="page-105-0"></span>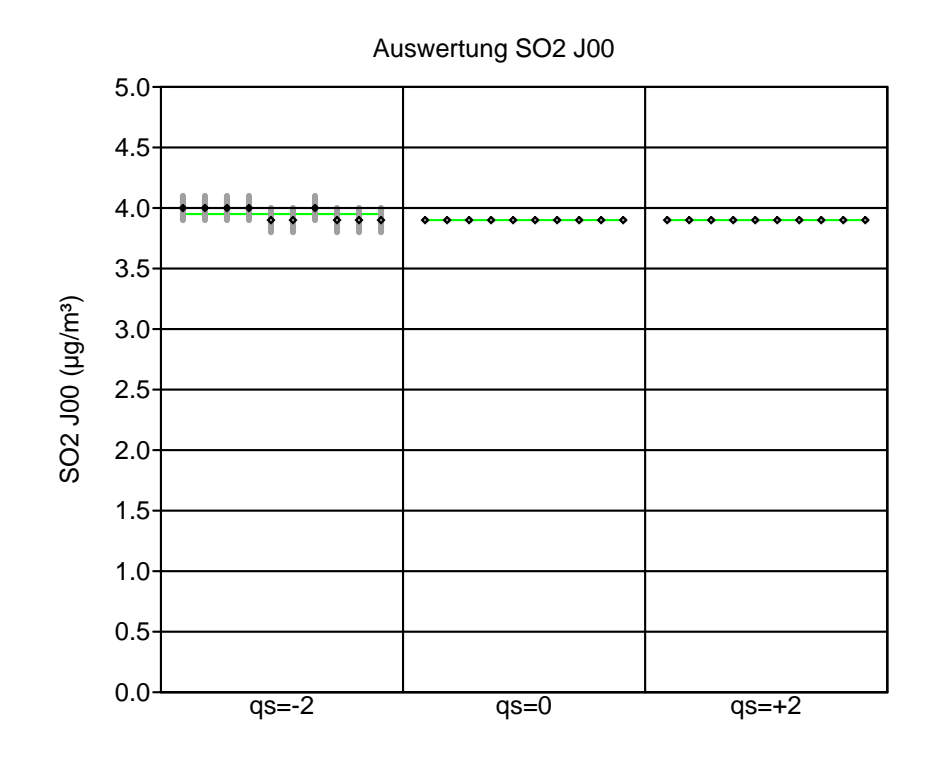

BILD [44:](#page-105-0) Jahresmittelwert für 3 Qualitätsstufen qs. Die schwarzen Rauten sind die berechneten Werte, der grüne Strich der daraus gebildete Mittelwert und die grauen Balken der vom Programm ausgewiesene Unsicherheitsbereich  $(geschätzte Stan$ dardabweichung).

<span id="page-105-1"></span>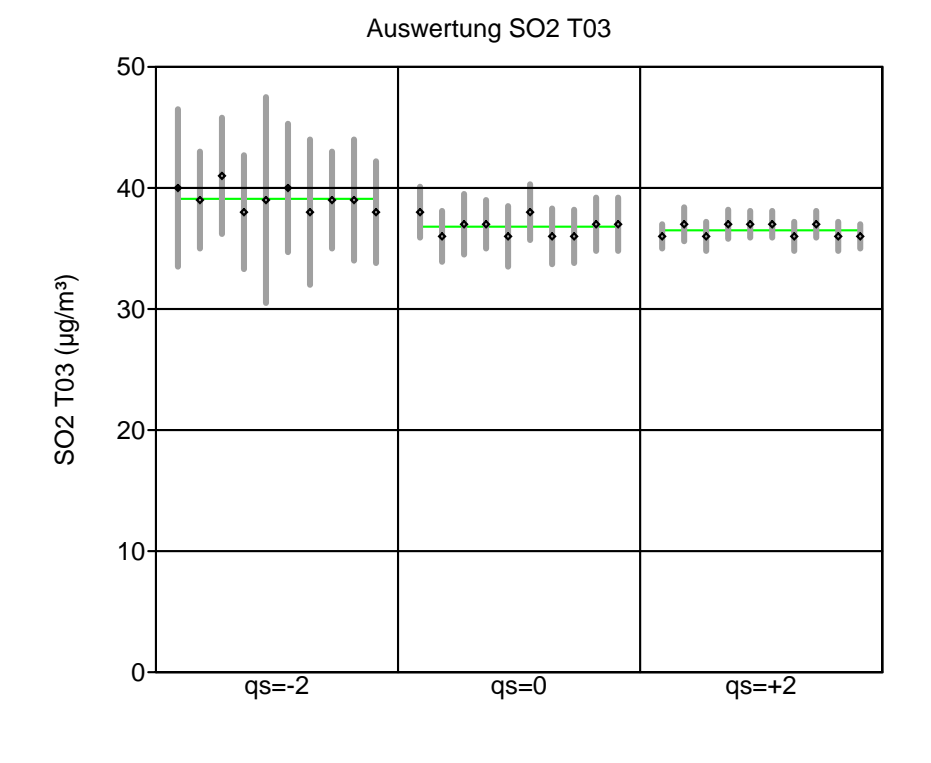

Bild [45:](#page-105-1) Maximaler Tagesmittelwert mit 3 Uberschreitungen ¨ für 3 Qualitätsstufen qs. Die schwarzen Rauten sind die berechneten Werte, der grüne Strich der daraus gebildete Mittelwert und die grauen Balken der vom Programm ausgewiesene Unsicherheitsbereich (geschätzte Standardabweichung).

<span id="page-106-0"></span>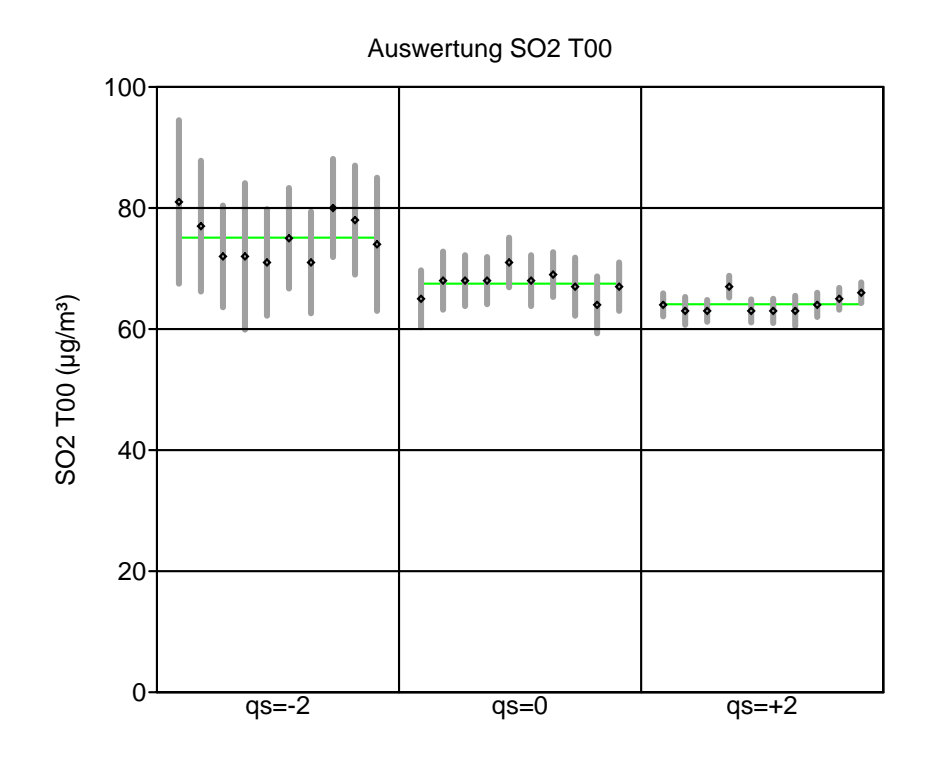

Bild [46:](#page-106-0) Maximaler Tagesmittelwert für 3 Qualitätsstufen qs. Die schwarzen Rauten sind die berechneten Werte, der grüne Strich der daraus gebildete Mittelwert und die grauen Balken der vom Programm ausgewiesene Unsicherheitsbereich  $(geschätzte Stan$ dardabweichung).

<span id="page-106-1"></span>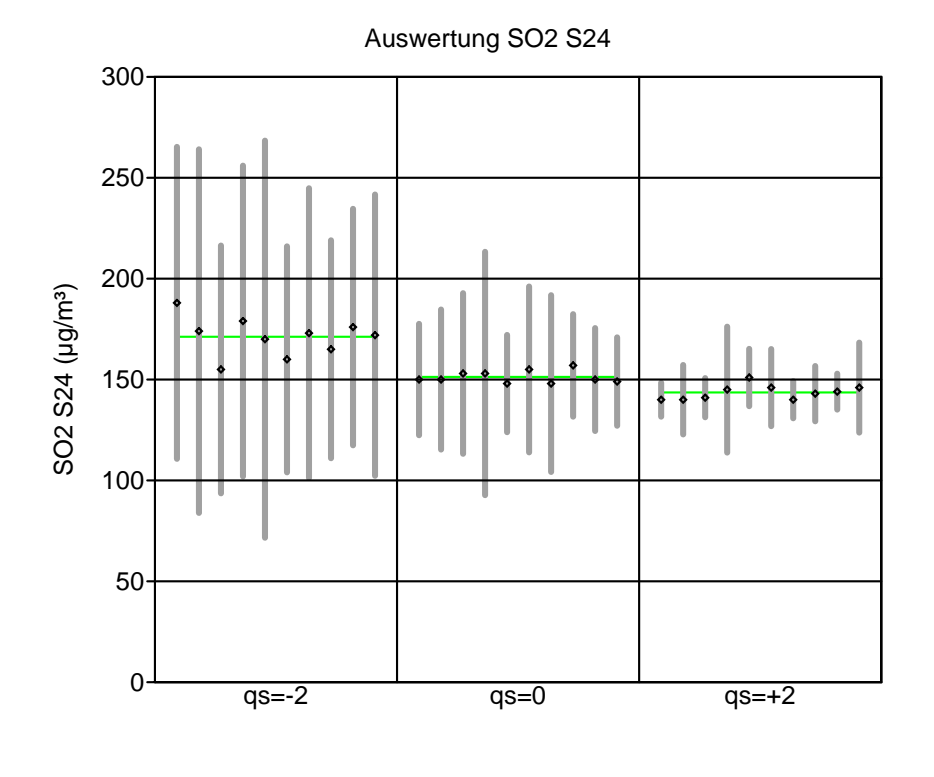

Bild [47:](#page-106-1) Maximaler Stundenmittelwert mit 24 Uberschreitungen ¨ für 3 Qualitätsstufen qs. Die schwarzen Rauten sind die berechneten Werte, der grüne Strich der daraus gebildete Mittelwert und die grauen Balken der vom Programm ausgewiesene Unsicherheitsbereich (geschätzte Standardabweichung).

<span id="page-107-0"></span>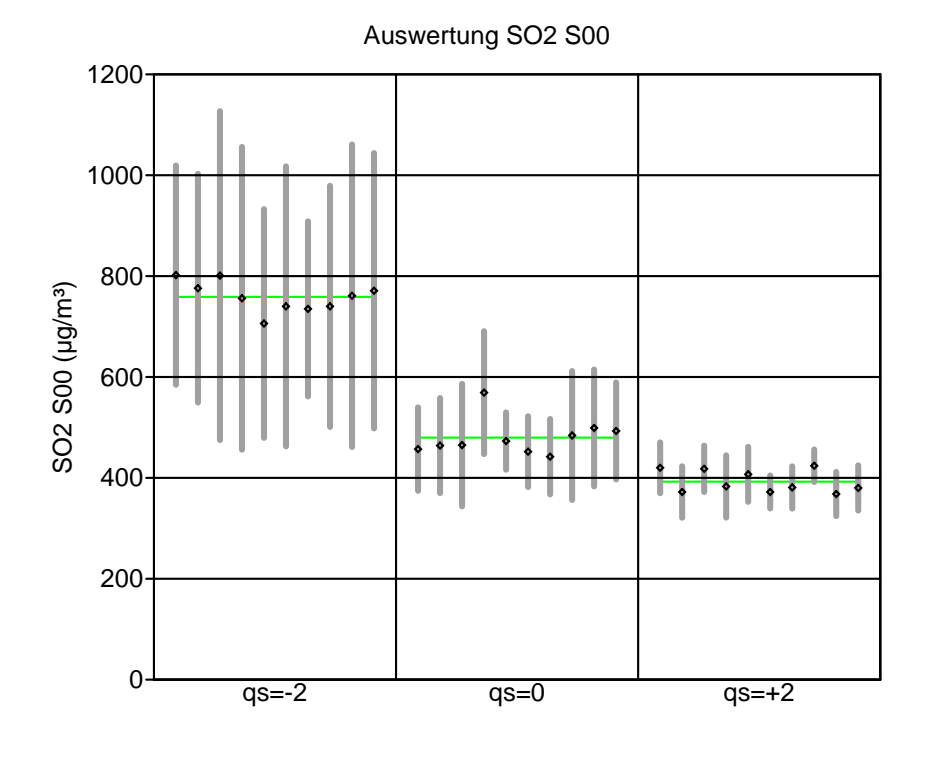

Bild [48:](#page-107-0) Maximaler Stundenmittelwert für 3 Qualitätsstufen qs. Die schwarzen Rauten sind die berechneten Werte, der grüne Strich der daraus gebildete Mittelwert und die grauen Balken der vom Programm ausgewiesene Unsicherheitsbereich  $(geschätzte Stan$ dardabweichung).

Die Bilder [44](#page-105-0) bis [48](#page-107-0) zeigen die Ergebnisse für die fünf, für  $SO<sub>2</sub>$  relevanten Immissionskennwerte. Es ist zu sehen, daß bei hoher statistischer Unsicherheit die Immissionskennwerte praktisch immer überschätzt werden. Beim Jahresmittelwert J00 entspricht die Schätzung der beobachteten statistischen Unsicherheit, bei T03 und S24 ist die tatsächliche Unsicherheit geringer als ausgewiesen.<sup>[11](#page-107-1)</sup> Die Ergebnisse für den maximalen Stundenmittelwert S00 zeigen, daß man diese Größe möglichst nicht für eine Immissionsbeurteilung verwenden sollte. Sie ist nur mit sehr hohem Rechenaufwand einigermaßen zuverlässig zu bestimmen.

Von der Sache her ist die Berechnung von T00 und S00 gar nicht notwendig, denn Immissionswerte gibt es nur als T03 und S24 (bei  $SO<sub>2</sub>$ ). Aber auch in der Praxis dürfte kaum jemand  $S$ 00 berechnen wollen zur Überprüfung von ISZ gemäß TA Luft 4.7.3 a), denn unter 4.7.3 b) heißt es:

Im Ubrigen ist der Immissions-Stundenwert eingehalten, wenn die Gesamtbe- $\ell$ lastung — ermittelt durch die Addition der Zusatzbelastung für das Jahr zu den Vorbelastungskonzentrationswerten für die Stunde — an den jeweiligen Beurteilungspunkten kleiner oder gleich dem Immissionskonzentrationswert  $für 1$  Stunde ist oder ...

Dieser Passus garantiert, daß eine Genehmigung am Immissions-Stundenwert nicht scheitert, auch wenn S24 der Zusatzbelastung ein Vielfaches des Immissionskonzentrationswertes für 1 Stunde ist.

<span id="page-107-1"></span> $11$ In 3 von 10 Fällen würde man erwarten, daß der graue Balken nicht die grüne Linie schneidet, also der Ensemble-Mittelwert außerhalb der Standardabweichung der Einzelrechnung liegt.
# 14 Das Programm AUSTAL2000

Eine ausfuhrliche Dokumentation zu AUSTAL2000 ist als separates Benutzerhandbuch ¨ zusammengestellt.

## 14.1 Die Programmentwicklung

Das Programmsystem AUSTAL2000 wurde aus dem Programmsystem LASAT heraus entwickelt. Es besteht aus den Programmen

> AUSTAL2000 Lagrangesches Ausbreitungsmodell TALdiames. Diagnostisches Mesoskaliges Windfeldmodell

Folgende Änderungen und Erweiterungen wurden durchgeführt:

- In  $AUSTAL2000$  wurden Prä- und Postprozessorprogramme integriert, die eine einfache Eingabe der für die Ausbreitungsrechnung erforderlichen Parameter und eine Ausgabe genau der für die Beurteilung nach der neuen TA Luft maßgeblichen Größen ermöglichen.
- Es wurde die Möglichkeit, die Gesamtbelastung aus den Zeitreihen von Vorbelastung und Zusatzbelastung zu berechnen, vorgesehen.
- Das Konzept der Windfeldbibliothek wurde erweitert und eine allgemeine Schnittstelle zur Vorgabe externer meteorologischer Felder erstellt.
- Das Diagnostische Mesoskalige Windfeldmodell TALdiames wurde aus dem Windfeldmodell von LASAT entwickelt und den Erkenntnissen aus Abschnitt [9](#page-65-0) angepaßt.
- Die Struktur der Dateien wurde der in den Beispielprogrammen zu VDI-Richtlinien angepaßt, so daß die Ergebnisfelder besser mit anderen Programmen weiterverarbeitet werden können.
- Die gesamte Ausgabe von Diagnostik- und Fehlermeldungen wurde überarbeitet.
- Das Programm wurde so geändert, daß es unter dem frei verfügbaren GNU-C-Compiler übersetzbar ist, sowohl unter Windows wie unter Linux.
- Es wurde die Möglichkeit vorgesehen, bestimmte Parameter auch abweichend von den Vorgaben der TA Luft einzugeben, damit die Verifikationsrechnungen gemäß VDI 3945 Blatt 3 durchgeführt werden können.
- Es wurden die Verifikationsrechnungen gemäß VDI 3945 Blatt 3 durchgeführt und Auswerteprogramme zur Beurteilung der Ergebnisse geschrieben.

• Es wurden nahezu alle Anwendungsbereiche des Programms durch Test- und Beispielrechnungen abgedeckt.

Es wurde die Internetseite www.austal2000.de eingerichtet und auf ihr während der 12-monatigen Testphase 8 Testversionen mit Beispielrechnungen und Programmdokumentation bereitgestellt. In dieser Zeit wurden alle an die Adresse info@austal2000.de gerichteten eMails (ca. 300) bearbeitet und beantwortet.

Der Quelltext von etwa 35 000 Zeilen Umfang wurde zusammen mit Makefiles für Windows und Linux bereitgestellt. Die aktuelle Versionsnummer ist 1.0.

## 14.2 Behandlung diffuser Quellen

Von einem Anwender wurde beobachtet, daß die mit AUSTAL2000 berechnete Immissionskonzentration höher sein kann als die Emissionskonzentration. Er ging dabei von folgender Situation aus:

Eine lange Halle hat in 12 m Höhe eine Lüftungsöffnung mit einem rechteckigen Querschnitt von  $3 \times 500 \,\mathrm{m}^2$ . Die Ausströmgeschwindigkeit v ist 0.75 m/s, die Schadstoffkonzentration in der Abluft ist  $500 \,\mu g/m^3$ . Die Quellstärke beträgt also 0.5625 g/s.

Er führte eine Ausbreitungsrechnung mit folgenden Parametern aus:<sup>[12](#page-109-0)</sup>

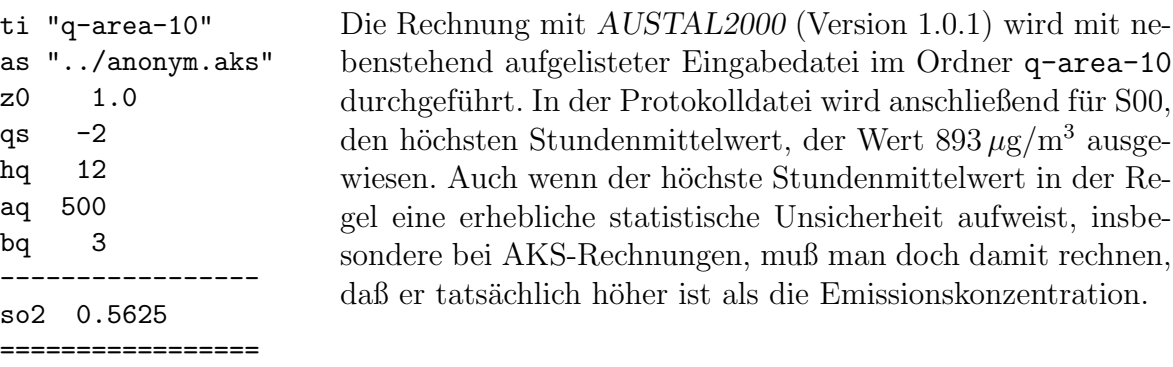

#### Diskussion:

Abgase sind so abzuleiten, daß ein ungestörter Abtransport mit der freien Luftströmung ermöglicht wird. In der Regel ist eine Ableitung über einen Schornstein erforderlich, dessen Höhe vorbehaltlich besserer Erkenntnisse nach den Nummern 5.5.2 bis 5.5.4 zu bestimmen ist. Nicht uber Kamine abgeleitete Abgase werden gemeinhin als diffuse ¨ Emissionen bezeichnet. Sie sind nach TA Luft in gewissem Umfang zulässig. Auf die Problematik diffuser Quellen wird im Hauptteil des TA Luft-Entwurfs an verschiedenen Stellen (4.6.1.1 und 4.6.2.1) hingewiesen. Um auch diese Emissionen betrachten

<span id="page-109-0"></span> $12$ Alle hier aufgeführten Rechnungen stehen im Unterverzeichnis test/area.

zu können, gibt es daher in AUSTAL2000 die Möglichkeit, ausgedehnte Quellen zu definieren.

Dies zusammen mit den enormen Ausmaßen der Anlage legt nahe, sich uber die Aus- ¨ breitungssituation etwas mehr Gedanken zu machen als bei Standardkaminen. Dann sieht man auch sofort, daß die Ausströmgeschwindigkeit, so klein der Wert von 0.75 m/s auch scheinen mag, der Schlüssel zum Verständnis der Diskrepanz ist. Hätte sie einen Wert von 0.25 m/s, dann erhielte man bei gleicher Emissionskonzentration nur eine Quellstärke von 0.1875 g/s und damit als Immissionskonzentration statt  $893 \,\mu g/m^3$ nur 298 $\mu$ g/m<sup>3</sup>. Würde man die Quellstärke beibehalten, stiege die Emissionskonzentration auf  $1500 \,\mathrm{\mu g/m^3}$ . In beiden Fällen wäre die Diskrepanz verschwunden.

Nun wird dem Ausbreitungsmodell aber in der oben aufgelisteten Datei gar nichts über die Ausströmgeschwindigkeit gesagt. Es hat daher überhaupt keine Chance, eine solche Diskrepanz zu vermeiden.

Bei Kaminen sorgt die Abgasfahnenüberhöhung dafür, daß die Immissionskonzentration immer kleiner ist als die Emissionskonzentration. Die üblichen Uberhöhungsformeln, wie die der VDI 3782 Blatt 3, gelten aber nur für nahezu kreisförmige Freisetzungsöffnungen und nicht für eine so gestreckte Flächenquelle wie in diesem Beispiel. Es bedarf daher einiger Uberlegungen, sich an ein plausibles Vorgehen heranzutasten. ¨

Zunächst sollte man sich überlegen, wie der unplausibel hohe Wert überhaupt zustande kommt. Es ist der höchste gefundene Stundenmittelwert. Dieser Wert ist unabhängig von der verwendeten Wetterstatistik. Es ist die bei der ungünstigsten Situation gefundene Konzentration, unabhängig davon, wie häufig diese Situation auftritt. Die ungünstigste Situation hat folgende Parameter:

- Der Wind weht parallel zur Hallenachse (beispielsweise aus 270 Grad). In diesem Fall werden die Emissionen beim Transport längs über die Halle hinweg gesammelt und erzeugen auf der Giebelseite im Osten hohe Konzentrationswerte. Bei der Queranströmung würden sie sich über die gesamte Hallenlänge hinweg verteilen.
- Die Windgeschwindigkeit ist so gering wie möglich. Dies ist bei einer AKS-Rechnung 1 m/s in Anemometerhöhe  $(u_a)$ . Bei einer Rauhigkeitslänge  $z_0=1 \text{ m}$ ist die Standardhöhe des Anemometers 16 m. Man erhält dann in der Emissionshöhe von 12 m eine Windgeschwindigkeit u von ungefähr 0.75 m/s.
- Die Atmosphäre ist so stabil wie möglich geschichtet. In diesem Fall ist die Aufweitung der Fahne am geringsten und die Beiträge vom luvseitigen Ende kommen am wenigsten verdünnt am leeseitigen Ende an.

Dieser Fall ist in der Beispielrechnung q-area-11 durchgerechnet und man erhält hier eine maximale Immissionskonzentration von 672  $\mu$ g/m<sup>3</sup> bei einer statistischen Unsi-

 $\mathbf b$ 

 $\mathbf{s}$ 

cherheit von 1 %.[13](#page-111-0) Dies ist konsistent mit dem zuvor gefundenen Wert, der wegen des höheren Stichprobenfehlers mit Sicherheit zu hoch berechnet wurde.

Bei dieser Wettersituation formt die Abluft mit einem Volumenstrom von 1125 m<sup>3</sup>/s ohne Berucksichtigung einer Aufweitung durch Luftturbulenz bereits eine Fahne, die eine ¨ Querschnittsfläche von  $1500 \,\mathrm{m}^2$  besitzt, denn Transportgeschwindigkeit u und Ausströmgeschwindigkeit  $v$  sind gleich. Bei kreisförmigem Querschnitt würde dies einen Durchmesser von 43.7 m bedeuten. Schon aus geometrischen Gründen kann eine solche Fahne nicht eine mittlere Höhe von 12 m besitzen, wie sie als Emissionshöhe angegeben ist. Um die Emissionssituation angemessen modellieren zu können, muß man sich also mit der Abgasfahnenüberhöhung auseinandersetzen.

Betrachtet man von der 500 m langen Lüftungsöffnung nur einen 3 m langen Abschnitt, dann entspricht diese Fläche von 9m<sup>2</sup> einem Kamin mit einem Durchmesser von  $d = 3.4$  m. Die Abgasfahnenüberhöhung allein durch den Austrittsimpuls beträgt nach VDI 3782 Blatt 3  $h = 3vd/u$ , hier also 10.2 m. Die Uberhöhung wird dadurch begrenzt, daß die Abgasfahne immer mehr Umgebungsluft ohne Vertikalimpuls einmischt, so daß die mittlere Vertikalgeschwindigkeit der Abgasfahne immer mehr abnimmt.

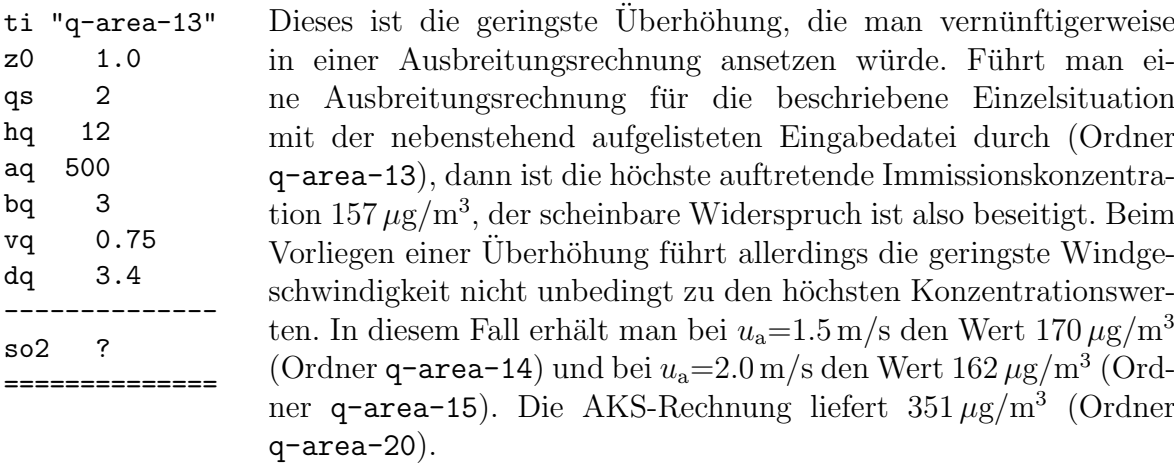

Stellt man sich die Lüftungsöffnung als Aneinanderreihung vieler kleiner Kamine vor, dann sieht man, daß bei einer Queranströmung dort, wo die einzelnen Fahnen aneinanderstoßen, gar nicht Umgebungsluft sondern Luft aus der benachbarten Fahne mit der gleichen Vertikalgeschwindigkeit eingemischt wird. Die Fahnenüberhöhung wird hier also wesentlich höher ausfallen als bei der Einzelfahne. Verdoppelt man den repräsentativen Kamindurchmesser auf 6.8 m, dann sinkt die maximale Immissionskonzentration auf  $40 \mu$ g/m<sup>3</sup> bei  $u_a=1.0 \,\mathrm{m/s}$  (Ordner q-area-12). Bei einer Längsanströmung der Halle werden die einzelnen Abgasfahnen von der Umgebungsluft alle ineinandergedrückt und die effektive Uberhöhung sollte noch höher ausfallen.

<span id="page-111-0"></span> $^{13}$ Da  $AUSTAL2000$  in Übereinstimmung mit dem TA Luft-Entwurf für die Eingabe meteorologischer Daten ausschließlich Jahreszeitreihen bzw. Ausbreitungsklassenstatistiken explizit vorsieht, ist eine solche Untersuchung einer einzelnen Wettersituation nur möglich, indem man die beschriebene Situation als eine Zeitreihe über 2 Tage rechnet. Die Maximalwerte gelten dann für den zweiten Tag, für den man das Tagesmittel auswerten kann.

Die scheinbare Diskrepanz löst sich also sofort auf, wenn man dem Modell Kenntnis von der Ausströmgeschwindigkeit gibt und für die Berechnung der Abgasfahnen überhöhung einen effektiven Kamindurchmesser festlegt. Besser wäre es allerdings, die in einem solchen Fall zu erwartende Abgasfahnenüberhöhung separat zu untersuchen.

# 15 Validierung

Während in der Verifikation<sup>[14](#page-113-0)</sup> (s. Benutzerhandbuch zu  $AUSTAL2000$ ) gezeigt wird, daß das mathematische Modell der Richtlinie VDI 3945 Blatt 3 korrekt in dem numerischen Programm  $AUSTAL2000$  implementiert ist, wird in der Validierung<sup>[15](#page-113-1)</sup> geprüft, wie gut die mit AUSTAL2000 erzielten Ergebnisse mit realen Transportvorgängen ubereinstimmen. Im folgenden werden Validierungen anhand von Windkanalversuchen ¨ und anhand der Prairie–Grass–Experimente durchgeführt.

Windkanalversuche haben den Vorteil, daß sie beliebig oft mit reproduzierbaren Ergebnissen durchgeführt und mit hoher Genauigkeit ausgemessen werden können. Ihr Nachteil ist, daß in der Regel nur indifferente atmosphärische Schichtung vorliegt und im Windkanal Seitenwände und Decken eingezogen sind, die die Entwicklung größerskaliger Turbulenzen und damit ein Mäandern der Fahne verhindern. Dies kann zu Abweichungen gegenüber der Natur führen, wenn dort mit Mittelungszeiten von einer Stunde gearbeitet wird.

In der Validierung anhand der Prairie–Grass–Experimente werden Ausbreitungssituationen mit geringer Bodenrauhigkeit (etwa 1 cm) betrachtet. Mit den Experimenten wird ein breites Spektrum von Schichtungsstabilitäten (inverse Monin–Obukhov– Längen von etwa -0.2 m<sup>-1</sup> bis +0.2 m<sup>-1</sup>) abgedeckt. Zusätzlich stehen Daten über die quer zur Fahnenachse integrierten Konzentrationen zur Verfügung, die nicht mehr Effekte des Fahnenmäanderns enthalten und einen deutlich präziseren Vergleich mit den Modellergebnissen ermöglichen.

Unterschiede zwischen gemessenen und berechneten Größe können herrühren von:

- Schwankungen von Meßgrößen bei einem turbulenten Prozeß,
- Ungenauigkeiten bei der Messung,
- Konzept der Lagrange-Modellierung (VDI 3945 Blatt 3),
- Art der Grenzschichtmodellierung (TA Luft und VDI 3783 Blatt 8).

Alle zur Validierung verwendeten Daten, Auswerteprogramme und Ausbreitungsrechnungen stehen auf der AUSTAL2000-CD im Unterverzeichnis valid. Davon gehen die weiteren Unterverzeichnisse windkanal und prairiegrass aus.

<span id="page-113-0"></span><sup>&</sup>lt;sup>14</sup> Brockhaus Enzyklopädie, Brockhaus–Verlag Mannheim (1994): Die Verifikation ist der formale Nachweis der Korrektheit von Rechen– oder Datenverarbeitungssystemen, d.h. des Ubereinstimmens ¨ der Ist–Eigenschaften mit den durch die Spezifikation formal beschriebenen Soll–Eigenschaften.

<span id="page-113-1"></span><sup>&</sup>lt;sup>15</sup> Brockhaus Enzyklopädie, Brockhaus–Verlag Mannheim (1994): Validität ist die Gültigkeit eines wissenschaftlichen Versuchs oder Meßverfahrens. Die Validität gibt den Grad der Genauigkeit an, mit dem ein Verfahren das mißt, was es zu messen vorgibt. Die Feststellung der Validität (Validierung) geschieht aufgrund des Zutreffens einer Vorhersage.

#### 15.1 Windkanalversuche

Windkanalversuche werden in einem veränderten Maßstab durchgeführt. Um Aussagen auf die Natur übertragen zu können, müssen sie umskaliert werden. Um Naturmessungen oder Ergebnisse von Ausbreitungsrechnungen mit Windkanalmessungen zu vergleichen, verwendet man daher normierte Größen. Zur Normierung werden hier folgende Parameter verwendet:

- $Q$  Quellstärke
- $H$  Freisetzungshöhe
- <span id="page-114-4"></span><span id="page-114-3"></span> $U$  Windgeschwindigkeit in Freisetzungshöhe

Im folgenden wird die bodennahe Konzentration  $c(x, y, 0)$  stationärer Fahnen miteinander verglichen und zwar anhand folgender Größen in Abhängigkeit von der Quellentfernung  $x$ :

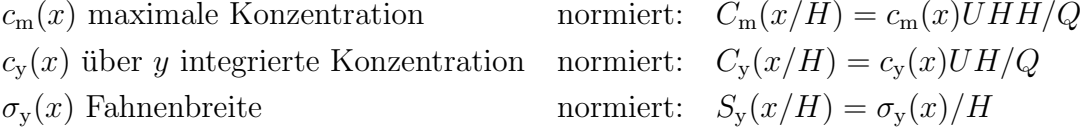

$$
c_{y}(x) = \int_{c} c(x, y, 0) dy
$$
\n(48)

$$
\sigma_y(x)^2 = \int c(x, y, 0) y^2 \, dy / c_y(x) \tag{49}
$$

Hat der Konzentrationsverlauf quer zur Fahnenachse die Form einer Gauß-Glocke, dann ist

<span id="page-114-5"></span>
$$
c_{\rm m}(x) = c_{\rm y}(x) / \sqrt{2\pi} \sigma_{\rm y}(x) \tag{50}
$$

Die reale Situation, die in den Windkanalversuchen<sup>[16](#page-114-0)</sup> simuliert wurde, war eine stationäre Fahne aus einer punktförmigen Quelle in 60 m bzw. 100 m Höhe bei einer Bodenrauhigkeit von  $z_0 = 0.7$  m. Zur Auswertung der Messungen wurde in jeder der ausgemessenen Quellentfernungen das gemessene Konzentrationsprofil durch eine Gauß-Glocke approximiert und daraus  $C_v$ ,  $S_v$  und  $C_m$  bestimmt.<sup>[17](#page-114-1)</sup>

Die Ausbreitungsrechnungen<sup>[18](#page-114-2)</sup> wurden mit der Option NOSHEAR durchgeführt, da Coriolis-Kräfte im Windkanal nicht wirksam sind. Zur Auswertung wurden  $c_y$ ,  $\sigma_y$  und  $c_m$ nach Gleichung [\(48\)](#page-114-3), [\(49\)](#page-114-4) und [\(50\)](#page-114-5) bestimmt. Die Bilder [49](#page-115-0) und [50](#page-116-0) zeigen den Vergleich zwischen Messung und Rechnung anhand der normierten Größen  $C_v$ ,  $S_v$  und  $C_m$ .

<span id="page-114-0"></span><sup>&</sup>lt;sup>16</sup>Die Daten wurden vom Meteorologischen Institut der Universität Hamburg erhoben, und zwar im Rahmen des Projektes Validation of the 'Kinematic Simulation Particle Model (KSP)' for Applications in the Context of German Air Quality Protection Laws, UFOPLAN-Ref. No. 98-295 43 354, im Auftrag des Umweltbundesamtes, Berlin (1998). Die Meßergebnisse stehen im Unterverzeichnis valid/windkanal in den Dateien 060.TXT und 100.TXT. Die Dateien tunnel-060.data und tunnel-100.data enthalten dieselben Daten in einer anderen Anordnung.

<span id="page-114-1"></span><sup>&</sup>lt;sup>17</sup>Dateien t060.txt und t100.txt

<span id="page-114-2"></span><sup>18</sup>In den Verzeichnissen valid/windkanal/h060 und valid/windkanal/h060

<span id="page-115-0"></span>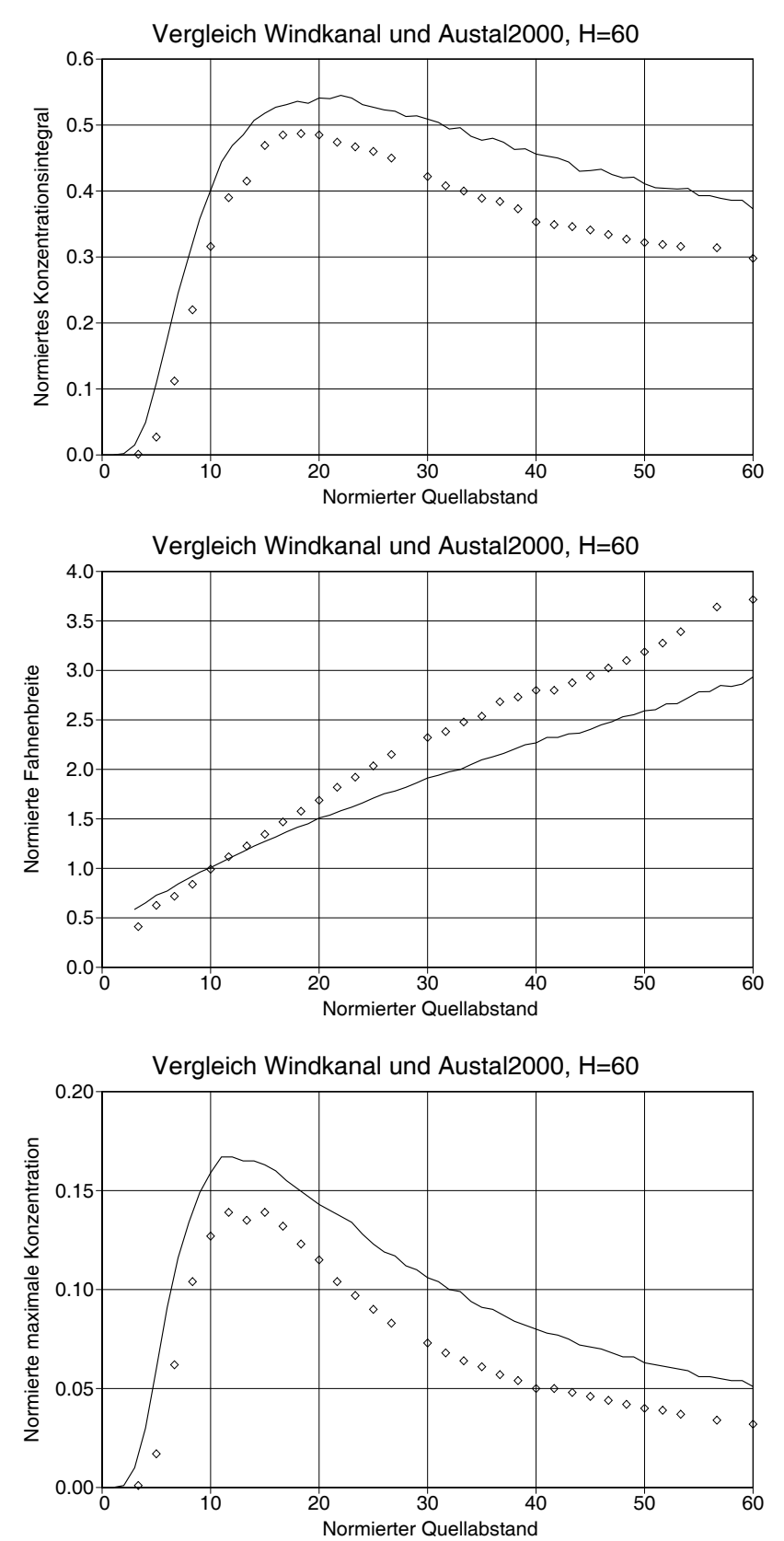

BILD [49:](#page-115-0) Vergleich von Windkanalmessungen (Rauten) mit Ausbreitungsrechnungen (durchgezogene Linie) für den Fall einer stationären Fahne aus einer punktförmigen Quelle in 60 m Höhe bei  $z_0 =$ 0.7 m. Oben: Quer zur Windrichtung integrierte Konzentration  $c_y(x)$ . Mitte: Fahnenbreite  $\sigma_{\rm v}(x)$ . Unten: Maximale Konzentration  $c_m(x)$ nach Gleichung [\(50\)](#page-114-5).

<span id="page-116-0"></span>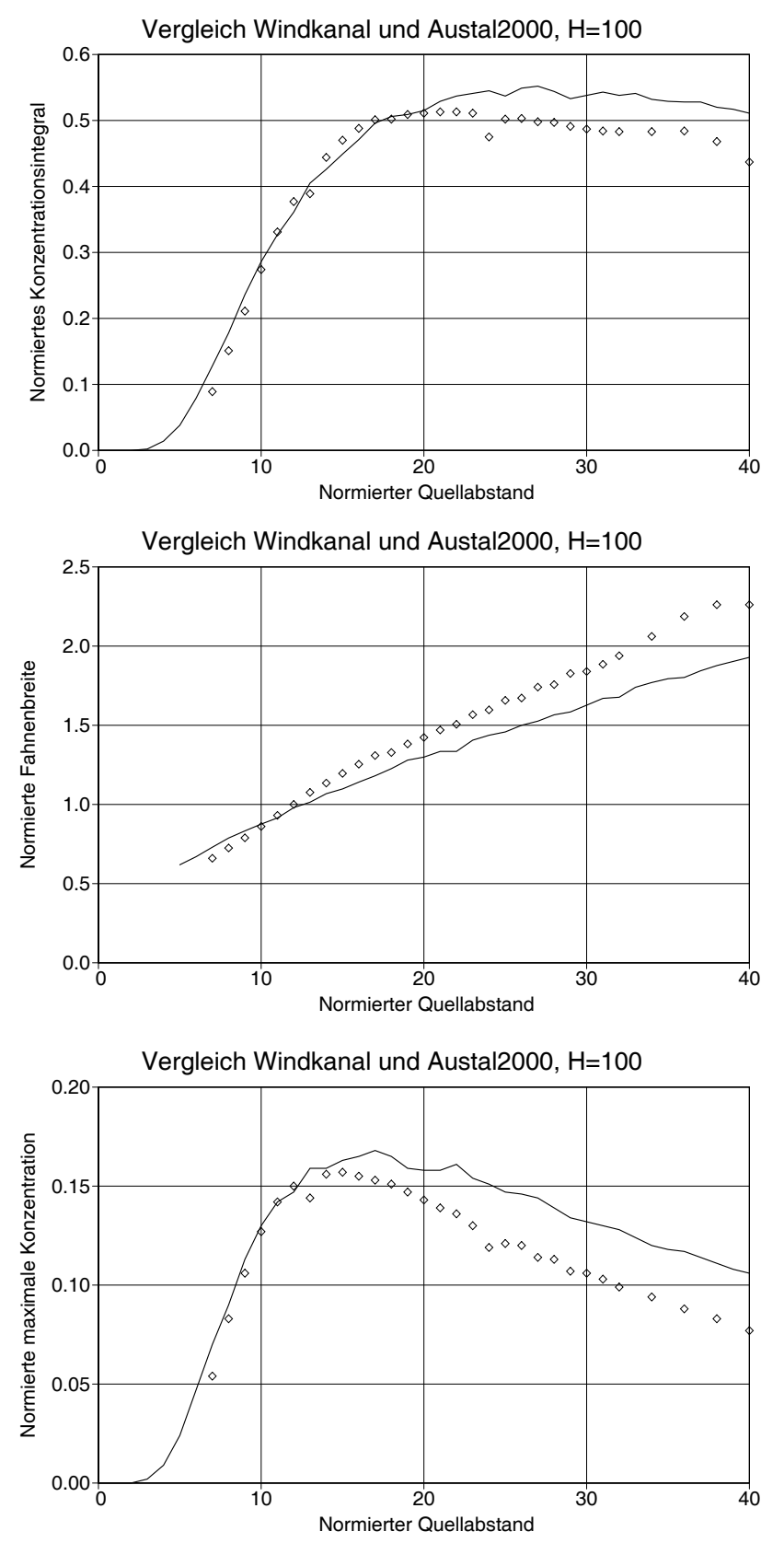

BILD [50:](#page-116-0) Vergleich von Windkanalmessungen (Rauten) mit Ausbreitungsrechnungen (durchgezogene Linie) für den Fall einer stationären Fahne aus einer punktförmigen Quelle in 100 m Höhe bei  $z_0 =$ 0.7 m. Oben: Quer zur Windrichtung integrierte Konzentration  $c_y(x)$ . Mitte: Fahnenbreite  $\sigma_{\rm v}(x)$ . Unten: Maximale Konzentration  $c_m(x)$ nach Gleichung [\(50\)](#page-114-5).

Die Bilder zeigen, daß die Quellentfernung des Maximums recht gut getroffen wird. Allerdings rechnet das Ausbreitungsmodell etwas zu hohe Konzentrationen aus. Dies liegt zumindest teilweise daran, daß die vom Grenzschichtmodell bereitgestellten Austauschkoeffizienten mit der Höhe relativ schnell abfallen, so daß die Diffusion nach oben behindert wird.

In größerer Quellentfernung werden auch zu geringe Fahnenbreiten ausgerechnet. Eigentlich würde man das Gegenteil erwarten, da der Windkanal das Mäandern der Fahne behindert, welches bei der Ausbreitungsrechnung in einem Stundenmittelwert enthalten sein sollte.

## 15.2 Prairie–Grass–Experimente

### Die Experimente

In den Prairie–Grass–Experimenten<sup>[19](#page-117-0)</sup> wurde im Sommer 1956  $SO_2$  in niedriger Höhe  $(0.46 \,\mathrm{m})$  in ebenem Gelände mit geringer Bodenrauhigkeit freigesetzt und die Konzentration auf Kreisbögen im Abstand von 50, 100, 200, 400 und 800 m als zehnminutiger Mittelwert gemessen. Zusammenfassende Auswertungen hierzu wurden von Van Ul- $DEN<sup>20</sup>$  $DEN<sup>20</sup>$  $DEN<sup>20</sup>$ , NIEUWSTADT<sup>[21](#page-117-2)</sup>, NIEUWSTADT UND VAN ULDEN<sup>[22](#page-117-3)</sup> und in jüngerer Zeit von HANNA ET AL.<sup>[23](#page-117-4)</sup> gegeben. Bei der Validierung treten folgende Probleme auf:

- Die Rauhigkeitslänge wird unterschiedlich angegeben. VAN ULDEN verwendet  $z_0 = 0.008 \,\text{m}$ , HANNA gibt  $z_0 = 0.006 \,\text{m}$  an.
- Die aufgeführten Meßwerte stellen nicht immer bodennahe Konzentrationen dar. Modellrechnungen zeigen, daß bei einem Quellabstand von 50 m und indifferenter bis stabiler Schichtung die bodennahe Konzentration um mindestens einen Faktor 1.5 höher ist als der in 1.5 m Höhe gemessene Konzentrationswert.
- Die Quelle ist nicht ideal punktförmig und passiv, sondern nimmt mit einer Ausströmgeschwindigkeit von bis zu  $25 \,\mathrm{m/s}$  bei 0.05 m Durchmesser im Nahbereich sicher deutlichen Einfluß auf die Ausbreitung des emittierten Stoffes. Es ist zu vermuten, daß der Einfluß auch noch in 50 m Entfernung wirksam ist.

<span id="page-117-0"></span><sup>19</sup> Barad, M.L. (1958): Project Prairie Grass; a field program in diffusion; Vol. 1. Geophysics Research Paper No. 59, Geophysics Research Directorate, Air Force Cambridge Research Center, Bedford, Massachusetts..

<span id="page-117-1"></span> $^{20}$  VAN ULDEN, A.P. (1978): Simple estimates for vertical diffusion from sources near the ground. Atmospheric Environment 12, 2125-2129.

<span id="page-117-2"></span><sup>&</sup>lt;sup>21</sup> NIEUWSTADT, F.T.M. (1978): The computation of the friction velocity  $u_*$  and the temperature scale T<sup>∗</sup> from temperature and wind velocity profiles by least–square methods. Boundary Layer Meteorology 14, 235-246.

<span id="page-117-3"></span><sup>&</sup>lt;sup>22</sup> NIEUWSTADT, F.T.M., VAN ULDEN, A.P. (1978): A numerical study on the vertical dispersion of passive contaminants from a continuous source in the atmospheric surface layer. Atmospheric Environment 12, 2119-2124.

<span id="page-117-4"></span><sup>&</sup>lt;sup>23</sup> HANNA, S.R., CHANG, J.S., STRIMAITIS, D.G. (1990): Uncertainties in source emission rate estimates using dispersion models. Atmospheric Environment 24A, 2971-2980.

• Das emittierte  $SO_2$  wird von der Vegetation am Erdboden absorbiert, es ist aber nicht klar in welchem Maße. Dies wird auch von den Witterungsverhältnissen und der Tageszeit abhängen und davon, in wieweit die Vegetation bereits durch hohe  $SO<sub>2</sub>$ –Konzentrationen geschädigt ist. NIEUWSTADT UND VAN ULDEN argumentieren, daß bei einer Depositionsgeschwindigkeit von  $v_d = 0.07u_*$  am Erdboden (dies entspricht 0.5 bis  $2 \text{ cm/s}$  bezogen auf  $1 \text{ m}$  Referenzhöhe) kaum eine Beeinflussung des vertikalen Konzentrationsprofils oberhalb von 0.5 m (niedrigste Meßhöhe) zu erwarten und in den Messungen auch nicht erkennbar sei. Andererseits zeigt eine Modellrechnung für das von ihnen ausführlich dargestellte Experiment 59 ( $u = 2.6$  m/s,  $\overline{z} = 1.6$  m in 100 m Quellentfernung), daß bei einer Depositionsgeschwindigkeit von 0.006 m/s (bezogen auf die bodennahe Konzentration, i.e.  $z = 0.05$  m) innerhalb 100 m Quellentfernung bereits 15% der emittierten Menge absorbiert werden. Dies sollte im vertikalen Konzentrationsprofil auch bei  $z = 0.5$  m bemerkbare Änderungen hervorrufen. Um so stärker müßte der Effekt in größerer Quellentfernung sein.

Für die Validierung wurde eine Rauhigkeitslänge von  $z_0 = 0.008$  m. Da die Depositionsgeschwindigkeit unsicher ist, wurde eine Rechnung ohne Deposition (entspricht SO<sup>2</sup> der TA Luft) und eine Rechnung mit einer Depositionsgeschwindigkeit  $v_d = 0.01 \,\mathrm{m/s}$  (entspricht  $NH<sub>3</sub>$  der TA Luft) durchgeführt. Die Quelle ist punktförmig mit einer Quellhöhe von 0.46 m. Es wurde die mittlere Konzentration im vertikalen Intervall 1.3–1.7 m berechnet.

Die von HANNA aufgeführte Tabelle<sup>[24](#page-118-0)</sup> mit 44 Experimenten wurde zur Grundlage der Validierung gemacht. Für jedes Experiment ist dort u.a. aufgeführt:

- $u_2$  Mittlere Windgeschwindigkeit in 2 m Höhe.
- u<sup>∗</sup> Schubspannungsgeschwindigkeit.
- $h<sub>m</sub>$  Mischungsschichthöhe (nur bei negativen Monin–Obukhov–Längen angegeben).
- $L_M$  Monin–Obukhov–Länge.
- $c<sub>m</sub>$  Maximale Konzentration in 1.5 m Höhe in den Quellentfernungen 50, 200, 800 m.
- $\sigma_{\rm v}$  Breite der Fahne quer zur Windrichtung in 1.5 m Höhe in den Quellentfernungen 50, 200, 800 m.
- $c_v$  Quer zur Windrichtung integrierte Konzentrationen in 1.5 m Höhe in den Quellentfernungen 50, 200, 800 m.

Die bei Hanna angegebenen Werte von  $u_*$  und  $L_M$  wurden von NIEUWSTADT aus den experimentellen Wind– und Temperaturprofilen bestimmt.

Falls keine Angabe über die Fahnenbreite vorlag, wurde sie unter der Annahme einer Gauß–Verteilung nach Gleichung [\(50\)](#page-114-5) geschätzt. Für den Vergleich wurden die teilnormierten Größen  $C_m$  und  $C_v$  betrachtet,

$$
C_{\rm m} = c_{\rm m} 10^6 u_2 / Q \tag{51}
$$

<span id="page-118-0"></span>
$$
^{24}\rm{Datei\,prairie.txt}
$$

$$
C_{y} = c_{y} 10^{3} u_{2}/Q \tag{52}
$$

Die kleinste vertikale Maschenweite des Rechenrasters betrug in Bodennähe 0.2 m. Die Monin–Obukhov–Länge wurde so wie von HANNA angegeben verwendet, die Schubspannungsgeschwindigkeit  $u_*$  wurde aus  $u_2$ , der Windgeschwindigkeit in 2 m Höhe, neu berechnet. Die angegebene Mischungsschichthöhe wurde in der Ausbreitungsrechnung nicht verwendet.

Das unterschiedliche Vorgehen bei  $L_M$  und  $u_*$  hat folgenden Grund: zu ihrer Bestimmung wurden damals umfangreichere meteorologische Datensätze verwendet als heute noch zur Verfügung stehen. Daher sind die Werte im Prinzip zuverlässiger, aber sie wurden mit einem anderen Wert für die von–Kármán–Konstante berechnet (0.35 statt 0.4). Da sich dies vorwiegend auf den Wert von u<sup>∗</sup> auswirkt, wurde nur dieser Parameter neu berechnet.

### Ergebnisse

Die Bilder [51](#page-120-0) bis [53](#page-122-0) zeigen jeweils für Quellentfernungen 50, 200 und 800 m die experimentellen und die berechneten Werte von  $C_{v}$ ,  $\sigma_{v}$  und  $C_{m}$  in Abhängigkeit von der inversen Monin–Obukhov–Länge.

Bei der quer zur Fahne integrierten Konzentration  $C_y$  ist bei nahezu indifferenter Schichtung die Ubereinstimmung unter Berücksichtigung der Deposition sehr gut. Ohne Berücksichtigung der Deposition liegen die berechneten Werte etwas höher. Im stabilen Bereich (positive Werte von  $1/L_M$ ) wird die Spanne zwischen den beiden berechneten Werten immer größer und die experimentellen Werte liegen etwa in der Mitte. Bei stark labiler Schichtung (1/ $L_M < -0.051/m$ ) und großer Quellentfernung (800 m) werden deutlich zu hohe Werte berechnet. Das hängt damit zusammen, daß der Stoffaustausch bei konvektiver Schichtung nur sehr bedingt durch Austauschkoeffizienten beschreibbar ist. Die Defizite wirken sich bei sehr niedrigen Quellen und großer Quellentfernung besonders stark aus.

In 50 m Quellentfernung sind die berechneten  $C_y$  etwas zu niedrig. Die Ursache hierfür ist wahrscheinlich die starke Ausströmgeschwindigkeit des Gases, die im quellnahen Gebiet eine andere Fahnenform bewirkt haben kann.

Die berechnete Fahnenbreite  $\sigma_y$  ist im indifferenten und labilen Bereich etwas zu gering. Im stabilen Bereich nimmt die Fahnenbreite in größerer Quellentfernung mit der Stabilität leicht zu, was auf die in der TA Luft vorgegebene Windrichtungsdrehung mit der Höhe zurückzuführen ist und sich auch in den Meßdaten andeutet. Die zu geringe Fahnenbreite bei indifferenter Schichtung ist auch wieder verwunderlich, da die gemessene Fahne ein Zeitmittel über 10 Minuten darstellt, das Grenzschichtmodell aber auf Zeitmittel von 1 Stunde ausgerichtet ist.

Der maximale Konzentrationswert  $c<sub>m</sub>$  wird bei stabiler Schichtung recht gut getroffen, bei indifferenter und labiler Schichtung wird er deutlich überschätzt. Dies korrespondiert zum Verhalten von  $c_m$  und  $\sigma_v$ .

<span id="page-120-0"></span>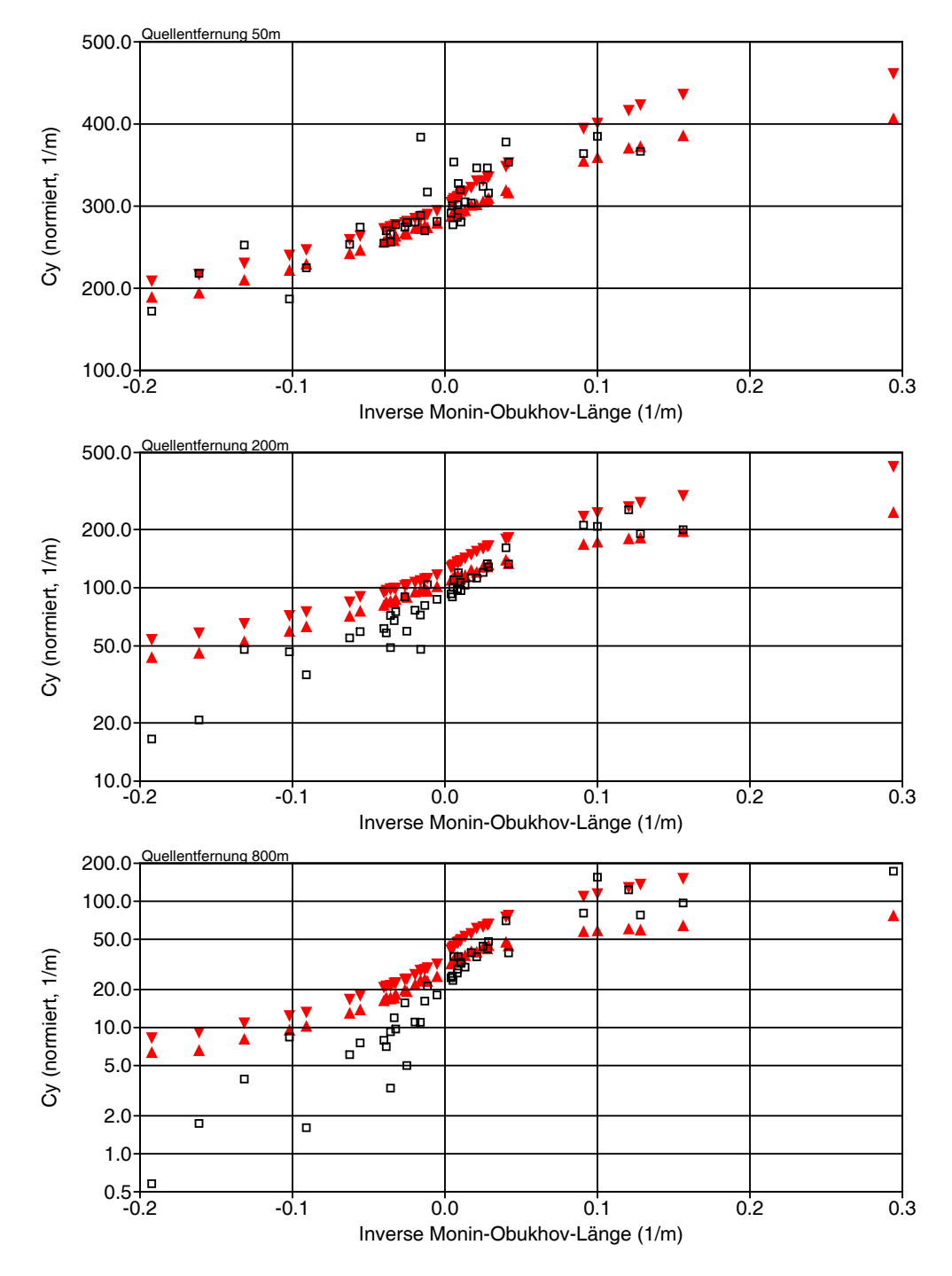

BILD [51:](#page-120-0) Vergleich der quer zur Fahne integrierten Konzentrationen  $C_v$ . Offene Quadrate: Experiment; Dreiecke mit der Spitze nach oben: AUSTAL2000 mit Deposition (NH<sub>3</sub>); Dreiecke mit der Spitze nach unten:  $AUSTAL2000$  ohne Deposition (SO<sub>2</sub>).

<span id="page-121-0"></span>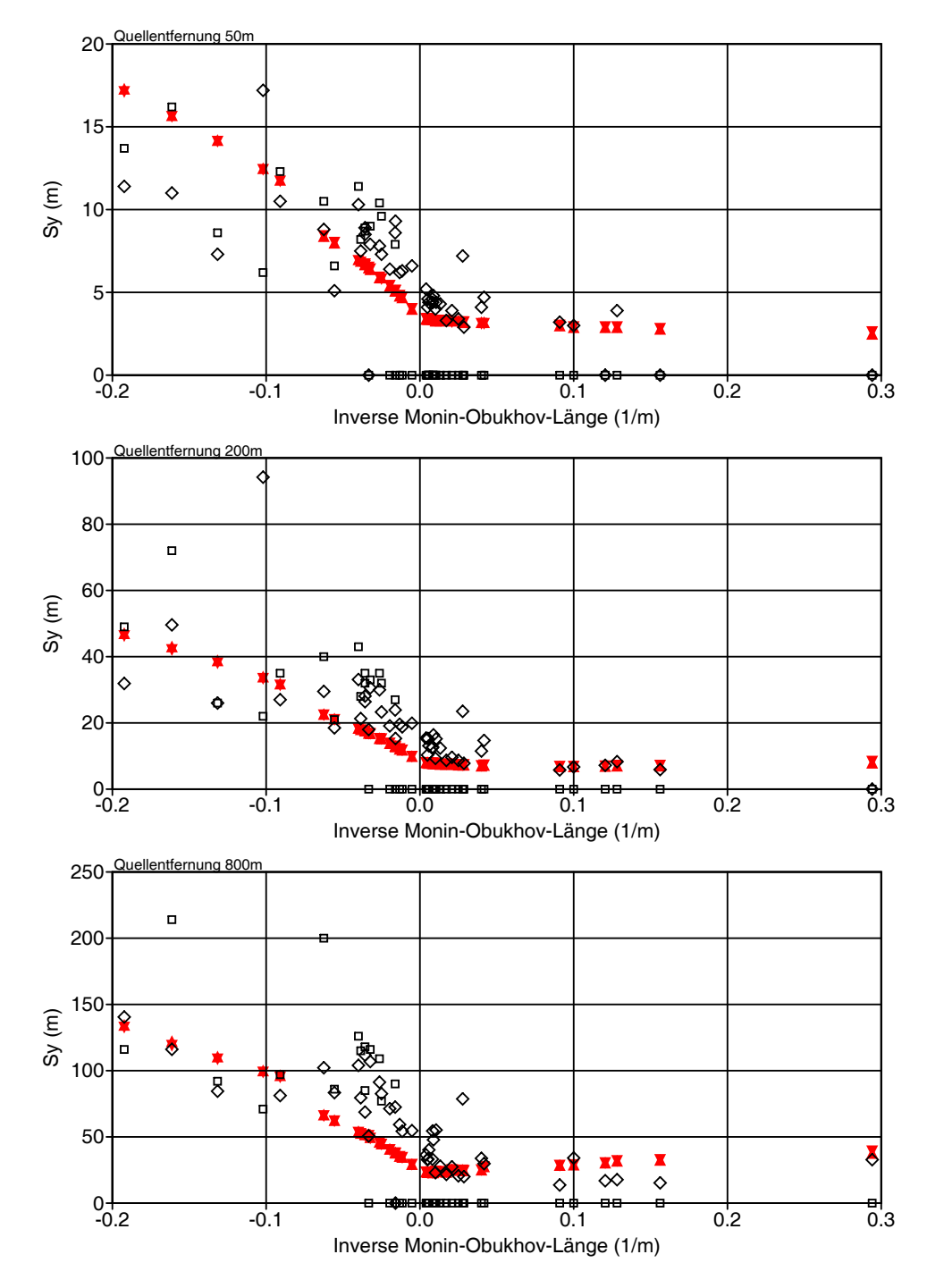

BILD [52:](#page-121-0) Vergleich der Fahnenbreiten  $\sigma_{\rm v}$ . Offene Quadrate: Experiment; Dreiecke mit der Spitze nach oben: AUSTAL2000 mit Deposition (NH3); Dreiecke mit der Spitze nach unten: AUSTAL2000 ohne Deposition (SO2).

<span id="page-122-0"></span>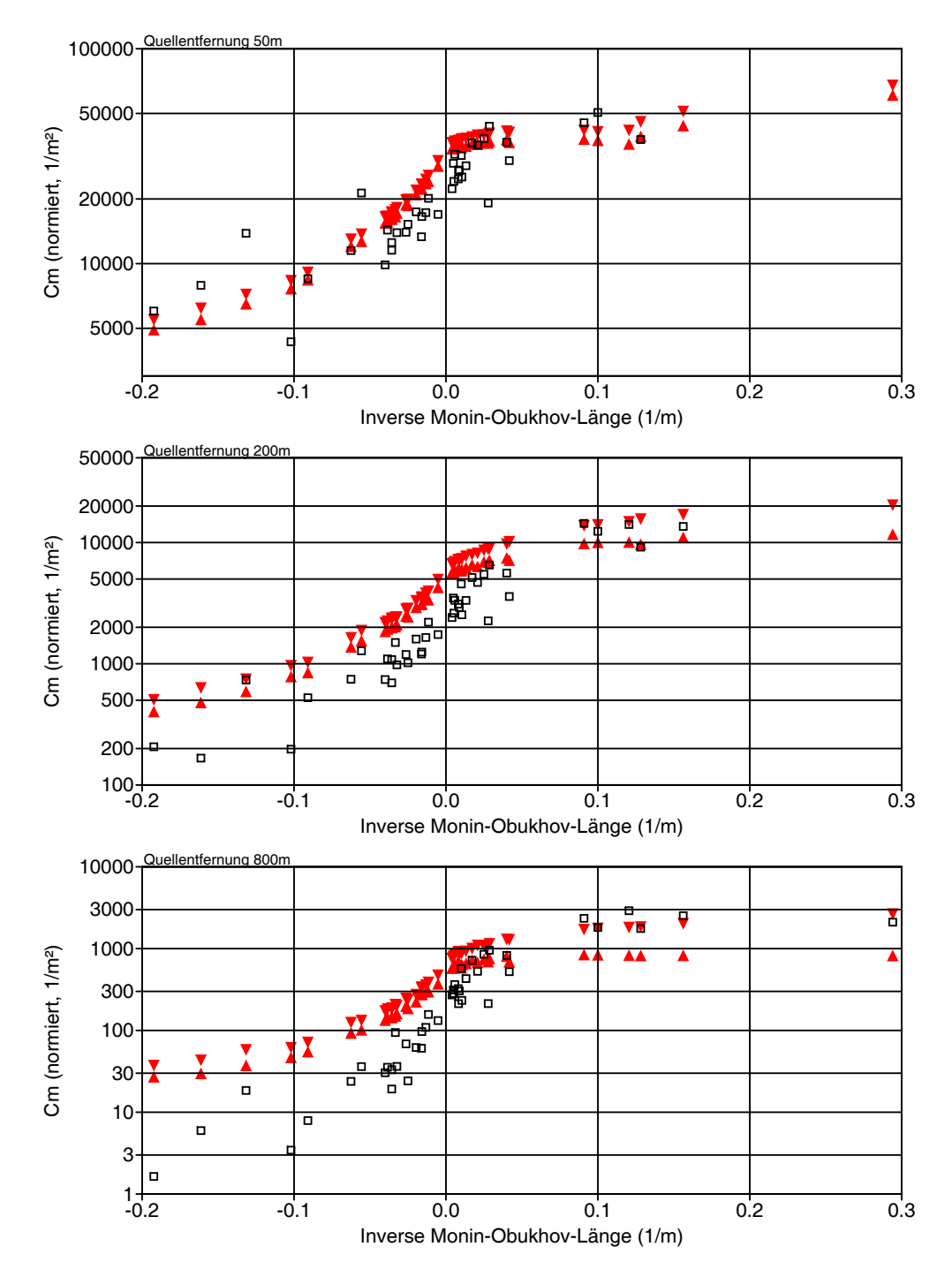

BILD [53:](#page-122-0) Vergleich der Konzentrationsmaxima  $C_m$ . Offene Quadrate: Experiment; Dreiecke mit der Spitze nach oben: AUSTAL2000 mit Deposition (NH3); Dreiecke mit der Spitze nach unten: AUSTAL2000 ohne Deposition (SO<sub>2</sub>).

## 16 Weitere Dokumente

Im Unterauftrag wurden von Workshop-Teilnehmern folgende Dokumente erarbeitet:

- A Ausbreitung von Spurenstoffen bei Schwachwindlagen von Dr. D. Heimann, DLR Oberpfaffenhofen, März 2001.
- B Entwicklung eines modellgestützten Beurteilungssystems für den anlagenbezogenen Immssionsschutz — Gebäudeumströmung — von Dr. R. Röckle und C.-J. Richter, IMA Freiburg, August 2001.
- C Arbeiten der GRS im Rahmen der Workshops zur Neuformulierung des Anhangs 3 der neuen TA-Luft von H. Thielen und R. Martens, GRS Köln, September 2001.

Das Programmsystem AUSTAL2000 ist im Benutzerhandbuch beschrieben: AUSTAL2000 — Programmbeschreibung zu Version 1.0, Stand 2002-10-01 von Dr. L. Janicke, Ing.-Büro Janicke Dunum.

# 17 Literatur

TA LUFT (1986): Erste Allgemeine Verwaltungsvorschrift zum Bundes-Immissionsschutzgesetz (Technische Anleitung zur Reinhaltung der Luft - TA Luft) vom 27.02.1986. GMBl. 95-202.

TA LUFT (2001): Referentenentwurf zur Ersten Allgemeinen Verwaltungsvorschrift zum Bundes-Immissionsschutzgesetz (Technische Anleitung zur Reinhaltung der Luft - TA Luft) vom 12.06.2001. Internet: http://www.bmu.de/download/dateien/ taluft.pdf.

VDI 3782 BLATT 1 (1992): Umweltmeteorologie; Gauß'sches Ausbreitungsmodell für Luftreinhaltepläne. Beuth Verlag, Berlin.

VDI 3782 Blatt 3 (1985): Umweltmeteorologie; Ausbreitung von Luftverunreinigungen in der Atmosphäre; Berechnung der Abgasfahnenüberhöhung. Beuth Verlag, Berlin.

VDI 3945 BLATT 3 (2000): Umweltmeteorologie; Atmosphärische Ausbreitungsmodelle; Partikelmodell. Beuth Verlag, Berlin.

Barad, M.L. (1958): Project Prairie Grass; a field program in diffusion; Vol. 1. Geophysics Research Paper No. 59, Geophysics Research Directorate, Air Force Cambridge Research Center, Bedford, Massachusetts..

HANNA, S.R., CHANG, J.S., STRIMAITIS, D.G. (1990): Uncertainties in source emission rate estimates using dispersion models. Atmospheric Environment 24A, 2971- 2980.

Janicke, L., Klug, W., Rafailidis, S., Schatzmann, M., Strimaitis, D., Ya-MARTINO, R. (Juni 2000): Validierung des "Kinematic Simulation Particle Model" (KSP-Modell) fur Anwendungen im Vollzug des BImSchG.. Meteorologisches Institut ¨ der Universität Hamburg im Auftrag des Umweltbundesamtes, Forschungsbericht 98 -295 43 354..

Janicke, L., Janicke, U. (2000): Vorschlag eines meteorologischen Grenzschichtmodells für Lagrangesche Ausbreitungsmodelle. Berichte zur Umweltphysik Nummer 2, Auflage 1, Ingenieurbüro Janicke, ISSN 1439-8222.

NIEUWSTADT, F.T.M. (1978): The computation of the friction velocity  $u_*$  and the temperature scale  $T_*$  from temperature and wind velocity profiles by least–square methods. Boundary Layer Meteorology 14, 235-246.

NIEUWSTADT,  $F.T.M.,$  VAN ULDEN,  $A.P.$  (1978): A numerical study on the vertical

dispersion of passive contaminants from a continuous source in the atmospheric surface layer. Atmospheric Environment 12, 2119-2124.

THIELEN, H., MARTENS, R., MASSMEYER, K., SCHNADT, H. (November 1999): Optimierung des SODAR-Präprozessors MPS. Gesellschaft für Anlagen- und Reaktorsicherheit (GRS), GRS-A-2751..

. VAN ULDEN, A.P. (1978): Simple estimates for vertical diffusion from sources near the ground. Atmospheric Environment 12, 2125-2129.